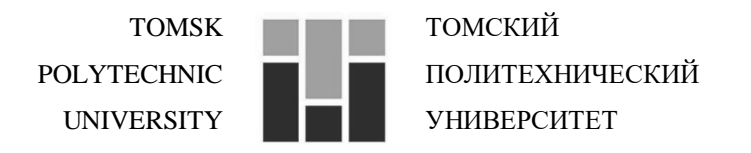

### Министерство науки и высшего образования Российской Федерации федеральное государственное автономное образовательное учреждение высшего образования «Национальный исследовательский Томский политехнический университет» (ТПУ)

Инженерная школа новых производственных технологий Направление подготовки: 15.03.01 Машиностроение Отделение материаловедение

## **БАКАЛАВРСКАЯ РАБОТА**

**Тема работы**

### Разработка технологии изготовления детали «Червяк»

УДК 621.81-2-047.84

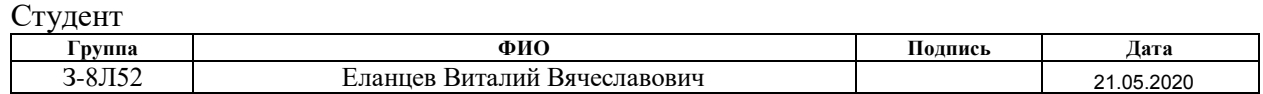

### Руководитель ВКР

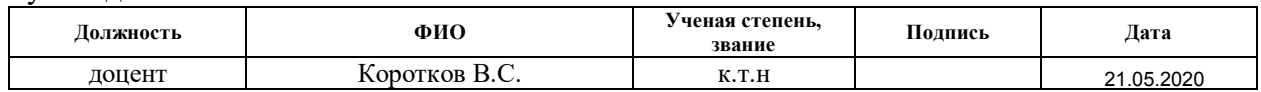

Консультант

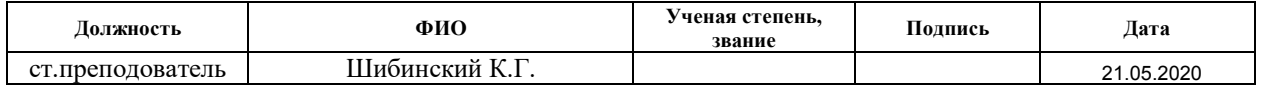

### **КОНСУЛЬТАНТЫ ПО РАЗДЕЛАМ:**

По разделу «Финансовый менеджмент, ресурсоэффективность и ресурсосбережение»

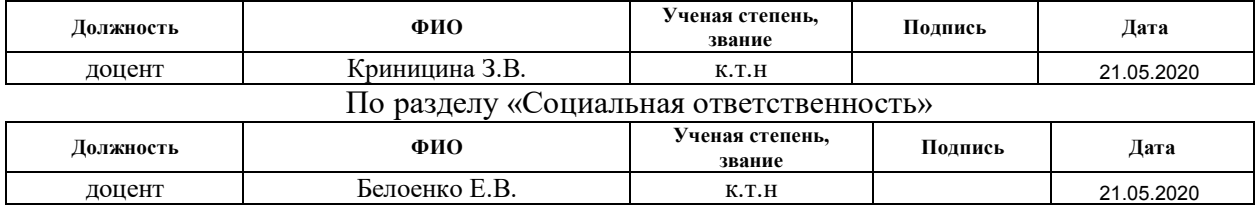

### **ДОПУСТИТЬ К ЗАЩИТЕ**

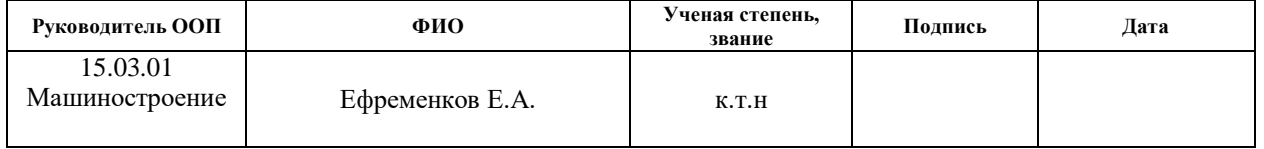

Томск 2020

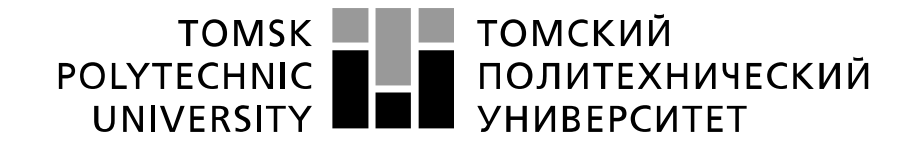

### Министерство науки и высшего образования Российской Федерации федеральное государственное автономное образовательное учреждение высшего образования «Национальный исследовательский Томский политехнический университет» (ТПУ)

Инженерная школа новых производственных технологий Направление подготовки (специальность): 15.03.01 Машиностроение Отделение материаловедение

> УТВЕРЖДАЮ: 15.03.01 Руководитель ООП \_\_\_\_\_\_\_ \_\_\_\_\_\_ \_\_\_\_\_\_\_\_\_\_\_\_\_\_\_ Ефременков Е.А. (Подпись) (Дата) (Ф.И.О.)

### **ЗАДАНИЕ**

### **на выполнение выпускной квалификационной работы**

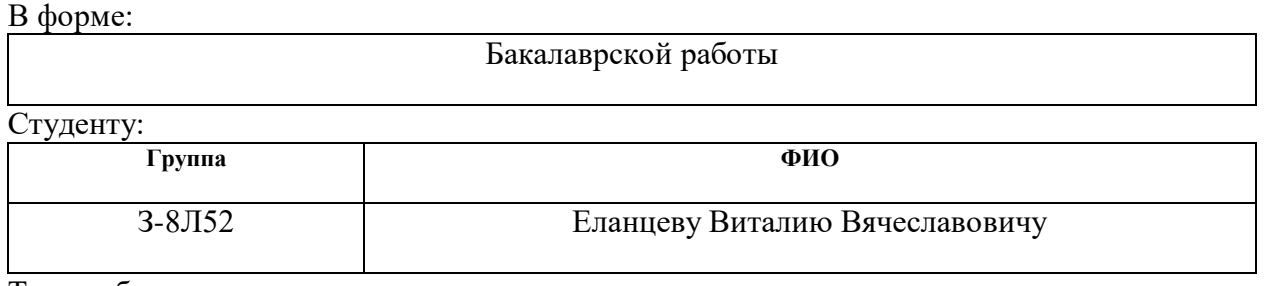

Тема работы:

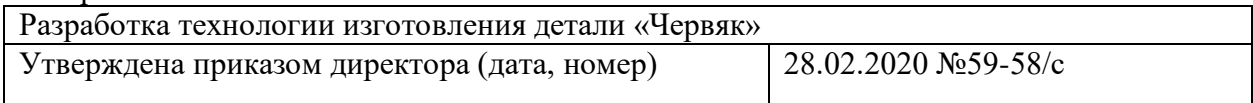

Срок сдачи студентом выполненной работы: 22.05.2020

### **ТЕХНИЧЕСКОЕ ЗАДАНИЕ:**

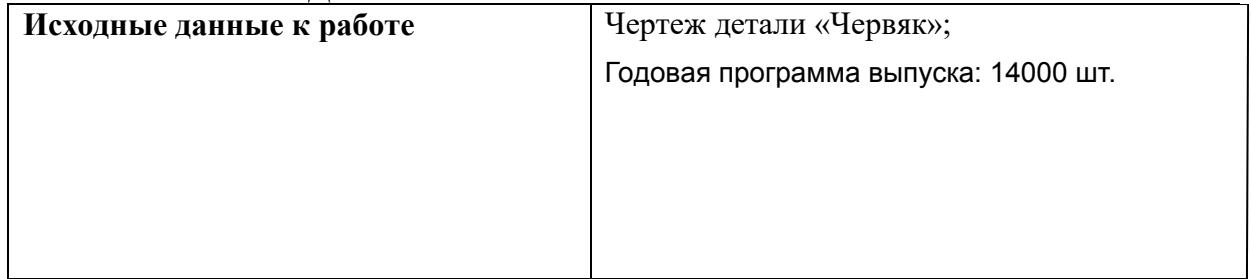

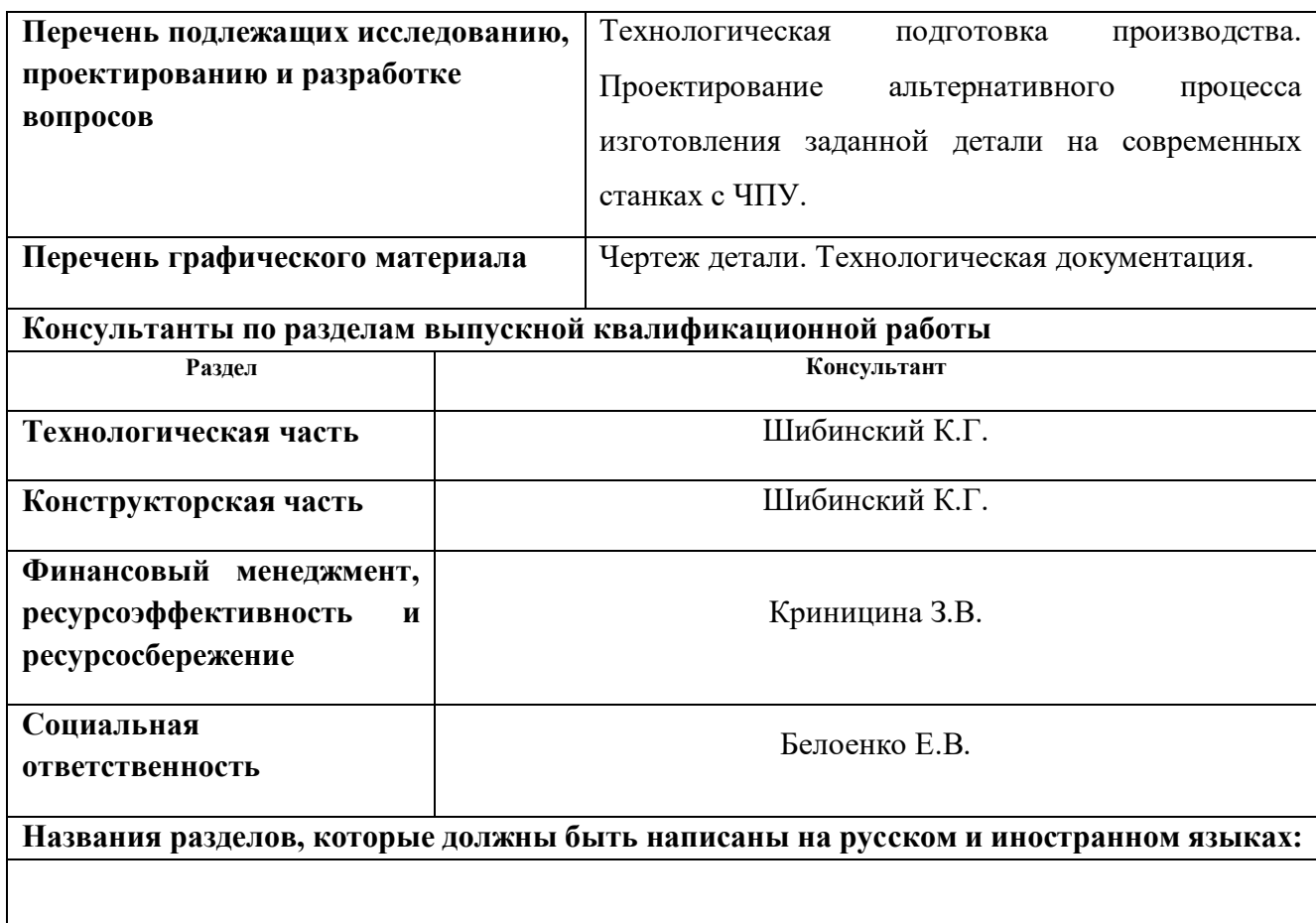

## **Дата выдачи задания на выполнение выпускной квалификационной работы по линейному графику**

### **Задание выдал руководитель / консультант:**

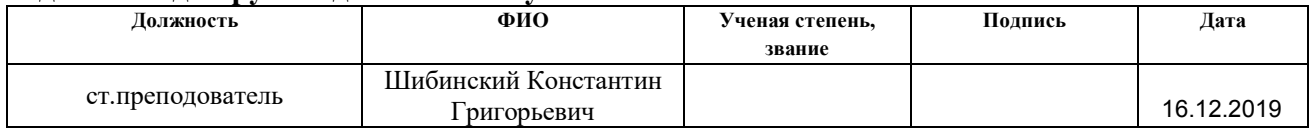

### **Задание принял к исполнению студент:**

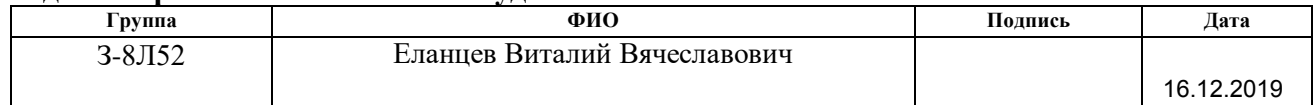

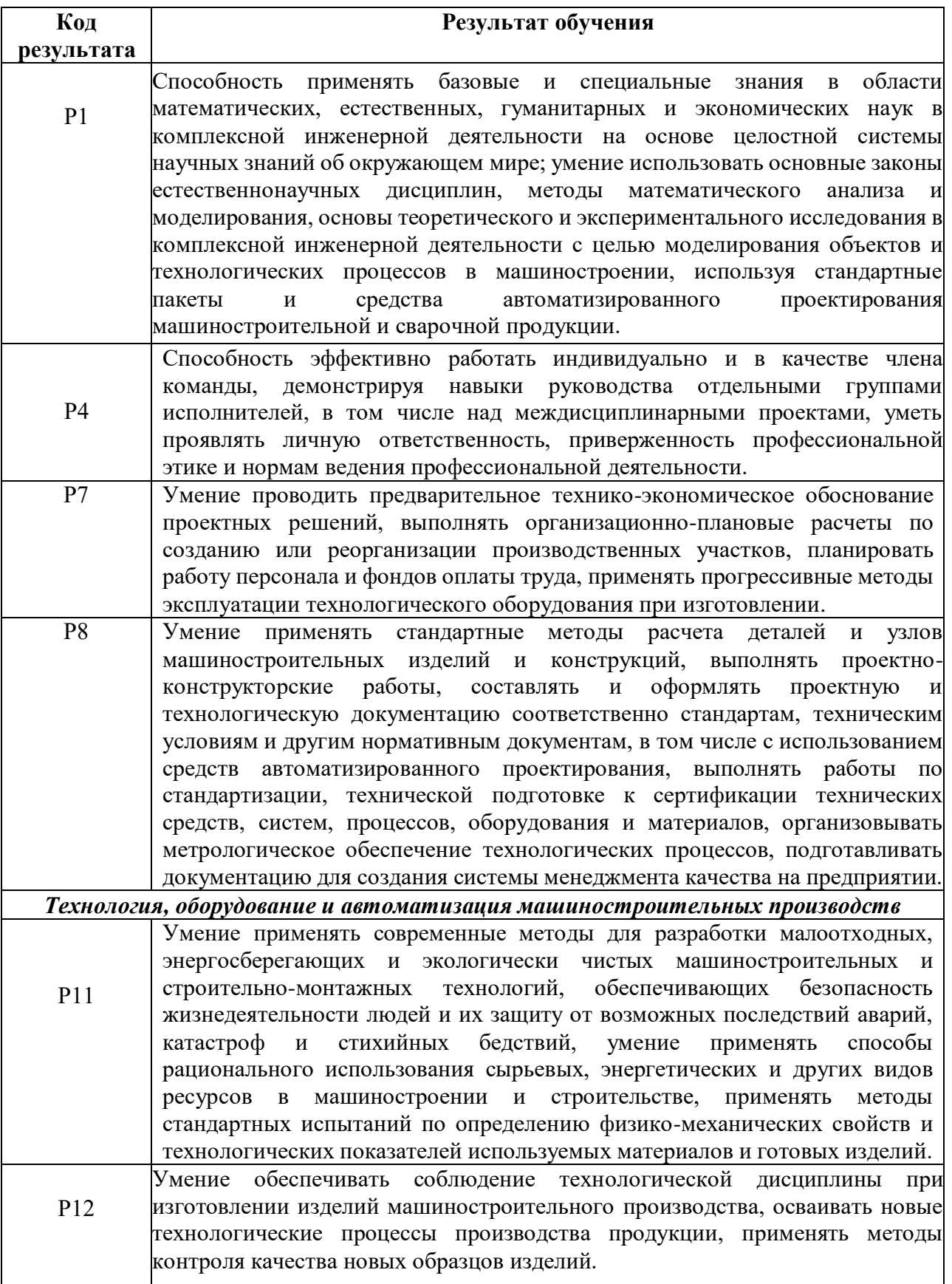

## **Реферат**

Выпускная квалификационная работа состоит из 149 с., 15 рис., 28 таблицы, 16 использованных источников, 4 приложения.

Ключевые слова: червяк цилиндрический, технологический процесс, технологическая подготовка, инструмент, станок, управляющая программа, режимы обработки, размерный анализ, минимальные припуски.

Объектом исследования является: деталь «Червяк».

Цель работы является разработка технологической документации на изготовление детали «Червяк» с применением оборудования с ЧПУ.

В процессе исследования был выполнен анализ технологичности детали, разработан технологический процесс, подобраны средства технологического оснащения для изготовления детали, подобраны режимы резания и рассчитаны минимальные припуски на обработку детали, произведен размерный анализ и построено граф дерево для технологического процесса. В финансовой части проекта был выполнен расчет сметы затрат на выполнение проекта и оценка экономической эффективности проекта. Выявлены вредные и опасные факторы и предложены мероприятия для устранения этих факторов. В результате исследования был разработан технологический процесс изготовления детали «Червяк», написана управляющая программа и карта наладки для токарного станка с ЧПУ, разработана принципиальная схема специального приспособления и рассчитано усилие зажима детали.

# **Содержание**

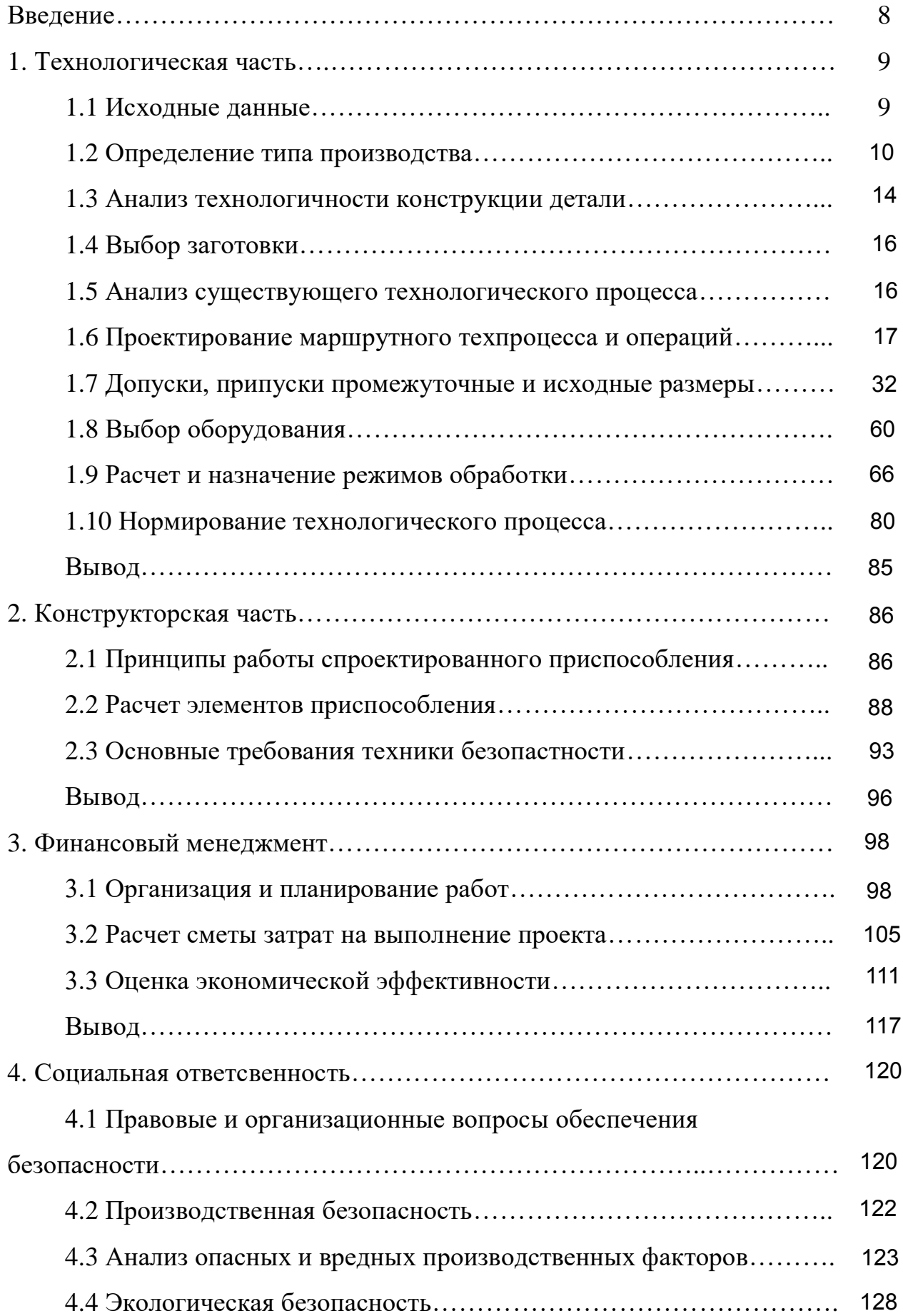

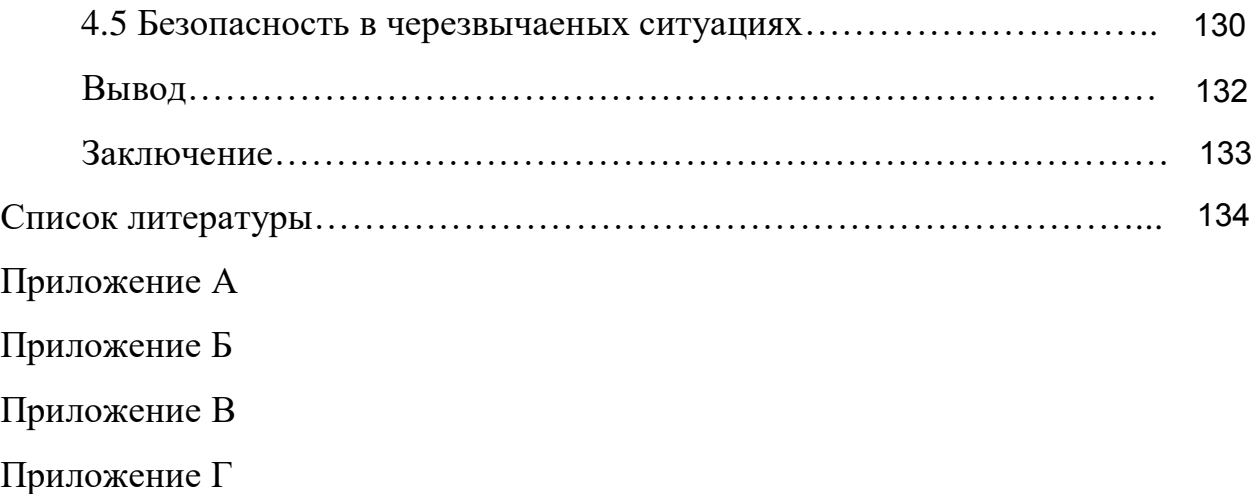

## **Введение**

Целью выпускной квалификационной работы является разработка технологического процесса изготовления червяка. Это позволит получить навыки разработки технологии изготовления детали и закрепит теоретические знания по дисциплине 'Технология машиностроения".

Перед каждым машиностроительным предприятием стоит задача укрепления своих позиций на рынке товаров, а также актуальны вопросы улучшения качества процессов выпуска продукции.

Укрепление конкурентных преимуществ возможно за счет:

- повышение качества продукции;

- внедрение новых технологий;
- улучшение экологической обстановки;
- улучшение условий труда;
- сокращение затрат на производство;

- увеличение объемов производства потребной продукции.

Исходя из потребности в создании мелкосерийного производства, принимаем программу выпуска рассматриваемого изделия 14000 шт червяков в год.

## 1 Технологическая часть

#### Исходные данные  $1.1$

Разработать технологический процесс изготовления вала.

Чертёж детали представлен на рисунок 1.1.

3Д модель рисунок 1.2.

Годовая программа выпуска: 14000 шт.

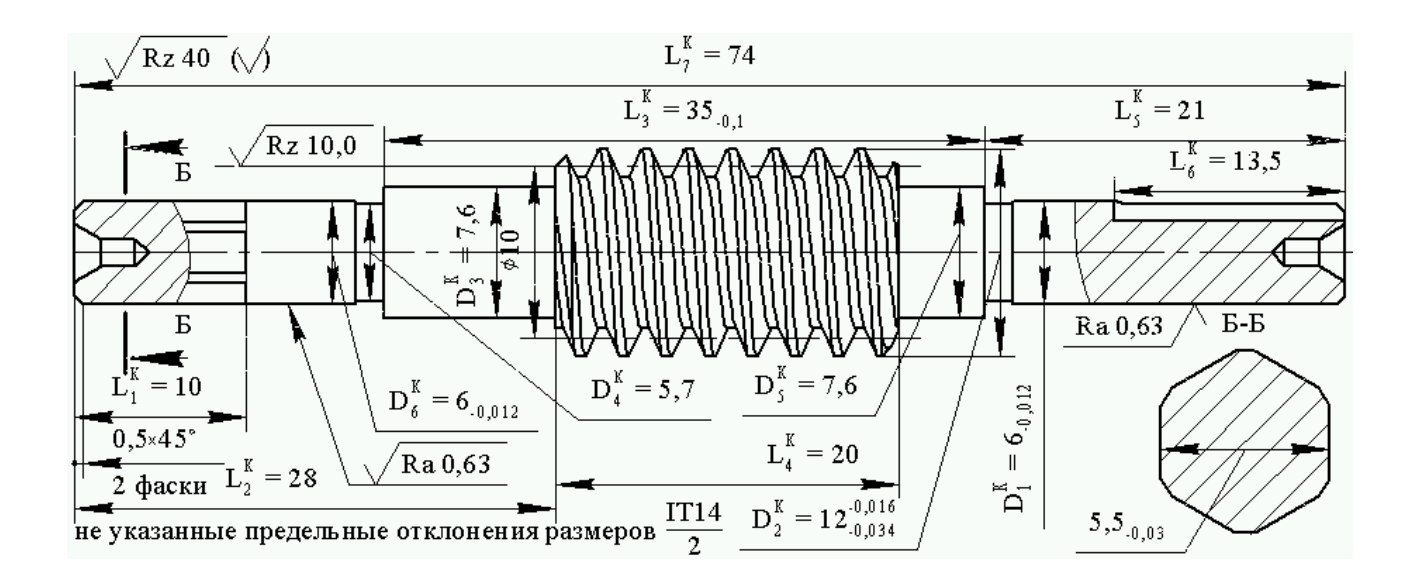

Рисунок 1.1 Вал-червяк исходные данные

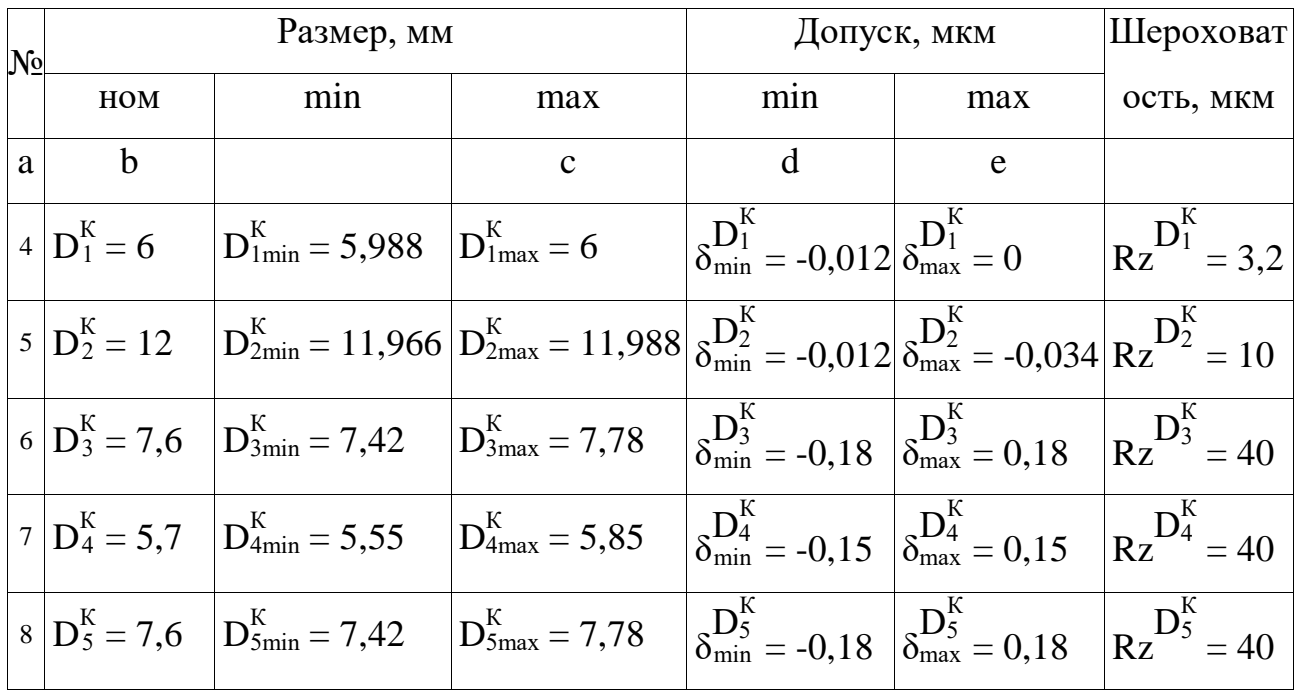

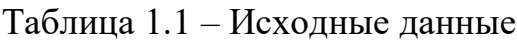

|  | $\frac{1}{2}$ 9 $D_6^K = 7.6$ $D_{6min}^K = 7.6$ $D_{6max}^K = 7.588$ $\frac{1}{8}D_{6min}^K = -0.012 \left  \frac{1}{8}D_{6max}^K = 0 \right $ $\frac{1}{RZ}D_6^K = 3.2$                                                                                                    |  |                    |
|--|----------------------------------------------------------------------------------------------------|--|--------------------|
|  | $10\Big L_1^K = 10 \Big L_{1min}^K = 9,785 \Big L_{1max}^K = 10,215\Big  \delta_{1min}^K = -0,215\Big  \delta_{1max}^K = 0,215 \Big  R_z^K = 2,5 \Big $                                                                                                    |  |                    |
|  | $\sqrt{11 L_2^K} = 28$ $\sqrt{L_{2min}^K} = 27,69$ $\sqrt{L_{2max}^K} = 28,31$ $\sqrt{\delta_{min}^K} = -0,31$ $\sqrt{\delta_{max}^K} = 0,31$ $\sqrt{R_Z^K} = 2,5$                                                                                                    |  |                    |
|  | $\left  12 \right  L_3^K = 35 \quad \left  L_{3\text{min}}^K = 34.9 \quad \left  L_{3\text{max}}^K = 35 \quad \right  \delta_{\text{min}}^L = -0.1 \quad \left  \delta_{\text{max}}^L = 0 \quad \right  R_Z^{K} = 2.5 \right $                                                                           |  |                    |
|  | $\begin{vmatrix} 13 \end{vmatrix} L_4^K = 20 \quad \begin{vmatrix} L_{4\text{min}}^K = 19,69 \\ L_{4\text{min}}^K = 19,69 \end{vmatrix} \begin{vmatrix} 1.6 & 1.6 \end{vmatrix} = 20,31 \begin{vmatrix} 1.6 & 1.6 \end{vmatrix}$                                                                         |  |                    |
|  | $\begin{vmatrix} 14 \end{vmatrix} L_5^K = 21 \quad \begin{vmatrix} L_{5min}^K = 20,69 \end{vmatrix} L_{5max}^K = 21,31 \quad \begin{vmatrix} 1.5 \end{vmatrix} = -0,31 \quad \begin{vmatrix} 1.5 \end{vmatrix} = 0,31$                                                                                   |  | $Rz^{L_5^K} = 2.5$ |
|  | $\left  15 \right  L_6^K = 13,5 \left  L_{6min}^K = 13,24 \right  \left  L_{6max}^K = 13,76 \right  \left  \delta_{min}^K = -0,26 \right  \left  \delta_{max}^K = 0,26 \right  \left  R_z^K = 2,5 \right $                                                                                               |  |                    |
|  | $\begin{vmatrix} 16 \end{vmatrix} L_7^K = 74 \quad \begin{vmatrix} L_{7min}^K = 73{,}59 \end{vmatrix} L_{7max}^K = 74{,}41 \quad \begin{vmatrix} 16 \end{vmatrix} L_7^K = -0{,}41 \quad \begin{vmatrix} 16 \end{vmatrix} L_7^K = 0{,}41 \quad \begin{vmatrix} 16 \end{vmatrix} L_7^K = 40 \end{vmatrix}$ |  |                    |

Продолжение таблицы 1.1

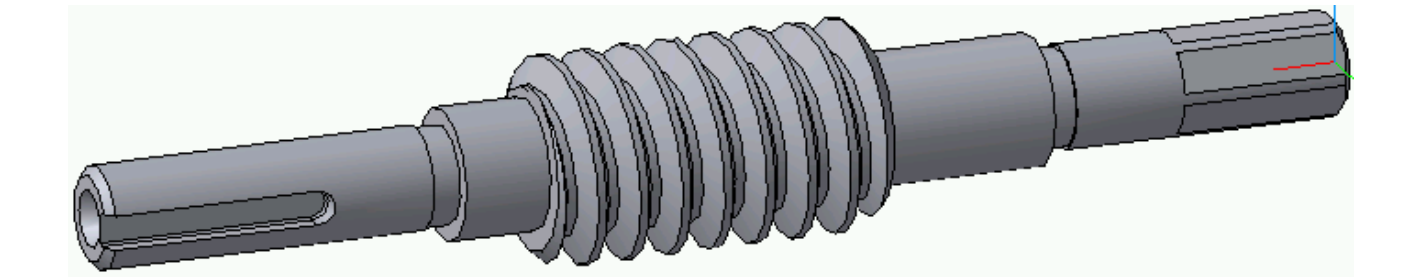

Рисунок 1.2 ТП Червяка 3Д модель

#### $1.2$ Определение типа производства

Тип производства определяем по коэффициенту закрепления операций:

$$
K_O^3 = \frac{t_B}{T_P^c} = \frac{8,70}{0,27} = 32,2
$$

По ГОСТ 3.1121-84 приняты коэффициенты закрепления операций: массовое производство -  $K_0^3 = 1$ ;

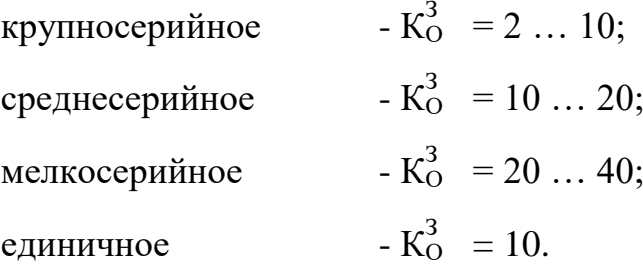

По результатам расчетов получаем - мелкосерийное,  $K_0^3 = 32.2$ . Такт выпуска детали определяем по формуле:

$$
t_B = \frac{F_r}{N_r} = \frac{2030*60}{14000} = 8,70 \text{ m}
$$

2030 ч- годовой фонд времени работы оборудования; [2, с. 23]  $F_r =$ где

 $N_r = 14000$  шт - годовая программа выпуска деталей по заданию.

Среднее штучно-калькуляционное время операций техпроцесса:

$$
T_{P}^{C} = \frac{T_{IIIK}^{TT} + T_{IIIK}^{T14} + T_{IIIK}^{III\Phi} + T_{IIIK}^{\Phi P}}{n} = \frac{0.43 + 0.28 + 0.07 + 0.02}{3} = 0.27
$$

 $= 3$  - количество основных операций. где  $\mathbf n$ Основное технологическое время для: - черновое точение  $T_{\text{IIIK}}^{\text{4T}} = \varphi_{1}^{\text{4}} \ast 0,00017 \ast \left( D_{11}^{05} \ast L_{11}^{15} + D_{11}^{05} \ast L_{12}^{15} + D_{11}^{05} \ast L_{13}^{15} + D_{11}^{05} \ast L_{21}^{15} + D_{11}^{05} \ast L_{22}^{15} + D_{11}^{05} \ast L_{22}^{15} \right) =$  $= 2,14*0,00017*(14*20,5 + 14*4,75 + 14*22,09 + 14*17,5 + 14*9,5 + 14*9,5) = 0,43$  мин где  $\varphi_T^q = 2,14$  - коэффициент при черновом точении [2, стр. 172, прил. 1]; - точение чистовое  $D_{12}^{15} = D_{22}^{15}, D_{23}^{15} = D_{31}^{15}$ 

$$
T_{\text{IIIK}}^{\text{IV}} = \varphi_{q*}^{T}0,00017*\left(D_{21}^{15} \times L_{23}^{15} + D_{22}^{15} \times \left(L_{24}^{15} + L_{32}^{15}\right) + D_{13}^{15} \times L_{25}^{15} + D_{23}^{15} \times \left(L_{26}^{15} + L_{27}^{15} + L_{35}^{15}\right) + D_{25}^{15} \times L_{11}^{35}\right)
$$
  
=  
= 2,14\*0,00017\*(7\*18 + 8,1\*(10 + 5) + 12,5\*20,75 + 6,175\*(1,6 + 0,5 + 0,5) + 12\*20) = 0,28 mmH

 $\varphi_{q}^{T} = 2,14$  - коэффициент при точении черновом [2, стр. 172, прил. 1]; гле - шлифования  $D_{31}^{15} = D_{23}^{15}$  $T_{\text{IJK}}^{\text{III}\Phi} = \omega_{\text{B}}^{\text{III}} * 0.0001 * (D_{23}^{15} * (L_{11}^{50} + L_{12}^{50}) + D_{11}^{60} * L_{11}^{60}) =$ 

$$
= 2,1*0,0001*(6,175*(18,9+18,9)+6,175*20) = 0,07
$$

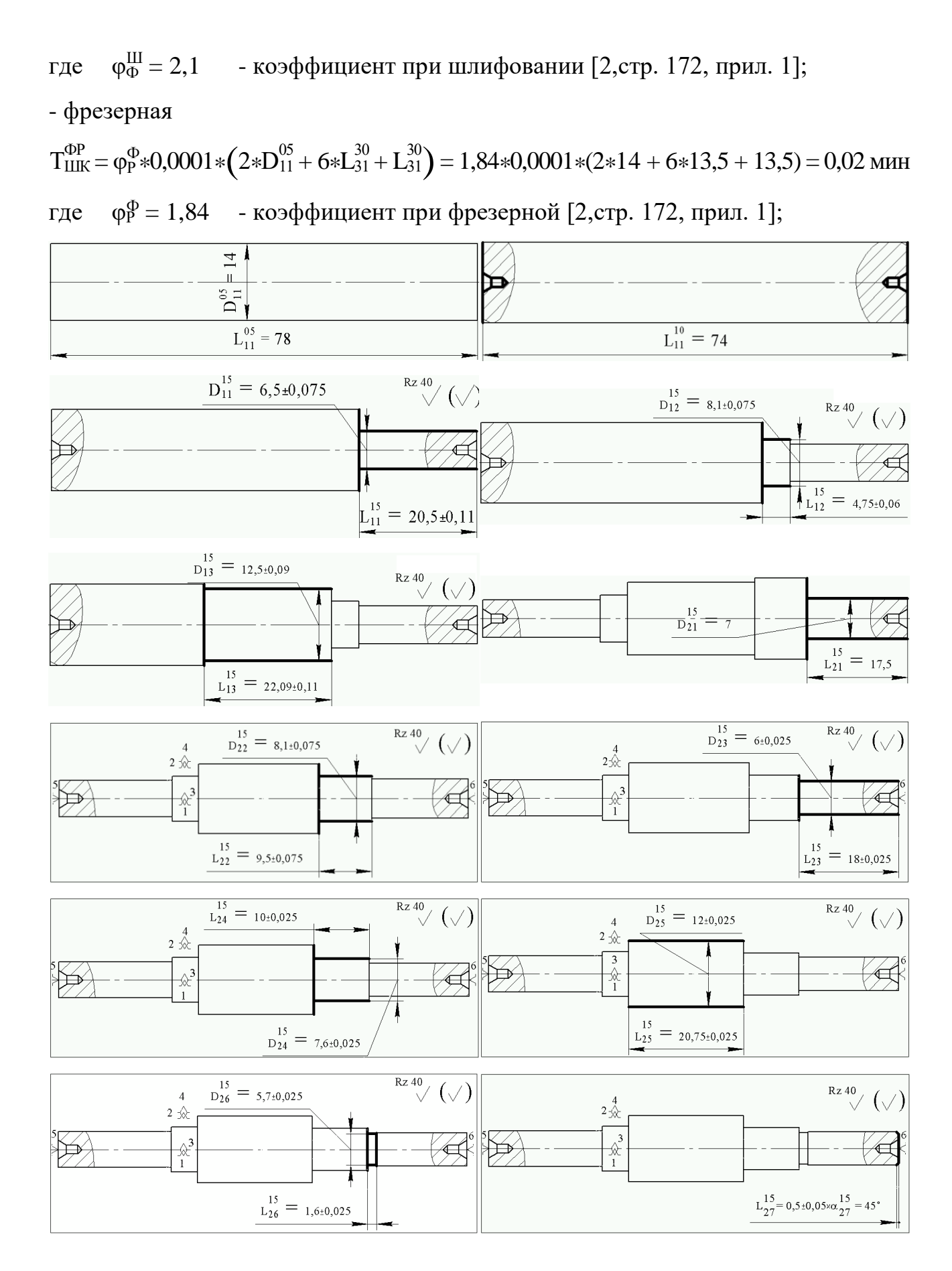

12

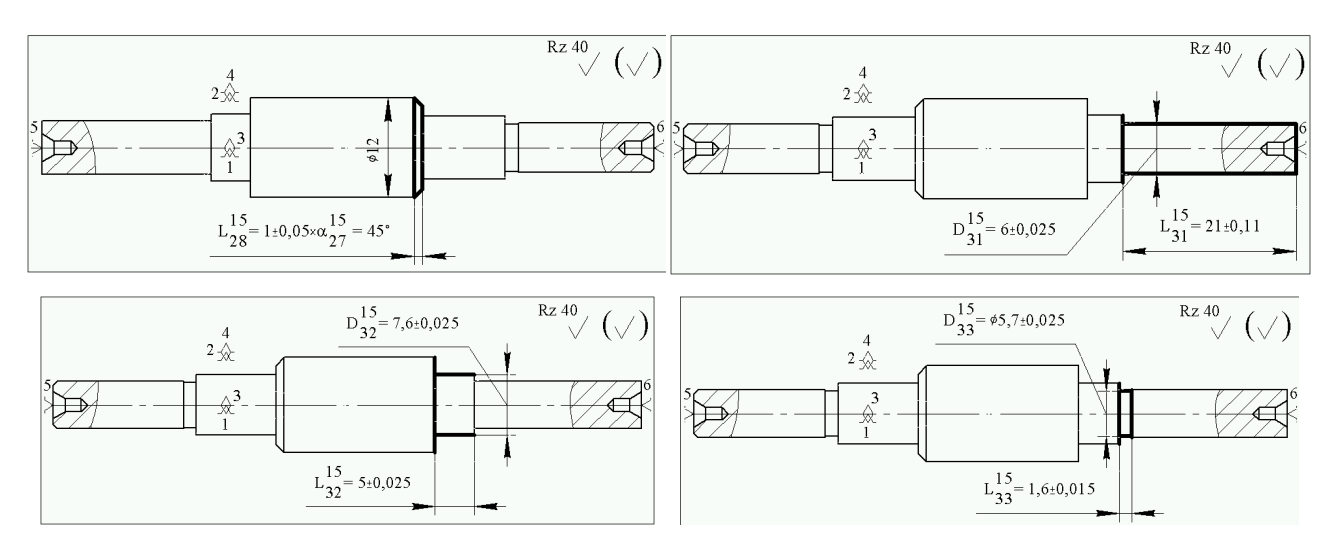

Рисунок 1.3 К определению штучно-калькуляционного времени

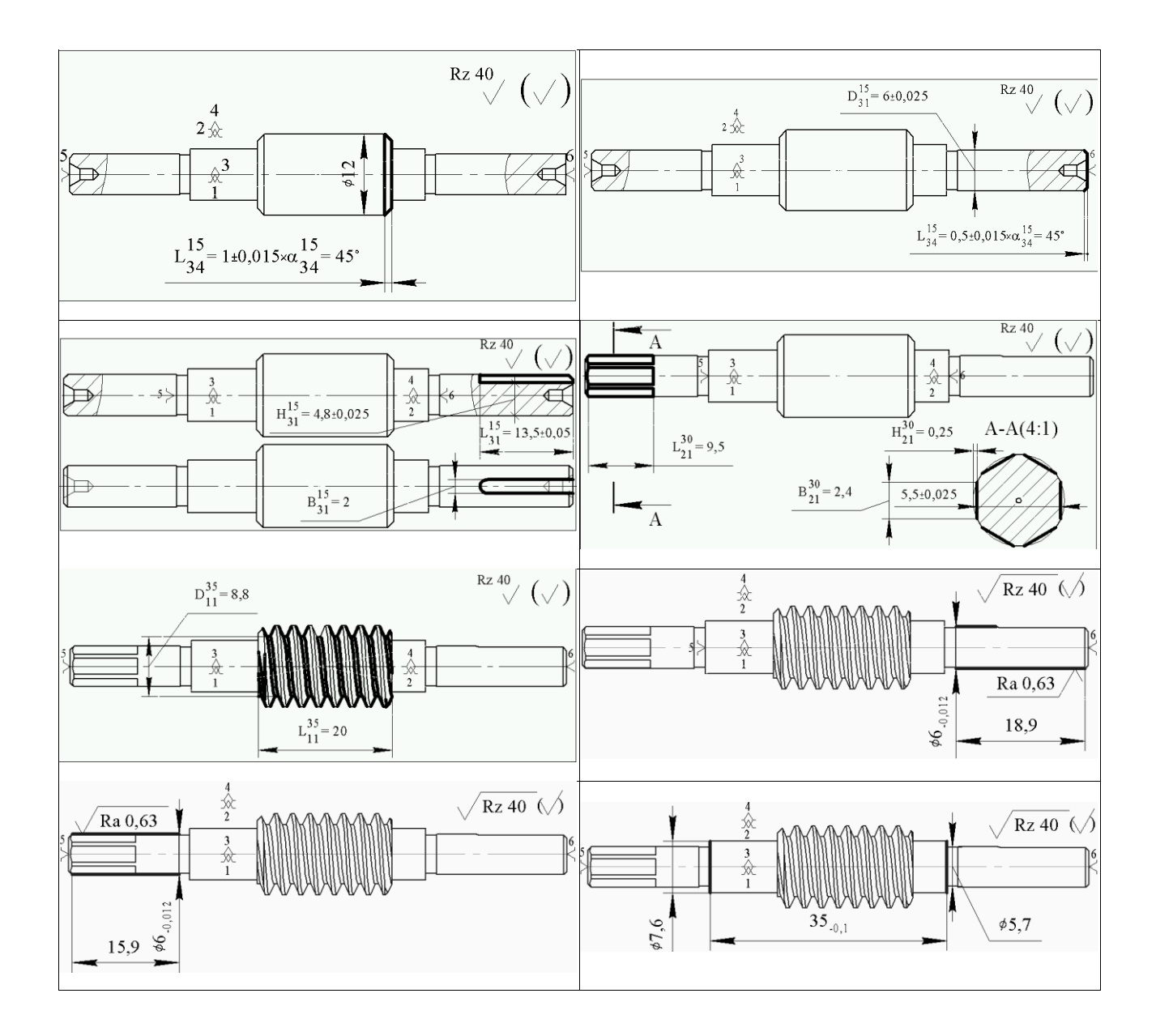

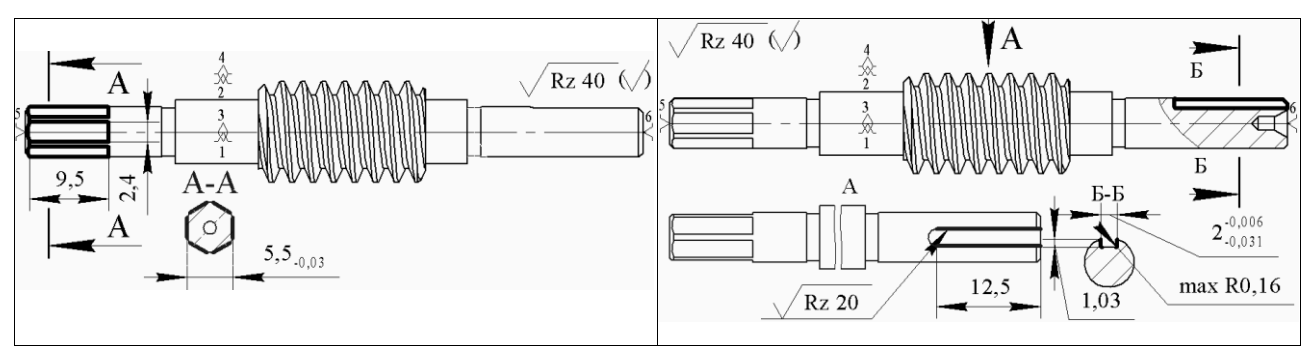

Рисунок 1.4 К определению штучно-калькуляционного времени

#### $1.3$ Анализ технологичности конструкции детали

Деталь имеет простую конструкцию. Обеспечивается свободный доступ инструмента ко всем обрабатываемым поверхностям, деталь является достаточно жесткой. Деталь имеет совокупность поверхностей, которые могут быть использованы в качестве технологических баз. Форма детали позволяет использовать в качестве заготовки прокат и не требуем применения литья или штамповки. Предварительную обработку наружных поверхностей предполагается делать на токарном станке с ЧПУ, окончательную - на шлифовальном, внутреннею обработку полностью изготавливать на станке с ЧПУ. Для изготовления детали применяется сталь 40Х. Химические и физические свойства стали даны в таблицах  $1.2 \text{ и } 1.3.$ 

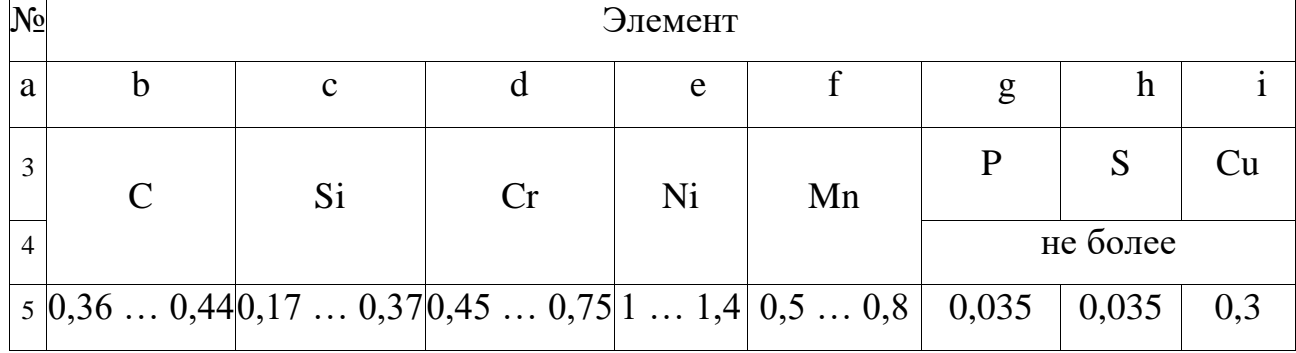

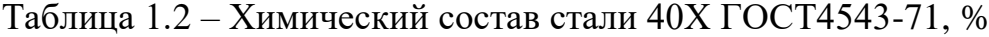

Таблица 1.3 – Механические свойства стали 40Х ГОСТ4543-71

| N <sub>0</sub> | Параметры                  |                  |                |            |  |           |  |  |  |
|----------------|----------------------------|------------------|----------------|------------|--|-----------|--|--|--|
| a              |                            |                  |                | e          |  |           |  |  |  |
| $\sim$         | $\sigma_{0,2}$ , M $\Pi$ a | $\sigma_B$ , мПа | $\delta_5, \%$ | $\psi$ , % |  | <b>HB</b> |  |  |  |

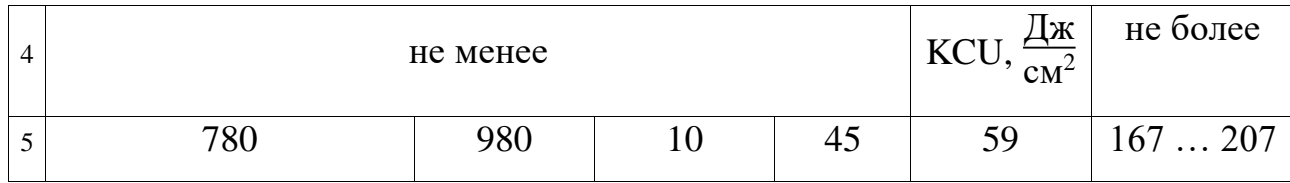

Чертеж детали содержит все необходимые виды, дающие представление о форме и размерах детали. Размеры и требования чертежа охватывают все формообразующие поверхности с указанием допусков на изготовление.

Обозначения шероховатостей выполнены в соответствии с требованиями по оформлению чертежей по ЕСКД ГОСТ 2.001-93. Таким образом чертеж удовлетворяет всем предъявляемым требованиям. Анализируя параметры точности размеров детали, можно заметить, что почти на все поверхности назначены относительно грубые допуски, что позволяет использовать не точное оборудование  $\mathbf{M}$ простой мерительный инструмент. Наличие точных поверхностей  $\emptyset6^{0,000}_{0,012}$  подразумевает использование шлифовальной операции, обеспечивающей высокую точность размера,  $\varnothing$ 7,6-0,180 можно выполнить чистовое растачивание на станке с ЧПУ.

Относительно качества поверхностного слоя не было предъявлено жестких требований по обеспечению низкого параметра шероховатости.

Параметры шероховатости Rz 40,0 мкм для всех поверхностей, а также Ra 0,63 для поверхности  $\varnothing$ 6<sub>-0.012</sub> могут быть выдержаны непосредственно при шлифовальной обработке, а Rz 10 можно выдержать при помощи использования современного режущего инструмента, т. е. без необходимости применения доводочных операций. С учетом изложенного можно сделать вывод, что конструкция детали вала-червяка - технологична.

#### $1.4$ Выбор заготовки

С учетом технологических свойств материала детали, 1 габаритов, массы, требований к механическим свойствам.<sup>2</sup> а также типом производства выбираем в качестве исходной заготовки - прокат, смотри рисунок 1.5.

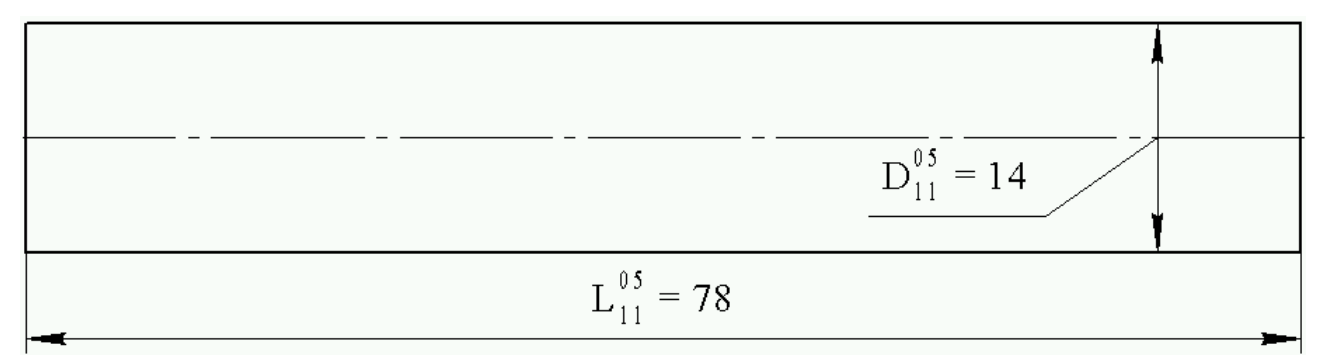

Рисунок 1.5 Заготовка вала-червяка данные

#### $1.5$ Анализ существующего технологического процесса

В базовом технологическом процессе, изготовления детали "Вал-червяк" применено оборудование - токарно-винторезный станок 16К20 и вертикальнофрезерный станок 6P12, существенным недостатком является доля ручного труда и применение низкопроизводительного оборудование с ручным Базовый технологический процесс разработан с учетом управлением. производства на типовом не модернизированном оборудовании предприятия.

В таблице 1.4 приведен базовый технологический процесс.

Таблица 1.4 – Базовый технологический процесс

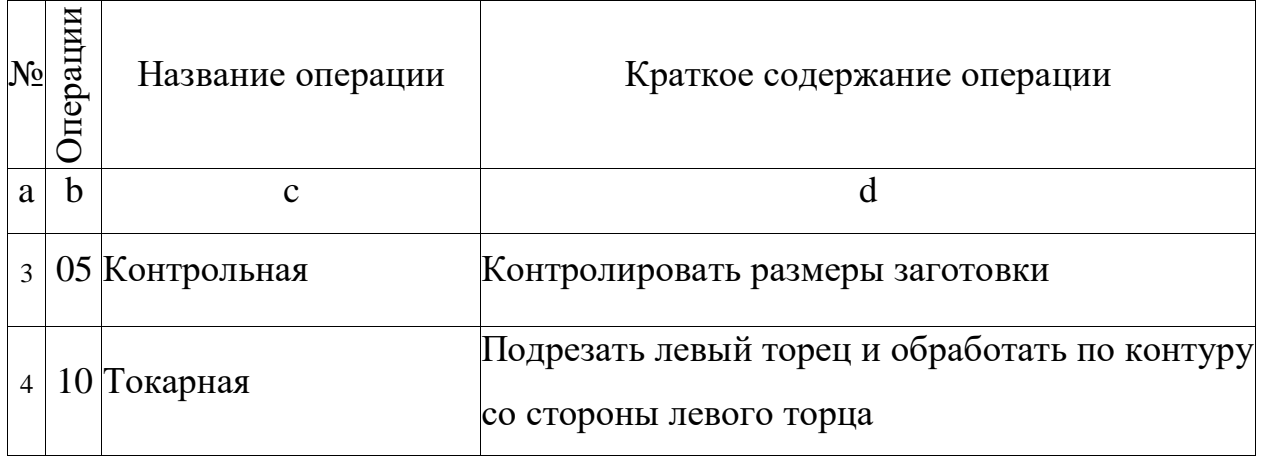

 $1$  материал детали сталь 40Х

<sup>2</sup> особых требований нет

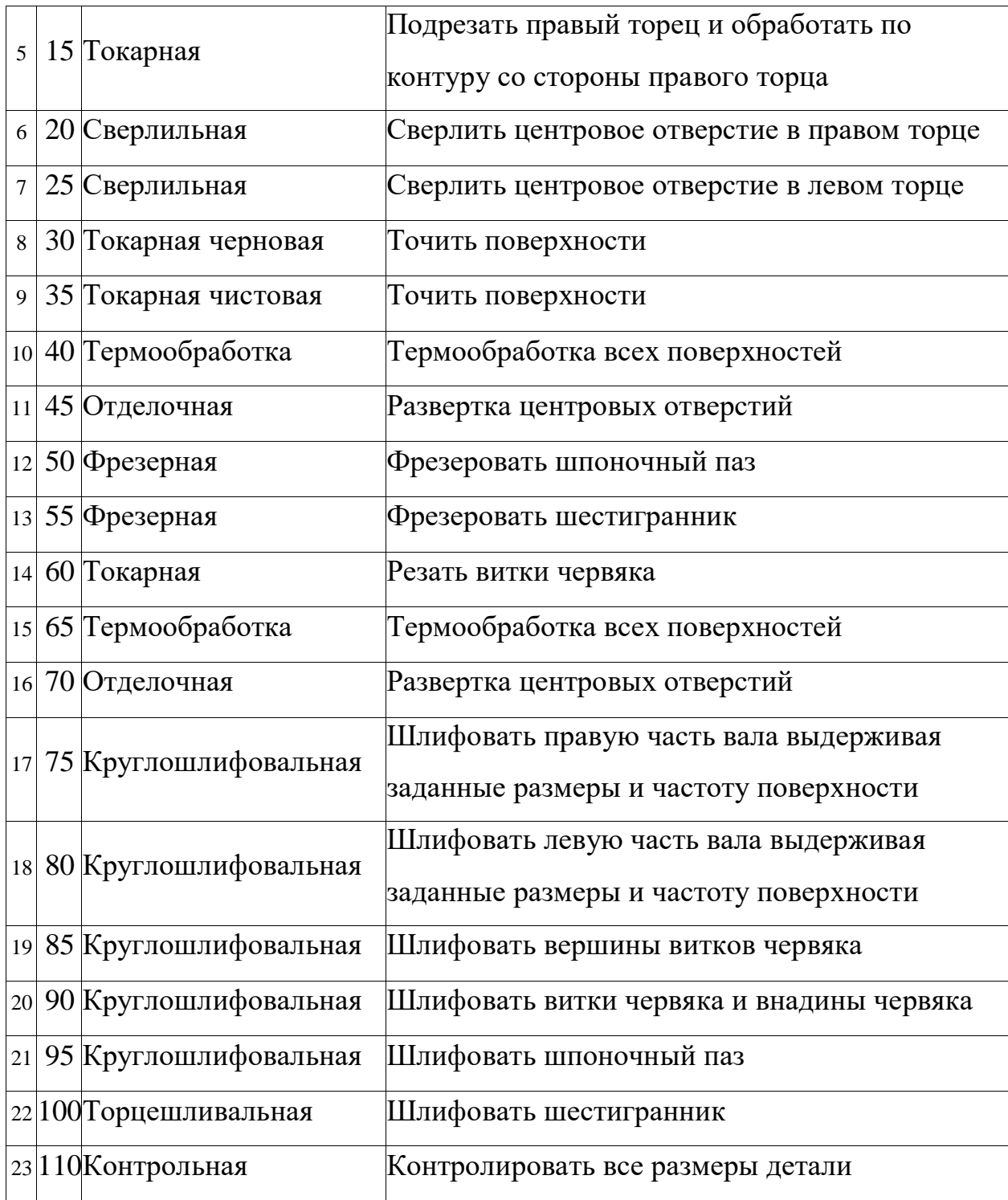

## **1.6 Проектирование маршрутного техпроцесса и операций**

Применяя числовое программное управление металлорежущих станков дает возмодность оптимизировать технологический процесс, тогда разрабатываемый маршрут изготовления детали "Червяк" примет вид согласно таблице 1.5.

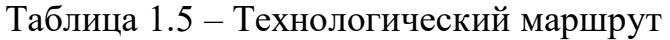

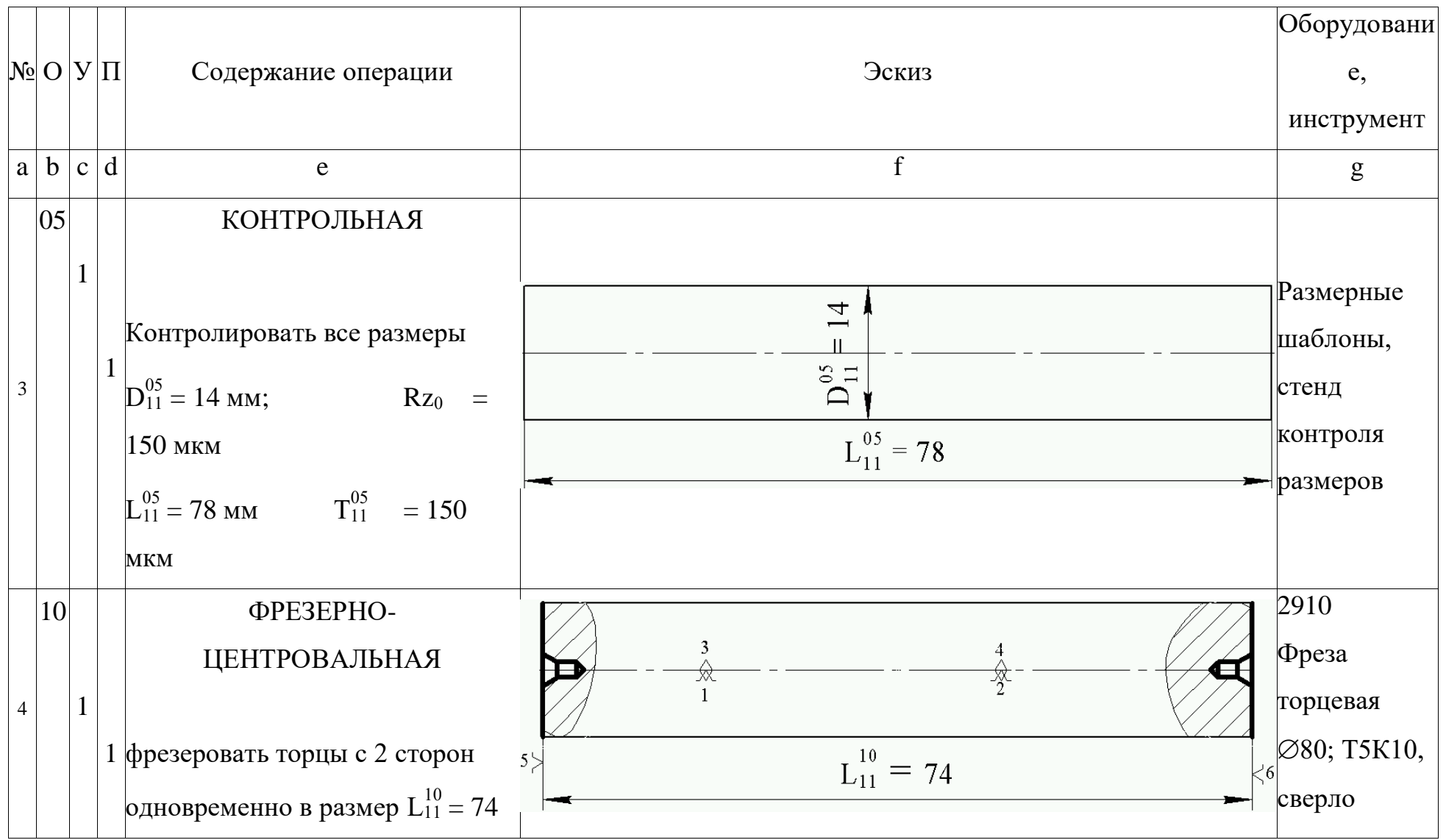

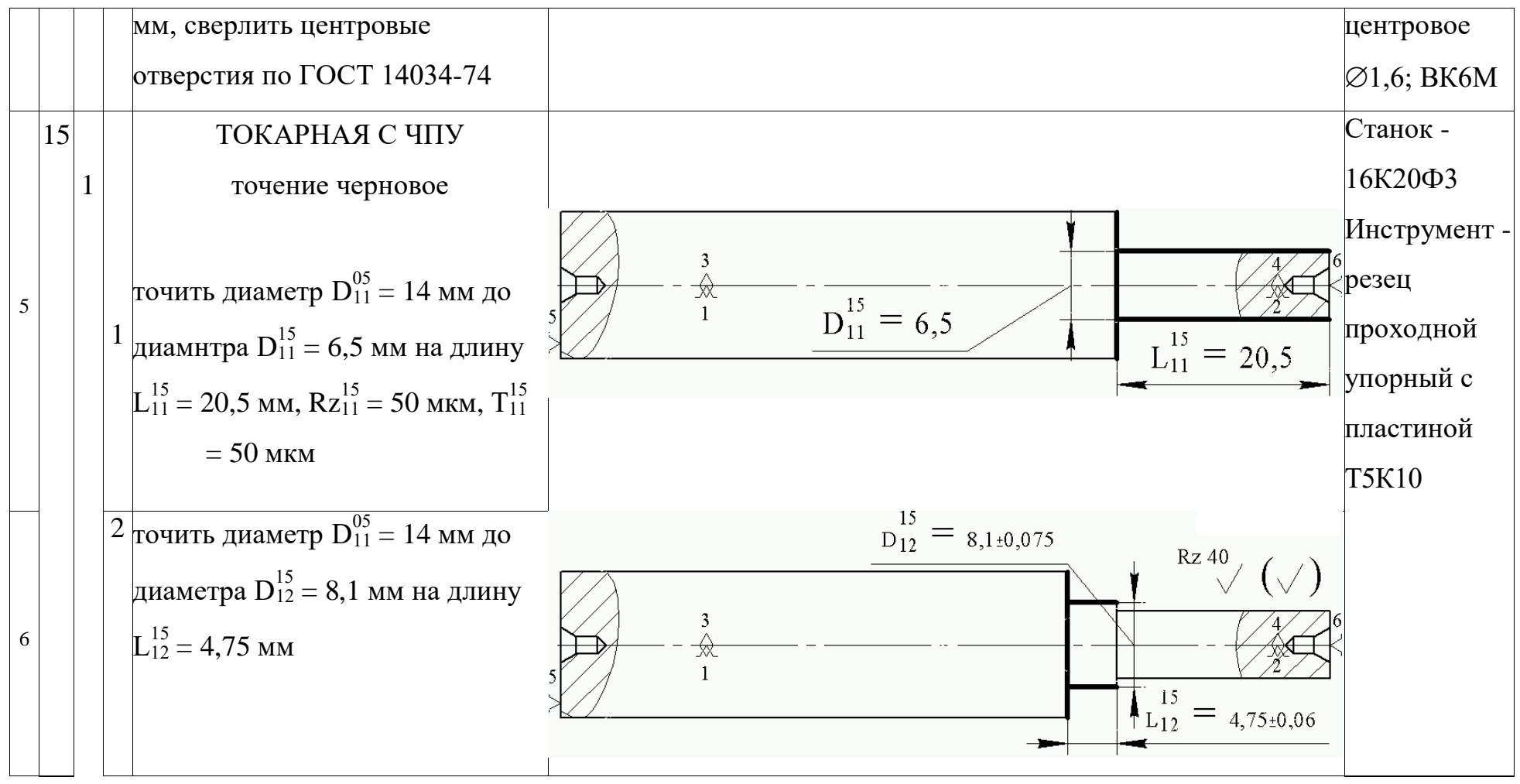

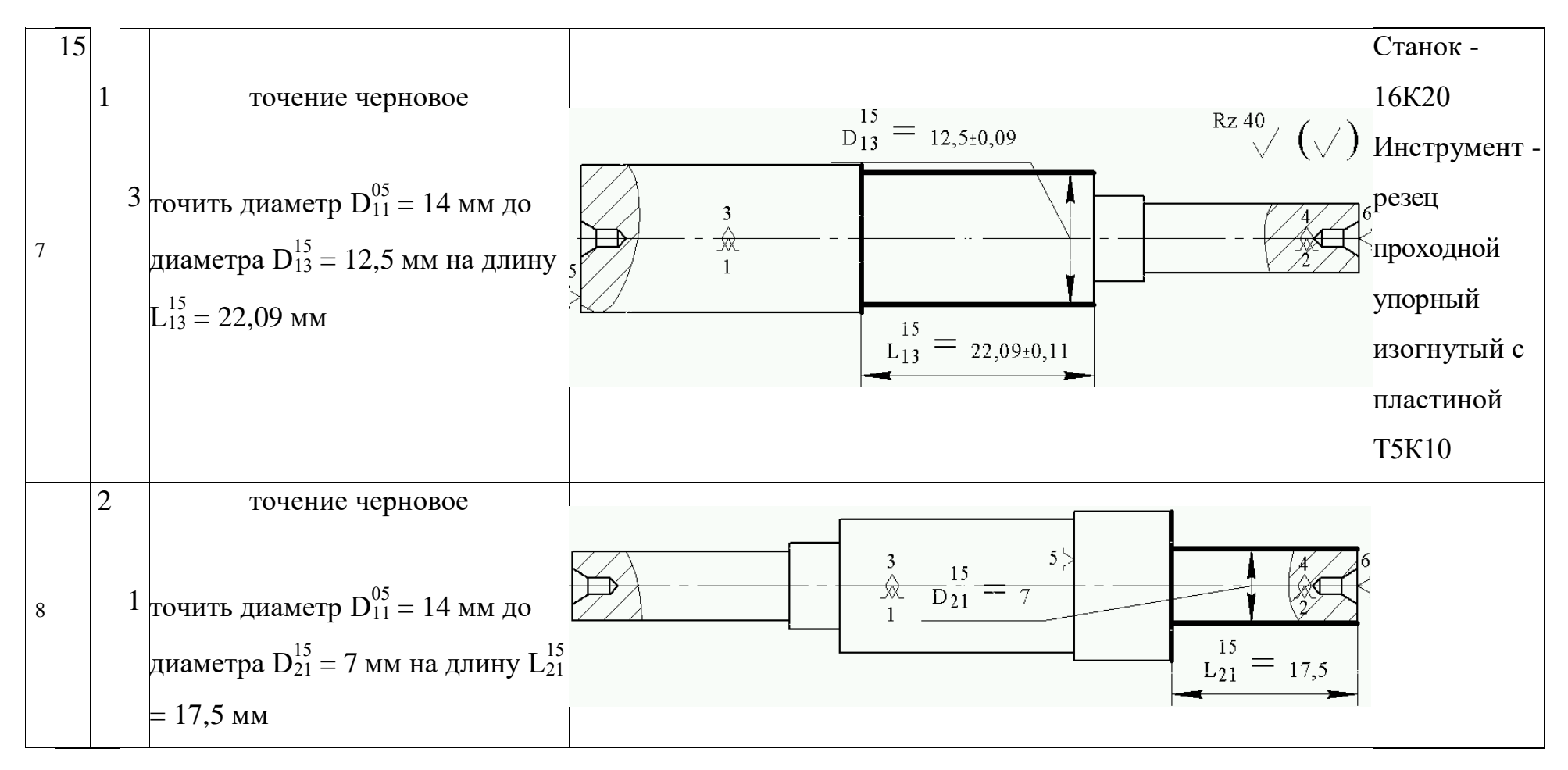

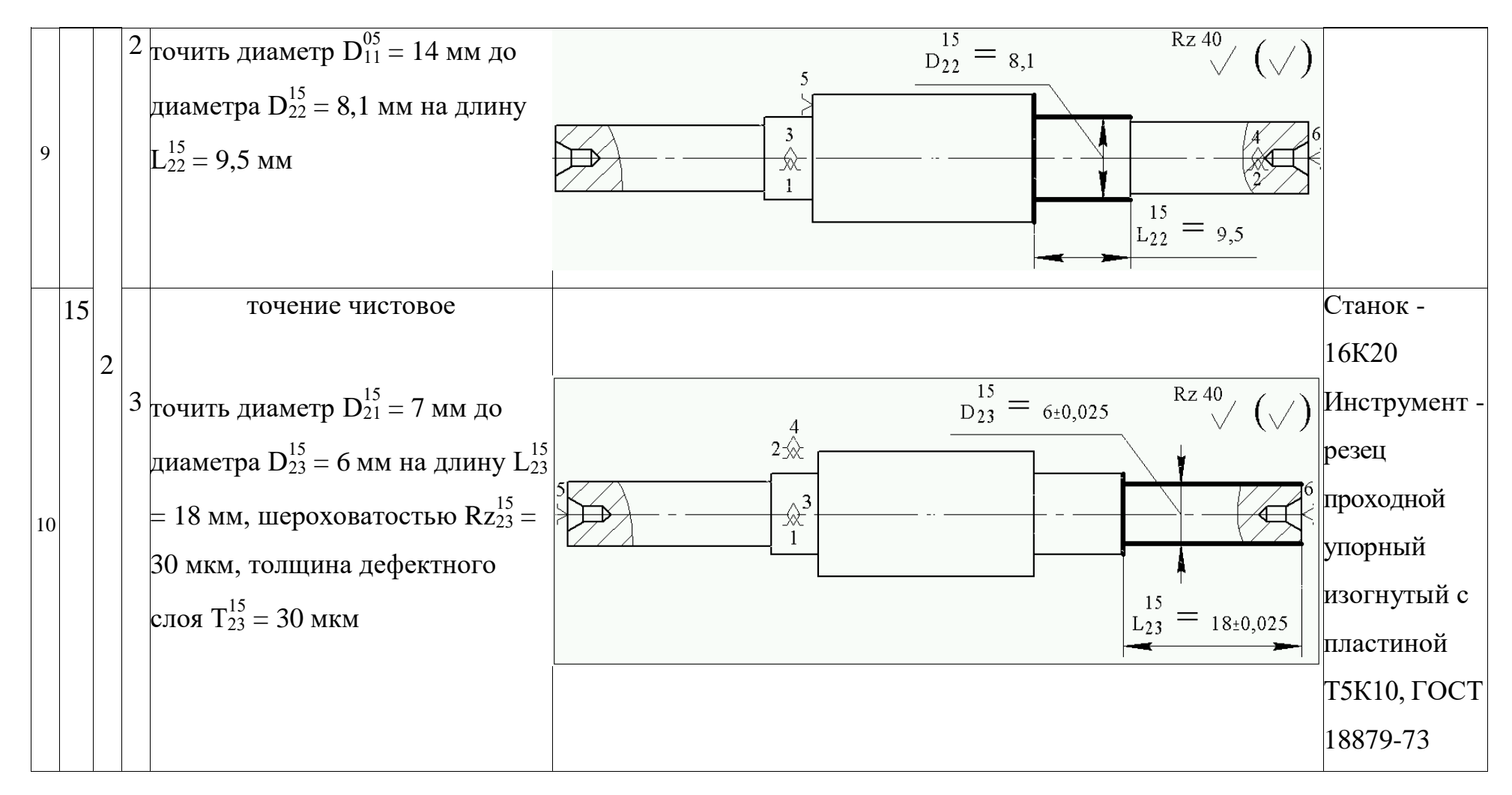

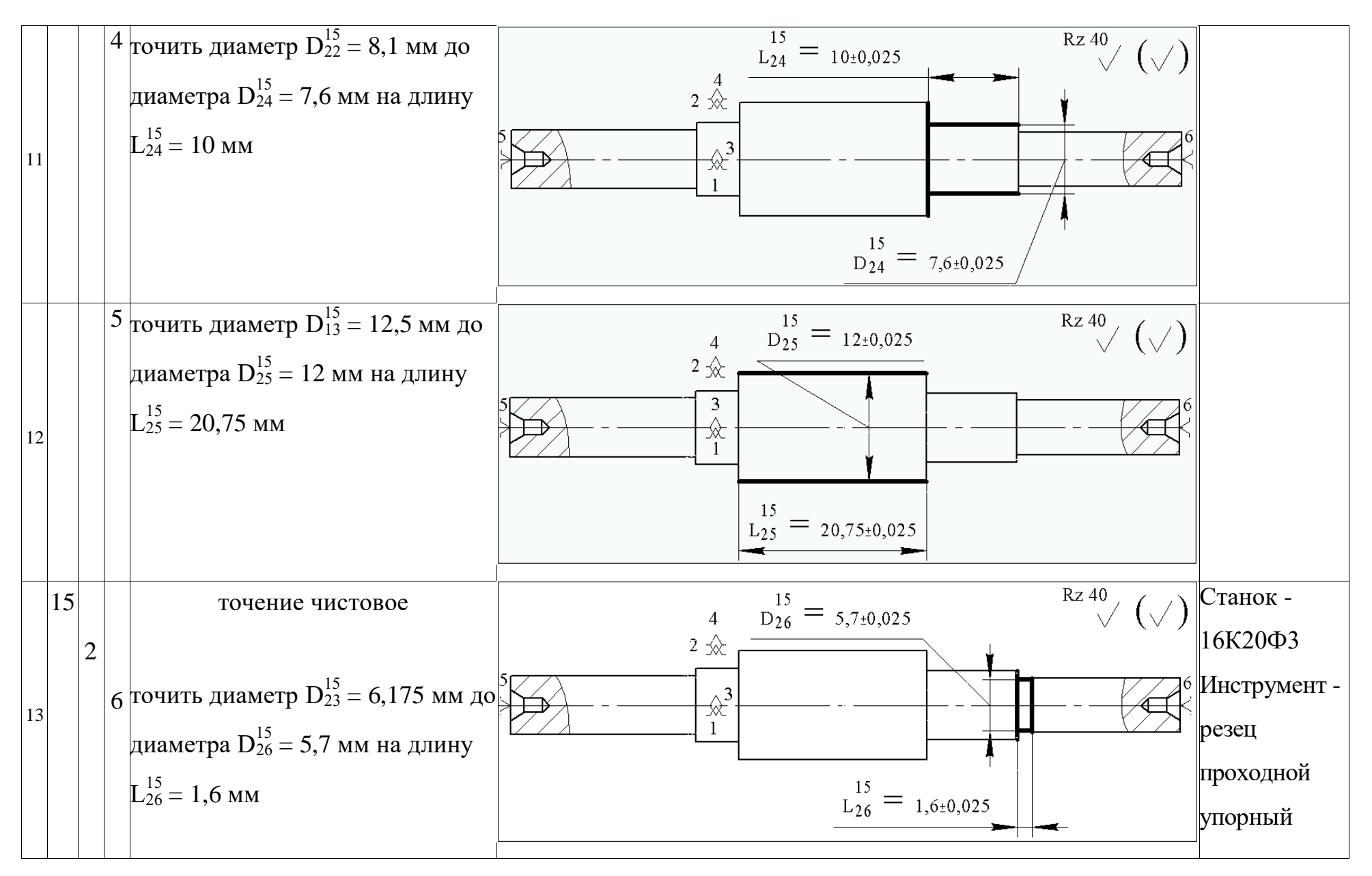

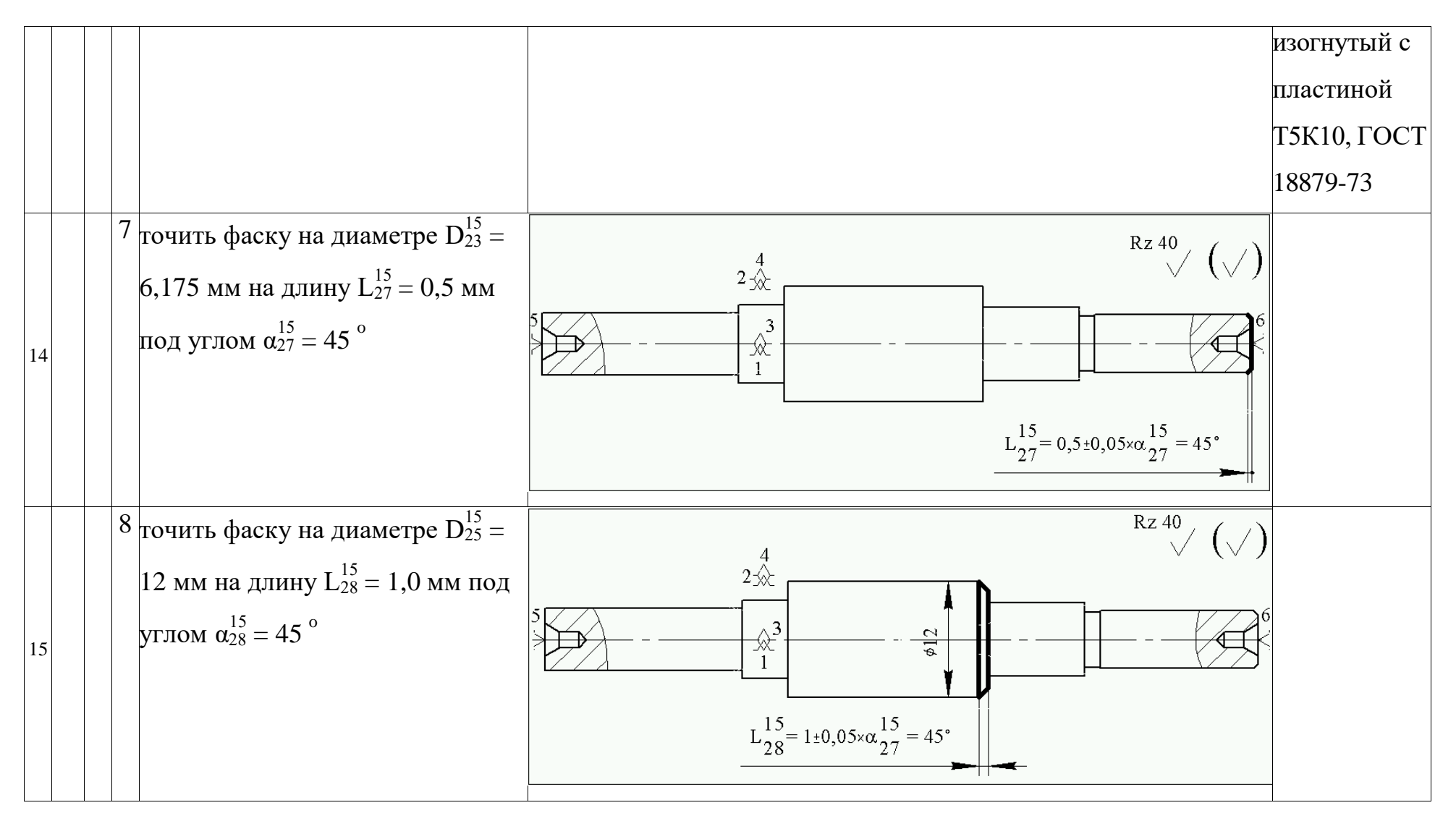

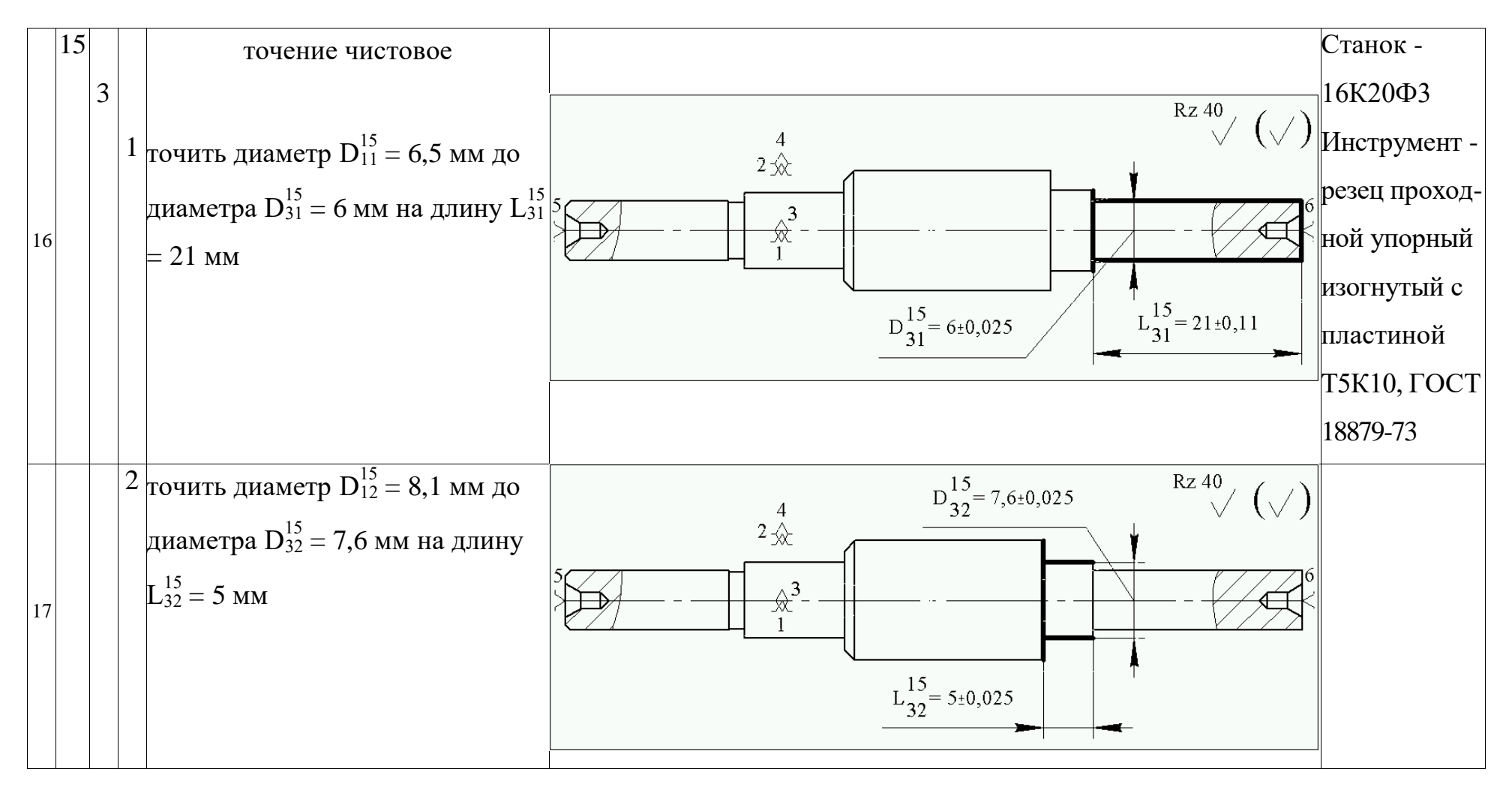

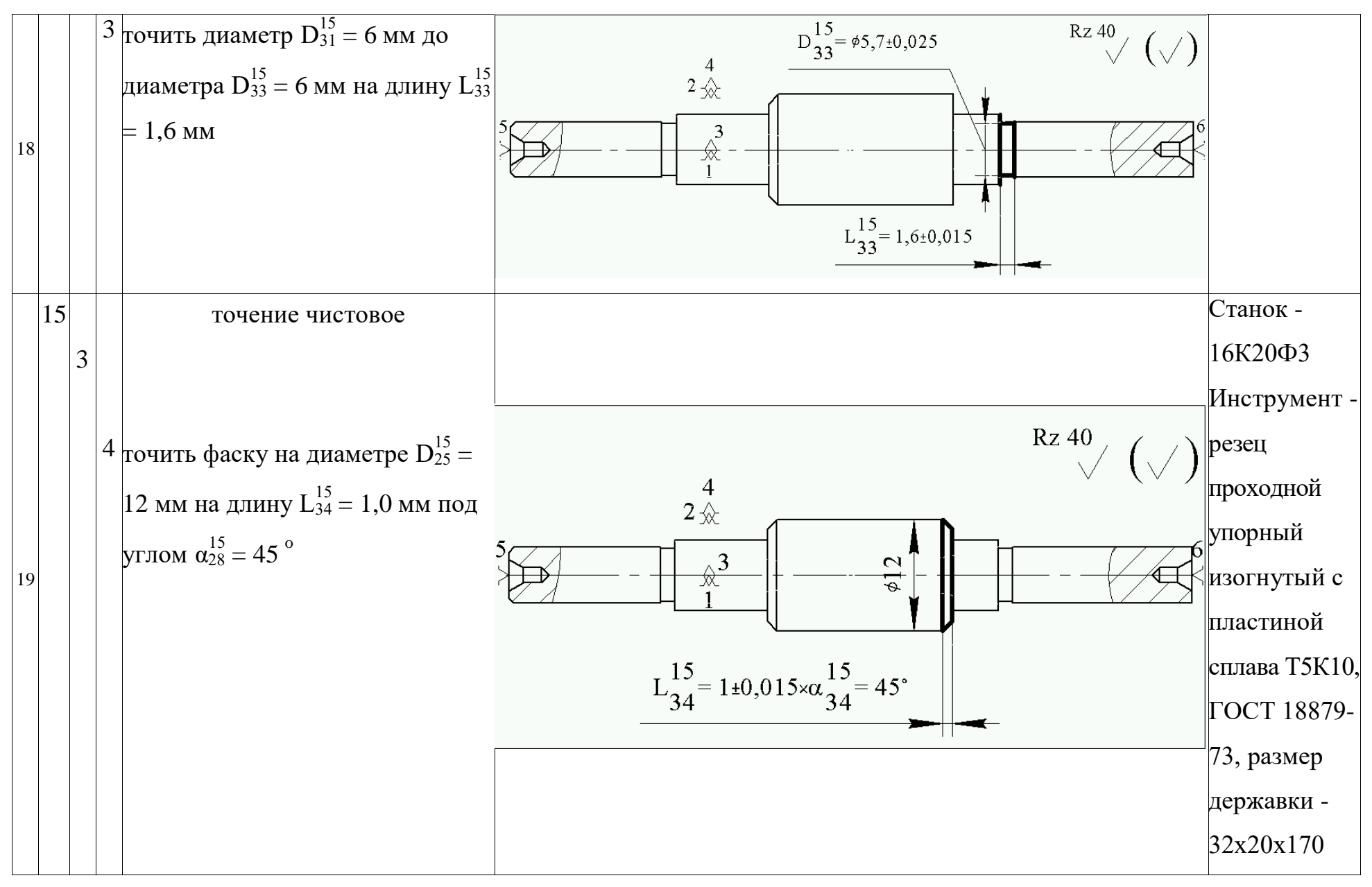

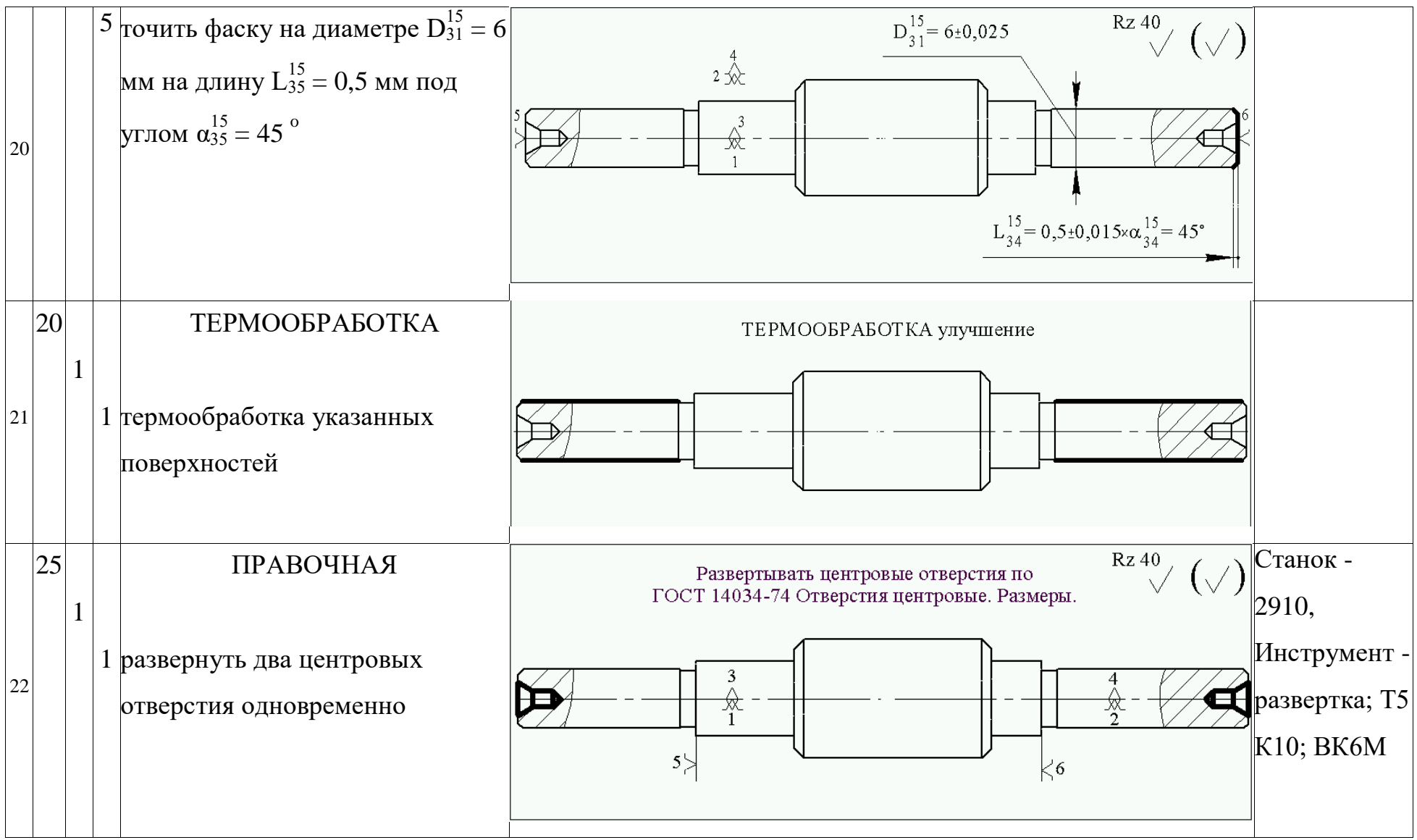

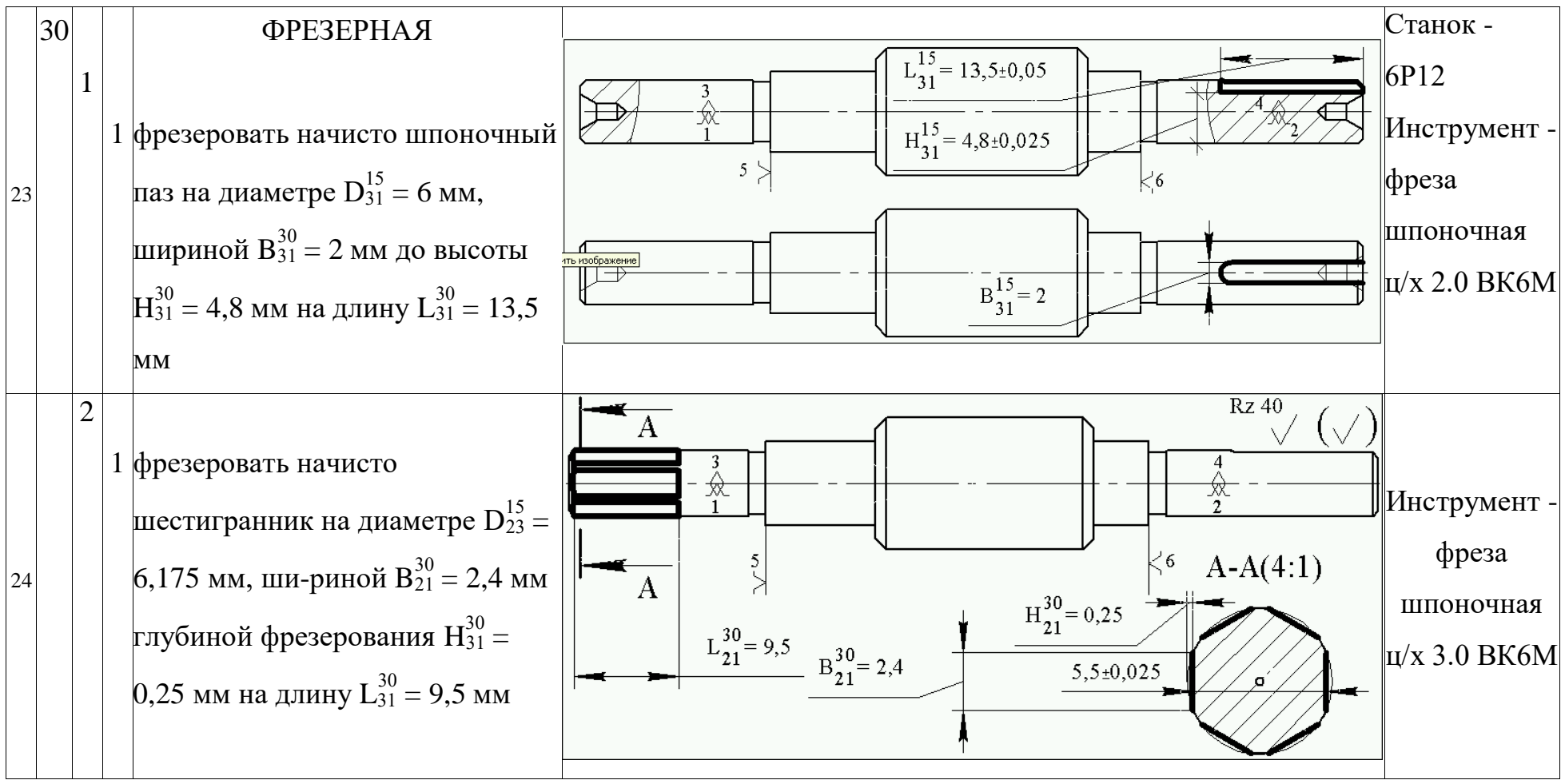

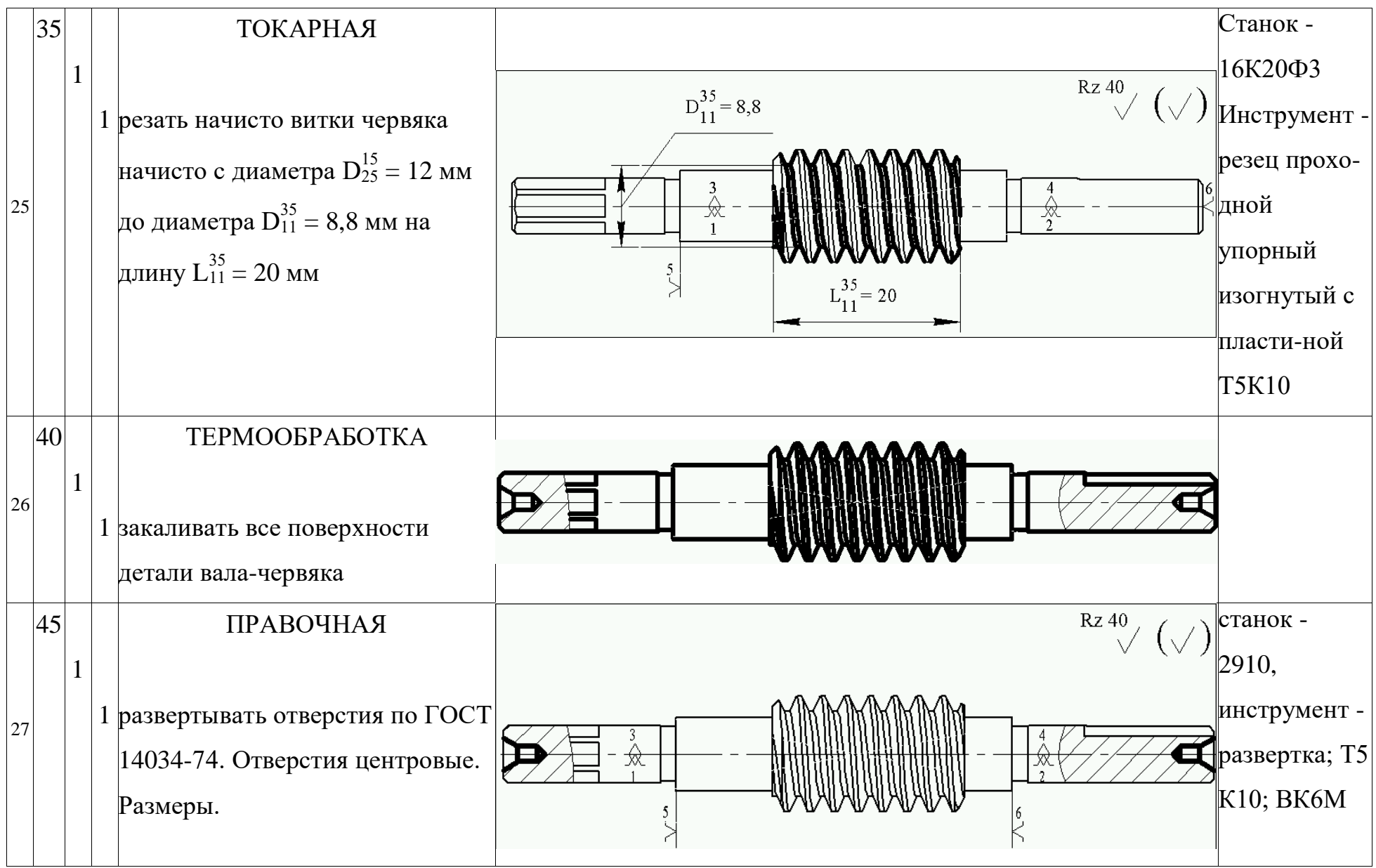

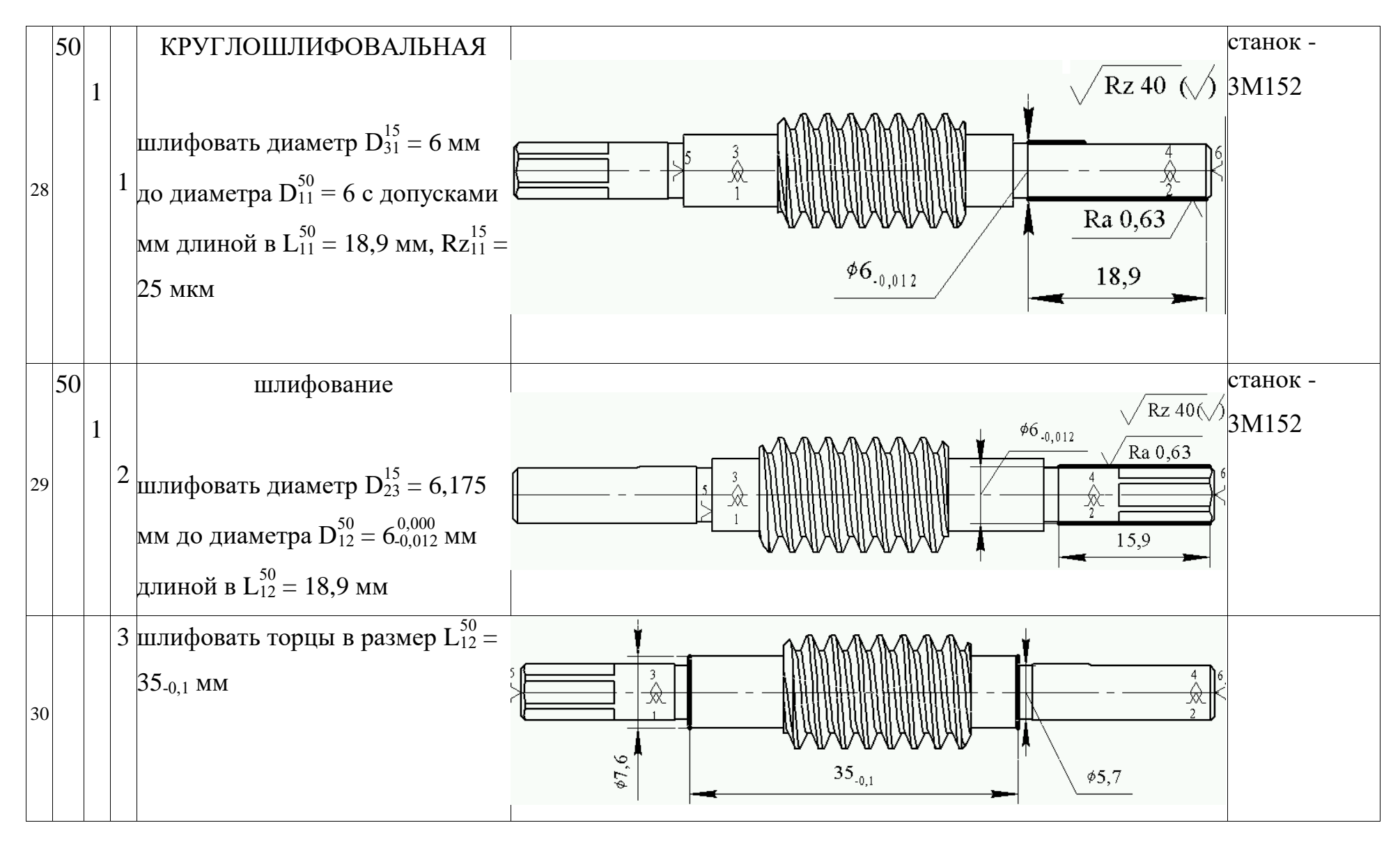

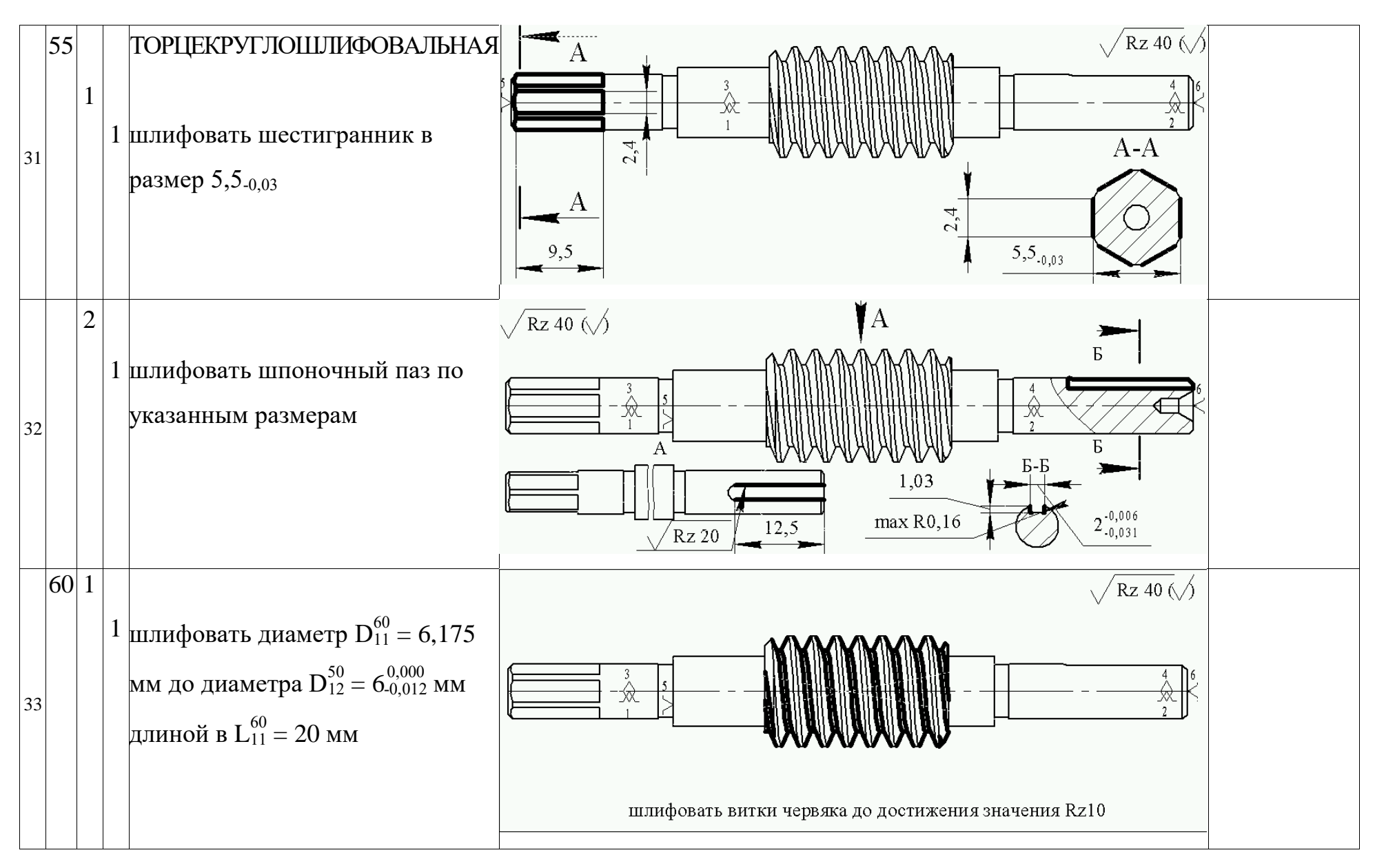

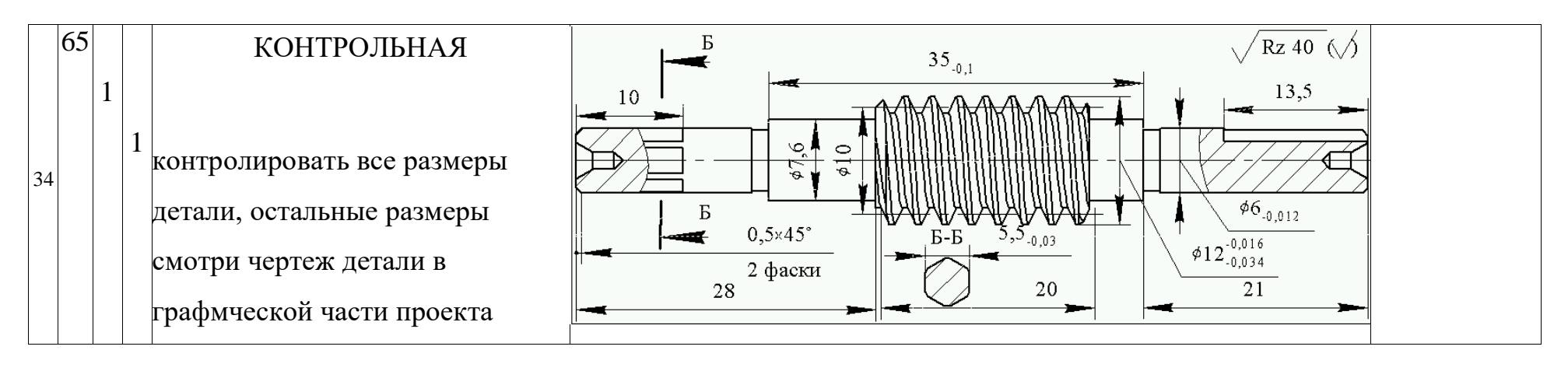

#### Допуски, припуски промежуточные и исходные размеры  $1.7$

На рисунке 1.6 представлены расчетные схемы заготовки и детали.

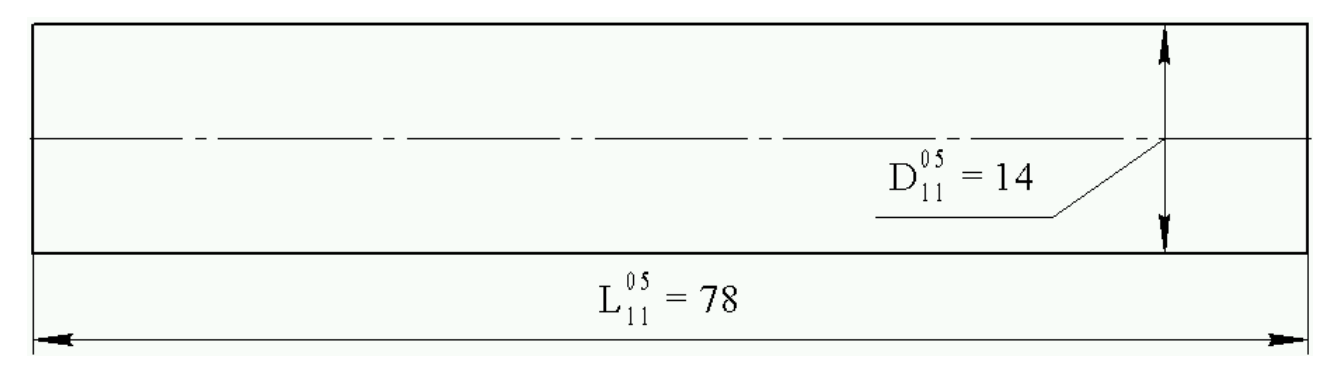

Рисунок 1.6 К расчету припусков - Заготовка, Деталь

Таблица 1.6 - Исходные данные к расчету промежуточных и исходных размеров

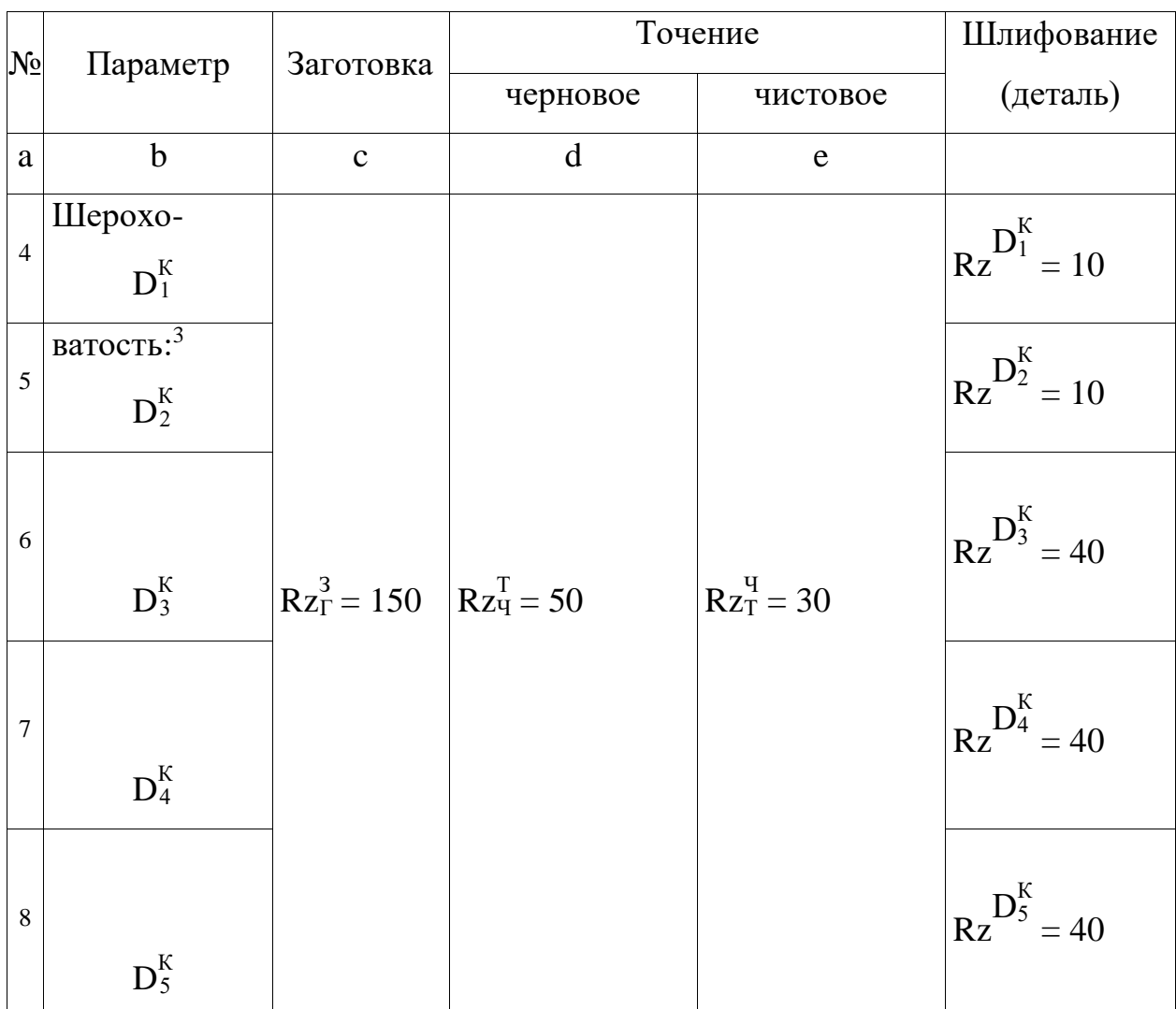

<sup>&</sup>lt;sup>3</sup> Горбацевич А. Ф. КП по технологии машиностроения, страница 65, 67 таблицs 27, 29

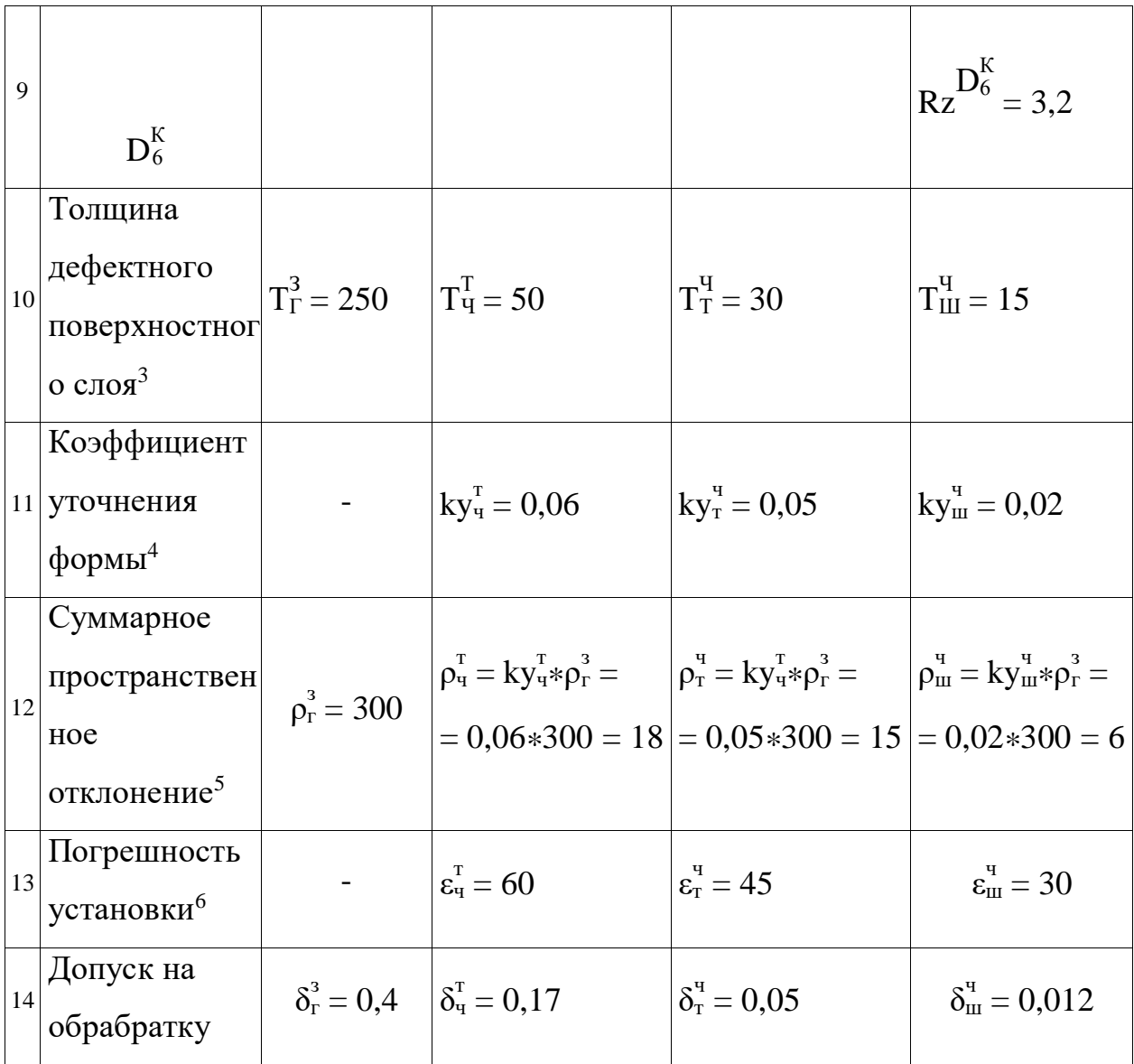

Расчет припусков по всем размерам выполняем по [2, с. 62], для удобства результаты сводим в таблицы 1.2 ... 1.5, данные таблиц используем непосредственно для построения графических схем, а также для быстрой проверки правильности произведенных расчетов.

Минимальный припуск на обработку поверхностей вращения:

$$
2 \ast z_{i_{\min}} = 2 \ast (R z_{i-1} + h_{i-1} + \sqrt{\rho_{i-1}^2 + \epsilon_i^2})
$$
(1.1)

<sup>&</sup>lt;sup>4</sup> Горбацевич А. Ф. КП по технологии машиностроения, страница 74<br><sup>5</sup> <u>Горбацевич А. Ф. КП по технологии машиностроения</u>, страница 73, таблица 34

<sup>&</sup>lt;sup>6</sup> Горбацевич А. Ф. КП по технологии машиностроения, страница 79, таблица 37

Rz<sub>i-1</sub> - шероховатость поверхности на предшествующем переходе,<sup>7</sup> мкм; где

- толщина дефектного поверхностного слоя, полученного на  $T_{i-1}$ предшествующем переходе или операции, мкм;

- суммарное пространственное отклонение обрабатываемой  $\rho_{i-1}$ поверхности, полученного на предшествующем переходе или операции, мкм;

- погрешность установки заготовки на выполняемом  $\varepsilon_i$ переходе, мкм.

Расчетный размер:

$$
D_{j_i}^{Kp} = D_{j_{i-1}}^{Kp} + 2 \ast z_{i-1_{\min}} \tag{1.2}
$$

Предельные размеры

$$
D_{j_{\min}}^{Kr} = D_{j_i}^{Kp} \pm \delta_i^j \tag{1.3}
$$

$$
\mathbf{D}_{j_{\max}}^{Kr} = \mathbf{D}_{j_i}^{Kp} \tag{1.4}
$$

Припуски и технологические размеры  $D_1^K = \emptyset$ 6.0.012  $1.7.1$ Минимальный припуск на обработку диаметра  $D_1^K = 6^{0,000}_{0,012}$  при:<sup>8</sup>

- шлифовании  
\n
$$
2 * z_{\min}^{\text{D1m}} = 2 * (Rz_T^q + T_T^q + \sqrt{\rho_T^{q2} + \epsilon_{\text{m}}^{q2}}) = 2 * (30 + 30 + \sqrt{15^2 + 30^2}) = 187 \text{ MKM}
$$
\n-  
\n-  
\n
$$
2 * z_{\min}^{\text{D1qr}} = 2 * (Rz_T^T + T_T^T + \sqrt{\rho_T^{r2} + \epsilon_{\text{m}}^{q2}}) = 2 * (50 + 50 + \sqrt{18^2 + 45^2}) = 297 \text{ MKM}
$$

- черновое точение

$$
2 \cdot z_{min}^{D1\tau q} = 2 \cdot (Rz_{\Gamma}^3 + T_{\Gamma}^3 + \sqrt{\rho_{\tau}^{T2} + \epsilon_{\tau}^{T2}}) = 2 \cdot (150 + 250 + \sqrt{300^2 + 60^2}) = 1412 \text{ mKm}
$$

Расчетный размер:

 $- D_{1m}^{Kp} = D_{1min}^{K} = 5,988$  MM - шлифование  $-D_{1\text{TT}}^{Kp} = D_{1\text{III}}^{Kp} + 2*Z_{\text{min}}^{D1\text{III}} = 5,988 + 187*10^{-3} = 6,175 \text{ MM}$ - чистовое точение -  $D_{1\tau q}^{Kp} = D_{1\tau q}^{Kp} + 2*Z_{min}^{D1\tau q} = 6,175 + 2*297*10^{-3} = 6,472$  MM - черновое точение

<sup>&</sup>lt;sup>7</sup> или операции

<sup>&</sup>lt;sup>8</sup> данные смотри таблица 1.3, рисунок 1.4

- заготовка

$$
D_{13}^{Kp} = D_{1\tau q}^{Kp} + 2 \cdot z_{\text{min}}^{\text{D1}\tau q} = 6,472 + 2 \cdot 1412 \cdot 10^{-3} = 7,884 \text{ mm}
$$

Предельные размеры:

- шлифование min  $D_{1m_{min}}^{Kn} = D_{1m}^{Kp} = 5,988$  мм max  $\mathbf{D}_{1\text{m}}^{\text{Kn}}$  $I_{1}^{K_{\text{II}}}$  =  $D_{1}^{K_{\text{II}}}$  +  $\delta_{\text{III}}^{q}$  = 5,988 + 0,012 = 6 мм - чистовое точение min  $D_{1\text{4T}}^{\text{Kn}} = D_{1\text{4T}}^{\text{Kp}} = 6,175$  мм max  $\mathbf{D}_{1\text{tr}}^{\text{Kn}}$  $\frac{K_{\text{II}}}{191}_{\text{HT}_{\text{max}}} = \text{D}_{191}_{\text{HT}_{\text{min}}}^{\text{K}_{\text{II}}} + \delta^{\text{H}}_{\text{T}} = 6{,}175 + 0{,}05 = 6{,}225 \text{ mm}$ - черновое точение -  $\min \mathbf{D}_{1\text{tru}}^{\text{Kn}} = \mathbf{D}_{1\text{tru}}^{\text{Kp}} = 6,472 \text{ mm}$ max  $\mathsf{D}_{1\text{tr}}^\text{Kn}$  $I_{1\tau}$ u<sub>max</sub> =  $D_{1\tau}$ kn<sub>min</sub> +  $\delta_{\tau}^{\tau}$  = 6,472 + 0,17 = 6,642 mm - заготовка -  $\min \mathbf{D}_{13}^{\text{Kn}} = \mathbf{D}_{13}^{\text{Kp}} = 7,884 \text{ mm}$ max  $D^{Kn}_{13}$  $\frac{K_{\text{II}}}{13_{\text{max}}}$  =  $\overline{\mathrm{D}}_{13_{\text{min}}}^{\mathrm{Kn}}$  +  $\delta_{\text{r}}^3$  = 7,884 + 0,4 = 8,284 мм

## Припуски на обработку:

- шлифование

$$
\min 2 * z_{\pi_{min}}^{\text{D1m}} = D_{1 \text{tr}_{min}}^{\text{Kn}} - D_{1 \text{m}_{min}}^{\text{Kn}} = (6,175 - 5,988) * 10^3 = 187 \text{ mkm}
$$
\n
$$
\max 2 * z_{\pi_{max}}^{\text{D1m}} = D_{1 \text{tr}_{max}}^{\text{Kn}} - D_{1 \text{m}_{max}}^{\text{Kn}} = (6,225 - 6) * 10^3 = 225 \text{ mkm}
$$

чистовое точение

 $\min 2 * z_{\text{n}_{\text{min}}}^{\text{D14T}} = \text{D}_{1 \text{14}_{\text{min}}}^{\text{Kn}} - \text{D}_{1 \text{44}_{\text{min}}}^{\text{Kn}} = (6,472 - 6,175) * 10^3 = 297$  мкм max 2 $*{\rm z}_{\rm n_{max}}^{\rm D1}$ чт  $_{\rm m_{max}}^{\rm D1}_{\rm H1} = {\bf D}_{\rm 11}^{\rm Kn}$ Кп<br><sup>1тч</sup>max</sub> - D<sup>Кп</sup>  $_{14_{\text{H}}\text{max}}^{\text{K}} = (6,642 - 6,225)*10^3 = 417 \text{ mK}$ м

- черновое точение

$$
\min 2 * z_{\pi_{min}}^{\text{D1} \text{TH}} = D_{13_{min}}^{\text{Kn}} - D_{1 \text{tr}_{min}}^{\text{Kn}} = (7,884 - 6,472) * 10^3 = 1412 \text{ mkm}
$$
\n
$$
\max 2 * z_{\pi_{max}}^{\text{D1} \text{TH}} = D_{13_{max}}^{\text{Kn}} - D_{1 \text{tr}_{max}}^{\text{Kn}} = (8,284 - 6,642) * 10^3 = 1642 \text{ mkm}
$$

- общий припуск на обработку

$$
\min 2 * z_{\pi_{min}}^{\text{Dlo}} = D_{13_{min}}^{\text{Kn}} - D_{1m_{min}}^{\text{Kn}} = (7,884 - 5,988) * 10^3 = 1896 \text{ mkm}
$$
\n
$$
\max 2 * z_{\pi_{max}}^{\text{Dlo}} = D_{13_{max}}^{\text{Kn}} - D_{1m_{max}}^{\text{Kn}} = (8,284 - 6) * 10^3 = 2284 \text{ mkm}
$$

### Припуски и технологические размеры  $D_2^K = \emptyset$ 12-0,012  $1.7.2$

Минимальный припуск на обработку диаметра  $D_2^K = 12^{0,034}_{0,012}$  при:<sup>9</sup>

## - шлифовании

$$
2 \times Z_{\min}^{\text{D2m}} = 2 \times (R Z_{\text{T}}^{\text{U}} + T_{\text{T}}^{\text{U}} + \sqrt{\rho_{\text{T}}^{\text{V2}} + \epsilon_{\text{III}}^{\text{U2}}}) = 2 \times (30 + 30 + \sqrt{15^2 + 30^2}) = 187 \text{ mKm}
$$

- чистовое точение

$$
2 \cdot z_{\min}^{\text{D24T}} = 2 \cdot (R z_{\text{Y}}^{\text{T}} + T_{\text{Y}}^{\text{T}} + \sqrt{p_{\text{Y}}^{\text{T}2} + \epsilon_{\text{T}}^{\text{T}2}}) = 2 \cdot (50 + 50 + \sqrt{18^2 + 45^2}) = 297 \text{ mKm}
$$

- черновое точение

$$
2 \cdot z_{\min}^{\text{D2} \text{tr}} = 2 \cdot (R z_{\Gamma}^3 + T_{\Gamma}^3 + \sqrt{\rho_{\text{y}}^{\text{T}2} + \epsilon_{\text{y}}^{\text{T}2}}) = 2 \cdot (150 + 250 + \sqrt{300^2 + 60^2}) = 1412 \text{ mKm}
$$

Расчетный размер:

- шлифование

$$
D_{2m}^{Kp} = D_{2min}^{K} = 11,966 \text{ mm}
$$

- чистовое точение

$$
D^{Kp}_{2\text{4T}} = D^{Kp}_{2\text{III}} + 2\text{log}^{D2\text{III}} = 11{,}966 + 187\text{*}10^{\text{-3}} = 12{,}153 \text{ mm}
$$

- черновое точение

$$
D_{2\tau\tau}^{Kp} = D_{2\tau\tau}^{Kp} + 2\ast z_{min}^{D2\tau\tau} = 12{,}153 + 2\ast 297\ast 10^{\text{-3}} = 12{,}450 \text{ mm}
$$

- заготовка

$$
D^{Kp}_{23} = D^{Kp}_{2\tau\tau} + 2\ast z^{\text{d2}\tau\tau}_{\text{min}} = 12{,}450 + 2\ast 1412\ast 10^{\text{-3}} = 13{,}862 \text{ mm}
$$

Предельные размеры:

$$
min D_{2m_{min}}^{Kn} = D_{2m}^{Kp} = 11,966 \text{ nm}
$$
  
- min 
$$
D_{2m_{max}}^{Kn} = D_{2m_{min}}^{Kn} + \delta_m^u = 11,966 + 0,012 = 11,978 \text{ nm}
$$

$$
- \text{VHE} \quad \text{min} \; \mathbf{D}_{2\text{tr}}^{\text{Kn}} = \mathbf{D}_{2\text{tr}}^{\text{Kp}} = 12,153 \; \text{mm}
$$
\n
$$
- \text{VHE} \quad - \text{max} \; \mathbf{D}_{2\text{tr}}^{\text{Kn}} = \mathbf{D}_{2\text{tr}}^{\text{Kn}} + \delta_{\text{T}}^{\text{v}} = 12,153 + 0,05 = 12,203 \; \text{mm}
$$

<sup>&</sup>lt;sup>9</sup> данные смотри таблица 1.3, рисунок 1.4
- черновое точение 
$$
\min \mathbf{D}_{2\tau\mathbf{q}_{min}}^{K\pi} = \mathbf{D}_{2\tau\mathbf{q}}^{K\pi} = 12,450 \text{ nm}
$$

$$
\max \mathbf{D}_{2\tau\mathbf{q}_{max}}^{K\pi} = \mathbf{D}_{2\tau\mathbf{q}_{min}}^{K\pi} + \delta_{\mathbf{q}}^{\tau} = 12,450 + 0,17 = 12,62 \text{ nm}
$$

$$
- \arccos{max} - \frac{\min D_{23_{min}}^{K_{II}} = D_{23}^{K_{P}} = 13,862 \text{ nm}}{\max D_{23_{max}}^{K_{II}} = D_{23_{min}}^{K_{II}} + \delta_{r}^{3} = 13,862 + 0,4 = 14,262 \text{ nm}}
$$

#### Припуски на обработку:

- шлифование

$$
\min 2 * z_{\pi_{min}}^{D2m} = D_{2 \pi_{min}}^{Kn} - D_{2 \pi_{min}}^{Kn} = (12,153 - 11,966) * 10^3 = 187 \text{ mkm}
$$
  

$$
\max 2 * z_{\pi_{max}}^{D2m} = D_{2 \pi_{max}}^{Kn} - D_{2 \pi_{max}}^{Kn} = (12,203 - 11,978) * 10^3 = 225 \text{ mkm}
$$

- чистовое точение

$$
\min 2 * z_{\pi_{min}}^{D2\pi\pi} = D_{2\pi_{min}}^{Kn} - D_{2\pi_{min}}^{Kn} = (12,450 - 12,153) * 10^3 = 297 \text{ mKm}
$$

$$
\max 2 * z_{\pi_{max}}^{D2\pi\pi} = D_{2\pi_{max}}^{Kn} - D_{2\pi_{max}}^{Kn} = (12,62 - 12,203) * 10^3 = 417 \text{ mKm}
$$

- черновое точение

$$
\min 2 * z_{\pi_{min}}^{D2\pi q} = D_{23_{min}}^{Kn} - D_{2\pi_{min}}^{Kn} = (13,862 - 12,450) * 10^3 = 1412 \text{ mkm}
$$
\n
$$
\max 2 * z_{\pi_{max}}^{D2\pi q} = D_{23_{max}}^{Kn} - D_{2\pi_{max}}^{Kn} = (14,262 - 12,62) * 10^3 = 1642 \text{ mkm}
$$

- общий припуск на обработку

$$
\min 2 * z_{\pi_{\min}}^{\text{D2o}} = D_{23_{\min}}^{\text{Kn}} - D_{2\mu_{\min}}^{\text{Kn}} = (13,862 - 11,966) * 10^3 = 1896 \text{ MKM}
$$
\n
$$
\max 2 * z_{\pi_{\max}}^{\text{D2o}} = D_{23_{\max}}^{\text{Kn}} - D_{2\mu_{\max}}^{\text{Kn}} = (14,262 - 11,978) * 10^3 = 2284 \text{ MKM}
$$

## **1.7.3** Припуски и технологические размеры  $\mathbf{D}_3^{\mathbf{K}} = 7,6^{0,180}_{-0,180}$

Минимальный припуск на обработку диаметра  $\mathrm{D}_3^\mathrm{K}=7$ ,6 $_{\rm 0,180}^{0,180}$  при: $^{10}$ 

- чистовое точение

$$
2 \cdot z_{\min}^{\text{D3yr}} = 2 \cdot (Rz_{\text{y}}^{\text{T}} + T_{\text{y}}^{\text{T}} + \sqrt{p_{\text{y}}^{\text{T}2} + \epsilon_{\text{T}}^{\text{T}2}}) = 2 \cdot (50 + 50 + \sqrt{18^2 + 45^2}) = 297 \text{ mKm}
$$

- черновое точение

l

$$
2 \ast z_{min}^{D3 \text{tu}} = 2 \ast (R z_{\Gamma}^3 + T_{\Gamma}^3 + \sqrt{\rho_{\text{u}}^{T2} + \epsilon_{\text{u}}^{T2}}) = 2 \ast (150 + 250 + \sqrt{300^2 + 60^2}) = 1412 \text{ mKm}
$$

 $10$  данные смотри таблица 1.3, рисунок 1.4

Расчетный размер:

- чистовое точение

$$
D_{3\text{4T}}^{Kp} = D_{3\text{min}}^{K} = 7{,}42 \text{ mm}
$$

- черновое точение

$$
D_{3\tau\tau}^{Kp} = D_{3\tau\tau}^{Kp} + 2*Z_{\text{min}}^{D3\tau\tau} = 7,42 + 2*297*10^{-3} = 7,717 \text{ mm}
$$

- заготовка

$$
D_{33}^{Kp} = D_{3\tau q}^{Kp} + 2*Z_{\text{min}}^{D3\tau q} = 7,717 + 2*1412*10^{-3} = 9,129 \text{ mm}
$$

Предельные размеры:

- ЧИСТОВОЕ ТОЧЕНИЕ  
\n- ЧИСТОВОЕ ТОЧЕНИЕ  
\n
$$
min D_{3\text{y}r_{\text{min}}}^{\text{Kn}} = D_{3\text{max}}^{\text{Kp}} + \delta_{\text{T}}^{\text{y}} = 7,42 \text{ MM}
$$
\n
$$
max D_{3\text{y}r_{\text{max}}}^{\text{Kn}} = D_{3\text{max}}^{\text{Kn}} + \delta_{\text{T}}^{\text{y}} = 7,78 + 0,05 = 7,83 \text{ MM}
$$
\n
$$
min D_{3\text{y}r_{\text{max}}}^{\text{Kn}} = D_{3\text{y}r_{\text{min}}}^{\text{Kn}} + \delta_{\text{y}}^{\text{T}} = 7,717 \text{ MM}
$$
\n
$$
max D_{3\text{y}r_{\text{max}}}^{\text{Kn}} = D_{3\text{y}r_{\text{min}}}^{\text{Kn}} + \delta_{\text{y}}^{\text{T}} = 7,717 + 0,17 = 7,887 \text{ MM}
$$
\n
$$
min D_{33\text{min}}^{\text{Kn}} = D_{33\text{min}}^{\text{Kn}} + \delta_{\text{T}}^{\text{y}} = 9,129 \text{ MM}
$$
\n
$$
max D_{33\text{max}}^{\text{Kn}} = D_{33\text{min}}^{\text{Kn}} + \delta_{\text{T}}^{\text{y}} = 9,129 + 0,4 = 9,529 \text{ MM}
$$

Припуски на обработку для размера при:- чистовом точении

$$
\begin{aligned}\n\min 2 \cdot z_{\pi_{\text{min}}}^{\text{D34T}} &= \mathbf{D}_{3\pi_{\text{min}}}^{\text{Kn}} - \mathbf{D}_{3\pi_{\text{min}}}^{\text{Kn}} = (7,717 - 7,42) \cdot 10^3 = 297 \text{ mkm} \\
\max 2 \cdot z_{\pi_{\text{max}}}^{\text{D34T}} &= \mathbf{D}_{3\pi_{\text{max}}}^{\text{Kn}} - \mathbf{D}_{3\pi_{\text{max}}}^{\text{Kn}} = (7,887 - 7,83) \cdot 10^3 = 57 \text{ mkm}\n\end{aligned}
$$

- черновое точение

$$
\begin{aligned}\n\min 2 * z_{\pi_{min}}^{D3\tau\tau} &= D_{33_{min}}^{Kn} - D_{3\tau\tau_{min}}^{Kn} = (9,129 - 7,717) * 10^3 = 1412 \text{ mkm} \\
\max 2 * z_{\pi_{max}}^{D3\tau\tau} &= D_{33_{max}}^{Kn} - D_{3\tau\tau_{max}}^{Kn} = (9,529 - 7,887) * 10^3 = 1642 \text{ mkm}\n\end{aligned}
$$

- общий припуск на обработку

$$
\min 2 * z_{\pi_{min}}^{D3o} = D_{33_{min}}^{Kn} - D_{34_{min}}^{Kn} = (9,129 - 7,42) * 10^3 = 1709 \text{ mkm}
$$

$$
\max 2 * z_{\pi_{max}}^{D3o} = D_{33_{max}}^{Kn} - D_{34_{max}}^{Kn} = (9,529 - 7,83) * 10^3 = 1699 \text{ mkm}
$$

## **1.7.4** Припуски и технологические размеры  $\mathbf{D}_{4}^{K} = 5,7^{0,150}_{0,150}$

Минимальный припуск на обработку диаметра  $\overline{\mathrm{D}}_{4}^{\mathrm{K}} = 5,7^{0,150}_{-0,150}$  при: $^{11}$ 

- чистовое точение

$$
2 \cdot z_{\min}^{\text{D4yr}} = 2 \cdot (Rz_{\text{H}}^{\text{T}} + T_{\text{H}}^{\text{T}} + \sqrt{\rho_{\text{T}}^{\text{42}} + \varepsilon_{\text{T}}^{\text{42}}}) = 2 \cdot (50 + 50 + \sqrt{15^2 + 45^2}) = 295 \text{ mKm}
$$

- черновое точение

$$
2 \cdot z_{min}^{D4_{\text{TT}}}=2 \cdot (R z_{\Gamma}^3 + T_{\Gamma}^3 + \sqrt{\rho_{\text{q}}^{T2} + \epsilon_{\text{q}}^{T2}})=2 \cdot (150 + 250 + \sqrt{300^2 + 60^2})=1412 \text{ mKm}
$$

Расчетный размер:

- чистовое точение

$$
D_{4\text{4}T}^{Kp} = D_{4\text{min}}^{K} = 5,55 \text{ mm}
$$

- черновое точение

$$
D_{4\tau\tau}^{Kp} = D_{4\tau\tau}^{Kp} + 2*Z_{min}^{D4\tau\tau} = 5,55 + 2*295*10^{-3} = 5,845
$$
mm

- заготовка

$$
D_{43}^{Kp} = D_{4\tau\tau}^{Kp} + 2\ast z_{min}^{D4\tau\tau} = 5,845 + 2\ast 1412 \ast 10^{-3} = 7,257 \text{ mm}
$$

Предельные размеры:

$$
- \text{VHCTOBOC TOVCHHE} \qquad - \text{min } D_{4\text{vT}}^{\text{Kn}} = D_{4\text{vT}}^{\text{Kp}} = 5,55 \text{ nm}
$$
\n
$$
- \text{max } D_{4\text{vT}}^{\text{Kn}} = D_{4\text{vT}}^{\text{Kn}} + \delta_{\text{T}}^{\text{v}} = 5,55 + 0,05 = 5,6 \text{ nm}
$$

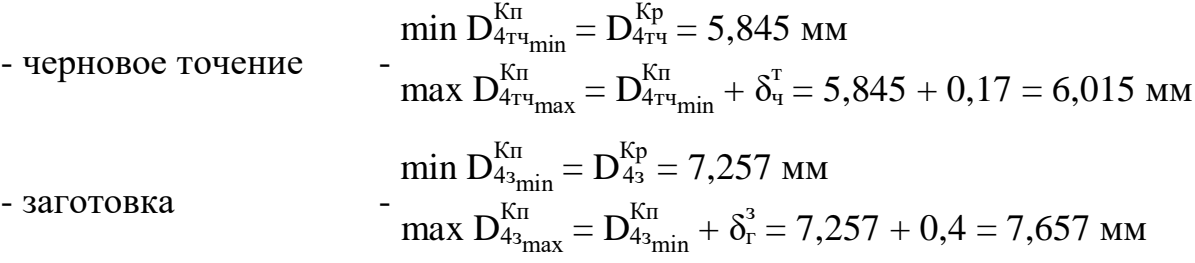

### Припуски на обработку для размера при:

- чистовом точении

l

$$
\min 2 * z_{\pi_{min}}^{\text{D44T}} = D_{4\pi_{min}}^{\text{Kn}} - D_{4\pi_{min}}^{\text{Kn}} = (5,845 - 5,55) * 10^3 = 295 \text{ mkm}
$$
\n
$$
\max 2 * z_{\pi_{max}}^{\text{D44T}} = D_{4\pi_{max}}^{\text{Kn}} - D_{4\pi_{max}}^{\text{Kn}} = (6,015 - 5,6) * 10^3 = 415 \text{ mkm}
$$

 $11$  данные смотри таблица 1.3, рисунок 1.4

- черновое точение

$$
\min 2 * z_{\pi_{min}}^{\text{D4} \text{TH}} = D_{43_{min}}^{\text{Kn}} - D_{4 \text{tr}_{min}}^{\text{Kn}} = (7,257 - 5,845) * 10^3 = 1412 \text{ mkm}
$$
\n
$$
\max 2 * z_{\pi_{max}}^{\text{D4} \text{TH}} = D_{43_{max}}^{\text{Kn}} - D_{4 \text{tr}_{max}}^{\text{Kn}} = (7,657 - 6,015) * 10^3 = 1642 \text{ mkm}
$$

- общий припуск на обработку

$$
\min 2 * z_{\pi_{min}}^{D4o} = D_{43_{min}}^{Kn} - D_{44\pi_{min}}^{Kn} = (7,257 - 5,55) * 10^3 = 1707 \text{ mkm}
$$

$$
\max 2 * z_{\pi_{max}}^{D4o} = D_{43_{max}}^{Kn} - D_{44\pi_{max}}^{Kn} = (7,657 - 5,6) * 10^3 = 2057 \text{ mkm}
$$

Результаты диаметральных расчетов сводим в таблицу 1.7.

### **1.7.5 Припуски и технологические осевые размеры**

Минимальный припуск на обработку осевых размеров  $\mathrm{L}_1^\mathrm{K} = 10_{0,215}^{0,215}$ 

- чистовое точение

$$
z_{min}^{L1}_{\text{min}} = R z_{\text{q}}^{\text{T}} + T_{\text{q}}^{\text{T}} + \rho_{\text{q}}^{\text{T}} = 50 + 50 + 18 = 118 \text{ mkm}
$$

- черновое точение

$$
Z_{\text{min}}^{\text{L1}_{\text{TH}}} = R Z_{\Gamma}^3 + T_{\Gamma}^3 + \rho_{\text{q}}^{\text{T}} = 150 + 250 + 18 = 418 \text{ MKM}
$$

Расчетный размер:

- чистовое точение

$$
L^{Kp}_{1\text{4T}}=L^{K}_{1\text{min}}=9{,}785\text{ }\text{mm}
$$

- черновое точение

$$
L_{1\tau\tau}^{Kp} = L_{1\tau\tau}^{Kp} + z_{min}^{L1\tau\tau} = 9{,}785 + 118{*}10^{-3} = 9{,}903~\text{mm}
$$

- заготовка

$$
L_{13}^{Kp} = L_{1\tau q}^{Kp} + z_{min}^{L1\tau q} = 9,903 + 418 * 10^{-3} = 10,321 \text{ mm}
$$

Предельные размеры:

$$
- \text{VHCTOBOC TOVCHHE}
$$
\n
$$
- \text{VHCTOBOC TOVCHHE}
$$
\n
$$
- \text{VH} \sum_{i_{1} \text{tr}_{\text{max}}}^{K_{\text{II}}} = L_{1_{\text{max}}}^{K_{\text{P}}} = 9,785 \text{ nm}
$$
\n
$$
- \text{VH} \sum_{i_{1} \text{tr}_{\text{max}}}^{K_{\text{II}}} = L_{1_{\text{max}}}^{K_{\text{P}}} + \delta_{\text{T}}^{K_{\text{I}}} = 10,215 + 0,05 = 10,265 \text{ nm}
$$

1. 20.3003 m/s

\n1. 20.474 m/s

\n2. 20.484 m/s

\n3. 20.4903 m/s

\n3. 20.4010 m/s

\n4. 20.41 m/s

\n5. 20.42 m/s

\n6. 20.43 m/s

\n7. 20.44 m/s

\n9.903 m/s

\n1. 
$$
L_{1\tau\tau_{max}}^{K\pi} = L_{1\tau\tau_{min}}^{K\pi} + \delta_{\tau}^{T} = 9.903 + 0.17 = 10.073
$$
 mm/s

\n1.  $L_{13\tau_{min}}^{K\pi} = L_{13\tau_{min}}^{K\pi} + \delta_{\tau}^{3} = 10.321 + 0.4 = 10.721$  mm/s

\n1.  $L_{13\tau_{max}}^{K\pi} = L_{13\tau_{min}}^{K\pi} + \delta_{\tau}^{3} = 10.321 + 0.4 = 10.721$  mm/s

Припуски на обработку для размера при:

- чистовом точении

min  $z_{\text{n}_{\text{min}}}^{\text{L14T}} = L_{1}^{\text{Kn}}$  -  $L_{1}^{\text{Kn}}$  - (9,903 - 9,785)\*10<sup>3</sup> = 118 мкм  $\max \frac{\text{L1}}{\text{L1}}$  $_{\rm m_{max}}^{\rm L14T}$  =  ${\rm L_{1\tau}^{\rm K}}$ Кп<br><sup>1тч</sup>max</sub> - L<sup>Кп</sup>  $\frac{1}{1}$ чт $\frac{1}{1}$ т $\frac{1}{1}$  — (10,073 - 10,265)\*10<sup>3</sup> = 192 мкм

- черновое точение

$$
\min \mathbf{z}_{\pi_{\min}}^{\text{L1} \text{trq}} = \mathbf{L}_{13_{\min}}^{\text{Kn}} - \mathbf{L}_{1\pi_{\min}}^{\text{Kn}} = (10,321 - 9,903) * 10^3 = 418 \text{ mkm}
$$
\n
$$
\max \mathbf{z}_{\pi_{\max}}^{\text{L1} \text{trq}} = \mathbf{L}_{13_{\max}}^{\text{Kn}} - \mathbf{L}_{1\pi_{\max}}^{\text{Kn}} = (10,721 - 10,073) * 10^3 = 648 \text{ mkm}
$$

- общий припуск на обработку

$$
\min \mathbf{z}_{\pi_{\min}}^{\text{L1o}} = \mathbf{L}_{13_{\min}}^{\text{Kn}} - \mathbf{L}_{14_{\min}}^{\text{Kn}} = (10,321 - 9,785) * 10^3 = 536 \text{ mkm}
$$
\n
$$
\max \mathbf{z}_{\pi_{\max}}^{\text{L1o}} = \mathbf{L}_{13_{\max}}^{\text{Kn}} - \mathbf{L}_{14_{\max}}^{\text{Kn}} = (10,721 - 10,265) * 10^3 = 456 \text{ mkm}
$$

Минимальный припуск на обработку осевых размеров  $\mathrm{L}_2^\mathrm{K} = 28_{0,310}^{0,310}$ 

- чистовое точение

$$
z_{min}^{L2\text{4T}} = Rz\bar{q} + T\bar{q} + \rho_{\text{4}}^{\text{T}} = 50 + 50 + 18 = 118 \text{ mkm}
$$

- черновое точение

$$
z_{min}^{L2_{TTq}} = Rz_{\Gamma}^{3} + T_{\Gamma}^{3} + \rho_{\rm q}^{T} = 150 + 250 + 18 = 418
$$
MKM

Расчетный размер:

- чистовое точение

$$
L_{2\pi\tau}^{Kp}=L_{2\text{min}}^{K}=27{,}69\text{ }\mathrm{mm}
$$

- черновое точение

$$
L_{2\tau q}^{Kp} = L_{2\tau\tau}^{Kp} + z_{min}^{L2\tau\tau} = 27{,}69 + 118{*}10^{-3} = 27{,}808 \text{ mm}
$$

- заготовка

$$
L_{23}^{\text{Kp}} = L_{2\text{r}q}^{\text{Kp}} + z_{\text{min}}^{\text{L2r}q} = 27,808 + 418 * 10^{-3} = 28,226 \text{ mm}
$$

Предельные размеры:

- ЧИСТОВОЕ ТОЧЕНИЕ
$$
\begin{aligned}\n&\text{min } L_{2\text{tr}}^{\text{Kn}} = L_{2\text{tr}}^{\text{kp}} = 27,69 \text{ MM} \\
&\text{max } L_{2\text{tr}}^{\text{Kn}} = L_{2\text{max}}^{\text{K}} + \delta_{\text{r}}^{\text{q}} = 28,31 + 0,05 = 28,36 \text{ MM} \\
&\text{min } L_{2\text{tr}}^{\text{Kn}} = L_{2\text{tr}}^{\text{K}} = 27,808 \text{ MM} \\
&\text{max } L_{2\text{tr}}^{\text{Kn}} = L_{2\text{tr}}^{\text{Kn}} = 27,808 + 0,17 = 27,978 \text{ MM} \\
&\text{min } L_{23\text{min}}^{\text{K}} = L_{23}^{\text{K}} = 28,226 \text{ MM} \\
&\text{max } L_{23\text{max}}^{\text{K}} = L_{23\text{min}}^{\text{K}} + \delta_{\text{r}}^{\text{3}} = 28,226 + 0,4 = 28,626 \text{ MM}\n\end{aligned}
$$

Припуски на обработку для размера при:

- чистовом точении

$$
\begin{aligned}\n\min z_{\pi_{min}}^{L2\pi\tau} &= L_{2\pi\tau_{min}}^{K\pi} - L_{2\pi\tau_{min}}^{K\pi} = (27,808 - 27,69) \cdot 10^3 = 118 \text{ mkm} \\
\max z_{\pi_{max}}^{L2\pi\tau} &= L_{2\pi\tau_{max}}^{K\pi} - L_{2\pi\tau_{max}}^{K\pi} = (27,978 - 28,36) \cdot 10^3 = 382 \text{ mkm}\n\end{aligned}
$$

- черновое точение

$$
\min \mathsf{z}_{\pi_{\text{min}}}^{\text{L2ru}} = \mathsf{L}_{23_{\text{min}}}^{\text{Kn}} - \mathsf{L}_{23_{\text{min}}}^{\text{Kn}} = (28,226 - 27,808) * 10^3 = 418 \text{ mkm}
$$
\n
$$
\max \mathsf{z}_{\pi_{\text{max}}}^{\text{L2ru}} = \mathsf{L}_{23_{\text{max}}}^{\text{Kn}} - \mathsf{L}_{23_{\text{max}}}^{\text{Kn}} = (28,626 - 27,978) * 10^3 = 648 \text{ mkm}
$$

- общий припуск на обработку

$$
\min \mathbf{z}_{\pi_{min}}^{\text{L2o}} = \mathbf{L}_{23_{min}}^{\text{Kn}} - \mathbf{L}_{24_{min}}^{\text{Kn}} = (28,226 - 27,69) * 10^3 = 536 \text{ mKm}
$$
\n
$$
\max \mathbf{z}_{\pi_{max}}^{\text{L2o}} = \mathbf{L}_{23_{max}}^{\text{Kn}} - \mathbf{L}_{24_{max}}^{\text{Kn}} = (28,626 - 28,36) * 10^3 = 266 \text{ mKm}
$$

Минимальный припуск на обработку осевых размеров  $\mathrm{L}_3^\mathrm{K} = 35_{0,000}^{0,100}$ 

- чистовое точение

$$
z_{min}^{L3\text{4T}} = R z_\text{4}^\text{T} + T_\text{4}^\text{T} + \rho_\text{4}^\text{T} = 50 + 50 + 18 = 118 \text{ mkm}
$$

- черновое точение

$$
z_{min}^{L3_{TT}} = Rz_{\Gamma}^{3} + T_{\Gamma}^{3} + \rho_{\eta}^{T} = 150 + 250 + 18 = 418
$$
mm

Расчетный размер:

- чистовое точение

$$
L_{34T}^{Kp} = L_{3min}^{K} = 34.9 \text{ mm}
$$

- черновое точение

$$
L_{3\text{th}}^{\text{Kp}} = L_{3\text{th}}^{\text{Kp}} + z_{\text{min}}^{\text{L3th}} = 34.9 + 118*10^{-3} = 35,018 \text{ mm}
$$

- заготовка

$$
L_{33}^{\text{Kp}} = L_{3\text{r}}^{\text{Kp}} + z_{\text{min}}^{\text{L3r}} = 35,018 + 418 * 10^{-3} = 35,436 \text{ mm}
$$

Предельные размеры:

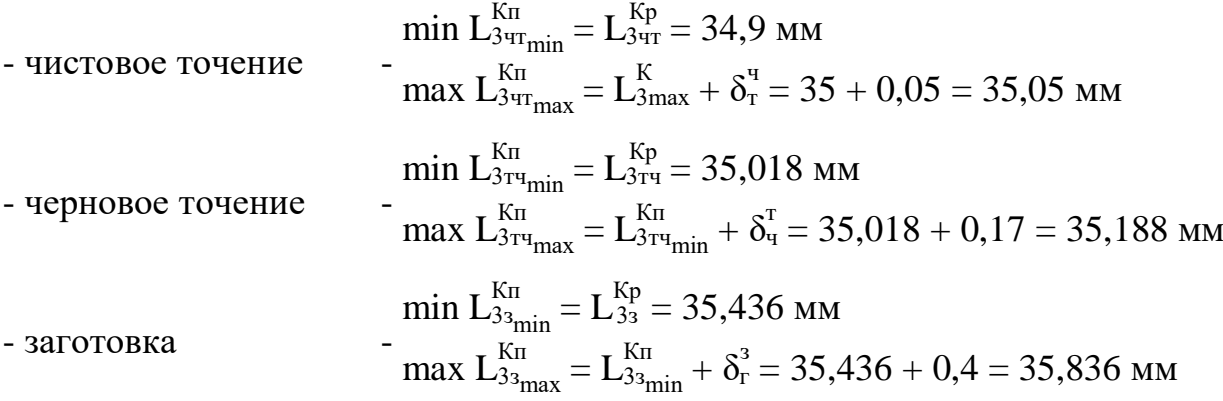

Припуски на обработку для размера при:

- чистовом точении

$$
\begin{aligned}\n\min z_{\pi_{min}}^{L3\text{vir}} &= L_{3\text{tr}_{min}}^{K\pi} - L_{3\text{tr}_{min}}^{K\pi} = (35,018 - 34,9) \cdot 10^3 = 118 \text{ mkm} \\
\max z_{\pi_{max}}^{L3\text{vir}} &= L_{3\text{tr}_{max}}^{K\pi} - L_{3\text{tr}_{max}}^{K\pi} = (35,188 - 35,05) \cdot 10^3 = 138 \text{ mkm}\n\end{aligned}
$$

- черновое точение

$$
\min \mathbf{z}_{\pi_{\text{min}}}^{\text{L3}_{\text{TH}}} = \mathbf{L}_{3_{3_{\text{min}}}}^{\text{Kn}} - \mathbf{L}_{3_{\text{TH}_{\text{min}}}}^{\text{Kn}} = (35,436 - 35,018) * 10^3 = 418 \text{ mkm}
$$
\n
$$
\max \mathbf{z}_{\pi_{\text{max}}}^{\text{L3}_{\text{TH}}} = \mathbf{L}_{3_{3_{\text{max}}}}^{\text{Kn}} - \mathbf{L}_{3_{\text{TH}_{\text{max}}}}^{\text{Kn}} = (35,836 - 35,188) * 10^3 = 648 \text{ mkm}
$$

- общий припуск на обработку

$$
\min \mathbf{z}_{\pi_{min}}^{L3o} = \mathbf{L}_{33_{min}}^{K\pi} - \mathbf{L}_{34_{min}}^{K\pi} = (35,436 - 34,9) * 10^3 = 536 \text{ mKm}
$$

$$
\max \mathbf{z}_{\pi_{max}}^{L3o} = \mathbf{L}_{33_{max}}^{K\pi} - \mathbf{L}_{34_{max}}^{K\pi} = (35,836 - 35,05) * 10^3 = 786 \text{ mKm}
$$

Минимальный припуск на обработку осевых размеров  $\mathrm{L}^\mathrm{K}_4 = 20^{20,310}_{-0,310}$ - чистовое точение

$$
z_{min}^{L44T} = R z_{4}^{T} + T_{4}^{T} + \rho_{4}^{T} = 50 + 50 + 18 = 118
$$
mm

- черновое точение

$$
z_{min}^{L4\tau q} = Rz_{\Gamma}^{3} + T_{\Gamma}^{3} + \rho_{q}^{\tau} = 150 + 250 + 18 = 418
$$
 mkm

Расчетный размер:

- чистовое точение

$$
L^{Kp}_{\rm 44T} = L^{K}_{\rm 4min} = 19{,}69~{\rm mm}
$$

- черновое точение

$$
L^{Kp}_{4\text{tr}} = L^{Kp}_{4\text{tr}} + z^{\text{L4}\text{tr}}_{\text{min}} = 19{,}69 + 118{*}10^{-3} = 19{,}808 \text{ mm}
$$

- заготовка

$$
L_{43}^{Kp} = L_{4\tau q}^{Kp} + z_{min}^{L4\tau q} = 19,808 + 418 * 10^{-3} = 20,226 \text{ mm}
$$

Предельные размеры:

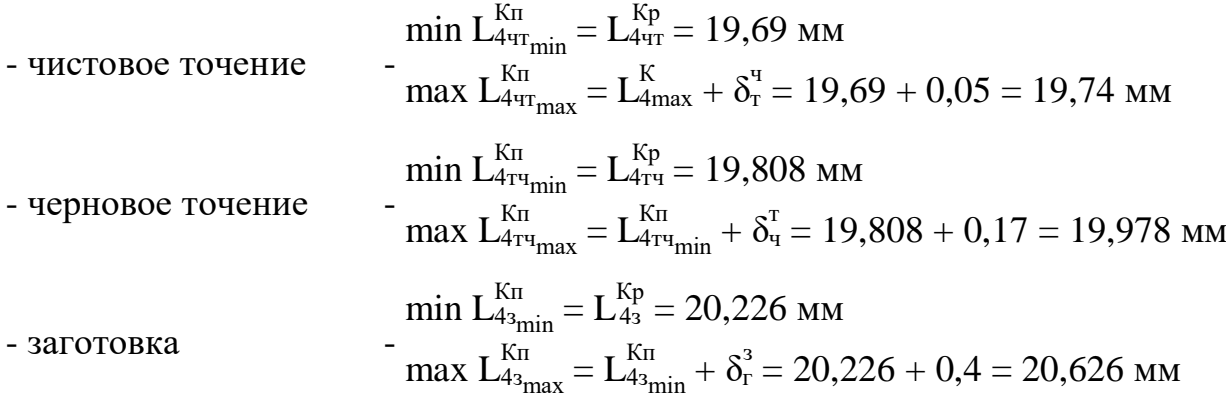

## Припуски на обработку для размера при:

- чистовом точении

$$
\min \mathbf{z}_{\mathbf{n}_{\text{min}}}^{\mathbf{L}4\text{vir}} = \mathbf{L}_{\mathbf{4}\text{}\mathbf{r}_{\text{min}}}^{\mathbf{K}\text{nr}} - \mathbf{L}_{\mathbf{4}\text{}\mathbf{r}_{\text{min}}}^{\mathbf{K}\text{nr}} = (19,808 - 19,69) * 10^3 = 118 \text{ mkm}
$$
\n
$$
\max \mathbf{z}_{\mathbf{n}_{\text{max}}}^{\mathbf{L}4\text{vir}} = \mathbf{L}_{\mathbf{4}\text{}\text{tr}}^{\mathbf{K}\text{nr}} - \mathbf{L}_{\mathbf{4}\text{tr}}^{\mathbf{K}\text{nr}} = (19,978 - 19,74) * 10^3 = 238 \text{ mkm}
$$

- черновое точение

$$
\min \mathbf{z}_{\pi_{\text{min}}}^{\text{L4} \text{H4}} = \mathbf{L}_{\text{4} \text{H}}^{\text{Kn}} - \mathbf{L}_{\text{4} \text{H}}^{\text{Kn}} = (20,226 - 19,808) * 10^3 = 418 \text{ mKm}
$$
\n
$$
\max \mathbf{z}_{\pi_{\text{max}}}^{\text{L4} \text{H4}} = \mathbf{L}_{\text{4} \text{H}}^{\text{Kn}} - \mathbf{L}_{\text{4} \text{H}}^{\text{Kn}} = (20,626 - 19,978) * 10^3 = 648 \text{ mKm}
$$

- общий припуск на обработку

$$
\begin{aligned}\n\min z_{\pi_{\text{min}}}^{\text{L4o}} &= L_{\text{43}_{\text{min}}}^{\text{Kn}} - L_{\text{44}_{\text{min}}}^{\text{Kn}} = (20,226 - 19,69) \cdot 10^3 = 536 \text{ mkm} \\
\max z_{\pi_{\text{max}}}^{\text{L4o}} &= L_{\text{43}_{\text{max}}}^{\text{Kn}} - L_{\text{44}_{\text{max}}}^{\text{Kn}} = (20,626 - 19,74) \cdot 10^3 = 886 \text{ mkm}\n\end{aligned}
$$

Минимальный припуск на обработку осевых размеров  $L_5^{\rm K}$  = 21 $_{0,310}^{0,310}$ 

- чистовое точение

$$
z_{min}^{L5\text{4T}} = Rz_{\text{4}}^{T} + T_{\text{4}}^{T} + \rho_{\text{4}}^{T} = 50 + 50 + 18 = 118 \text{ mkm}
$$

- черновое точение

$$
z_{min}^{L5\text{tu}} = Rz_{\Gamma}^3 + T_{\Gamma}^3 + \rho_{\text{u}}^{\text{T}} = 150 + 250 + 18 = 418 \text{ mkm}
$$

Расчетный размер:

- чистовое точение

$$
L_{5\text{4T}}^{Kp}=L_{5\text{min}}^{K}=20{,}69\text{ }\text{nm}
$$

- черновое точение

$$
L_{5\text{tu}}^{\text{Kp}} = L_{5\text{tu}}^{\text{Kp}} + z_{\text{min}}^{\text{L5tu}} = 20{,}69 + 118{*}10^{-3} = 20{,}808 \text{ mm}
$$

- заготовка

$$
L_{53}^{Kp} = L_{5\tau q}^{Kp} + z_{min}^{L5\tau q} = 20,808 + 418 * 10^{-3} = 21,226 \text{ mm}
$$

Предельные размеры:

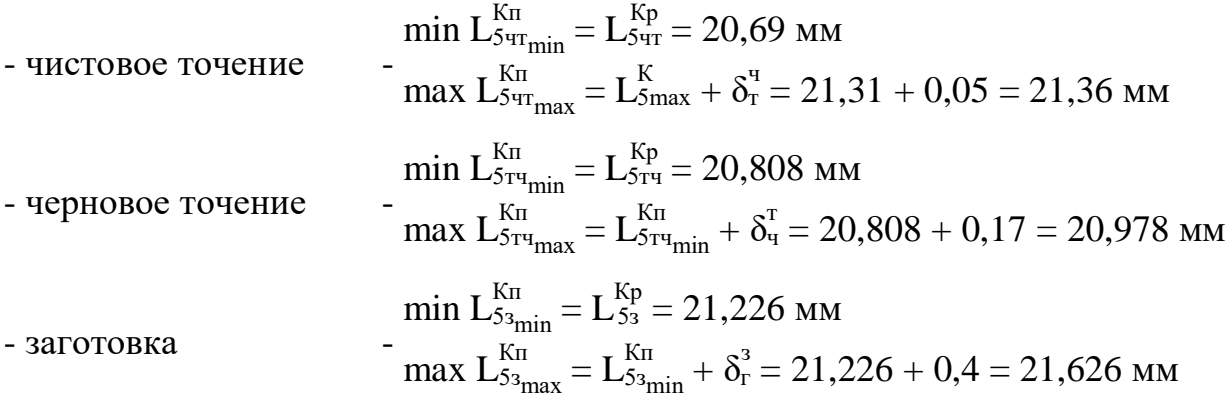

Припуски на обработку для размера при:

- чистовом точении

$$
\begin{aligned}\n\min z_{\pi_{min}}^{L54T} &= L_{5\pi_{min}}^{K\pi} - L_{54\pi_{min}}^{K\pi} = (20,808 - 20,69) \cdot 10^3 = 118 \text{ mKm} \\
\max z_{\pi_{max}}^{L54T} &= L_{54\pi_{max}}^{K\pi} - L_{54\pi_{max}}^{K\pi} = (20,978 - 21,36) \cdot 10^3 = 382 \text{ mKm}\n\end{aligned}
$$

- черновое точение

$$
\min \mathbf{z}_{\pi_{\text{min}}}^{\text{L5} \text{5} \text{B}} = \mathbf{L}_{53_{\text{min}}}^{\text{Kn}} - \mathbf{L}_{53_{\text{min}}}^{\text{Kn}} = (21,226 - 20,808) * 10^3 = 418 \text{ mkm}
$$
\n
$$
\max \mathbf{z}_{\pi_{\text{max}}}^{\text{L5} \text{5} \text{B}} = \mathbf{L}_{53_{\text{max}}}^{\text{Kn}} - \mathbf{L}_{53_{\text{max}}}^{\text{Kn}} = (21,626 - 20,978) * 10^3 = 648 \text{ mkm}
$$

- общий припуск на обработку

$$
\begin{aligned}\n\min z_{\pi_{min}}^{L50} &= L_{53_{min}}^{Kn} - L_{54_{min}}^{Kn} = (21,226 - 20,69) \cdot 10^3 = 536 \text{ mKm} \\
\max z_{\pi_{max}}^{L50} &= L_{53_{max}}^{Kn} - L_{54_{max}}^{Kn} = (21,626 - 21,36) \cdot 10^3 = 266 \text{ mKm}\n\end{aligned}
$$

Минимальный припуск на обработку осевых размеров  $L_6^{\rm K}$  = 13,5 $_{\rm 0,260}^{\rm 0,260}$ - чистовое точение

$$
z_{min}^{L6\text{4T}} = R z_\text{4}^\text{T} + T_\text{4}^\text{T} + \rho_\text{4}^\text{T} = 50 + 50 + 18 = 118 \text{ mKm}
$$

- черновое точение

$$
z_{\min}^{\text{L6tu}} = Rz_{\Gamma}^3 + T_{\Gamma}^3 + \rho_{\text{y}}^{\text{T}} = 150 + 250 + 18 = 418 \text{ mkm}
$$

Расчетный размер:

- чистовое точение

$$
L_{6\text{4T}}^{\text{Kp}}=L_{6\text{min}}^{\text{K}}=13{,}24\text{ mm}
$$

- черновое точение

$$
L_{6\text{tr}}^{Kp} = L_{6\text{tr}}^{Kp} + z_{\text{min}}^{L6\text{tr}} = 13,24 + 118*10^{-3} = 13,358 \text{ mm}
$$

- заготовка

$$
L_{63}^{Kp} = L_{6\tau\tau}^{Kp} + z_{min}^{L6\tau\tau} = 13,358 + 418 * 10^{-3} = 13,776
$$
mm

Предельные размеры:

- ЧИСТОВОЕ ТОЧЕНИЕ
$$
\begin{aligned}\n&\text{min } L_{64T_{\text{min}}}^{\text{Kn}} = L_{64T}^{\text{kp}} = 13,24 \text{ MM} \\
&\text{max } L_{64T_{\text{max}}}^{\text{Kn}} = L_{6\text{max}}^{\text{Kn}} + \delta_{r}^{t} = 13,76 + 0,05 = 13,81 \text{ MM} \\
&\text{min } L_{674_{\text{min}}}^{\text{Kn}} = L_{674_{\text{min}}}^{\text{Kn}} = 13,358 \text{ MM} \\
&\text{max } L_{674_{\text{max}}}^{\text{Kn}} = L_{674_{\text{min}}}^{\text{Kn}} + \delta_{r}^{t} = 13,358 + 0,17 = 13,528 \text{ MM} \\
&\text{min } L_{63_{\text{min}}}^{\text{Kn}} = L_{63}^{\text{kp}} = 13,776 \text{ MM} \\
&\text{max } L_{63_{\text{max}}}^{\text{Kn}} = L_{63_{\text{min}}}^{\text{Kn}} + \delta_{r}^{3} = 13,776 + 0,4 = 14,176 \text{ MM}\n\end{aligned}
$$

## Припуски на обработку для размера при:

- чистовом точении

$$
\min \mathbf{z}_{\pi_{\text{min}}}^{\text{L64T}} = \mathbf{L}_{6\pi_{\text{min}}}^{\text{Kn}} - \mathbf{L}_{6\pi_{\text{min}}}^{\text{Kn}} = (13,358 - 13,24) * 10^3 = 118 \text{ mkm}
$$
\n
$$
\max \mathbf{z}_{\pi_{\text{max}}}^{\text{L64T}} = \mathbf{L}_{6\pi_{\text{max}}}^{\text{Kn}} - \mathbf{L}_{6\pi_{\text{max}}}^{\text{Kn}} = (13,528 - 13,81) * 10^3 = 282 \text{ mkm}
$$

- черновое точение

$$
\min \mathbf{z}_{\pi_{\min}}^{\text{L6tu}} = \mathbf{L}_{63_{\min}}^{\text{Kn}} - \mathbf{L}_{67_{\min}}^{\text{Kn}} = (13,776 - 13,358) * 10^3 = 418 \text{ mkm}
$$
\n
$$
\max \mathbf{z}_{\pi_{\max}}^{\text{L6tu}} = \mathbf{L}_{63_{\max}}^{\text{Kn}} - \mathbf{L}_{67_{\max}}^{\text{Kn}} = (14,176 - 13,528) * 10^3 = 648 \text{ mkm}
$$

- общий припуск на обработку

$$
\begin{aligned}\n\min \ z_{\pi_{\text{min}}}^{\text{L6o}} &= L_{63_{\text{min}}}^{\text{Kn}} - L_{64_{\text{min}}}^{\text{Kn}} = (13,776 - 13,24) \cdot 10^3 = 536 \text{ mkm} \\
\max \ z_{\pi_{\text{max}}}^{\text{L6o}} &= L_{63_{\text{max}}}^{\text{Kn}} - L_{64_{\text{max}}}^{\text{Kn}} = (14,176 - 13,81) \cdot 10^3 = 366 \text{ mkm}\n\end{aligned}
$$

Минимальный припуск на обработку осевых размеров  $\mathrm{L}_7^\mathrm{K}$  = 74 $_{0,410}^{0,410}$ 

- чистовое точение

$$
z_{min}^{L7\text{tr}} = Rz_{\text{q}}^T + T_{\text{q}}^T + \rho_{\text{q}}^T = 50 + 50 + 18 = 118 \text{ mkm}
$$

- черновое точение

$$
z_{min}^{L7_{\rm TI}} = R z_{\Gamma}^3 + T_{\Gamma}^3 + \rho_{\rm y}^{\rm T} = 150 + 250 + 18 = 418~\text{mkm}
$$

Расчетный размер:

- чистовое точение

$$
L_{7\text{4T}}^{Kp} = L_{7\text{min}}^{K} = 73{,}59 \text{ mm}
$$

- черновое точение

$$
L_{7\text{tq}}^{\text{Kp}} = L_{7\text{qr}}^{\text{Kp}} + z_{\text{min}}^{\text{L7rq}} = 73{,}59 + 118*10^{-3} = 73{,}708 \text{ mm}
$$

- заготовка

$$
L_{73}^{\text{Kp}} = L_{7\text{tq}}^{\text{Kp}} + z_{\text{min}}^{\text{L7}\text{tq}} = 73{,}708 + 418{*}10^{-3} = 74{,}126 \text{ mm}
$$

Предельные размеры:

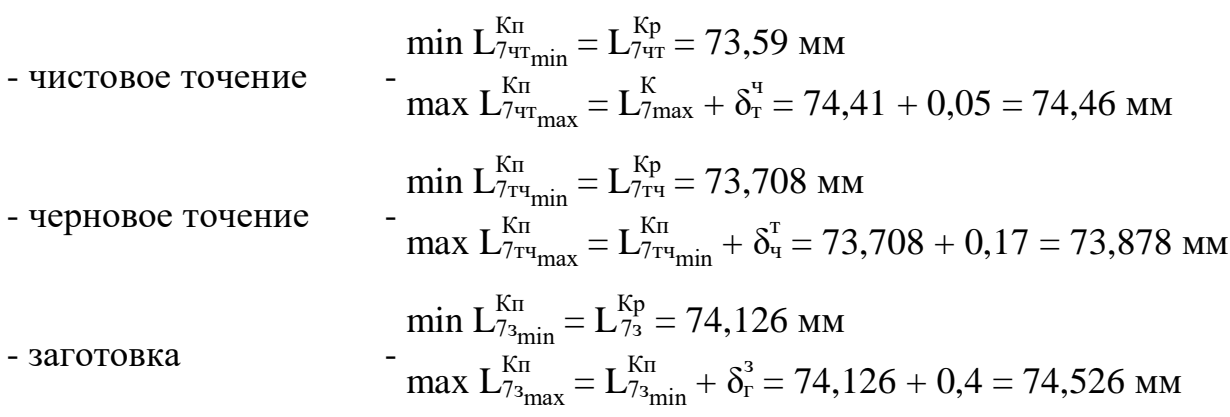

Припуски на обработку для размера при:

- чистовом точении

$$
\min z_{\pi_{min}}^{L^{74T}} = L_{7\pi_{min}}^{Kn} - L_{7\pi_{min}}^{Kn} = (73,708 - 73,59) * 10^3 = 118 \text{ mkm}
$$
\n
$$
\max z_{\pi_{max}}^{L^{74T}} = L_{7\pi_{max}}^{Kn} - L_{7\pi_{max}}^{Kn} = (73,878 - 74,46) * 10^3 = 582 \text{ mkm}
$$

- черновое точение

$$
\min \mathbf{z}_{\pi_{\text{min}}}^{\text{L7} \text{T4}} = \mathbf{L}_{73_{\text{min}}}^{\text{Kn}} - \mathbf{L}_{73_{\text{min}}}^{\text{Kn}} = (74,126 - 73,708) * 10^3 = 418 \text{ mKM}
$$
\n
$$
\max \mathbf{z}_{\pi_{\text{max}}}^{\text{L7} \text{T4}} = \mathbf{L}_{73_{\text{max}}}^{\text{Kn}} - \mathbf{L}_{73_{\text{max}}}^{\text{Kn}} = (74,526 - 73,878) * 10^3 = 648 \text{ mKM}
$$

- общий припуск на обработку

$$
\min \mathbf{z}_{\pi_{min}}^{L70} = \mathbf{L}_{73_{min}}^{K\pi} - \mathbf{L}_{74_{min}}^{K\pi} = (74, 126 - 73, 59) * 10^3 = 536 \text{ mKm}
$$

$$
\max \mathbf{z}_{\pi_{max}}^{L70} = \mathbf{L}_{73_{max}}^{K\pi} - \mathbf{L}_{74_{max}}^{K\pi} = (74, 526 - 74, 46) * 10^3 = 66 \text{ mKm}
$$

| N <sub>0</sub> |                                |                                                                                                    |       |          |                          | Расчетный                 |              |              |             | Предельные значения |                              |                                                  |
|----------------|--------------------------------|----------------------------------------------------------------------------------------------------|-------|----------|--------------------------|---------------------------|--------------|--------------|-------------|---------------------|------------------------------|--------------------------------------------------|
|                | Технологические переходы       | Элементы припуска, мкм<br>Допуск<br>припуск $2 \cdot z_{\min_i}$ , размер $D_i^p$ ,<br>$\delta_i$ , MKM |       |          |                          | размера, мм припуска, мкм |              |              |             |                     |                              |                                                  |
|                | обработки поверхности          | $Rz_i$                                                                                                  | $T_i$ | $\rho_i$ | $\varepsilon_i$          | <b>MKM</b>                | <b>MM</b>    |              | $d_{min_i}$ | $d_{max_i}$         | $\frac{1}{2}$ * $z_{\min_i}$ | $2 \times \mathbf{Z}_{\text{max}_i}^{\text{np}}$ |
| $\mathbf{a}$   | $\mathbf b$                    | $\mathbf{C}$                                                                                            | d     | e        | f                        | g                         | $\mathbf{h}$ | $\mathbf{i}$ |             | $\bf k$             | $\mathbf{1}$                 | m                                                |
| 5              | $D_4^K = 5,7_{-0,150}^{0,150}$ |                                                                                                    |       |          |                          |                           |              |              |             |                     |                              |                                                  |
|                | 6 Заготовка                    | 150                                                                                                    | 250   | 300      | $\overline{a}$           | $\overline{\phantom{0}}$  | 7,257        | 400          | 7,257       | 7,657               | $\blacksquare$               |                                                  |
|                | 7 TOЧЕНИЕ: - черновое h14      | 50                                                                                                    | 50    | 18       | 60                       | 1412                      | 5,845        | 170          |             | $5,845$ 6,015       | 1412                         | 1642                                             |
| 8              | чистовое h10                   | 40                                                                                                    | 30    | 15       | 45                       | 295                       | 5,55         | 50           | 5,55        | 5,6                 | 295                          | 415                                              |
| 9              | $D_1^K = 6^{0,000}_{0,012}$    |                                                                                                    |       |          |                          |                           |              |              |             |                     |                              |                                                  |
|                | 10 Заготовка                   | 150                                                                                                    | 250   | 300      | $\overline{\phantom{a}}$ | $\overline{\phantom{a}}$  | 7,884        | 400          |             | 7,884 8,284         | $\blacksquare$               | $\overline{\phantom{a}}$                         |
|                | $11$ TOЧЕНИЕ: - черновое h14   | 50                                                                                                    | 50    | 18       | 60                       | 1412                      | 6,472        | 170          |             | $6,472$ 6,642       | 1412                         | 1642                                             |
| 12             | чистовое h10                   | 40                                                                                                    | 30    | 15       | 45                       | 297                       | 6,175        | 50           |             | $6,175$ 6,225       | 297                          | 417                                              |
|                | 13 ШЛИФОВАНИЕ                  | 10                                                                                                    | 15    | 6        | 30                       | 187                       | 5,988        | 12           | 5,988       | 6                   | 187                          | 225                                              |
| 14             | $D_3^K = 7,6_{-0.180}^{0,180}$ |                                                                                                    |       |          |                          |                           |              |              |             |                     |                              |                                                  |
|                | 15 Заготовка                   | 150                                                                                                    | 250   | 300      |                          |                           | 9,129        | 400          |             | $9,129$ 9,529       |                              |                                                  |

Таблица 1.7 – Припуски и технологические размеры цилиндрических поверхностей

Продолжение таблицы 1.7

| $16$ ТОЧЕНИЕ: - черновое h14       | 50  | 50  | 18  | 60 | 1412 | 7,717  | 170   | 7,717 7,887      |               | 1412 | 1642 |
|------------------------------------|-----|-----|-----|----|------|--------|-------|------------------|---------------|------|------|
| 17 <br>чистовое h10                | 40  | 30  | 15  | 45 | 297  | 7,42   | 50    | 7,42             | 7,83          | 297  | 57   |
| $D_2^K = 12^{0,034}_{0,012}$<br>18 |     |     |     |    |      |        |       |                  |               |      |      |
| 19 Заготовка                       | 150 | 250 | 300 |    |      | 13,862 | 0,4   |                  | 13,862 14,262 |      |      |
| $ 20 TOUEHME: -$ черновое h14      | 50  | 50  | 18  | 60 | 1412 | 12,450 | 0,17  | $ 12,450 $ 12,62 |               | 1412 | 1642 |
| 21<br>чистовое h10                 | 40  | 30  | 15  | 45 | 297  | 12,153 | 0,05  |                  | 12,153 12,203 | 297  | 417  |
| 22ШЛИФОВАНИЕ                       | 10  | 15  | 6   | 30 | 187  | 11,966 | 0,012 |                  | 11,966 11,978 | 187  | 225  |

| N <sub>0</sub> |                              |              |       | Элементы припуска, мкм |                          | Расчетный                   |                               |                  |                    | Предельные значения       |                  |                          |  |
|----------------|------------------------------|--------------|-------|------------------------|--------------------------|-----------------------------|-------------------------------|------------------|--------------------|---------------------------|------------------|--------------------------|--|
|                | Технологические переходы     |              |       |                        |                          | припуск Z <sub>min;</sub> , | размер $L_i^{\overline{p}}$ , | Допуск           |                    | размера, мм припуска, мкм |                  |                          |  |
|                | обработки поверхности        | $Rz_i$       | $T_i$ | $\rho_i$               | $\varepsilon_i$          | <b>MKM</b>                  | <b>MM</b>                     | $\delta_i$ , MKM | $L_{\text{min}_i}$ | $L_{\text{max}_1}$        | $z_{min_i}^{np}$ | $z_{max_i}^{np}$         |  |
| a              | $\mathbf b$                  | $\mathbf{C}$ | d     | e                      | f                        | g                           | $\mathbf{h}$                  | $\mathbf{i}$     | $\mathbf{1}$       | $\mathbf{k}$              | 1                | m                        |  |
| 5              | $L_1^K = 10_{0,215}^{0,215}$ |              |       |                        |                          |                             |                               |                  |                    |                           |                  |                          |  |
|                | 6 Заготовка                  | 150          | 250   | 300                    | $\blacksquare$           | $\overline{\phantom{0}}$    | 10,321                        |                  |                    | 10,321 10,721             | $\blacksquare$   | $\overline{\phantom{a}}$ |  |
|                | 7 TOЧЕНИЕ: - черновое h14    | 50           | 50    | 18                     | $\overline{\phantom{a}}$ | 418                         | 9,903                         | 0,17             |                    | 9,903 10,073              | 418              | 648                      |  |
| $\,8\,$        | чистовое h10                 | 40           | 30    | 15                     |                          | 118                         | 9,785                         | 0,05             |                    | 9,785 10,265              | 118              | 192                      |  |
|                | 9 Общий припуск              |              |       |                        |                          |                             |                               |                  |                    |                           | 536              | 456                      |  |
| 10             | $L_2^K = 28_{0,310}^{0,310}$ |              |       |                        |                          |                             |                               |                  |                    |                           |                  |                          |  |
|                | 11 Заготовка                 | 150          | 250   | 300                    | $\overline{a}$           |                             | 28,226                        |                  |                    | 28,22628,626              |                  |                          |  |
|                | 12 TOЧЕНИЕ: - черновое h14   | 50           | 50    | 18                     |                          | 418                         | 27,808                        | 0,17             |                    | 27,80827,978              | 418              | 648                      |  |
| 13             | чистовое h10                 | 40           | 30    | 15                     | $\overline{\phantom{a}}$ | 118                         | 27,69                         | 0,05             |                    | $27,69$ 28,36             | 118              | 382                      |  |
|                | 14 Общий припуск             |              |       |                        |                          |                             |                               |                  |                    |                           | 536              | 266                      |  |
| 15             | $L_3^K = 35_{0,000}^{0,100}$ |              |       |                        |                          |                             |                               |                  |                    |                           |                  |                          |  |

Таблица 1.8 – Припуски и технологические размеры осевых поверхностей

# Продолжение таблицы 1.8

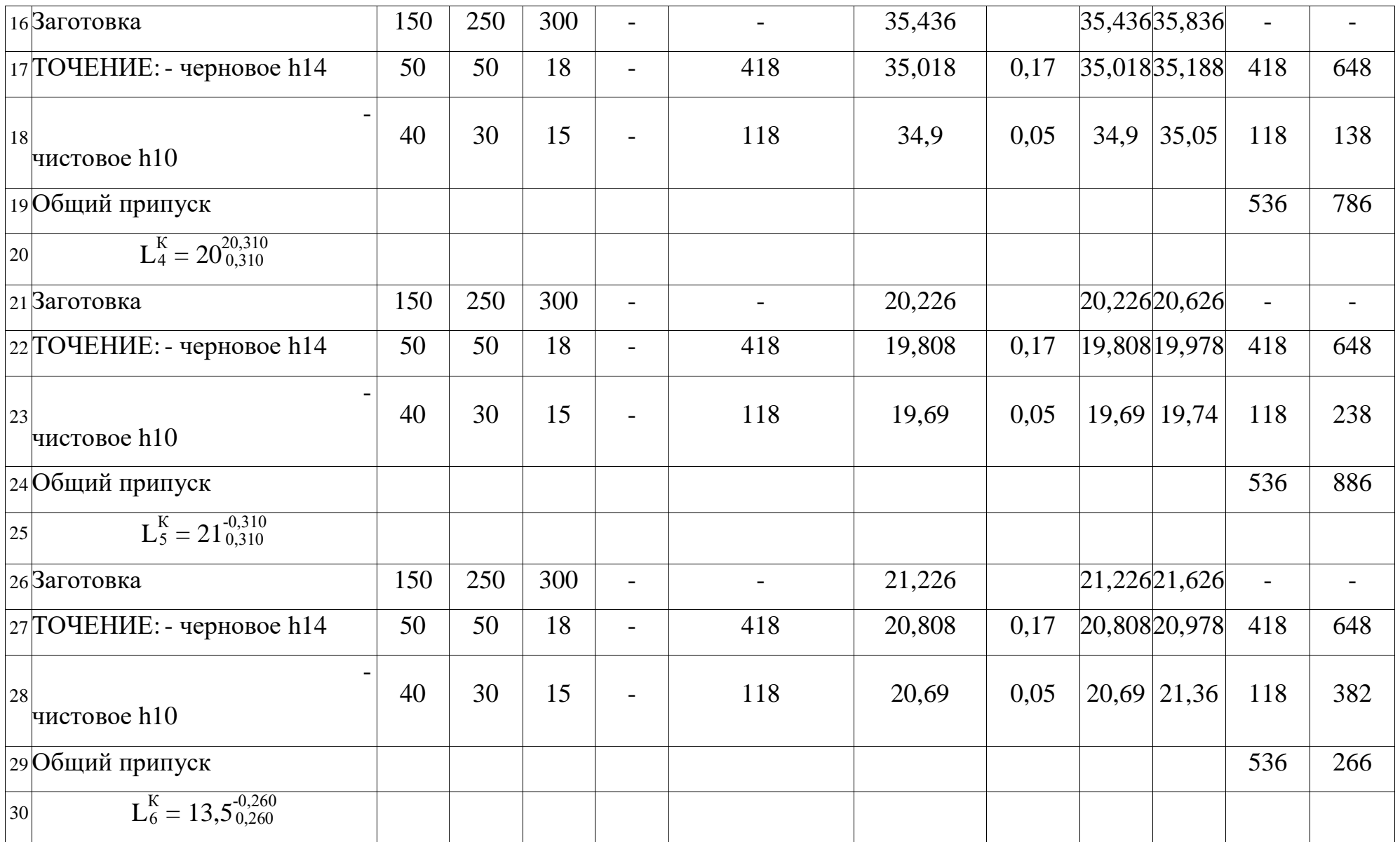

# Продолжение таблицы 1.8

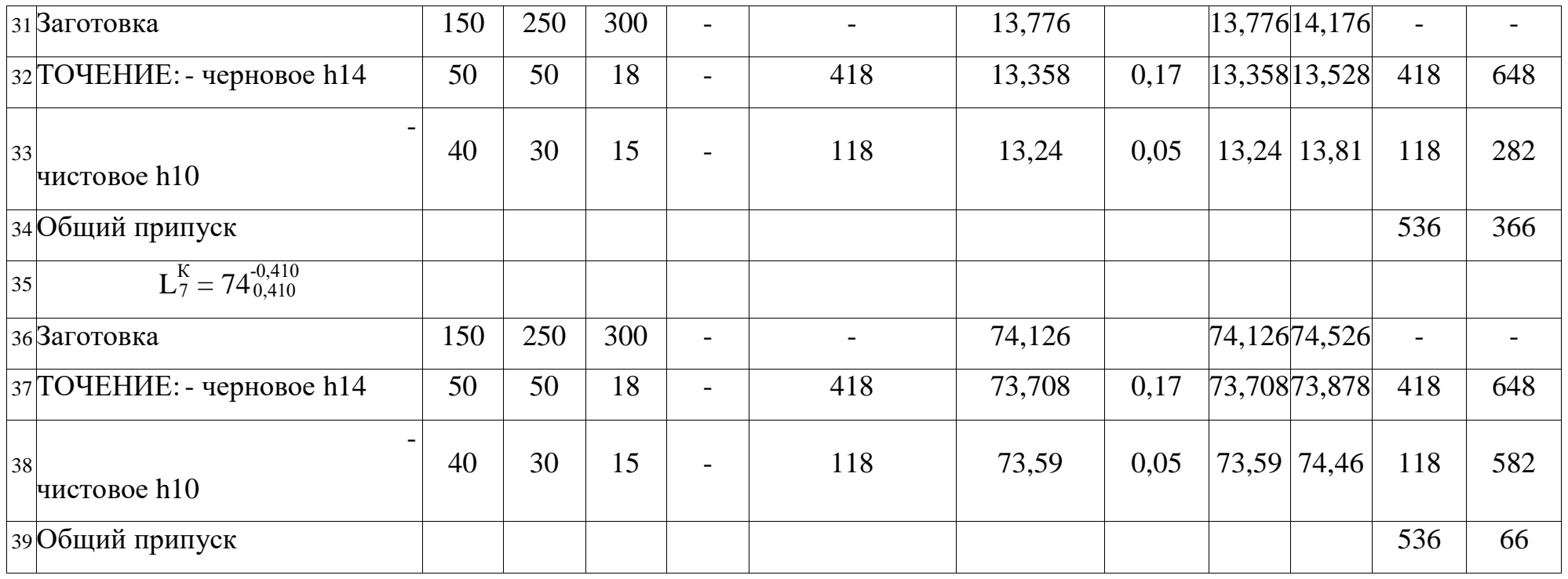

#### $1.7.6$ Расчет припусков и технологических размеров по оси

Для проведения расчета технологических цепей строим технологическую размерную схему техпроцесса изготовления детали "Червяк", смотри графическую часть проекта - лист "Схема размерного анализа техпроцесса". В таблице приведены данные конструктивных размеров.

| $N_{\Omega}$   | Размер         | Отклонение                         |                                  | Допуск           |
|----------------|----------------|------------------------------------|----------------------------------|------------------|
|                |                | верхнее                            | нижнее                           |                  |
| a              | $\mathbf b$    | $\mathbf c$                        | d                                | e                |
| $\overline{4}$ | $K_1 = 74$     | $\Delta_1^{\rm B} = 0,3$           | $\Delta_1^{\rm H} = -0.3$        | $TK_1 = 0.06$    |
| 5              | $K_2 = 28$     | $\Delta_2^{\rm B} = 0.021$         | $\Delta_2^{\text{H}} = -0.021$   | $TK_2 = 0,042$   |
| 6              | $K_3 = 20$     | $\Delta_3^{\rm B} = 0.021$         | $\Delta_3^{\rm H} = -0.021$      | $TK_3 = 0,042$   |
| $\tau$         | $K_4 = 21$     | $\Delta_4^{\rm B} = 0.021$         | $\Delta_4^{\text{H}} = -0.021$   | $TK_4 = 0,042$   |
| $8\,$          | $K_5 = 10$     | $\Delta_5^{\rm B} = 0.018$         | $\Delta_5^{\rm H} = -0.018$      | $TK_5 = 0.036$   |
| 9              | $K_6 = 13,5$   | $\Delta_6^{\rm B} = 0.018$         | $\Delta_6^{\text{H}} = -0.018$   | $TK_6 = 0.036$   |
| 10             | $K_7 = 1,6$    | $\Delta_7^{\rm B} = 0.01$          | $\Delta_7^{\rm H} = -0.01$       | $TK_7 = 0.02$    |
| 11             | $K_8 = 1$      | $\Delta_8^{\rm B} = 0.01$          | $\Delta_8^{\rm H} = -0.01$       | $TK_8 = 0.02$    |
| 12             | $K_9 = 1$      | $\Delta^{\rm B}_{9} = 0.01$        | $\Delta_9^{\rm H} = -0.01$       | $TK_9 = 0.02$    |
| 13             | $K_{10} = 1,6$ | $\Delta_{10}^{B} = 0.01$           | $\Delta_{10}^{\text{H}}$ = -0,01 | $TK_{10} = 0.02$ |
| 14             | $K_{11} = 0,5$ | $\Delta_{11}^{B} = 0.01$           | $\Delta_{11}^{\text{H}} = -0.01$ | $TK_{11} = 0.02$ |
| 15             | $K_{12} = 0,5$ | $\Delta_{12}^{B} = 0.01$           | $\Delta_{12}^{\text{H}} = -0.01$ | $TK_{12} = 0.02$ |
| 16             | $K_{13} = 35$  | $\Delta_{13}^{\textrm{\tiny B}}=0$ | $\Delta_{13}^{\rm H} = -0,1$     | $TK_{13} = 0,1$  |

Таблица 1.9 - Данные конструктивных размеров, мм

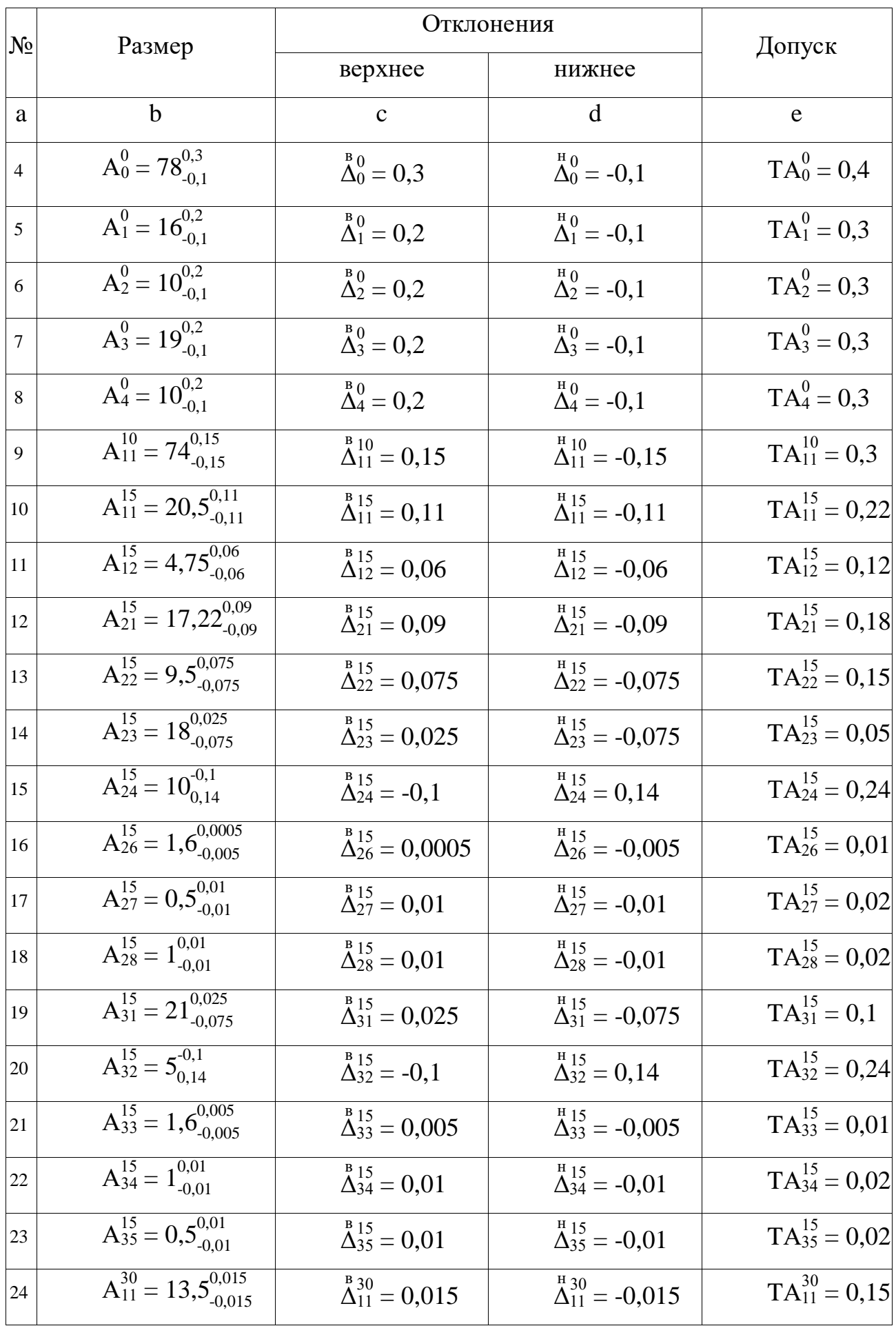

# Таблица 1.10 - Данные технологических размеров, мм

## Продолжение таблицы 1.10

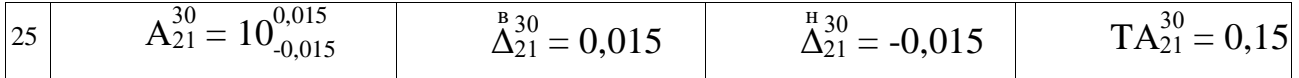

#### Таблица 1.11 - Данные припусков, мм

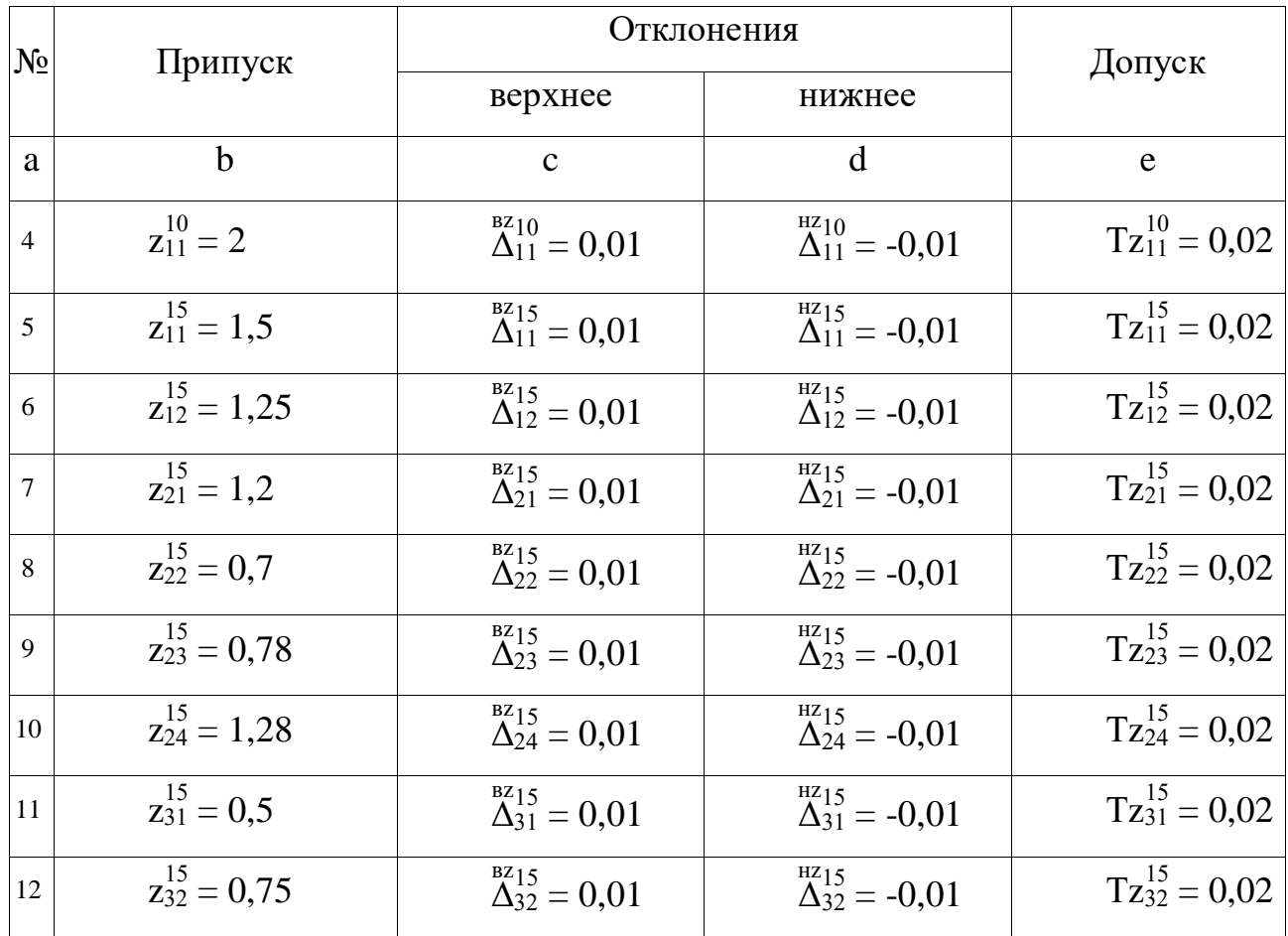

Для облегчения выявления взаимосвязей размерных цепей с большим числом звеньев строим граф технологических размерных цепей.

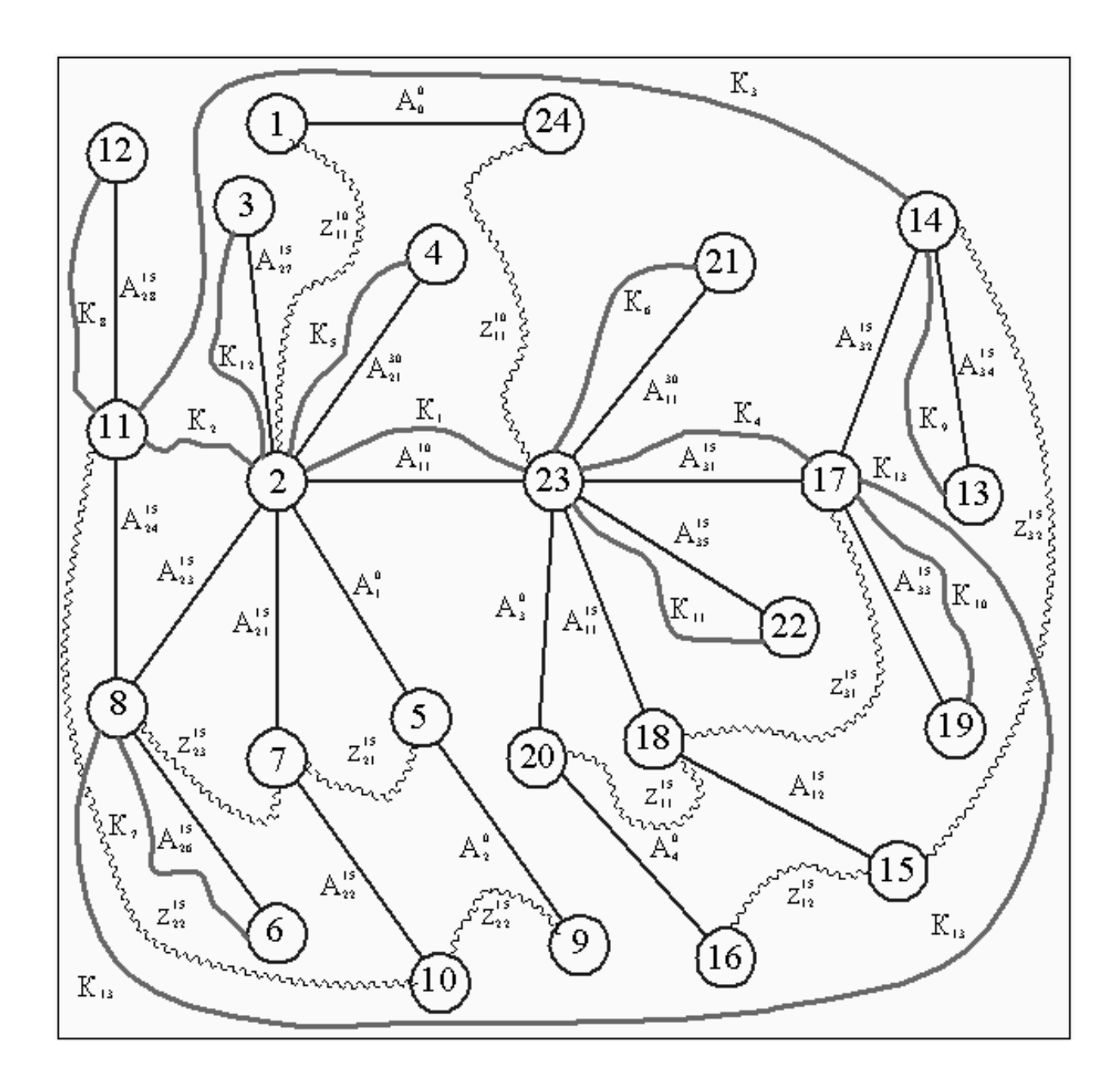

Рисунок 1.7 Граф технологических размерных цепей.

Для этого по размерной схеме технологического процесса и графу технологических размерных цепей находим соответствующую размерной цепи.<sup>12</sup> Записываем уравнение цепи и рассчитываем значение замыкающего звена.

Расчет выполним методом максимума⇔минимума, будем использовать следующую схему вычисления номинального значения и предельных отклонений замыкающего звена. Для определения верхнего отклонения замыкающего звена

l

<sup>12</sup> смотри таблицу 1.1

складываем верхние отклонения увеличивающих звеньев и вычитаем из полученной суммы нижние отклонения уменьшающих звеньев.

Для нижнего отклонения замыкающего звена складываем нижние отклонения увеличивающих звеньев и вычитаем верхние отклонения уменьшающих.

Таблица 1.12 - Расчет значений конструкторских размеров, обеспечиваемых спроектированным технологическим процессом

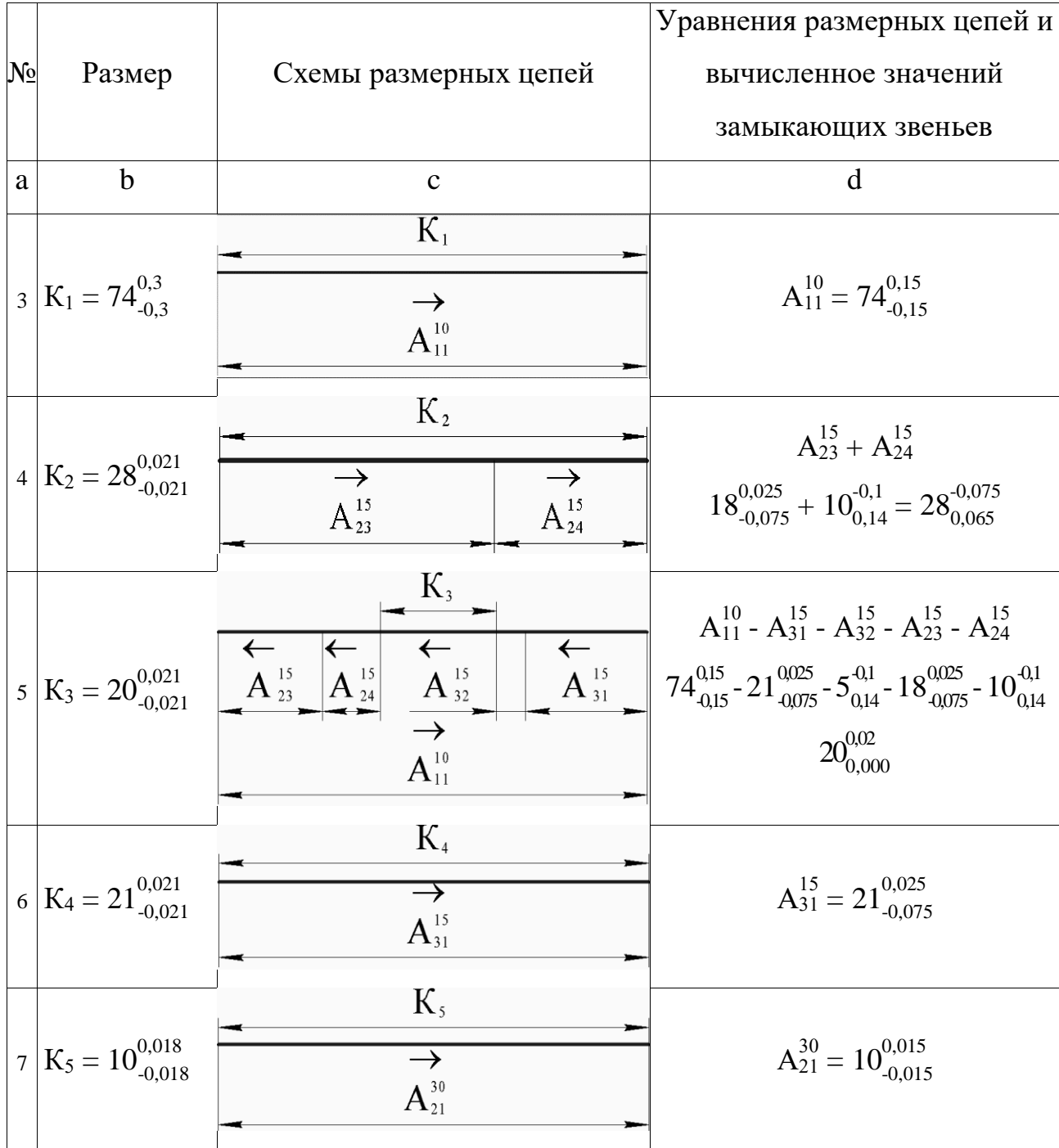

# Продолжение таблицы 1.12

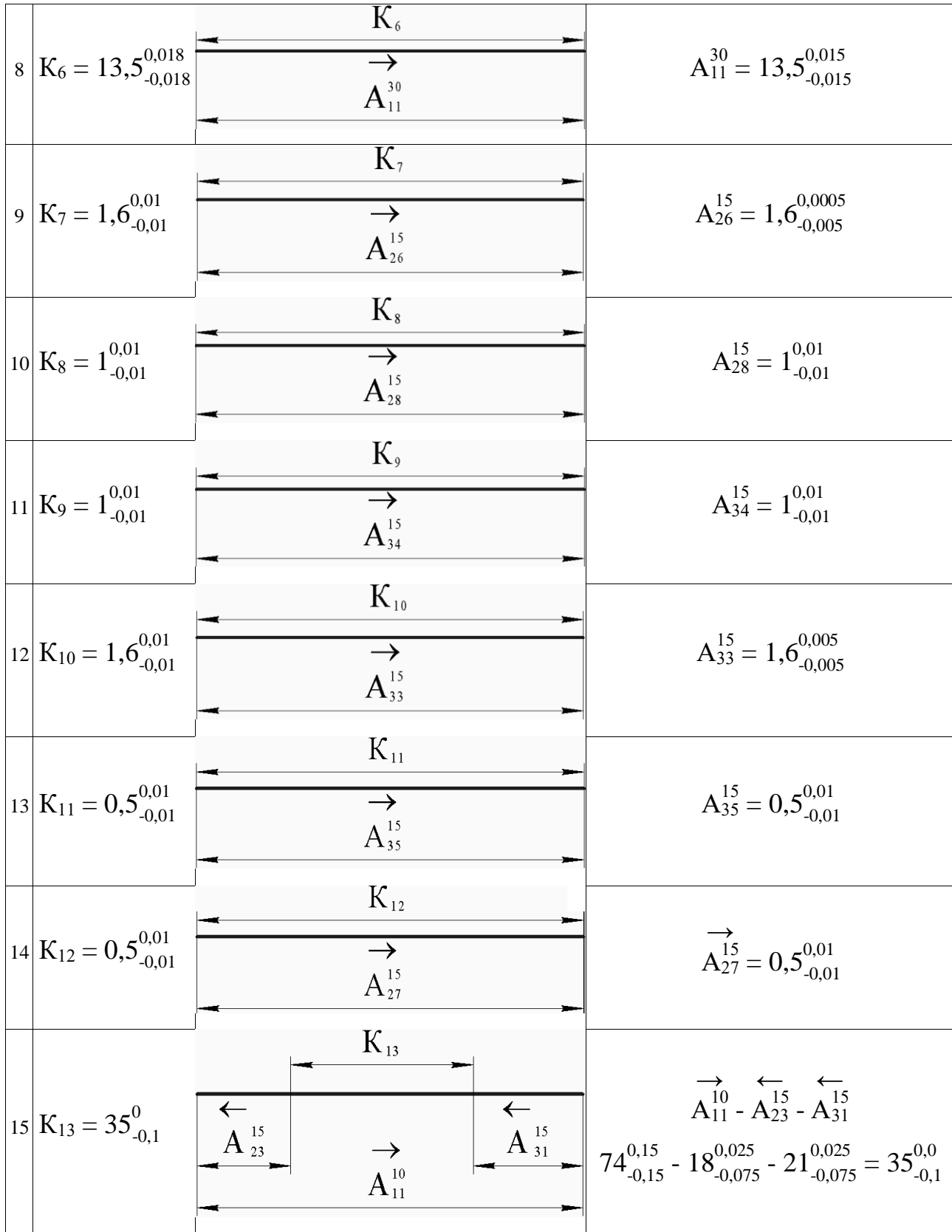

Таким образом, спроектированный технологический процесс в целом удовлетворительный, естественно в будущем возможна его оптимизация.

#### **1.8 Выбор оборудования**

#### **1.8.1 2910 автомат центровальный двусторонний**

Станки модели 2910 предназначены для фрезерования торцов, обработки центровых отверстий, обточки шеек валов одновременно с двух сторон.

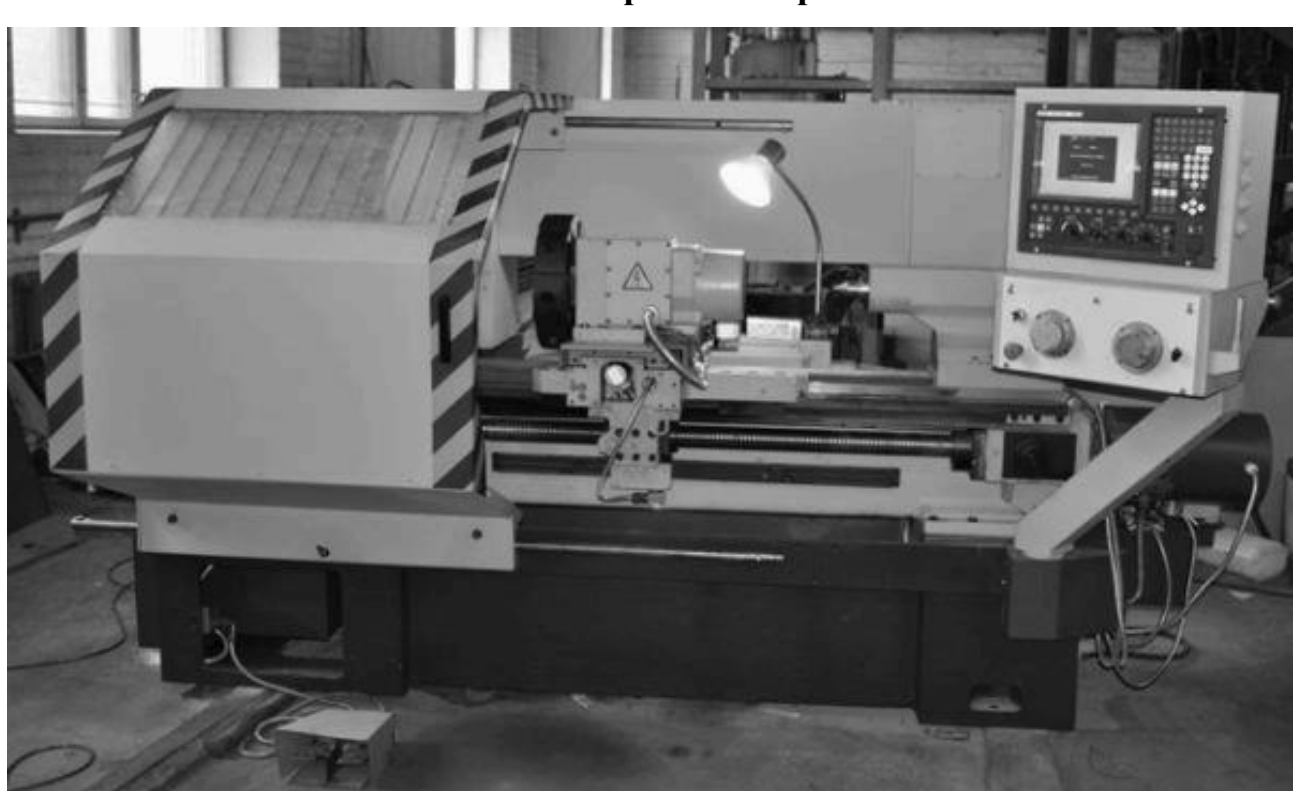

**1.8.2 16К20Ф3 токарно-винторезный**

Рисунок 1.8 16К20Ф3 токарно-винторезный.

Для обработки различных деталей на промышленных предприятиях широко используются токарные станки 16К20ФЗ, которые имеют необходимые технические характеристики. Производство данного типа оборудования было организовано на московском станкостроительном заводе «Красный пролетарий» в 1970-х годах, которое поставлялось во многие регионы страны.

Станок токарный 16К20ФЗ используется для работ, осуществляемых при обработке внутренних и внешних поверхностей изделий по заранее

установленной программе. В основном производится отделка изделий с габаритами внутренней поверхности не превышающими - 100 см, наружной - 40 см.

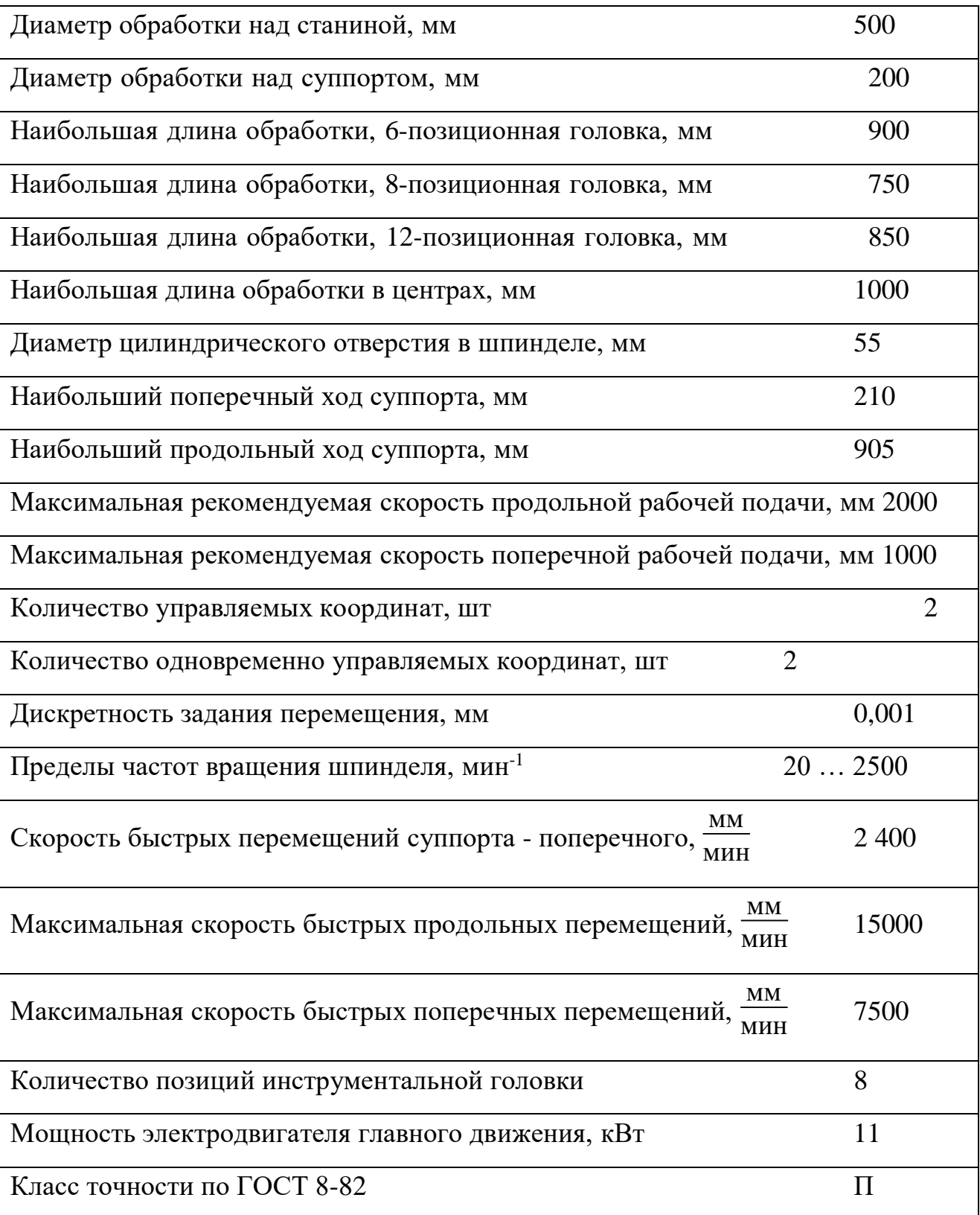

## Таблица 1.13 - технические характеристики станка 16К20Ф

Масса станка, кг 4000

## **1.8.3 6Р12 вертикально-фрезерный**

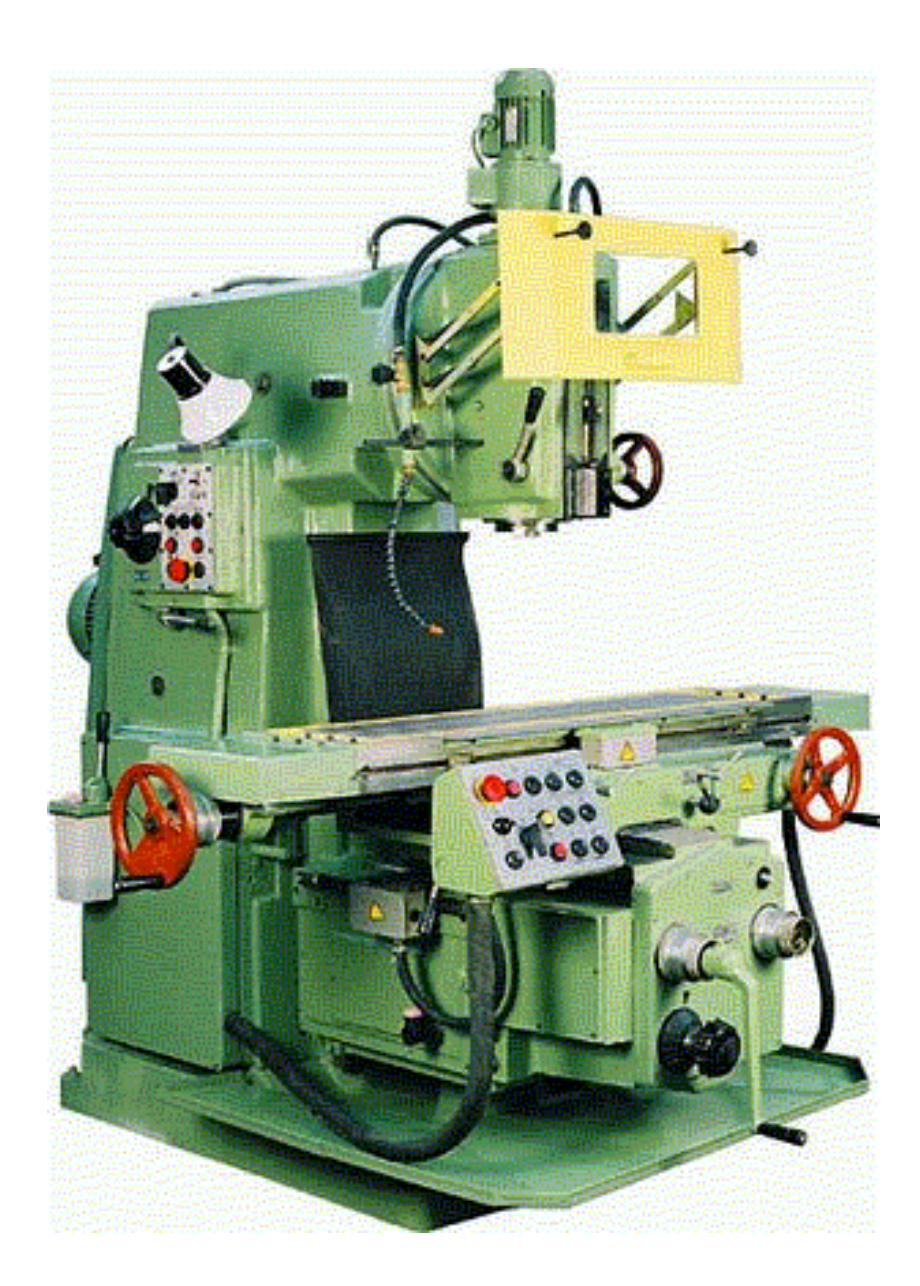

Рисунок 1.9 6Р12 вертикально-фрезерный.

Вертикально-фрезерный станок 6Р12 предназначен для фрезерования, сверления и выполнения расточных работ заготовок любых форм и из любых материалов - от чугуна до сплавов цветных металлов, пластмасс. Шпиндельная головка вертикально-фрезерного станка оснащена механизмами поворота и

ручного осевого перемещения шпинделя. Это позволяет производить обработку отверстий, расположенных под наклоном до ±45° к поверхности стола. Высокая жесткость вертикально-фрезерного станка 6Р12 в сочетании с мощным приводом позволяет использовать фрезы с пластинами из быстрорежущей стали, а также из твердых и сверхтвердых материалов.

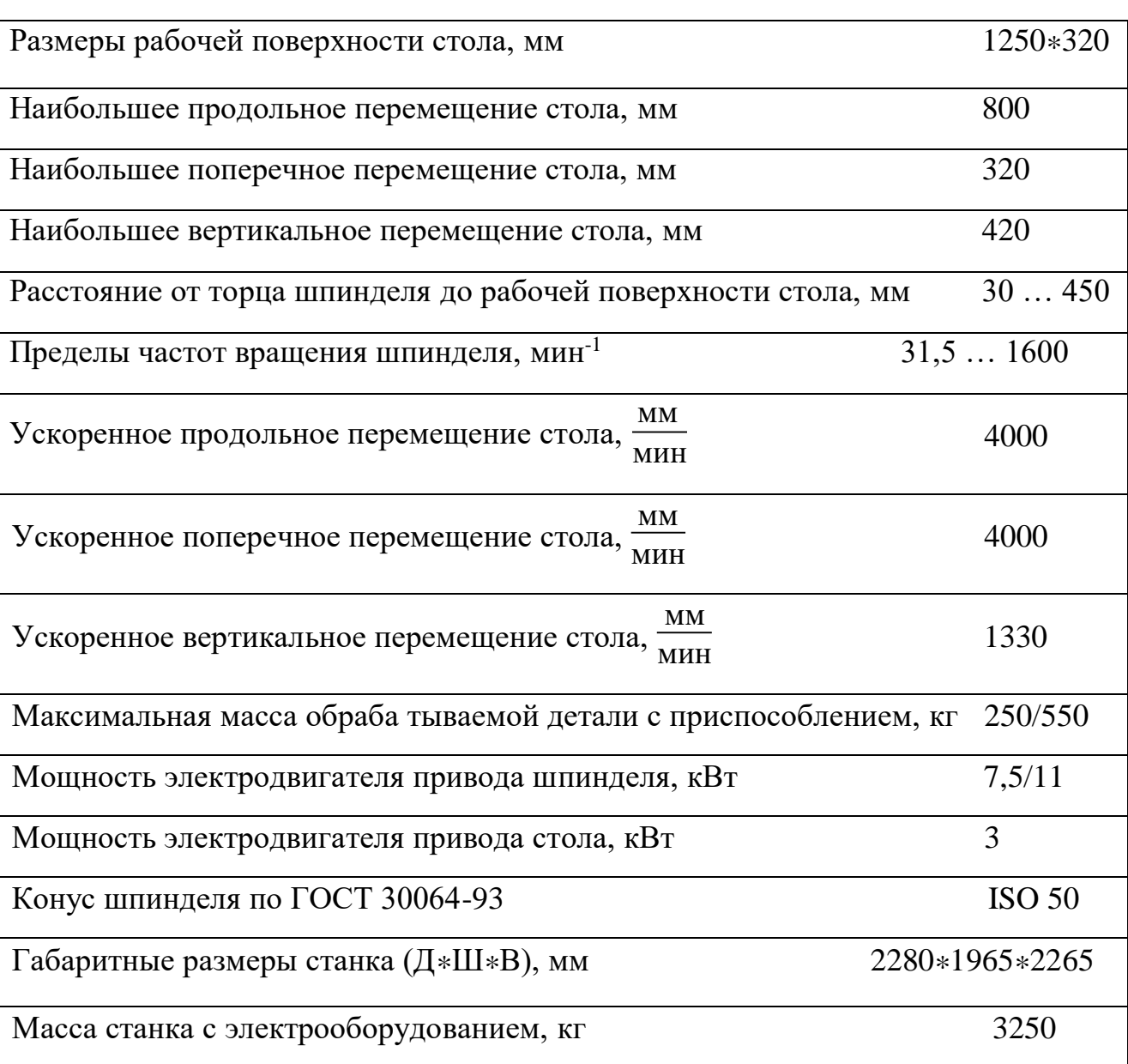

Таблица 1.14 - технические характеристики станка 6Р12

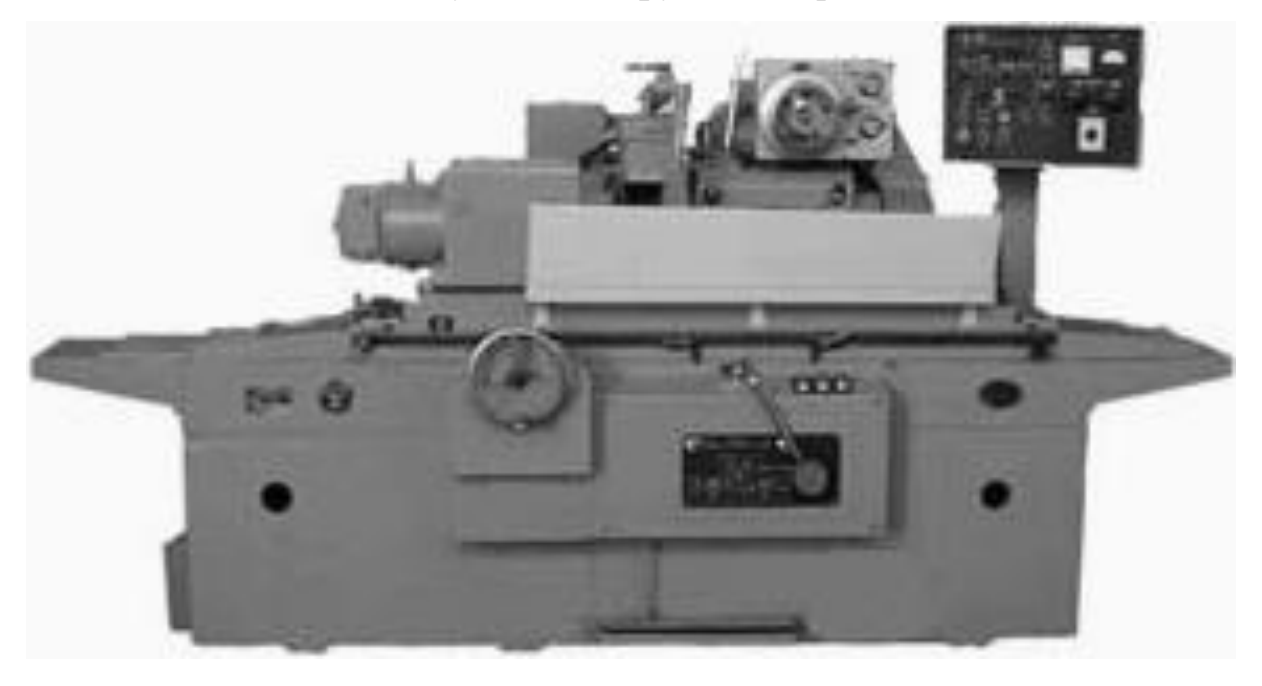

Рисунок 1.10 3М152 полуавтомат круглошлифовальный.

Станки модели 3М152МВФ2 предназначены для наружнего шлифования гладких и прерывистых цилиндрических и пологих конических поверхностей методами продольного и врезного шлифования

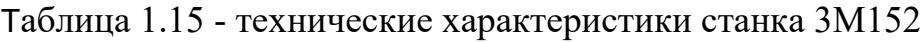

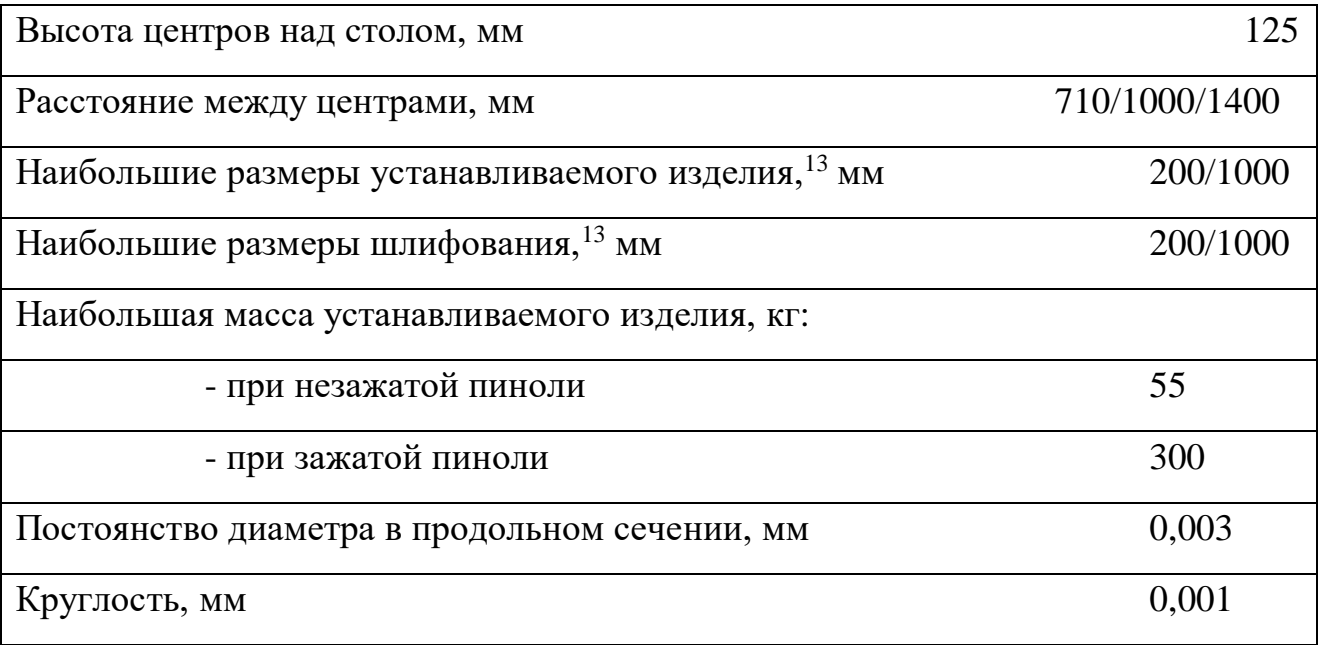

<sup>13</sup> диметр/длина

l

Продолжение таблицы 1.15

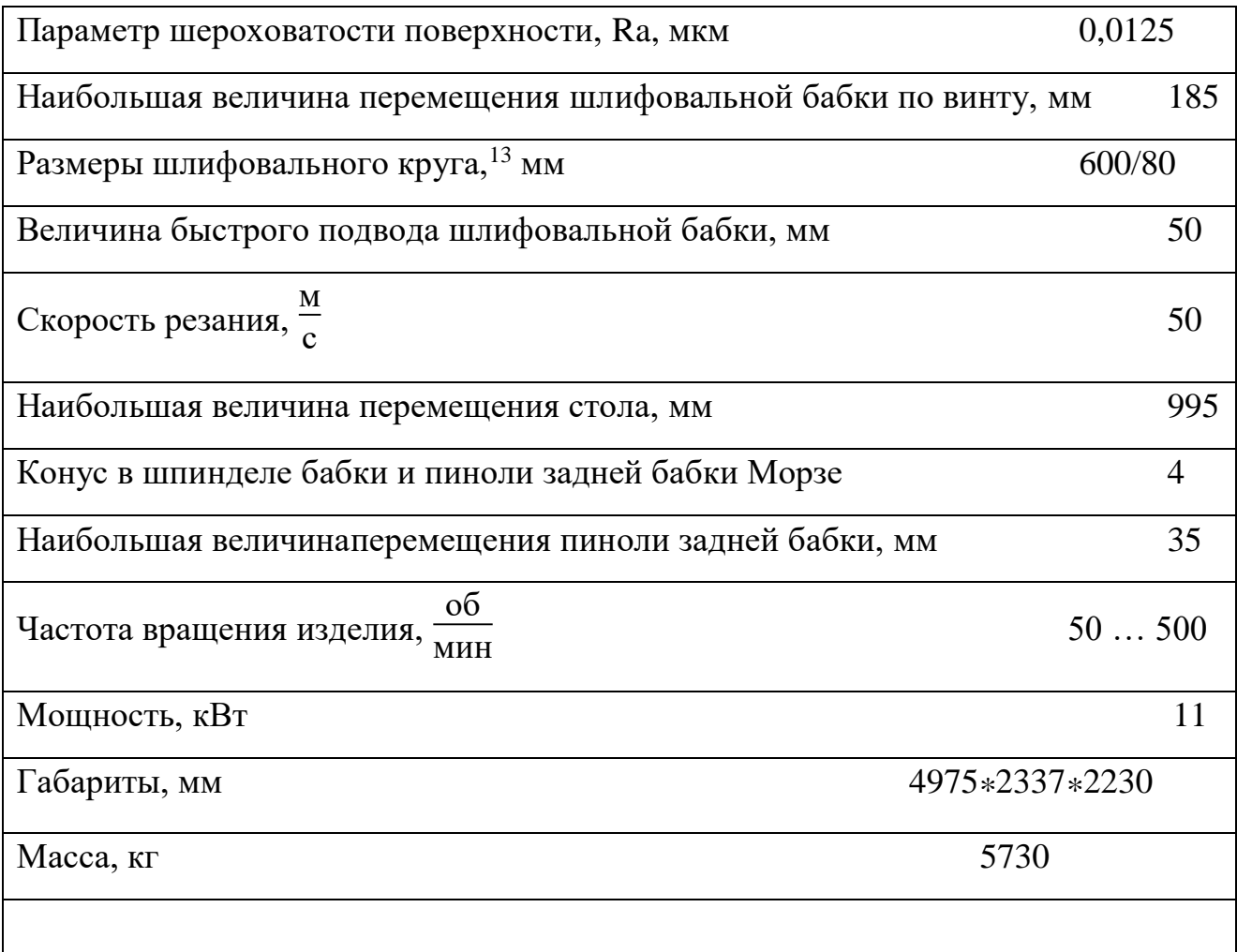

1.8.5 5886В полуавтомат червячно-шлифовальный

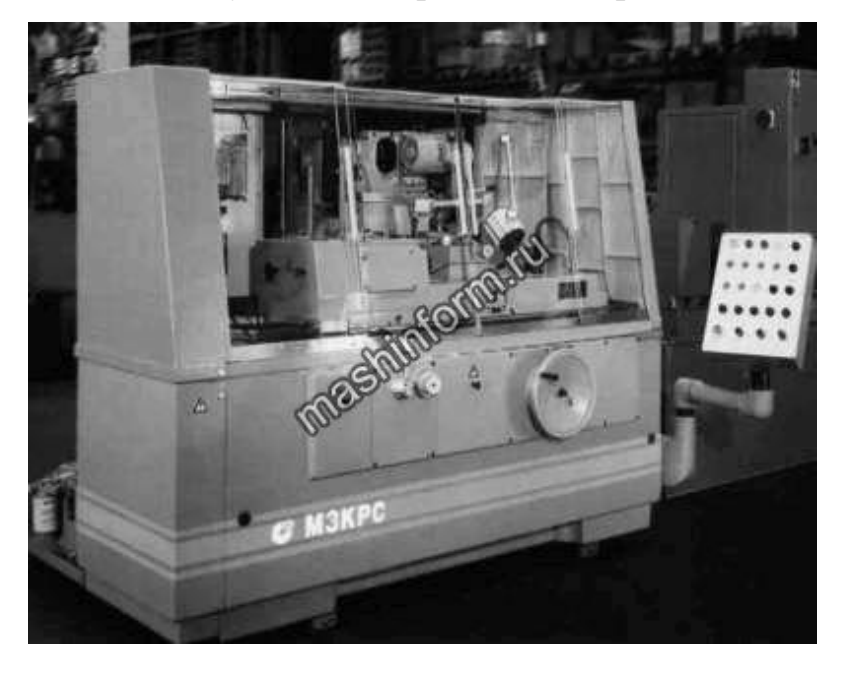

Рисунок 1.11 5886В полуавтомат червячно-шлифовальный.

Станки модели 5886В предназначены для шлифования профиля одно- и многозаходных червяков  $m = 1 ... 12$  и числом заходов  $z = 1 ... 6$ .

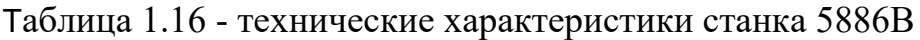

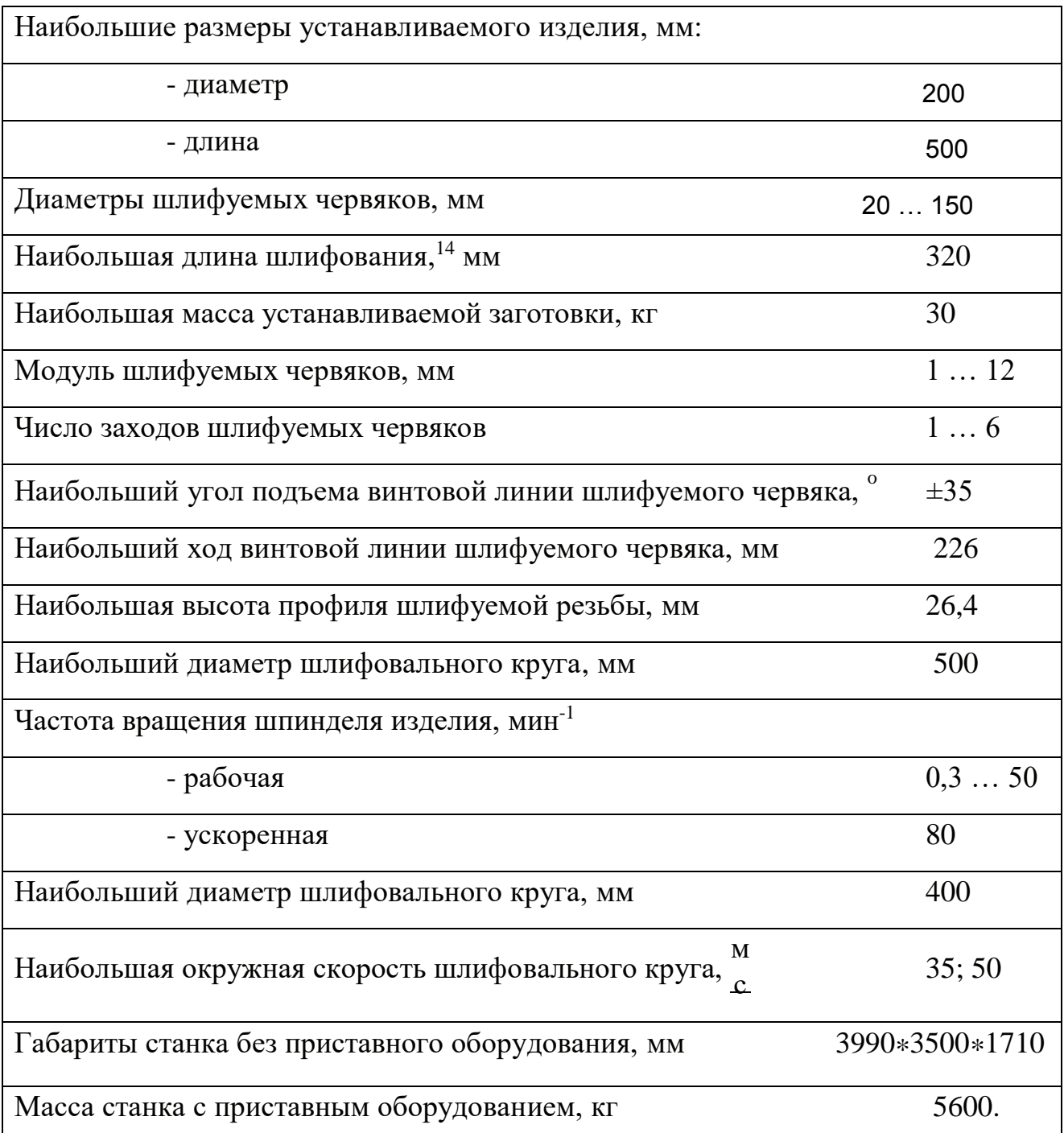

# **1.9 Расчет и назначение режимов обработки**

Максимально допустимая мощность станка

l

 $^{14}$  при угле подъема винтовой линии 35 $^{\circ}$ 

$$
N_i^{\max} = 1, 2*N_i^{\text{nom}}*\eta_i
$$
 (1.5)

В таблице 1.17 представлены данные по станкам, которые используются в технологическом процессе для лезвийной обработки.

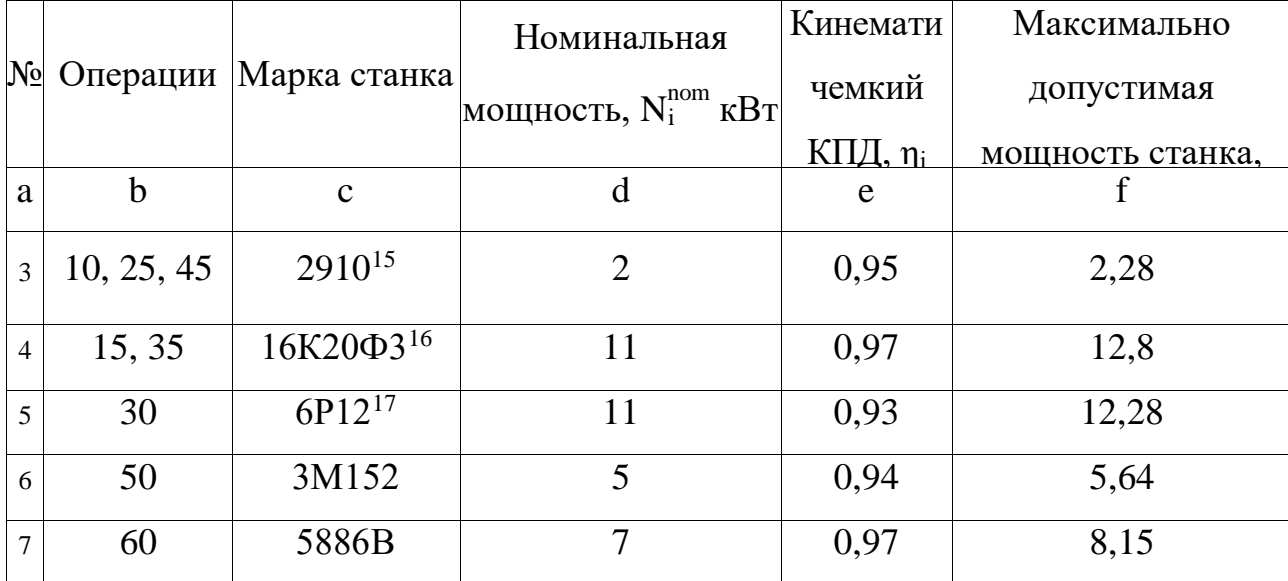

Таблица 1.17 – О борудование

В таблице 1.18 представлены данные инструмента

Таблица 1.18 - Данные инструмента по операциям

| $N_2$          |             | станов         | Іереход      | Наименование                                |     |        | Диам Число Матери |
|----------------|-------------|----------------|--------------|---------------------------------------------|-----|--------|-------------------|
|                | Homep       |                |              |                                             | erp | зубьев | a <sub>J</sub>    |
| a              | $\mathbf b$ | Ċ.             | d            | e                                           | g   |        |                   |
| 5              | 10          | $\mathbf{1}$   | $\mathbf{1}$ | Фреза торцевая                              | 80  | 16     | <b>T5K10</b>      |
| 6              |             |                |              | Сверло центровое                            | 1,6 |        | BK6M              |
| $\overline{7}$ | 15          |                | 1            |                                             |     |        |                   |
| 8              |             |                |              | 2 Резец проходной упорный изогнутый с       |     |        |                   |
| 9              |             |                | 3            | пластиной из твердого сплава, ГОСТ 18879-73 |     |        | <b>T5K10</b>      |
| 10             |             | $\overline{2}$ | $\mathbf{1}$ | Размер державки - $32x20x170$               |     |        |                   |
| 11             |             |                |              | 2 Предназначен:                             |     |        |                   |
| 12             |             |                | 3            |                                             |     |        |                   |

 $^{15}$  автомат центровальный двусторонний<br><sup>16</sup> токарно-винторезный

<sup>17</sup> вертикально-фрезерный

Продолжение таблицы 1.18

| 13 |       |                | 4                           | для черновой и чистовой обработки                                  |                |    |              |
|----|-------|----------------|-----------------------------|--------------------------------------------------------------------|----------------|----|--------------|
| 14 |       |                |                             | 5 заготовок при продольной или поперечной                          |                |    |              |
| 15 |       |                |                             | 6 подаче                                                           |                |    |              |
| 16 |       | $\overline{2}$ | 7                           | для точения ступенчатых деталей                                    |                |    |              |
| 17 |       |                | 8                           | для подрезания уступов, буртиков и торцов                          |                |    |              |
| 18 |       | 3              | $\mathbf{1}$                |                                                                    |                |    |              |
| 19 |       |                | 2                           |                                                                    |                |    |              |
| 20 |       |                | 3                           |                                                                    |                |    |              |
| 21 |       |                | $\overline{4}$              |                                                                    |                |    |              |
| 22 |       |                | 5                           |                                                                    |                |    |              |
| 23 | 25    | 1              |                             | 1 Развертка 2373 - 4012                                            | 1,6            |    | <b>T5K10</b> |
| 24 | 30    | $\mathbf{1}$   | $\mathbf{1}$                | Фреза 2234 - 0363 ГОСТ 9140-78                                     | $\overline{2}$ | 5  | <b>T5K10</b> |
| 25 |       | $\overline{2}$ | $\mathbf{1}$                | Фреза торцевая                                                     | 100            | 16 | <b>T5K10</b> |
| 26 | 35    | $\mathbf{1}$   |                             | 1 Резцовая головка 2557-4004                                       |                |    | <b>T5K10</b> |
| 27 | 45    | $\mathbf{1}$   |                             | 1 Развертка 2373 - 4012                                            | 1,6            |    | <b>T5K10</b> |
| 28 | 50    | $\mathbf{1}$   | 1                           |                                                                    |                |    |              |
| 29 |       |                | $\overline{2}$              | Круг 1 600Ч80Ч305 14 А 25-ПС1-С2 7К5 50 $\frac{M}{C}$              |                |    |              |
| 30 |       |                |                             | $\overline{3}$ A 1 кл. ГОСТ 2424-83                                |                |    |              |
| 31 | 55    | -1             | 1                           |                                                                    |                |    |              |
| 32 |       | $\overline{2}$ | $\mathbf{1}$                | Круг 1 600Ч130Ч305 ГОСТ 2424-83                                    |                |    |              |
|    | 33 60 | $\mathbf{1}$   | 1                           | $\frac{1}{2}$ kpyr 1 4004164203 25 A 40-II C1 7K5 35 $\frac{M}{2}$ |                |    |              |
| 34 |       |                | $\mathcal{D}_{\mathcal{L}}$ | ГОСТ 2424-83 игла ГОСТ 17654-85, карандаш                          |                |    |              |
|    |       |                |                             | 3908-0063 ГОСТ 607-80, шаблон 8384-4054-01                         |                |    |              |

# ФРЕЗЕРНЫЕ ОПЕРАЦИИ

Нормативная скорость резания

$$
V_i^p = V_i^T * K_{1i} * K_{2i} * K_{3i}
$$
 (1.6)

где  $V_i^T$ ,  $\frac{M}{MHH}$  - табличное значение скорости резания при табличной подаче

на зуб  $S_{zi}^{T}$   $\frac{MM}{3V0}$  и глубине резания t<sub>i</sub> мм;

- коэффициент размеров обработки;  $K_{1i}$ 

- коэффициент состояния обрабатываемой поверхности;  $K_{2i}$ 

 $K_{3i}$ - коэффициент стойкости инструмента.

Частота вращения шпинделя соответствующей расчетной скорости

$$
n_i^p = \frac{1000 \cdot V_i^p}{\pi \cdot D_i}
$$
 (1.7)

Скорость резания при принятой частоте вращения шпинделя

$$
V_i^{\pi} = \frac{\pi * D_i * n_i^{\pi}}{1000}
$$
 (1.8)

где  $n_i$ ,  $\frac{00}{\text{MH}}$  - принятая частота вращения шпинделя.

Расчетная минутная подача

$$
\mathbf{S}_{i}^{\mathrm{M}} = \mathbf{S}_{\mathrm{zi}}^{\mathrm{T}} * \mathbf{Z}_{i} * \mathbf{n}_{i}^{\mathrm{T}}
$$
 (1.9)

z<sub>i</sub>, шт - число зубьев фрезы. где

Потребная мощность резания для торцевой фрезы [15, стр. 101]

$$
N_{i} = E_{i} * \frac{V_{i}^{u} * t_{i} * z_{i}}{1000} * K_{i}^{p} * K_{i}^{c}
$$
 (1.10)

- табличная величина, при  $\frac{D_i}{b_i}$  [15, с. 102];  $E_i$ где

 $K_i^p$ - коэффициент типа материала [15, с. 103];

 $K_i^c$ - коэффициент типа фрезы и скорости резания [15, с. 103].

ОПЕРАЦИЯ 10 → Установ 1 → Переход-1

Расчетная скорость резания

$$
\overset{p}{V}_{11}^{10} = \overset{\tau}{V}_{11}^{10} * \overset{\tau}{K}_{11_1}^{10} * \overset{\tau}{K}_{11_2}^{10} * \overset{\mu}{K}_{11}^{10} = 130 * 1,3 * 1,05 * 1,1 = 195,2 \frac{M}{MHH}
$$

где  $\bar{V}_{11}^{10}$  = 130  $\frac{M}{MHH}$  - табличное значение скорости резания при подаче на  $S_{11}^{10} = 0.2 \frac{M M}{3V6}$  и глубине резания  $t_{11}^{10} = 0.5$  мм; [15, с. 92] зуб  $\text{K}^{10}_{11}$  = 1,3 - коэффициент размеров обработки; [15, с. 92]  $\hat{K}_{11}^{210}$  = 1,05 - коэффициент состояния поверхности; [15, 92]  $K_{11}^{^{H}10}$  = 1,1 - коэффициент стойкости инструмента. [15, с. 95]

Частота вращения шпинделя, соответствующей расчетной скорости

$$
\frac{P_{10}}{n_{11}} = \frac{1000 \times \sqrt{\frac{10}{11}}}{\pi \times \frac{n}{11}} = \frac{1000 \times 195.2}{3.14 \times 80} = 777.1 \frac{\text{o6}}{\text{MHH}}
$$
, принимаем частоту вращения  
шпинделя ближайшую меныцую по паспорту станка  $\frac{n_{10}}{n_{11}} = 770 \frac{\text{o6}}{\text{MHH}}$   
где  $\frac{n_{10}}{D_{11}} = 80$    
им - диаметр фрезы.

Скорость резания, по принятой частоте вращения шпинделя станка

 $\mathbf{u}$  is  $\mathbf{u}$  in  $\mathbf{u}$ 

$$
\overline{V}_{11}^{10} = \frac{\pi * \overline{D}_{11}^{10} * \overline{n}_{11}^{10}}{1000} = \frac{3,14 * 80 * 770}{1000} = 193,4 \frac{M}{MHH}
$$

Расчетная минутная подача при принятой частоте вращения шпинделя

$$
\overset{\pi}{S}{}^{10}_{11}=S^{10}_{11}* \overset{\pi}{Z}{}^{10}_{11}* \overset{\pi}{n}{}^{10}_{11}=0,2*16*770=2464\;\frac{\text{MM}}{\text{MH}}
$$

Потребная мощность резания для торцевой фрезы [15, стр. 101]

максимальная ширина фрезерования, и подаче на зуб  $S_{11}^{10} = 0.2 \frac{MM}{3V6}$  [15, с. 102];

 $Z_{11}^{^{H}10}$  = 16 шт - число зубьев фрезы;  $K_{11}^{M10} = 1$ - коэффициент типа материала [15, с. 103];  $\overset{\text{dc}}{\mathrm{K}}\overset{10}{_{11}}$  $= 0,9$ - коэффициент типа фрезы и скорости

резания [15, с. 103].

## ТОКАРНЫЕ ОПЕРАЦИИ

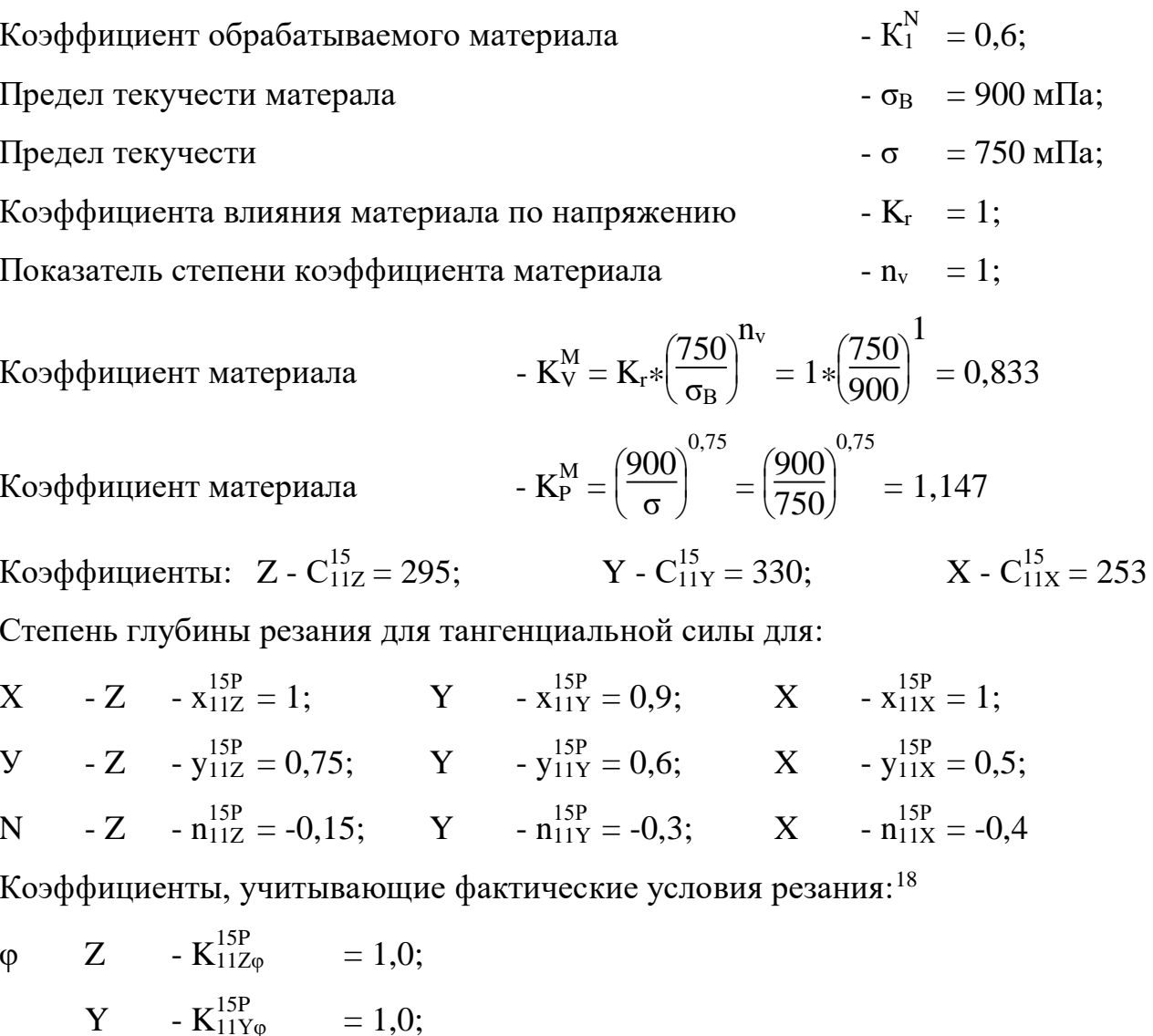

$$
X - K_{11}^{15P} = 1,0;
$$
  
\n
$$
Y - K_{11}^{15P} = 1,0;
$$
  
\n
$$
Y - K_{11}^{15P} = 1,0;
$$
  
\n
$$
X - K_{11}^{15P} = 1,0;
$$
  
\n
$$
X - K_{11}^{15P} = 1,0;
$$

<sup>18</sup> φ = 45 °, γ = 10 °, λ = 0  $\degree$ , r = 1,5 мм

$$
λ Z - K_{11Zλ}^{15P} = 1,0;
$$
\n
$$
Y - K_{11Yλ}^{15P} = 1,0;
$$
\n
$$
X - K_{11Xλ}^{15P} = 1,0;
$$
\n
$$
Z - K_{11ZR}^{15P} = 0,93;
$$
\n
$$
Y - K_{11YR}^{15P} = 0,82;
$$
\n
$$
X - K_{11XR}^{15P} = 0,93.
$$

$$
K\text{оэффициент скорости} \qquad \qquad -\overset{v}{K}_{i} = K_{V}^{M} * \overset{nv}{K}_{i} * K_{i}
$$
\n
$$
\tag{1.11}
$$

$$
u_{\text{aCT} \text{ота вращения шпинделя} - n_{\text{i}} = \frac{1000 \cdot v_{\text{i}}}{\pi \cdot v_{\text{b}}}
$$
\n(1.13)

Поправочный коэффициент

$$
\dot{K}_{i} = K_{P}^{M} * K_{Z\varphi}^{P} * K_{Z\gamma}^{P} * K_{Z\lambda}^{P} * K_{ZR}^{P}
$$
\n(1.14)

Силы резания силы, направленные по осям координат станка

$$
\dot{P}_{i} = 10*C_{i}*t_{i} * S_{i} * v_{i} * K_{i}
$$
\n(1.15)

Heобходимая мощность - N<sub>i</sub> = 
$$
\frac{\vec{P}_i * v_i}{1020 * 60}
$$
 (1.16)

Операция 15 → Установ 1 → переход 1 Содержание  $-D_{11}^{15} = 8$  MM; -точить поверхность диаметром  $-t_{11}^{15} = 0.75$ - глубиной MM;  $-S_{11}^{15} = 0,35$   $\frac{MM}{00}$ ; Подача<sup>19</sup>  $-C_{11}^{15} = 35;$ Коэффициент скорости<sup>20</sup>

<sup>&</sup>lt;sup>19</sup> выбираем в зависимости от шероховатости и радиуса при вершине резца

<sup>&</sup>lt;sup>20</sup> при подаче свыше 0,3  $\frac{MM}{06}$
-  $T_{11}^{15}$  = 60 мин; Среднее значение стойкости  $-x_{11}^{15} = 0,15;$ Показатель степени глубины резания  $-y_{11}^{15} = 0,35;$ Показатель степени подачи  $-m_{11}^{15} = 0.2;$ Показатель степени среднее значение стойкости -  $K_{11V}^{15N} = 1$ ; Коэффициент, материала инструмента Коэффициент, состояние поверхности -  $K_{11}^{15U} = 1$ ;  $K_{11v}^{15} = K_V^M * K_{11}^{15N} * K_{11V}^{15U} = 0.833 * 1 * 1 = 0.833$ Коэффициент скорости

Скорость резания

$$
v_{11}^{15} = \frac{C_{11}^{15}}{T_{11}^{15}} \times \frac{C_{11}^{15}}{T_{11}^{15}} \times \frac{C_{11}^{15}}{T_{11}^{15}} \times \frac{C_{11}^{15}}{T_{11}^{15}} = \frac{35}{50^{0.2} * 0.75^{0.15} * 0.35^{0.35}} * 0.833 = 20.1 \frac{M}{MHH}
$$

Частота вращения шпинделя

$$
n_{11III}^{15} = \frac{1000 \cdot v_{11}^{15}}{\pi \cdot v_{11}^{15}} = \frac{1000 \cdot 20,1}{3,14 \cdot 6,5} = 984,8 \text{ m}^2
$$

где  $\pi = 3.14$  - число пи.

Поправочный коэффициент для:

$$
Z \t - K_{11Z}^{15} = K_P^{M} * K_{11Z\varphi}^{15P} * K_{11Z\chi}^{15P} * K_{11Z\lambda}^{15P} * K_{11ZR}^{15P} = 1,147 * 1,0 * 1,0 * 1,0 * 0,93 = 1,067
$$

$$
Y \qquad -K_{11Y}^{15P} = K_P^{M} * K_{11Y\phi}^{15P} * K_{11Y\gamma}^{15P} * K_{11Y\lambda}^{15P} * K_{11YR}^{15P} = 1{,}147 * 1{,}0 * 1{,}0 * 1{,}0 * 0{,}82 = 0{,}941
$$

$$
X \qquad -K_{1PX}^{15P} = K_P^{M} * K_{11X\phi}^{15P} * K_{11X\gamma}^{15P} * K_{11X\lambda}^{15P} * K_{11XR}^{15P} = 1{,}147 * 1{,}0 * 1{,}0 * 1{,}0 * 0{,}93 = 1{,}067
$$

Силу резания расклалываем на составляющие силы, направленные по осям координат станка.<sup>21</sup> При наружном продольном и поперечном точении эти составляющие рассчитывае по формулам

$$
P^{15}_{11Z}=10*C^{15}_{11Z}*t^{15}_{11} \newline \hspace*{1.5em} *S^{15}_{11} \newline *S^{15}_{11} \newline *V^{15}_{11} \newline *K^{15}_{11Z}=10*295*0,75^1*0,35^{0,75}*20,1^{-0,15}*1,067= \\ 684,9 \text{ H}
$$

<sup>&</sup>lt;sup>21</sup> тангенциальную, радиальную и осевую

$$
P^{15}_{11Y}=10*C^{15}_{11Y}*t^{15}_{11} \newline \hspace*{1.5em} *S^{15P}_{11} \newline *V^{15P}_{11} \newline *V^{15P}_{11} \newline *K^{15P}_{11Y}=10*330*0,75^{0,9}*0,35^{0,6}*20,1^{-0,3}*0,941=
$$

# 519,0 H

$$
P^{15}_{11X}=10*C^{15}_{11X}*t^{15}_{11} \newline \hspace*{1.5em} *S^{15P}_{11} \newline *S^{15P}_{11} \newline *V^{15}_{11} \newline *K^{15P}_{11X}=10*253*0,751*0,35^{0,5}*20,1^{-0,4}*1,067=
$$

 $360,7$  H

Необходимая мощность

$$
N_{11P}^{15} = \frac{P_{11Z}^{15} \cdot V_{11}^{15}}{1020 \cdot 60} = \frac{684,9 \cdot 20,1}{1020 \cdot 60} = 0,22 \text{ kBr}
$$

 $N_{11P}^{15}\!\leq\!N_{16K20}^{MAX}\!,\,0,\!22\!\leq\!11\,\kappa\!\,Br$ условие выполняться.

Результаты расчетов по операциям представляем в таблицах 1.14, 1.15.

|                | No Spep     | $_{\rm{RHC}}$ | Перех | $b_i$          | $t_i$ | $D_i$ | $\frac{D_i}{b_i}$ | $K_{1i}$ | $K_{2i}$ |         |     |     |             |              |              |       |                |      |     |     |                  | $K_i^c$ N <sub>i</sub> $\kappa B$ <sub>T</sub> |
|----------------|-------------|---------------|-------|----------------|-------|-------|-------------------|----------|----------|---------|-----|-----|-------------|--------------|--------------|-------|----------------|------|-----|-----|------------------|------------------------------------------------|
| a              | $\mathbf b$ | $\mathbf{c}$  | d     | e              |       | g     | h                 |          |          | $\bf k$ |     | m   | $\mathbf n$ | $\mathbf{O}$ | $\mathbf{p}$ | q     | r              | S    |     | u   | V                | W                                              |
| $\overline{3}$ | 10 1        |               |       | 12             | 0,5   | 80    | 6,7               | 1,3      | 1,05     | 1,1     | 0,2 | 130 | 195,2       | 777,1        | 770          | 193,4 | 16             | 2464 | 1,3 | 1,0 | 0.9 <sup>°</sup> | 1,8                                            |
|                | 4 25        |               |       | 12             | 0,1   | 80    | 6,7               | 1,3      | 1,05     | 1,1     | 0,2 | 190 | 285,3       | 1135,7       | 1130         | 283,9 | 16             | 3616 | 1,3 | 1,0 | 0.9 <sup>°</sup> | 0,5                                            |
|                | 5 30        |               |       | 2              | 1,2   | 2     | 1,0               | 1,1      | 1,0      | 1,0     | 0,1 | 15  | 16,5        | 2627,4       | 2620         | 16,5  | $\mathfrak{Z}$ | 786  | 2,1 | 1,0 | 0,9              | 0,1                                            |
|                |             | 2             |       | $\overline{2}$ | 0,1   | 80    | 40,0 1,3          |          | 1,1      | 1,15    | 0,2 | 160 | 263,1       | 1047,4       | 1040         | 261,2 | 16             | 3328 | 2,1 | 1,0 | 0.9 <sup>°</sup> | 0,8                                            |
|                | 7 45        |               |       | 12             | 0,1   | 80    | 6,7               | 1,3      | 1,05     | 1,1     | 0,2 | 190 | 285,3       | 1135,7       | 1130         | 283,9 | 16             | 3616 | 1,3 | 1,0 | 0,9              | 0,5                                            |

Таблица 1.19 – Расчет режимов резания фрезерных операций<sup>22</sup>

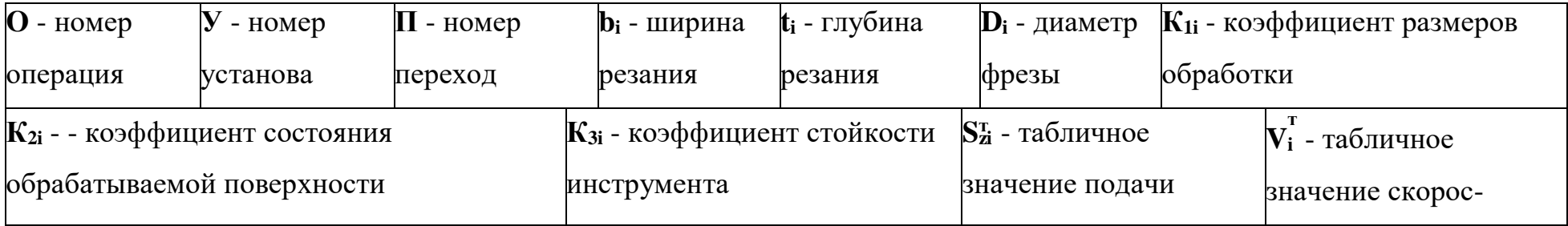

 $\overline{a}$ 

<sup>22</sup> [Барановский Ю.В. Режимы резания металлов.](file:///D:/Мои%20документы/БІБЛІОТЕКА/СПРАВОЧНИКИ/Барановский%20Ю.В.%20Режимы%20резания%20металлов.%20С.djvu)

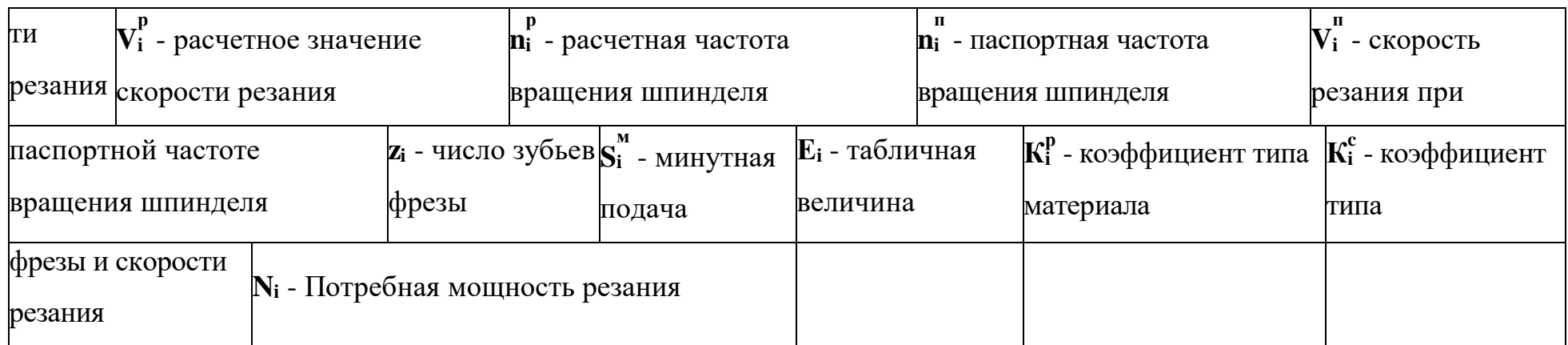

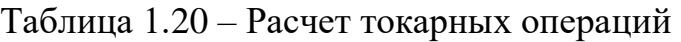

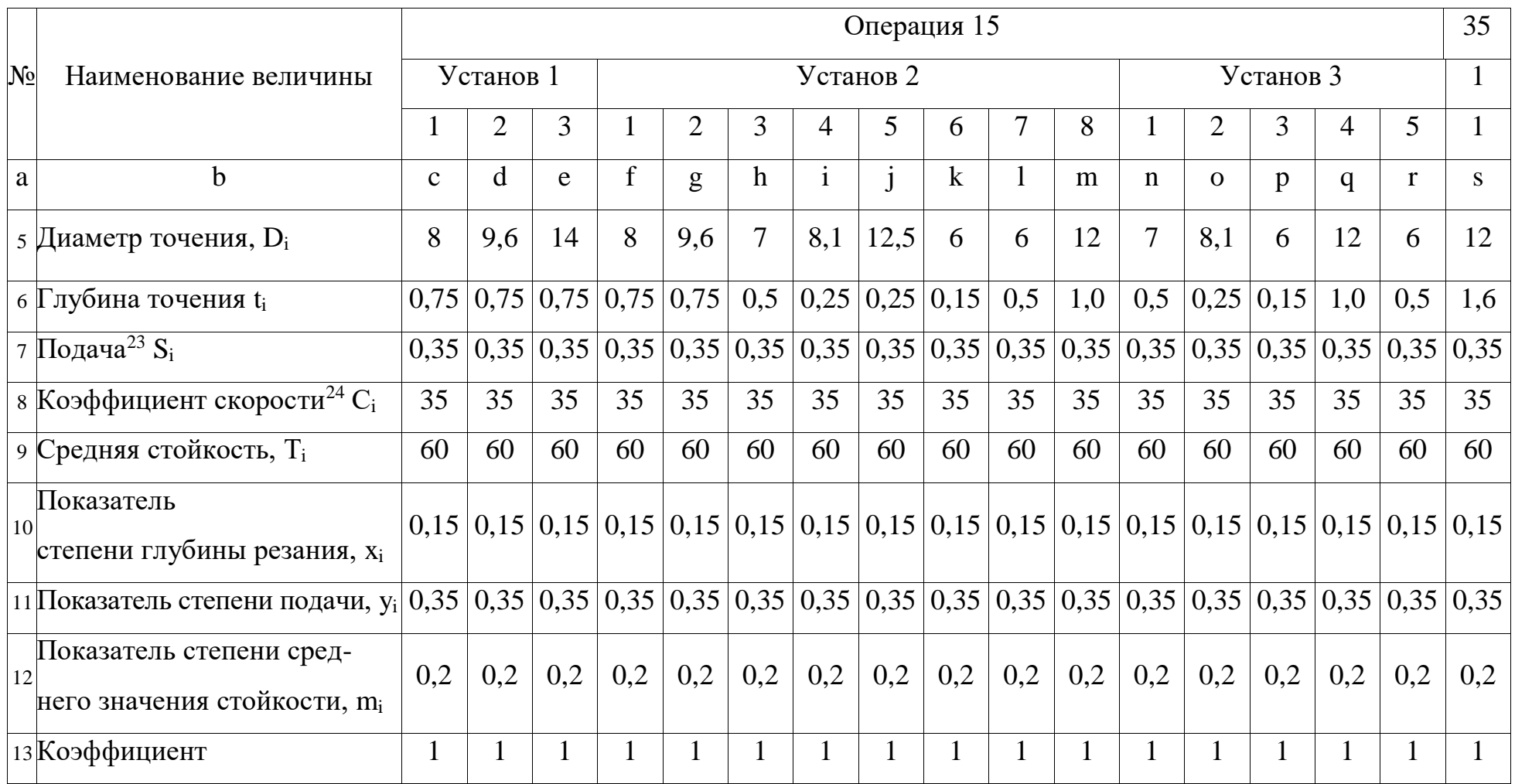

 $\overline{a}$ 

<sup>23</sup> выбираем в зависимости от шероховатости и радиуса при вершине резца

# Продолжение таблицы 1.20

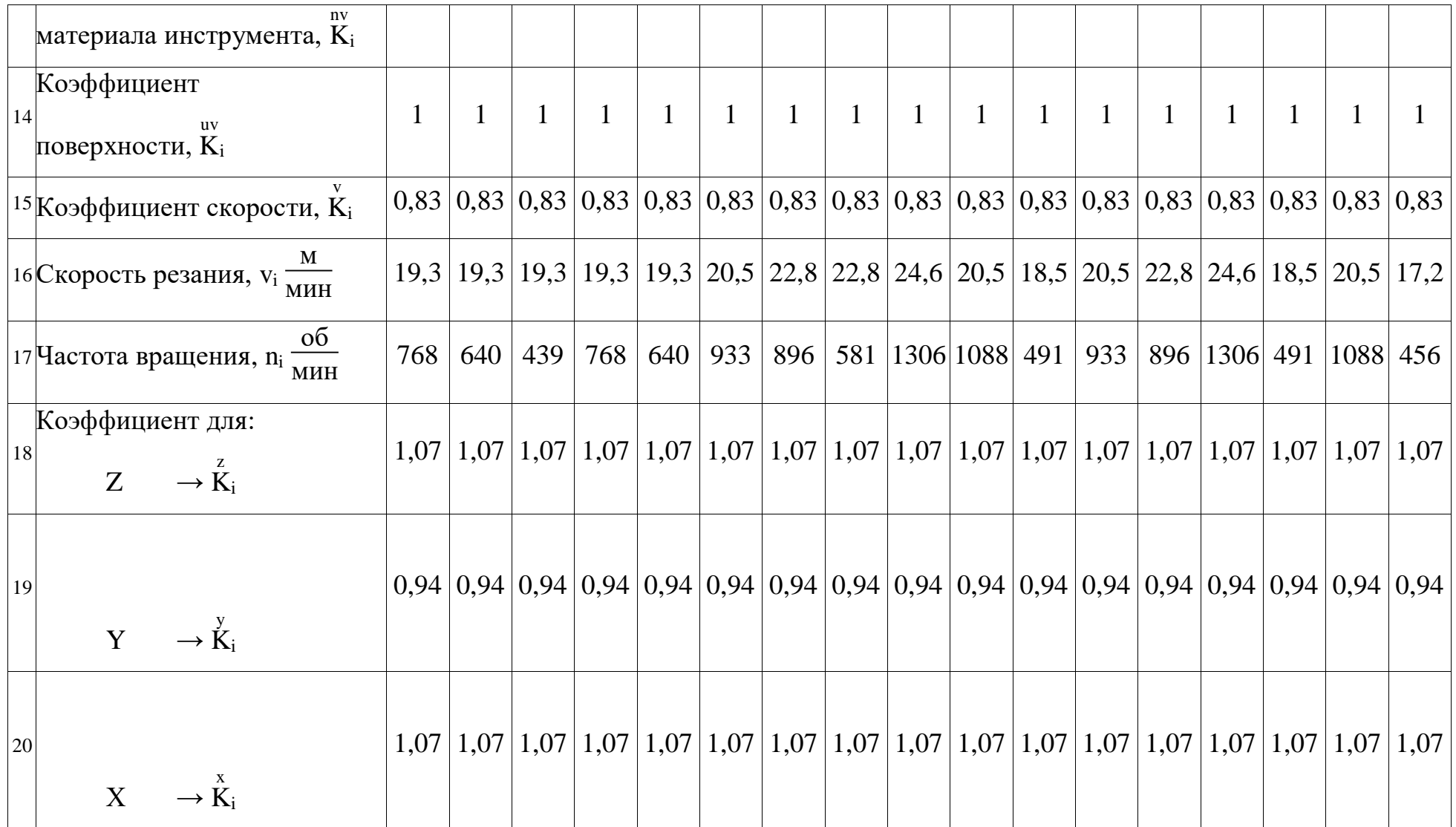

# Продолжение таблицы 1.20

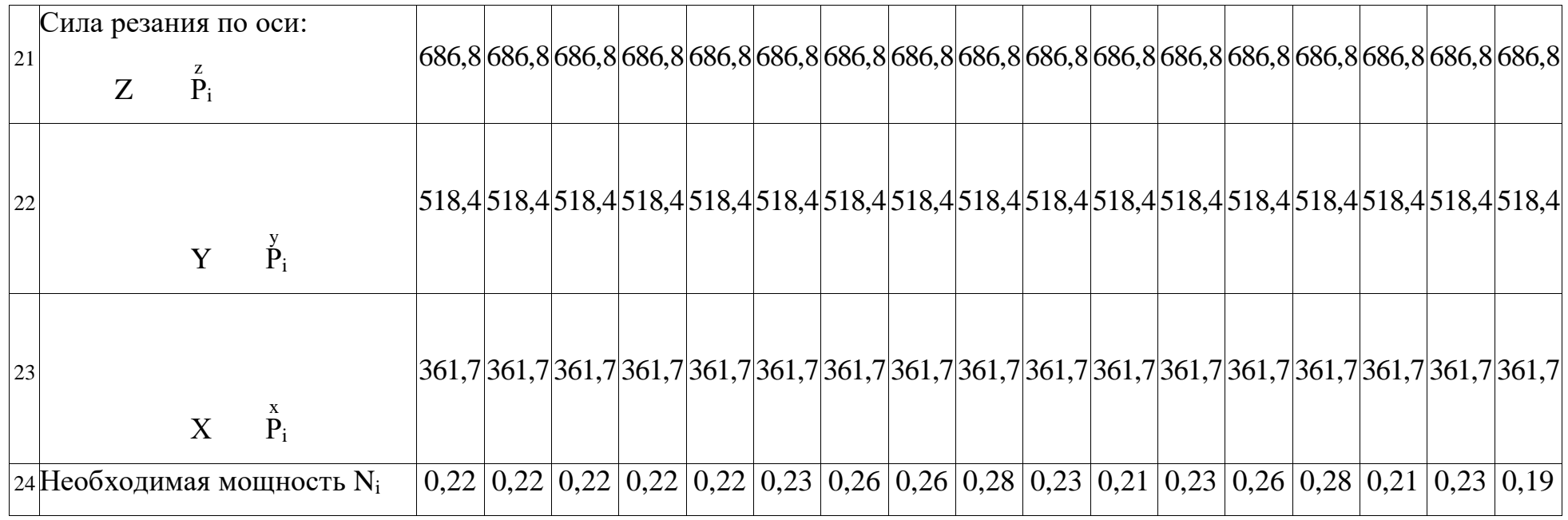

#### **1.10 Нормирование технологического процесса**

Расчет норм времени выполняется для всех операций техпроцесса. В крупносерийном и массовом производстве рассчитывается норма штучного времени:

$$
t_{\text{mri}} = t_{oi} + t_{bi} + t_{o6c\pi} + t_{o\pi}
$$
\n
$$
(1.17)
$$

где  $t_{oi}$  - основное время;

t<sub>вi</sub> - вспомогательное время; tобсл - время на обслуживание рабочего места; tотд - время на отдых.

В мелко- и среднесерийном производстве рассчитывается норма штучнокалькуляционного времени

$$
t_{\text{IUT Ki}} = t_{\text{IUTi}} + \frac{t_{\text{IUTi}}}{N} \tag{1.18}
$$

где t<sub>пзi</sub> - подготовительно-заключительное время;

N - размер партии деталей.

Расчет норм времени выполняется для всех операций техпроцесса Основное время

$$
t_{oi} = \frac{L_{pes} + y_i}{S_i * N} * i_i
$$
 (1.19)

где Lрез - длина резания;

y<sup>i</sup> - величина врезания и перебега;

- S<sup>i</sup> подача;
- N величина партии;
- i<sup>i</sup> количество рабочих ходов.

Вспомогательное время

$$
t_{\rm{bi}} = t_{\rm{yci}} + t_{\rm{soi}} + t_{\rm{yni}} + t_{\rm{nsi}} \tag{1.20}
$$

где t<sub>vci</sub> - время на установку и снятие детали;

 $t_{30i}$  - время на закрепление и открепление детали;

tупi - время на приемы управления станком;

 $t_{\text{H3i}}$  - время на измерение детали.

Оперативное время рассчитывается по формуле.

$$
t_{\text{ori}} = t_{\text{oi}} + t_{\text{Bi}} \tag{1.21}
$$

Время на обслуживание и отдых  $t_{\text{odd}}$  и  $t_{\text{ord}}$  в серийном производстве по отдельности не определяется. В нормативах дается сумма этих двух составляющих в процентах от оперативного времени toпi.

В массовом производстве время на отдых  $t_{\text{ora}}$  задается в процентах от оперативного времени.

Время на обслуживание tобсл в массовом и крупносерийном производстве слагается из времени на организационное обслуживание t<sub>opr</sub> и времени на техническое обслуживание t<sub>rex</sub>:

$$
t_{\text{o6cn}} = t_{\text{opr}} + t_{\text{rex}} \tag{1.22}
$$

Расчет по вышеприведенным зависимостям ведем табличным способом и результаты представляем в таблице 1.17.

| N <sub>0</sub> | Номер       | станов      | Переход        | Į<br>резания,<br>Длина | .<br>11<br>проходов,<br>Число | N<br>врезания<br>Величина | $\vec{\bm{\nu}}$<br>Подача, | $\mathfrak{c}$<br>Основное время, | И<br>установку<br>детали, t <sub>yci</sub><br>$H\mathfrak{a}$<br>снятие<br>Время | Ħ<br>$\mathbf{t}_{\rm soi}$<br>закрепление<br>детали,<br>открепление<br>Время на | $t_{\rm yni}$<br>станком,<br>Время на приемы<br>управления | измерение<br>детали, t <sub>изі</sub><br>$H\mathfrak{A}$<br>Время | время,<br>Вспомогательное<br>$\mathbf{t}_{\mathbf{B}}$ | $t_{\rm off}$<br>Оперативное время, | $t_{\rm 06cm}$<br>ослуживания,<br>Время | ОТДЫХ, $t_{\text{OT,X}}$<br>Время на | $t_{\rm{eff}}$<br>Штучное время, | $t_{\rm m}$<br>время,<br>Подготовительно-<br>заключительное | Штучнокалькуляционное<br>время, tmk |
|----------------|-------------|-------------|----------------|------------------------|-------------------------------|---------------------------|-----------------------------|-----------------------------------|----------------------------------------------------------------------------------|----------------------------------------------------------------------------------|------------------------------------------------------------|-------------------------------------------------------------------|--------------------------------------------------------|-------------------------------------|-----------------------------------------|--------------------------------------|----------------------------------|-------------------------------------------------------------|-------------------------------------|
| a              | $\mathbf b$ | $\mathbf C$ | d              | e                      | f                             | g                         | h                           | $\mathbf{i}$                      |                                                                                  | $\mathbf k$                                                                      |                                                            | ${\bf m}$                                                         | $\mathbf n$                                            | ${\bf O}$                           | p                                       | $\mathbf q$                          | $\mathbf r$                      | ${\bf S}$                                                   | t                                   |
| 3 <sup>7</sup> | 05          |             | $\mathbf{1}$   |                        |                               |                           |                             |                                   |                                                                                  |                                                                                  |                                                            |                                                                   |                                                        |                                     |                                         |                                      |                                  |                                                             |                                     |
| $\overline{4}$ | 10          |             | $\mathbf{1}$   | 12                     | 4                             |                           | 10 2000                     | 0,015                             | 0,3                                                                              | 0,05                                                                             | 0,015                                                      | 0,09                                                              | 0,455                                                  | 0,47                                | 0,002                                   | 0,002                                | 0,474                            | 0,5                                                         | 0,474                               |
| 5              | 15          |             | $\mathbf{1}$   | 20,5                   |                               |                           | 15 3500                     | 0,003                             | 0,25                                                                             | 0,03                                                                             | 0,01                                                       | 0,05                                                              | 0,34                                                   | 0,343                               | 0,000                                   | 0,000                                | 0,343                            | 0,3                                                         | 0,343                               |
| 6              |             |             | $\overline{2}$ | 4,75                   |                               |                           | 15 3500                     | 0,002                             | 0,25                                                                             | 0,03                                                                             | 0,01                                                       | 0,05                                                              | 0,34                                                   | 0,342                               | 0,000                                   | 0,000                                | 0,342                            | 0,3                                                         | 0,342                               |
| $\overline{7}$ |             |             | 3              | 21                     |                               |                           | 15 3500                     | 0,003                             | 0,25                                                                             | 0,03                                                                             | 0,01                                                       | 0,05                                                              | 0,34                                                   | 0,343                               | 0,000                                   | 0,000                                | 0,343                            | 0,3                                                         | 0,343                               |
| 8              |             | 2           | $\mathbf{1}$   | 17,5                   |                               |                           | 15 3500                     | 0,003                             | 0,25                                                                             | 0,03                                                                             | 0,01                                                       | 0,05                                                              | 0,34                                                   | 0,343                               | 0,000                                   | 0,000                                | 0,343                            | 0,3                                                         | 0,343                               |
| 9              |             |             | $\overline{2}$ | 9,5                    |                               |                           | 15 3500                     | 0,002                             | 0,25                                                                             | 0,03                                                                             | 0,01                                                       | 0,05                                                              | 0,34                                                   | 0,342                               | 0,000                                   | 0,000                                | 0,342                            | 0,3                                                         | 0,342                               |
| 10             |             |             | 3              | 18                     | $\mathbf{1}$                  |                           | 15 3500                     | 0,003                             | 0,25                                                                             | 0,03                                                                             | 0,01                                                       | 0,05                                                              | 0,34                                                   | 0,343                               | 0,000                                   | 0,000                                | 0,343                            | 0,3                                                         | 0,343                               |
| 11             |             |             | 4              | 10                     |                               |                           | 15 3500                     | 0,002                             | 0,25                                                                             | 0,03                                                                             | 0,01                                                       | 0,05                                                              | 0,34                                                   | 0,342                               | 0,000                                   | 0,000                                | 0,342                            | 0,3                                                         | 0,342                               |
| $12\,$         |             |             | 5              | 22                     |                               |                           | 15 3500                     | 0,004                             | 0,25                                                                             | 0,03                                                                             | 0,01                                                       | 0,05                                                              | 0,34                                                   | 0,344                               | 0,001                                   | 0,000                                | 0,345                            | 0,3                                                         | 0,345                               |

Таблица 1.21 – Расчет режимов резания

# Продолжение таблицы 1.21

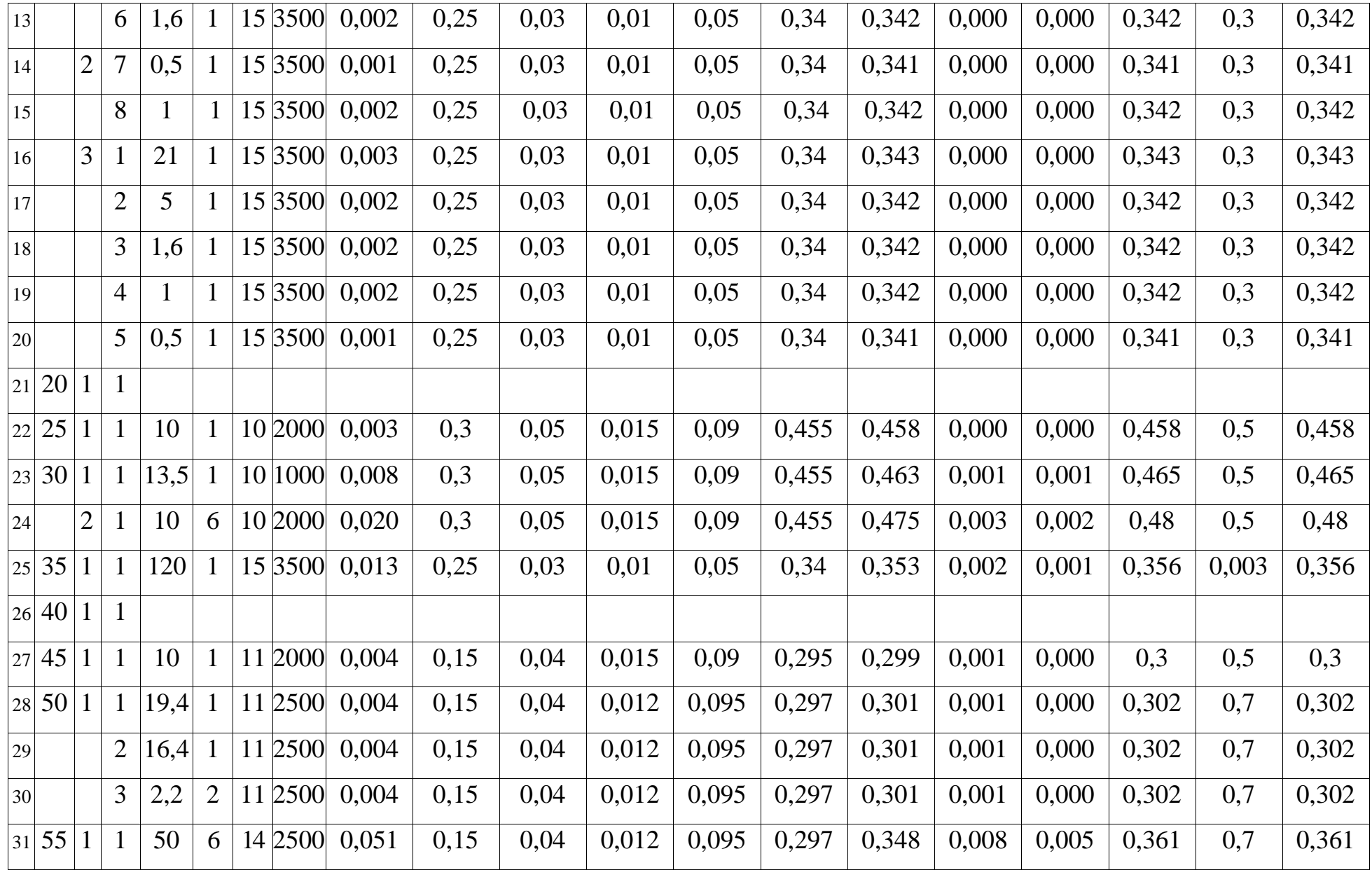

# Продолжение таблицы 1.21

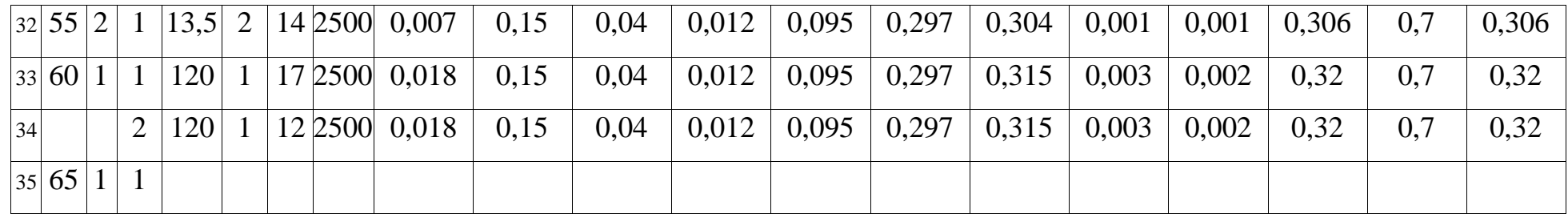

### **Вывод**

В ходе выполнения технологической части ВКР был проведен анализ технологичности выданного задания, изготовления детали, материала. Определен тип производства. Выбрана заготовка из которой будет изготавливаться «Червяк». Составлен технологический маршрут изготовления детали. Составлен размерный анализ, граф технологических размеров, рассчитаны припуски на обработку. Были выбраны режущий и измерительный инструмент и приспособления. Расчитаны и подобраны режимы резания.

### **2 Конструкторская часть**

### **2.1 Принципы работы спроектированного приспособления**

Патрон поводковый с плавающим центром предназначен для фиксации валов и деталей круглого сечения*.*

Используя этот поводковый патрон с плавающим центром, можно полировать участки валов, и много других операций связанных, с металлообработкой и доводкою разного рода деталей цилиндрической формы.

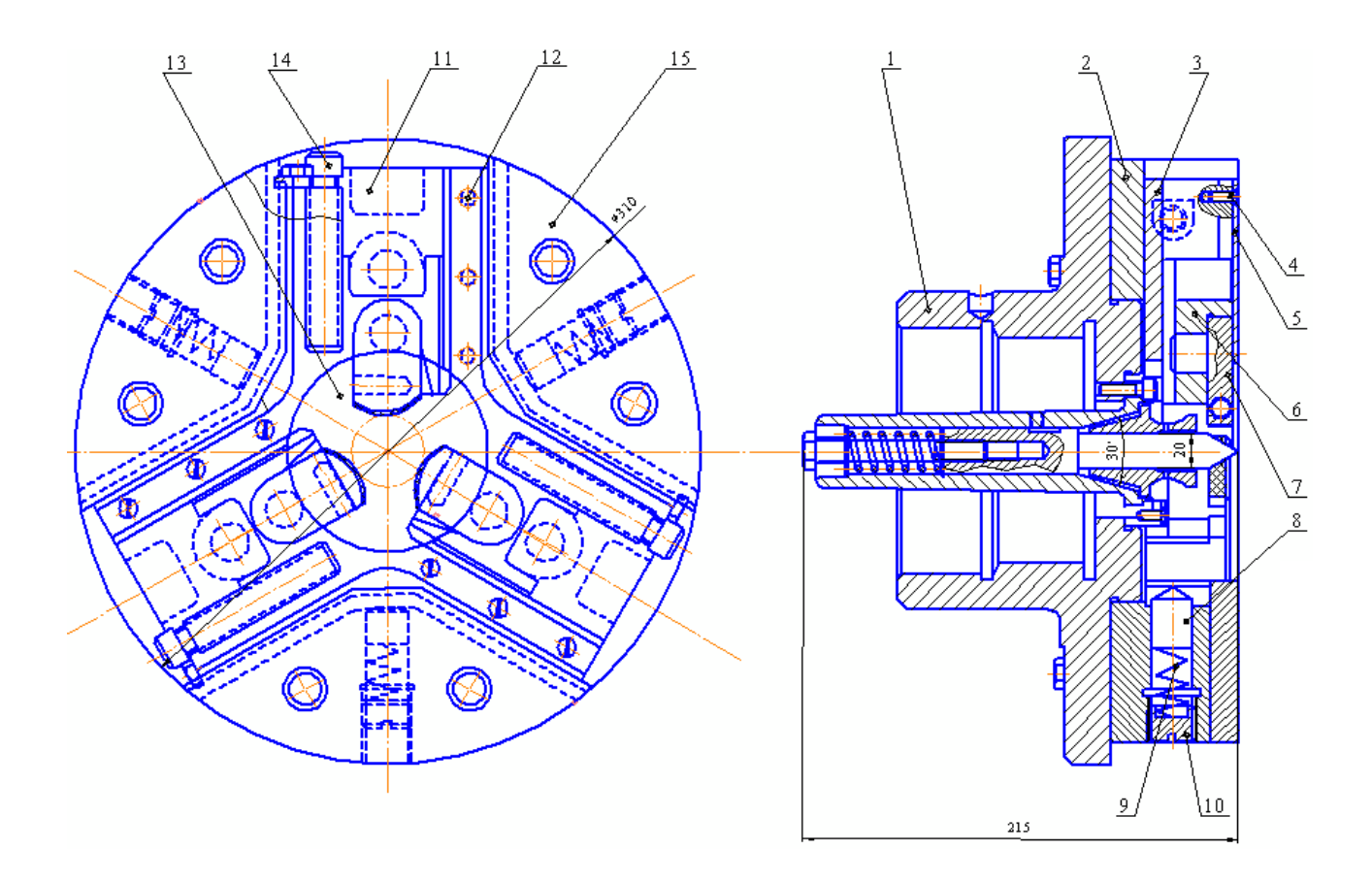

Рисунок 2.1 Патрон поводковый с плавающим центром.

1 - зажимное устройство; 2 - планка; 3 - винт; 4 - стопор; 5 - шайба; 6 направляющая; 7 - корпус; 8 - направляющая; 9 - пружина; 10 регулровочный винт; 11 - планка; 12 - винт крепления планки; 13 центральная шайба; 14 - ходовой винт; 15 - корпус патрона.

На корпус 1 установленные кулачки, неподвижность детали, относительно трехкулачкового патрону с плавающим центром обеспечивается кулачками, которые прикреплены к подвижной основе корпуса. К корпусу с помощью фиксационных приспособлений крепятся кулачки.

Кулачки с помощью фиксационных болтов имеют возможность двигаться в радиальной плоскости,<sup>25</sup> которое дает возможность фиксировать одновременно центрируя обрабатываемую деталь.

Порядок использования:

1. Развести фиксирующие кулачки, с помощью специального ключа на расстояние большее диаметра детали, которую необходимо обработать;

2. Установить заготовку или деталь круглой формы внутрь корпуса в межкулачковое устройство;

3. Зафиксовати деталь, с помощью специального ключа и фиксирующих болтов, одновременно центрируя ее.

Выполнить необходимые операции и снять.

Во время работы с трехкулачковым патроном с плавающим центром придерживаться следующих требований:

1. Проверить надежность закрепления трехкулачкового патрона с плавающим центром на станке;

2. Проверить работоспособность фиксирующих болтов;

3. Фиксирующие болты должны легко вращаться<sup>26</sup> с помощью специального ключа;

4. Устанавливая, или снимая деталь, быть внимательным и осторожным;

5. При зажимании обеспечить свободный межкулачковый простор;

6. Проверить надежность фиксации детали;

7. Грязь и другое удалять щеткой;

8. Убирать рабочее место.

<sup>25</sup> к центру устройства, а также от центра приспособления <sup>26</sup> от руки

# 2.2 Расчет элементов приспособления

Расчет шпинделя на прочность и жесткость

Таблица 2.1

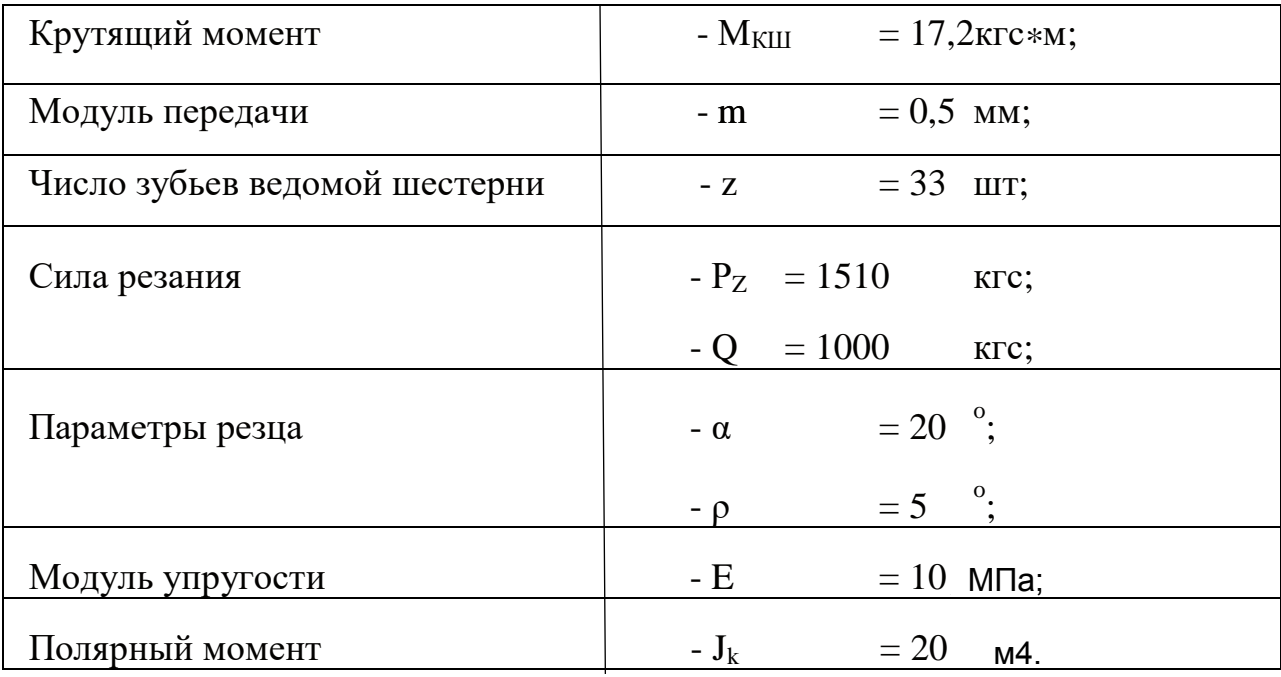

Сила действующая по оси Y

$$
P_Y = 0.5 \times P_Z = 0.5 \times 1510 = 755
$$
 kpc

Суммарная сила

$$
P_P = \sqrt{P_Z^2 + P_Y^2} = \sqrt{1510^2 + 755^2} = 1688.2
$$
 krc

Окружное усилие

$$
P = \frac{2 \cdot M_{\text{KIII}}}{m \cdot z} = \frac{2 \cdot 17,2 \cdot 10^2}{0,5 \cdot 33} = 208,5 \text{ krc}
$$

Радиальное усилие

$$
T = P * tg(\alpha + \rho) = 208,5 * tg(20 + 5) = 97,2
$$
 kpc

Суммарное усилие

$$
Q = \sqrt{P^2 + T^2} = \sqrt{208.5^2 + 97.2^2} = 230.0 \text{ kpc}
$$

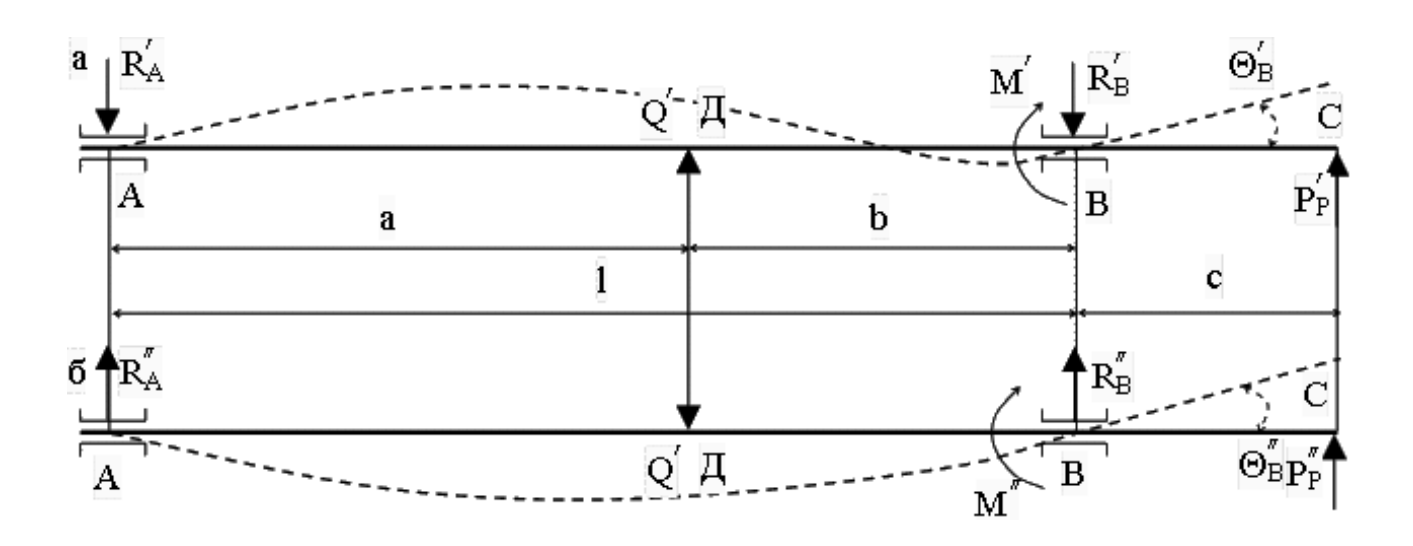

2.2 Расчетная схема шпинделя в:

а - горизонтальной плоскости; б - вертикальной плоскости.

 $c = 117$  MM;  $l = a + b = 270 + 163 = 433$  $a = 270$  MM;  $b = 163$ ; MM;

Перемещение шпинделя на конце его сечения в передней опоре:

$$
y_c = \frac{1}{3*E*J_k} \left[ P_P * c^2 * (1 + c) - 0,5*Q * a * b * c * \left( 1 + \frac{a}{1} \right) - 0,3*P * l * c^2 \right] =
$$
  
= 
$$
\frac{1}{3*10*20} \left\{ 16882*117^2 * (433 + 117) - 0,5*1000*270*163*117 * \left( 1 + \frac{270}{433} \right) - 0,3*2085*433*117^2 \right] = 6,4*10*5
$$

 $MM$ 

Угол поворота шпинделя в передней опоре:

$$
\Theta_{\rm B} = \frac{1}{3*E*J_k} \left[ P_{\rm P}*c*l - 0.5*a*b*\left(1 + \frac{a}{l}\right) - 0.3*P*l*c \right] =
$$
  
= 
$$
\frac{1}{3*10*20} \left\{ 1688,2*117*433 - 0.5*270*163*\left(1 + \frac{270}{433}\right) - 0.3*208,5*433*117 \right] = 2,6*10^7 \text{ paJ}
$$

Полученные значения удовлетворяют принятым нормативам:

max  $y_c \le 2.4*10^{-4}*1 = 2.4*10^{-4}*433 = 1039.2*10^{-4}$  MM max  $\Theta_B \le 1*10^{-4} \le 10000*10^{-7}$  рад

Расчет подшипников шпинделя на долговечность

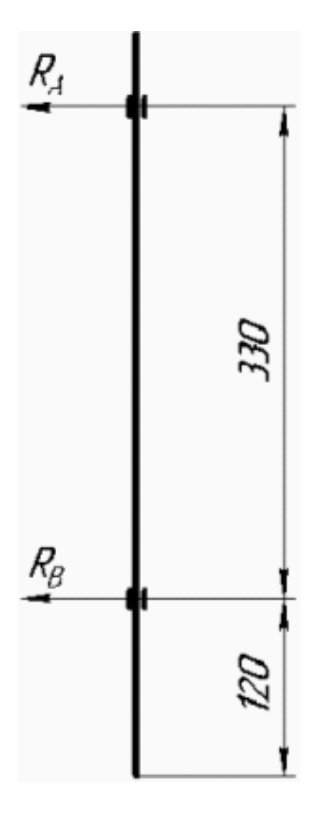

Рисунок 2.3 Схема шпиндельного узла.

Система уравнений для подшипников шпинделя станка:

 $\Sigma M_A = -330*R_B - 450*P;$ 

 $\Sigma M_B = 330 * R_A - 120 * P;$ 

Окружную силу, действующую на шпиндель станка:

$$
P_Z = P_{Z_{ra6n}} * K_1 * K_2 = 120 * 74 * 28 = 248640 \text{ H}
$$

где  $P_{Z_{Ta6\pi}} = 120 \text{ H}$  - табличное значение;<sup>27</sup>  $K_1 = 0.6$  - коэффициент;  $K_2 = 1$  - коэффициент.

Радиальная нагрузка

l

$$
P = 0.6 \times P_Z = 0.6 \times 248640 = 149184 \text{ H}
$$

Решим ранее составленную систему уравнений:

<sup>27</sup> при S<sub>0</sub> = 0,3 
$$
\frac{MM}{00}
$$
, t = 2 MM

$$
R_A = \frac{120}{330} * P = \frac{120}{330} * 149184 = 54248,73 \text{ H}
$$
  

$$
R_B = -\frac{450}{330} * P = -\frac{450}{330} * 149184 = -203432,73 \text{ H}
$$

Знак " - " означает, что реакция направлена в противоположную сторону той, что указана на схеме.

Опора А: - подшипник роликовый радиальный 32116 ГОСТ 8328-75.<sup>28</sup>

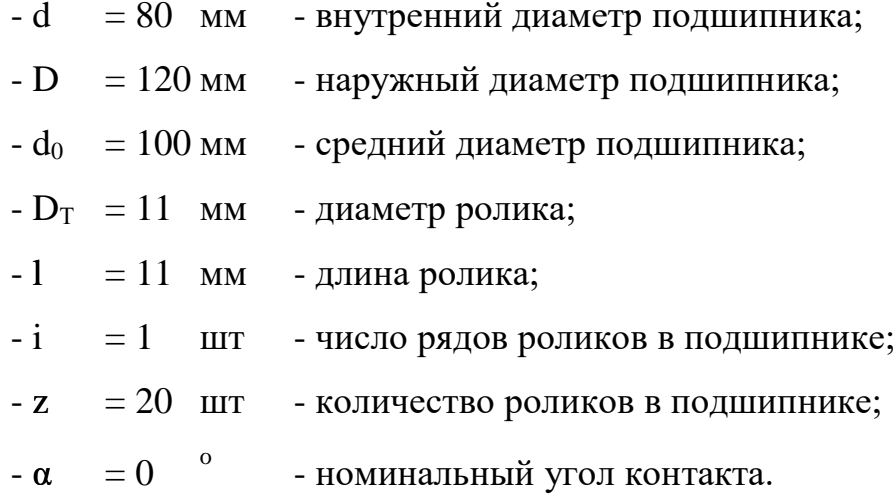

Найдем динамическую грузоподъемность подшипника:

$$
C = f_C*(i*1*cos\alpha)\overline{9}_{*Z}\overline{4}_{*D_T}\overline{27} = 7,53*(1*11*cos\alpha)\overline{9}_{*20}\overline{4}_{*11}\overline{27} = 6013,73 \text{ krc}
$$
  
 
$$
F_A = 7,53, \text{ rpm} \frac{D_T*cos\alpha}{d_0} = 0,11
$$

Найдем эквивалентную динамическую нагрузку на подшипник<sup>29</sup>

$$
\bm{P} = (V*X*F_r + Y*F_{\alpha})*K_B*K_T = (1*1*99 + 1*0)*1*1 = 99 \text{ kpc}
$$

где V = 1 - коэффициент вращения внутреннего кольца;  $X = 1$ - коэффициент радиальной нагрузки при  $\alpha = 0$ °;

 $^{28}$  однорядный<br> $^{29}$  Y = 1

\n
$$
Y = 1
$$
 - коэффициент нагрузки;  
\n $F_r = 99 \text{ krc} -$ радиальная нагрузка на подшинник;  
\n $F_{\alpha} = 0$  кгс - осевая нагрузка на подшинник;  
\n $K_b = 1$  - коэффициент безопасности при летких толчках;  
\n $K_T = 1$  - коэффициент, учитывающий работую температуру.\n

Рассчитаем номинальную долговечность подшипника в часах

$$
L_{h} = \frac{10^{6}}{60 \cdot n} \cdot \left(\frac{C}{P}\right)^{\frac{10}{3}} = \frac{10^{6}}{60 \cdot 3} \cdot \left(\frac{6013,73}{99}\right)^{\frac{10}{3}} = 48284,9 \text{ vac}
$$

 $=$  567 $\frac{66}{MHH}$  - частота вращения шпинделя, принимаем 110 000 час где  $n$ 

Опора В: - подшипник роликовый 3282120 ГОСТ 8328-75.<sup>30</sup>

- d = 100 
$$
MM
$$
 - внутренний диаметр подшипника;

- 
$$
D = 150
$$
мм - наружный диаметр подшинника;

- 
$$
d_0 = 125
$$
мм - средний диаметр подшиника;

Найдем динамическую грузоподъемность подшипника:

$$
C = f_{C}*(i*1*cos\alpha)\frac{7}{9}*z^{\frac{3}{4}}*D_{T}^{27} = 7,42*(1*11*cos0)\frac{7}{9}*20^{\frac{3}{4}}*11^{\frac{29}{27}} = 5925,9 \text{ krc}
$$
  
17.17.19.19.19.204.11.27 = 5925.9 krc  
17.10.19.19.19.204.11.27 = 5925.9 krc

<sup>&</sup>lt;sup>30</sup> двухрядный радиальный

Найдем эквивалентную динамическую нагрузку на подшипник<sup>31</sup>

$$
\bm{P} = (V*X*F_r + Y*F_{\alpha})*K_B*K_T = (1*1*200+1*0)*1*1 = 200 \text{ krc}
$$

V = 1 - коэффициент вращения внутреннего кольца; где

 $X=1$  - коэффициент радиальной нагрузки при  $\alpha = 0^{\circ}$ ;  $F_r = 200$ кгс - радиальная нагрузка на подшипник;  $F_{\alpha} = 0$  кгс - осевая нагрузка на подшипник; К<sub>Б</sub>= 1- коэффициент безопасности при легких толчках;  $K_T$  = 1 - коэффициент, учитывающий рабочую температуру.

Рассчитаем номинальную долговечность подшипника в часах

$$
L_h = \frac{10^6}{60*n} * \left(\frac{C}{P}\right)^3 = \frac{10^6}{60*3} * \left(\frac{5925.9}{200}\right)^3 = 44215.0 \text{ vac}
$$

Принимаем 25 000 час

#### $2.3$ Основные требования техники безопастности

Рабочее место у токарного станка - это место с повышенной опасностью. Вращающиеся с огромной скоростью заготовки и части машины, отлетающая стружка, напряжение 380 Вольт представляют угрозу жизни и здоровью человека. Поэтому правила техники безопасности при токарных работах - это первое, что должен знать работник.

Общие положения. К токарным работам допускаются совершеннолетние лица, изучившие необходимые инструкции и получившие инструктажи: вводный и на рабочем месте. Токарь должен быть обеспечен спецодеждой: халатом или костюмом, ботинками, очками. Работник должен выполнять только те задания, Работы которые были поручены мастером. ПРОИЗВОДИТЬ чистой  $\mathbf{B}$ отремонтированной спецодежде на исправных станках, к которым есть допуск. На рабочем месте должна быть чистота и порядок. Запрещается загромождать проходы. Прием пищи, и курение разрешается в специально отведенных местах в

определённое время. Запрещается выполнять работы под воздействием препаратов, снижающих скорость реакции.<sup>32</sup> Токарь должен соблюдать правила личной гигиены.

Техника безопасности перед началом работы. Перед началом работы на токарном станке нужно придерживаться следующих правил техники безопасности: спецодежда токаря - одежда должна быть полностью застегнута, без свисающих частей, особое внимание надо уделять рукавам, манжеты которых должны плотно прилегать к конечностям; обувь должна быть плотно прилегающей, закрытой и на жесткой подошве; головной убор должен плотно закрывать волосы и не иметь свисающих концов; очки должны быть необходимого размера, прозрачные, с бесцветными не поврежденными линзами.

Готовность станка: наличие заземления, защитных щитков, ограждений, кожухов; наличие необходимого инструмента, а также крючков для отвода стружки, трубок и шлангов для подвода охлаждающей жидкости, щитков для отражения брызг эмульсии; отсутствие чего-либо в патроне, корыте или на станке;<sup>33</sup> отрегулировать освещение на станке.

Пробный пуск: удостовериться, что запуск не угрожает ни чьей безопасности; на холостом ходу проверить работоспособность всех органов управления агрегата, систему смазки и охлаждения.

Постоянный контроль: каждый пуск станка не должен угрожать чьей-либо безопасности; не допускать разбрызгивания масла и охлаждающей жидкости; контролировать нахождения всех рукояток и переключателей в нейтральном положении.

ТБ во время токарных работ. Во время работы на токарном станке нужно соблюдать правила безопасности: контролировать надежное закрепление заготовки, режущего инструмента и нахождение торцевого ключа в специально отведенном месте; устанавливать мужчинам заготовки весом больше 16 кг и

l

<sup>32</sup> алкоголь, наркотики, лекарства

<sup>33</sup> стружки, заготовок, эмульсии

женщинам более 10 кг разрешается с помощью специальных подъёмных устройств; следить за своевременным удалением стружки из зоны резания с помощью стружколомов, специальных крючков, щеток; контролировать слив охлаждающей жидкости из корыта станка; следить за смазкой центра задней бабки.

Запрещается: передавать что-либо через работающий станок; удалять стружку руками или струей воздуха; поддерживать и ловить отрезаемую заготовку руками; останавливать патрон с помощью рук или предметов; производить уборку работающего станка; класть какие-либо предметы на станок; работать в рукавицах или перчатках; облокачиваться о станок; измерять вращающуюся деталь; смазывать детали и центры тряпкой; отходить от работающего станка.

Необходимо: пользоваться центрами задней бабки, если длина детали превышает 2 диаметра заготовки или при работе на высоких скоростях; пользоваться люнетами, если длина детали превышает двенадцатикратный диаметр заготовки или при работе на высоких скоростях; использовать специальные резцы с заточкой, если производится обработка вязких металлов; использовать стружкоотводы при резке хрупких металлов; пользоваться только специальными подкладками под резец соответствующего размера.

95

## **Вывод**

В конструкторской части ВКР разработано специальное станочное приспособление «Патрон поводковый с плавающим центром». Объяснен принцип работы приспособления, расчитаны элементы приспособлени и указана основные требования к технике безопасности.

### **ЗАДАНИЕ ДЛЯ РАЗДЕЛА «ФИНАНСОВЫЙ МЕНЕДЖМЕНТ, РЕСУРСОЭФФЕКТИВНОСТЬ И РЕСУРСОСБЕРЕЖЕНИЕ»**

Студенту:

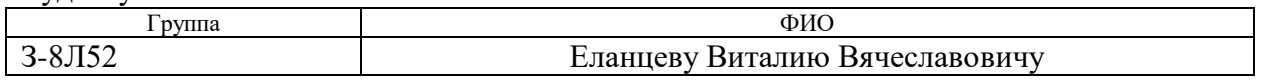

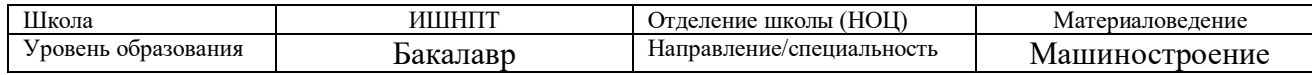

Исходные данные к разделу «Финансовый менеджмент, ресурсоэффективность и ресурсосбережение»:

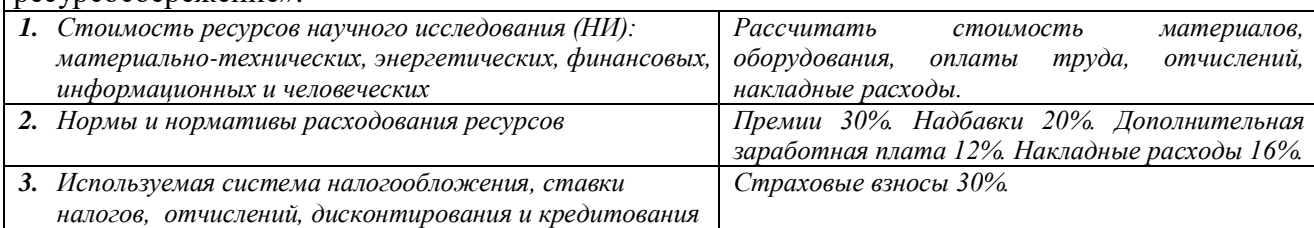

Перечень вопросов, подлежащих исследованию, проектированию и разработке*:*

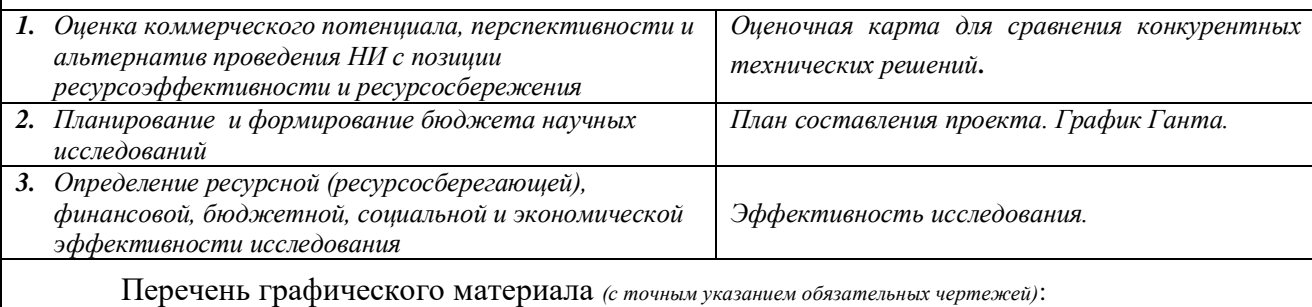

*1. Оценка конкурентоспособности технических решений*

*2. Матрица SWOT*

*3. Альтернативы проведения НИ*

*4. График проведения и бюджет НИ*

*5. Оценка ресурсной, финансовой и экономической эффективности НИ*

Дата выдачи задания для раздела по линейному графику

18.03.2020

#### **Задание выдал консультант:**

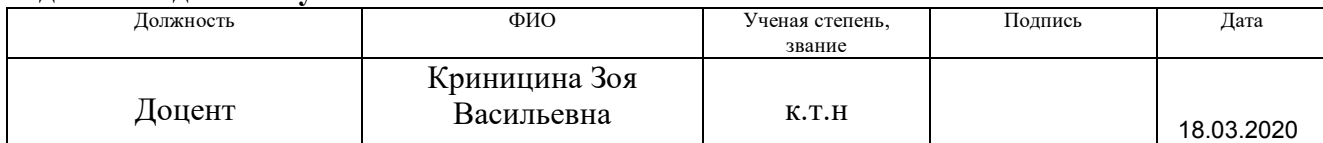

#### **Задание принял к исполнению студент:**

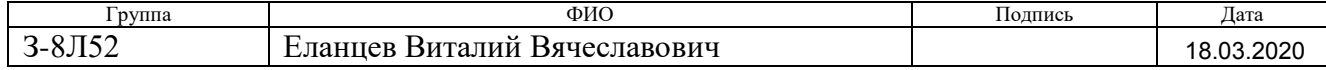

#### 3 Финансовый ресурсоэффективность менеджмент,  $\mathbf{M}$ ресурсосбережение

Цель раздела комплексное описание  $\mathbf{M}$ анализ финансово- $\overline{\phantom{0}}$ экономических аспектов выполненной работы. Необходимо оценить полные денежные затраты на разработку технологического процесса, а также дать хотя бы приближенную экономическую оценку результатов внедрения. Это в свою очередь позволит с помощью традиционных показателей эффективности экономическую целесообразность осуществления инвестиций оценить работы. Раздел должен быть завершен комплексной оценкой научнотехнического уровня ВКР на основе экспертных данных.

Цель работы и ее задачи заключаются в разработке технологического процесса изготовления «червяка», а также чтоб технологический процесс был подобран экономически выгодно. Есть еще один момент который важен, а именно если технологический процесс разрабатывается на конкретном производстве, то он должен включать номенклатуру только тех станков которые есть на предприятии, но это не наш случай.

#### 3.1 Организация и планирование работ

При организации процесса реализации конкретного проекта необходимо рационально планировать занятость каждого из его участников и сроки проведения отдельных работ.

В данном пункте составляется полный перечень проводимых работ, исполнители рациональная определяются **HX**  $\mathbf{M}$ продолжительность. Наглядным результатом планирования работ является сетевой, либо линейный график реализации проекта. Так как число исполнителей редко превышает двух (степень распараллеливания всего комплекса работ незначительна) в большинстве случаев предпочтительным является линейный график. Для его построения хронологически упорядоченные вышеуказанные данные должны быть сведены в таблицу 3.1.

98

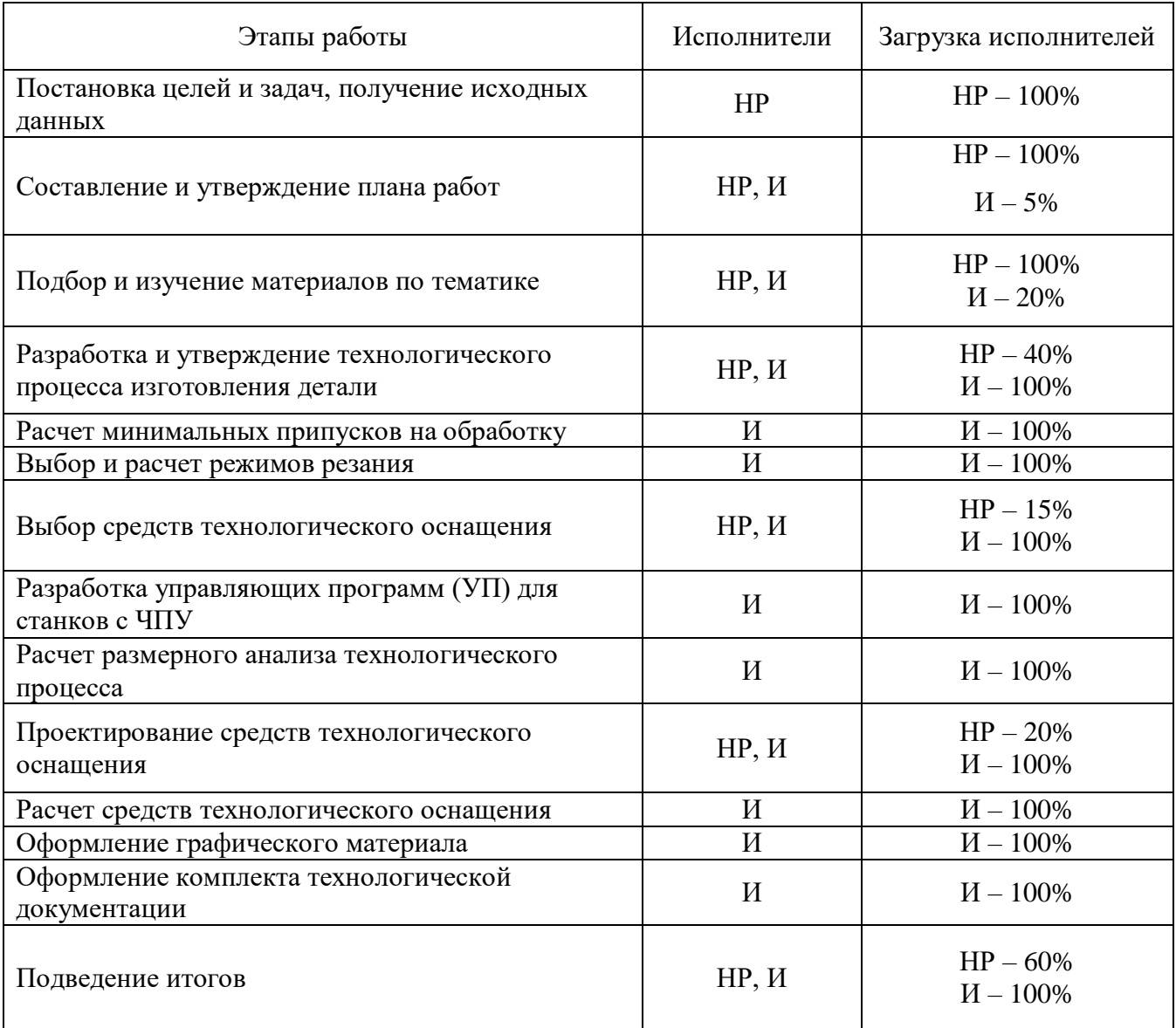

### Таблица 3.1- Перечень работ и продолжительность их выполнения

### 3.1.1 Продолжительность этапов работ

Расчет продолжительности этапов работ может осуществляться двумя

методами:

- технико-экономическим;
- опытно-статистическим.

Первый применяется в случаях наличия достаточно развитой нормативной базы трудоемкости планируемых процессов, что в свою очередь обусловлено их высокой повторяемостью в устойчивой обстановке. Так как исполнитель работы зачастую не располагает соответствующими

нормативами, то используется опытно-статистический метод, который реализуется двумя способами:

- аналоговый:
- экспертный.

Аналоговый способ привлекает внешней простотой и почти нулевыми затратами, но возможен только при наличии в поле зрения исполнителя НИР не устаревшего аналога, т.е. проекта в целом или хотя бы его фрагмента, который по всем значимым параметрам идентичен выполняемой НИР. В большинстве случаев он может применяться только локально - для отдельных элементов (этапов работы).

Экспертный способ используется при отсутствии вышеуказанных информационных ресурсов и предполагает генерацию необходимых количественных оценок специалистами конкретной предметной области, опирающимися на их профессиональный опыт и эрудицию. Для определения вероятных (ожидаемых) значений продолжительности работ  $t_{\text{ow}}$  применяется по усмотрению исполнителя одна из двух формул.

$$
t_{\text{oxe}} = \frac{3 \cdot t_{\text{min}} + 2 \cdot t_{\text{max}}}{5},\tag{3.1-a}
$$

$$
t_{\text{osc}} = \frac{t_{\text{min}} + 4 \cdot t_{\text{prob}} + t_{\text{max}}}{6} \tag{3.1-6}
$$

где:  $t_{min}$  – минимальная продолжительность работы, дн.;

 $t_{max}$  – максимальная продолжительность работы, дн.;

 $t_{\text{prob}}$  – наиболее вероятная продолжительность работы, дн.

Вторая формула дает более надежные оценки, но предполагает большую «нагрузку» на экспертов.

Для выполнения перечисленных в таблице 11 работ требуются спениалисты:

• инженер – в его роли действует исполнитель НИР (ВКР);

 $100$ 

#### научный руководитель.

Для построения линейного графика необходимо рассчитать длительность этапов в рабочих днях, а затем перевести ее в календарные дни. Расчет продолжительности выполнения каждого этапа в рабочих днях (*ТРД*) ведется по формуле:

$$
T_{\rm P\mathcal{A}} = \frac{t_{\rm ox}}{K_{\rm BH}} \cdot K_{\mathcal{A}} \tag{3.2}
$$

где: *t*ож – продолжительность работы, дн.;

*K*вн – коэффициент выполнения работ, учитывающий влияние внешних факторов на соблюдение предварительно определенных длительностей, в частности, возможно  $K_{\text{BH}} = 1$ ;

*К*Д коэффициент, учитывающий дополнительное время на компенсацию непредвиденных задержек и согласование работ  $(K_{\Pi} = 1-1, 2;$  в этих границах конкретное значение принимает сам исполнитель).

Расчет продолжительности этапа в календарных днях ведется по формуле:

$$
T_{\text{KJ}} = T_{\text{PJ}} \cdot T_{\text{K}},\tag{3.3}
$$

где: *Т*<sub>КД</sub> – продолжительность выполнения этапа в календарных днях;

 $T_{K}$  – коэффициент календарности, позволяющий перейти от длительности работ в рабочих днях к их аналогам в календарных днях, и рассчитываемый по формуле

$$
T_{K} = \frac{T_{KAI}}{T_{KAI} - T_{BJ} - T_{\Pi J}}
$$
(2.4)

где:  $T_{KAI}$  – календарные дни  $(T_{KAI} = 365)$ ;

 $T_{\text{BII}}$  – выходные дни ( $T_{\text{BII}}$  = 52);

 $T_{\Pi\Box}$  – праздничные дни  $(T_{\Pi\Box} = 10)$ .

$$
T_{K} = \frac{365}{365 - 52 - 10} = 1,205
$$

В таблице 3.2 приведен пример определения продолжительности этапов работ и их трудоемкости по исполнителям, занятым на каждом этапе. В столбцах  $(3-5)$  реализован экспертный способ по формуле  $(2.1-a)$ , при использовании формулы (2.1-б) необходимо вставить в таблицу дополнительный столбец для  $t_{nrob}$ . Столбцы 6 и 7 содержат величины трудоемкости этапа для каждого из двух участников проекта (научный руководитель и инженер) с учетом коэффициента  $K_{\text{I}} = 1,2$ . Каждое из них в отдельности не может превышать соответствующее значение  $t_{\text{ox}} * K_A$ . Столбцы 8 и 9 содержат те же трудоемкости, выраженные в календарных днях путем дополнительного умножения на  $T_K$  (здесь оно равно 1,212). Итог по столбцу 5 дает общую ожидаемую продолжительность работы над проектом в рабочих днях, итоги по столбцам 8 и 9 - общие трудоемкости для каждого из участников проекта. Две последних величины далее будут использованы для определения затрат на оплату труда участников и прочие затраты. Величины трудоемкости этапов по исполнителям  $T_{KII}$  (данные столбцов 8 и 9 кроме итогов) позволяют построить линейный график осуществления проекта.

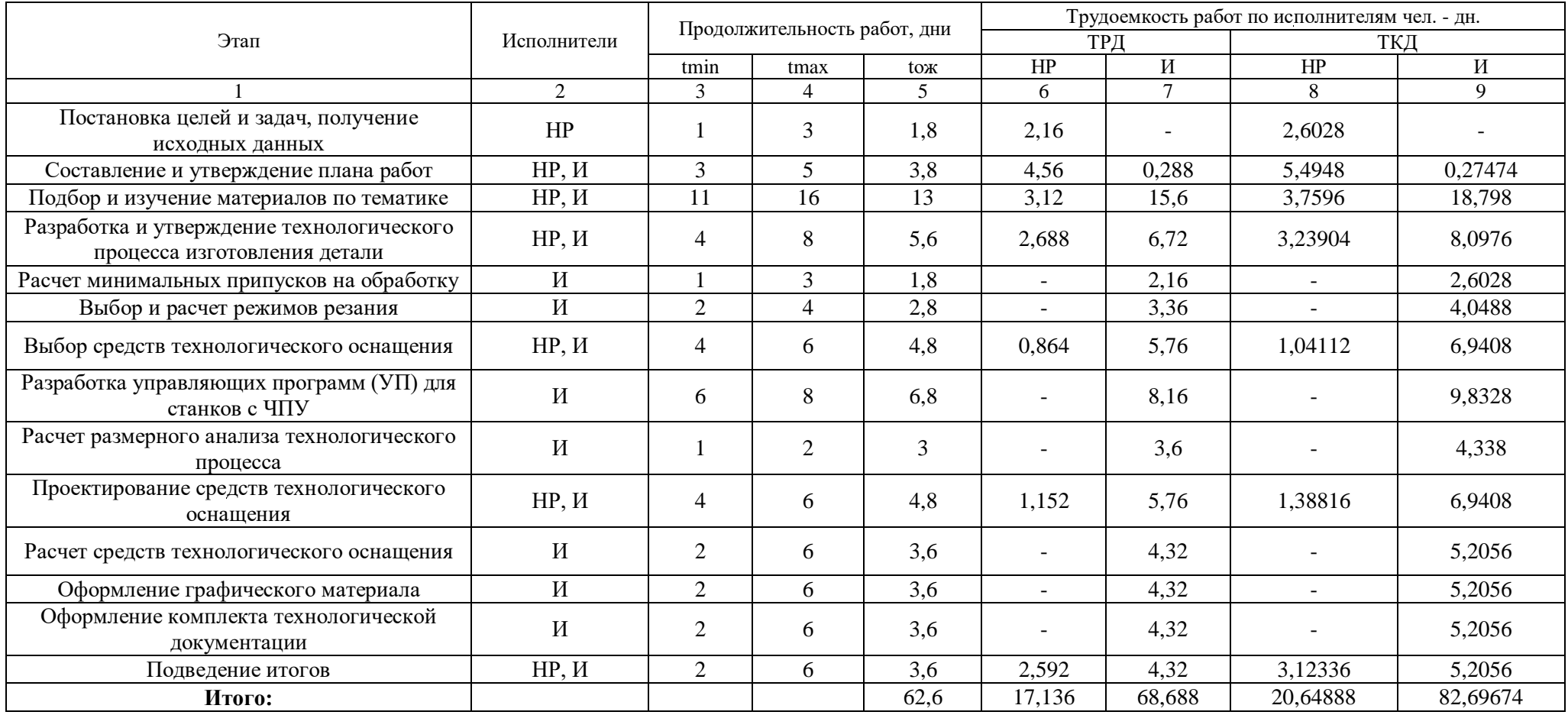

# Таблица 3.2 – Трудозатраты на выполнение проекта

| Этап           | $\rm{HP}$                | $\boldsymbol{\mathit{H}}$ |    | Февраль |    |    | Март            |    |    | Май |    |            |
|----------------|--------------------------|---------------------------|----|---------|----|----|-----------------|----|----|-----|----|------------|
|                |                          |                           | 10 | 20      | 30 | 40 | $\overline{50}$ | 60 | 70 | 80  | 90 | <b>100</b> |
| 1              | 2,6028                   | $\blacksquare$            |    |         |    |    |                 |    |    |     |    |            |
| $\overline{c}$ | 5,4948                   | 0,27474                   |    |         |    |    |                 |    |    |     |    |            |
| 3              | 3,7596                   | 18,798                    |    |         |    |    |                 |    |    |     |    |            |
| 4              | 3,23904                  | 8,0976                    |    |         |    |    |                 |    |    |     |    |            |
| 5              | $\blacksquare$           | 2,6028                    |    |         |    |    |                 |    |    |     |    |            |
| 6              | $\overline{\phantom{a}}$ | 4,0488                    |    |         |    |    |                 |    |    |     |    |            |
| $\tau$         | 1,04112                  | 6,9408                    |    |         |    |    |                 |    |    |     |    |            |
| $8\,$          | $\sim$                   | 9,8328                    |    |         |    |    |                 |    |    |     |    |            |
| 9              | $\overline{\phantom{a}}$ | 4,338                     |    |         |    |    |                 |    |    |     |    |            |
| 10             | 1,38816                  | 6,9408                    |    |         |    |    |                 |    |    |     |    |            |
| 11             | $\blacksquare$           | 5,2056                    |    |         |    |    |                 |    |    |     |    |            |
| 12             | $\overline{\phantom{a}}$ | 5,2056                    |    |         |    |    |                 |    |    |     |    |            |
| 13             | $\overline{\phantom{a}}$ | 5,2056                    |    |         |    |    |                 |    |    |     |    |            |
| 14             | 3,12336                  | 5,2056                    |    |         |    |    |                 |    |    |     |    |            |

Таблица 3.3 – Линейный график работ

 $\blacksquare$  -  $HP$ 

 $\mu$ 

### **3.2 Расчет сметы затрат на выполнение проекта**

В состав затрат на создание проекта включается величина всех расходов, необходимых для реализации комплекса работ, составляющих содержание данной разработки. Расчет сметной стоимости ее выполнения производится по следующим статьям затрат:

- материалы и покупные изделия;
- заработная плата;
- социальный налог;
- расходы на электроэнергию (без освещения);
- амортизационные отчисления;
- командировочные расходы;
- оплата услуг связи;
- арендная плата за пользование имуществом;
- прочие услуги (сторонних организаций);
- прочие (накладные расходы) расходы.

#### **3.2.1 Расчет затрат на материалы**

К данной статье расходов относится стоимость материалов, покупных изделий, полуфабрикатов и других материальных ценностей, расходуемых непосредственно в процессе выполнения работ над объектом проектирования. Сюда же относятся специально приобретенное оборудование, инструменты и прочие объекты, относимые к основным средствам, стоимостью до 40 000 руб. включительно. Цена материальных ресурсов определяется по соответствующим ценникам или договорам поставки. Кроме того статья включает так называемые транспортно-заготовительные расходы, связанные с транспортировкой от поставщика к потребителю, хранением и прочими процессами, обеспечивающими движение (доставку) материальных ресурсов от поставщиков к потребителю. Сюда же включаются расходы на совершение сделки купли-продажи (т.н. транзакции). Приближенно они оцениваются в

процентах к отпускной цене закупаемых материалов, как правило, это 5 20 %. Исполнитель работы самостоятельно выбирает их величину в указанных границах.

| Наименование материалов     | Цена за ед., руб | Кол-во         | Сумма, руб. |  |
|-----------------------------|------------------|----------------|-------------|--|
| Услуги печати:              |                  |                |             |  |
| A4                          | $\mathbf{2}$     | 140            |             |  |
| А4 (цветная)                | 6                | 1              | 471         |  |
| $A3$ (.cdw, .dwg)           | 10               | $\overline{2}$ |             |  |
| A2                          | 35               | $\mathbf{1}$   |             |  |
| Брошюровка                  | 130              | 1              |             |  |
| Канцелярия:                 |                  |                |             |  |
| тетрадь                     | 40               | $\mathbf{1}$   | 150         |  |
| ручка                       | 80               | 1              |             |  |
| пишущий стержень            | 15               | $\overline{2}$ |             |  |
| Лицензия КОМПАС - 3D v17.1  | 1500             | $\mathbf{1}$   | 1500        |  |
| $HOME(1$ год)               |                  |                |             |  |
| Лицензия FEATURECAM (1 год) | 15000            | $\mathbf{1}$   | 15000       |  |
| Итого:                      |                  |                | 17121       |  |

Таблица 3.4 – Расчет затрат на материалы

Допустим, что ТЗР составляют 5 % от отпускной цены материалов, тогда расходы на материалы с учетом ТЗР равны:

 $C_{\text{mar}}$ =17121·1,05=17977,05 руб.

### **3.2.2 Расчет заработной платы**

Данная статья расходов включает заработную плату научного руководителя и инженера (в его роли выступает исполнитель проекта), а также премии, входящие в фонд заработной платы. Расчет основной заработной платы выполняется на основе трудоемкости выполнения каждого этапа и величины месячного оклада исполнителя. Оклад инженера принимается равным окладу соответствующего специалиста низшей квалификации в организации, где исполнитель проходил преддипломную практику. При отсутствии такового берется оклад инженера собственной кафедры (лаборатории).

Среднедневная тарифная заработная плата  $(3\Pi_{n+1})$  рассчитывается по формуле:

$$
3\Pi_{\text{AH-T}} = \text{MO}/25,083\tag{3.5}
$$

учитывающей, что в году 301 рабочий день и, следовательно, в месяце в среднем 25,083 рабочих дня (при шестидневной рабочей неделе).

Расчет затрат на полную заработную плату приведем в таблице 15. Затраты времени по каждому исполнителю в рабочих днях с округлением до целого взяты из таблицы 12. Для учета в ее составе премий, дополнительной зарплаты и районной надбавки используется следующий ряд коэффициентов:  $K_{\text{HP}} = 1,1; K_{\text{AOL}} = 1,188; K_p = 1,3.$  Таким образом, для перехода от тарифной (базовой) суммы заработка исполнителя, связанной с участием в проекте, к соответствующему полному заработку (зарплатной части сметы) необходимо первую умножить на интегральный коэффициент  $K_n = 1,1*1,188*1,3 = 1,699$ . Вышеуказанное значение  $K_{\text{non.3II}}$  применяется при шестидневной рабочей неделе, при пятидневной оно равно 1,113, соответственно в этом случае  $K_n =$ 1,62.

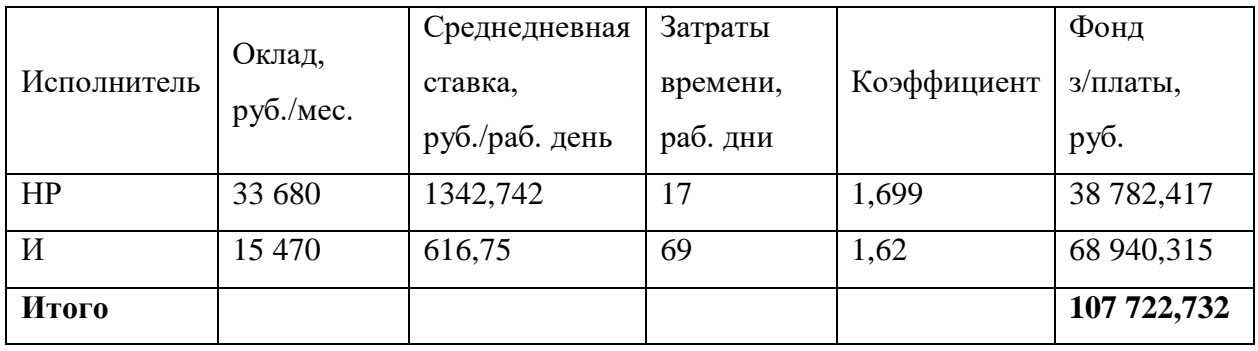

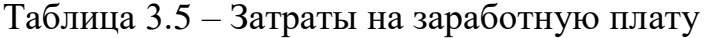

#### **3.2.3 Расчет затрат на социальный налог**

Затраты на единый социальный налог (ЕСН), включающий в себя отчисления в пенсионный фонд, на социальное и медицинское страхование, составляют 30 % от полной заработной платы по проекту, т.е.  $C_{\text{cont.}} = C_{3\text{H}} * 0.3$ . Итак, в нашем случае

 $C_{\text{coll}} = 107722732 * 0.3 = 323168196 \text{ p}$ 

#### **3.2.4 Расчет затрат на электроэнергию**

Данный вид расходов включает в себя затраты на электроэнергию, потраченную в ходе выполнения проекта на работу используемого оборудования, рассчитываемые по формуле:

$$
C_{\text{3L},06.} = P_{06} \cdot t_{06} \cdot L_3(3.6)
$$

где *P*ОБ – мощность, потребляемая оборудованием, кВт;

Ц<sup>Э</sup> – тариф на 1 кВт∙час;

*t*об – время работы оборудования, час.

Так как работа на 99% выполнялась на домашнем ПК тариф одноставочный на электроэнергию для населения (на первое полугодие 2019 года) Цэ = 3,42 руб./квт∙час (с НДС).

Время работы оборудования вычисляется на основе итоговых данных таблицы 12 для инженера (*T*РД) из расчета, что продолжительность рабочего дня равна 8 часов.

$$
t_{o6} = T_{\rm{P,I}} * K_{t}(3.7)
$$

где  $K_t$  1– коэффициент использования оборудования по времени, равный отношению времени его работы в процессе выполнения проекта к *T*РД, определяется исполнителем самостоятельно. В ряде случаев возможно определение  $t_{00}$  путем прямого учета, особенно при ограниченном использовании соответствующего оборудования.

Мощность, потребляемая оборудованием, определяется по формуле:

$$
P_{\rm OB} = P_{\rm HOM.} * K_{\rm C} \qquad (3.8)
$$

где *P*ном. – номинальная мощность оборудования, кВт;
1 - коэффициент загрузки, зависящий от средней степени  $K_C$ использования номинальной мощности. Для технологического оборудования малой мощности  $K_C = 1$ .

Расчет затрат на электроэнергию для технологических целей представим в виде таблицы:

Таблица 3.6 – Затраты на электроэнергию технологическую

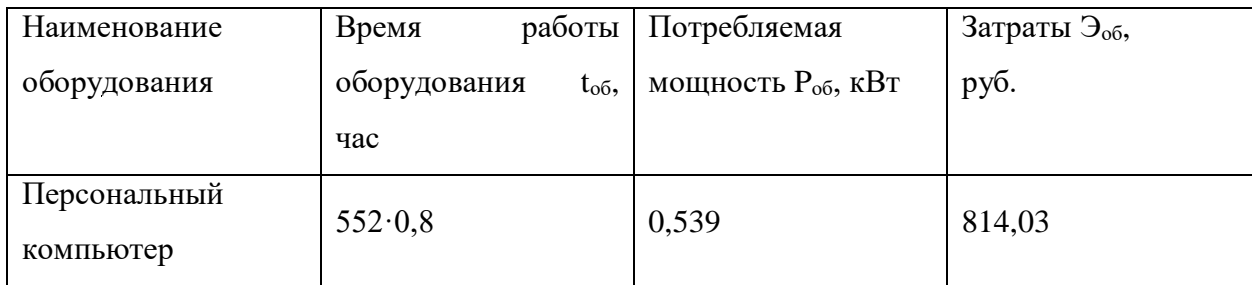

# 3.2.5 Расчет амортизационных расходов

В статье «Амортизационные отчисления» рассчитывается амортизация используемого оборудования за время выполнения проекта. Используется формула:

 $C_{AM} = \frac{H_A \cdot H_{OB} \cdot t_{pp} \cdot n}{F_n}$  (3.9)

где Н<sub>а</sub> – годовая норма амортизации единицы оборудования;

Ц<sub>ОБ</sub> - балансовая стоимость единицы оборудования с учетом ТЗР. При невозможности получить соответствующие данные из бухгалтерии она может быть заменена действующей ценой, содержащейся в ценниках, прейскурантах и т.п.;

 $F_{\Pi}$  – действительный годовой фонд времени работы соответствующего оборудования, берется из специальных справочников или фактического режима его использования в текущем календарном году. При этом второй вариант позволяет получить более объективную оценку С<sub>АМ</sub>. Например, для ПК в 2015 г. (298 рабочих дней при шестидневной рабочей неделе) можно принять  $F_{\Pi} = 298.8 = 2384$  часа;

 $t_{\nu\phi}$  – фактическое время работы оборудования в ходе выполнения проекта, учитывается исполнителем проекта;

 $n-$ число задействованных однотипных единиц оборудования.

При использовании нескольких типов оборудования расчет по формуле делается соответствующее число раз, затем результаты суммируются.

Для определения Н<sub>А</sub> следует обратиться к приложению 1, содержащему фрагменты из постановления правительства РФ «О классификации основных средств, включенных в амортизационные группы». Оно позволяет получить рамочные значения сроков амортизации (полезного использования) СА. Например, для ПК это 2 3 года. Необходимо задать оборудования конкретное значение СА из указанного интервала, например, 2,5 года. Далее определяется Н<sub>а</sub> как величина обратная СА, в данном случае это 1 2,5 = 0,4.

Стоимость ПК 50000 руб., время использования 552 часа, тогда для него  $C_{AM} = \frac{0.4 \cdot 50000 \cdot 552 \cdot 1}{2408} = 4584,717 \text{ py6}$ ., (начисленная амортизация).

## 3.2.6 Расчет прочих расходов

В статье «Прочие расходы» отражены расходы на выполнение проекта, которые не учтены в предыдущих статьях, их следует принять равными  $10\%$ от суммы всех предыдущих расходов, т.е.

 $C_{\text{mpo}q.} = (C_{\text{m}aT} + C_{3II} + C_{\text{coll}} + C_{\text{3II.06}} + C_{\text{an}}) \cdot 0,1$ 

Для нашего примера это

 $C_{\text{IDOY}} = (17121 + 107722, 732 + 32316, 8196 + 814, 03 + 4584, 717) \cdot 0, 1 = 16255, 92 \text{ py6}.$ 

# 3.2.7 Расчет общей себестоимости разработки

Проведя расчет по всем статьям сметы затрат на разработку, можно определить общую себестоимость проекта (представим в виде таблицы 3.7)

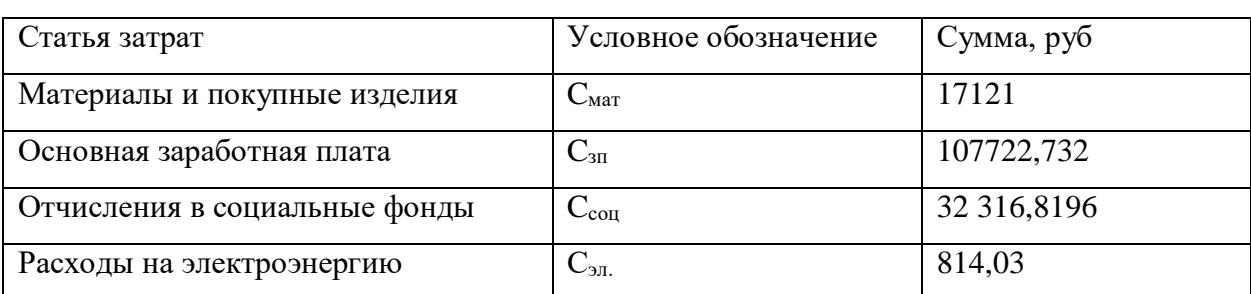

Таблица 3.7 – Смета затрат на разработку проекта

Продолжение таблицы 3.7

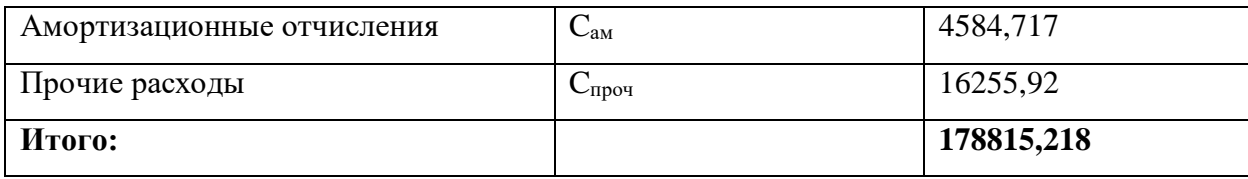

Таким образом, затраты на разработку составили С=178 815,218 руб.

# 3.2.8 Расчет прибыли

Прибыль от реализации проекта в зависимости от конкретной ситуации (масштаб и характер получаемого результата, степень его определенности и коммерциализации, специфика целевого сегмента рынка и т.д.) может определяться различными способами. Если исполнитель работы не располагает данными для применения «сложных» методов, то прибыль следует принять в размере 5 20 % от полной себестоимости проекта. В нашем примере она составляет 35 763,04 руб. (20 %) от расходов на разработку проекта.

# 3.2.9 Расчет НДС

НДС составляет 20% от суммы затрат на разработку и прибыли. В нашем случае это

 $(178 815,218 + 35 763,04) \cdot 0,2 = 42 915,652 \text{ py6}.$ 

## 3.2.10 Цена разработки НИР

Цена равна сумме полной себестоимости, прибыли и НДС, в нашем случае

 $L_{HHP(KP)} = 178815,218+35763,04 + 42915,652 = 257493,91 \text{ py6}.$ 

### 3.3 Оценка экономической эффективности проекта

Актуальным аспектом качества выполненного проекта является экономическая эффективность  $e_{\Gamma}$ реализации, T.e. соотношение обусловленного ей экономического результата (эффекта) и затрат на разработку проекта. Так как последние являются единовременными, то мы имеем дело с частным случаем задачи оценки экономической эффективности инвестиций, т.е. вложением денежных средств в предприятие, организацию, отраслевую, региональную социально-экономическую систему и т.п. (т.н. объекты инвестиций) с целью получения определенного результата в будущем. Отличительными особенностями инвестиций, особенно когда речь идет о вложениях в нематериальные активы в форме НИР и ОКР являются:

результат может быть получен в течение ряда последующих лет, в  $\bullet$ общем случае - на протяжении жизненного цикла создаваемой системы;

результаты инвестиций содержат элементы риса и неопределенности;

связывание на некоторое время финансовых средств инвестора.

Инвестиции предполагают расширение функциональных возможностей их объектов, влияя на многие стороны их деятельности. Посредством правильной инвестиционной политики организации достигают своих стратегических и тактических целей, таких как проникновение на рынок, увеличение доли рынка, рост доходности и т.д.

Необходимость экономической опенки инвестиций связана  $\overline{c}$ следующими факторами:

- ограниченность источников финансирования;  $\bullet$
- наличие многих направлений инвестирования средств;  $\bullet$
- различие в отдаче инвестиций, направляемых на различные цели.

Это вызывает необходимость качественного и количественного анализа исходного множества инвестиционных проектов  $\mathbf{C}$ целью отбора ограниченного множества наиболее эффективных. Исходным является качественный анализ, в ходе которого проекты проверяются по ряду критериев, среди которых типовыми являются:

- $\bullet$ соответствие целям и стратегии развития объекта инвестирования;
- соответствие финансовым возможностям инвестора;
- правовая обеспеченность проекта;

112

 обеспеченность кадрами специалистов, сырьевой базой, каналами сбыта и т.д.

Качественный анализ позволяет радикально ограничить круг перспективных проектов, но зачастую его недостаточно для формирования окончательного множества, подлежащего реализации. В этом случае он дополнятся количественным анализом, предполагающим использование ряда расчетных показателей, позволяющих в итоге проранжировать оставшиеся проекты с точки зрения их экономической эффективности.

Каждый из таких показателей, представляет собой количественную модель соотнесения величины инвестиций в проект с адекватным им экономическим результатом (эффектом), при этом и те и другие могут носить распределенный в календарном времени характер.

Прежде чем приступить к расчету данных показателей, необходимо основательно разобраться с содержанием и масштабами ожидаемого эффекта. Что касается инвестиций, будем считать, что их характеристики определены в ходе предварительной проработки проекта.

В зависимости от того, в какой сфере и форме проявляется эффект различают следующие его виды: бюджетный, народнохозяйственный, коммерческий. Адекватно различаются виды эффективности инвестирования.

Первый связан с последствиями осуществления проекта для федерального, регионального и местного бюджетов. Это могут быть изменения налоговых поступлений, поступлений за пользование природными ресурсами, поступлений таможенных пошлин и акцизов по продукции, производимой в соответствии с проектом, снижение затрат бюджета на субсидирование отдельных производств и т.п.

Второй отражает результаты реализации проекта с точки зрения интересов всего народного хозяйства, а также участвующих в нем регионов, отраслей и организаций. Он обычно проявляется в увеличении выручки от реализации продукции, снижении затрат на ее производство и эксплуатацию, на управление производством и т.д.

Третий отражает финансовые последствия проекта для его участников изменение финансовых результатов их деятельности, уровня капитализации участников проекта.

Определение круга учитываемых при расчете показателей эффектов является одним из исходных пунктов оценки эффективности инвестиций и делается исполнителем по согласованию с руководителем экономической части проекта.

# 3.3.1 Определение срока окупаемости инвестиций (PP - payback period)

Данный показатель определяет продолжительность того периода, через который инвестиции будут возвращены полученной благодаря им прибылью. Чем меньше PP, тем эффективнее проект. Использование показателя предполагает установление для него приемлемого значения как меры эффективности инвестиций.

Используется формула:

$$
PP = \frac{I_0}{\Pi P_{\mathbf{q}}},\tag{3.10}
$$

Где: I<sub>0</sub> - величина инвестиций;

 $\Pi P_{\rm u}$  – годовая чистая прибыль.

 $(2.10)$  применяется в тех случаях, когда величины  $\Pi P_{\rm y}$  примерно равны по годам эксплуатационной стадии проекта. Если это не так, то применяется следующая модификация (2.11)

$$
PP = n_{\text{II}_j} + \frac{\Delta \Pi P_{\text{II}_{j}}}{\Pi P_{\text{II}_{j+1}}},\tag{3.11}
$$

Где: n<sub>u</sub>- целое число лет, при котором накопленная сумма прибыли наиболее близка к величине инвестиций, но не превосходит ее;  $I_0$ 

ΔΠΡ<sub>ч<sub>1</sub> – непокрытая часть инвестиций по истечении n<sub>цi</sub> лет реализации</sub> проекта;

ПР<sub>ч<sub>і+1</sub> - прибыль за период, следующий за -м. п<sub>ці</sub></sub>

114

Величину инвестиций назначим исходя из технико-экономических показателей технологического процесса.

Произведем расчет и представим его в виде таблицы 3.8

Таблица 3.8 – Накопленные денежные поступления по проекту

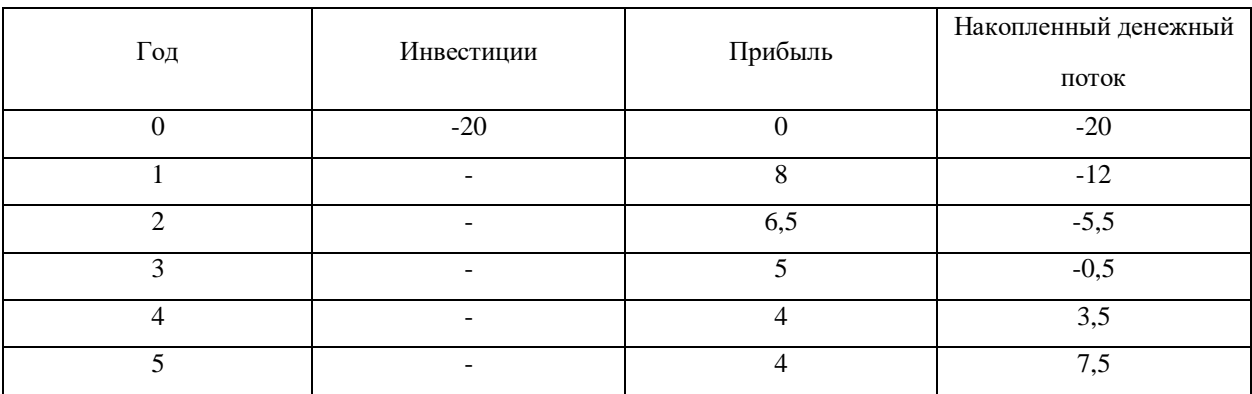

Здесь 3-й год эксплуатационного периода дает минимум непокрытого остатка  $(0,5)$  от инвестированной суммы в 20 млн. руб., следовательно, =3. Тогда  $n_{\mu_j} \frac{\Delta \Pi P_{\mu_j}}{\Pi P_{\mu_{j+1}}} = 0.5/3.5 = 0.159$ ; следовательно, PP  $\approx$ 3.16 лет.

Очевидным недостатком рассмотренного показателя является его относительный характер - он не отражает масштаб проекта и соответственно объем полученного результата. Поэтому наряду с PP целесообразно рассчитать величину накопленного чистого эффекта по формуле

$$
NPV = \sum_{j=1}^{n} \Pi P_{q_j} - I_0 \tag{3.12}
$$

где n - продолжительность в годах периода оценки эффекта, например, жизненного цикла проекта или прогнозируемого периода. Очевидно, что в итоге реализации проекта эта величина должна быть положительной, иначе проект убыточен.

Если период реализации проекта больше одного года и величины ПР существенно различаются по годам реализационного периода, то необходимо учесть изменение ценности денег во времени. В этом случае при расчете по формулам  $(3.11)$  -  $(3.13)$  вместо величин и следует использовать их дисконтированные аналоги,  $\Delta \Pi P_{q_i} \Pi P_{q_{i+1}}$  получаемые путем деления и на  $\Delta \Pi P_{q_i} \Pi P_{q_{i+1}} (1 + i)^j$ , где і – ставка дисконтирования (целевой уровень годовой

доходности инвестируемых средств). Она принимается исполнителем по согласованию с руководителем экономической части проекта.  $\Pi$ ри определении также используются дисконтированные значения ежегодной прибыли. Такая (динамическая) оценка инвестиций является более надежной. особенно при сравнении конкурирующих проектов. В **n**<sub>ц</sub> таблице 3.9 показано, как определяется значение РР для тех же исходных данных, что и в таблице 18. но с учетом убывания реальной стоимости результатов в будущие периоды (годы) относительно периода инвестирования – чем дальше в будущее, тем она меньше на единицу номинального эффекта, принято, что **i** = 0.1.

| Год            | Инвестиции | Номинальная<br>прибыль | Коэффициент<br>дисконтирования<br>$1/(1+0,1)$ | Дисконтированная<br>прибыль | Накопленный<br>денежный<br>поток |
|----------------|------------|------------------------|-----------------------------------------------|-----------------------------|----------------------------------|
| $\overline{0}$ | $-20$      | 0                      |                                               | $\theta$                    | $-20$                            |
| $\mathbf{1}$   |            | 8                      | 0,9091                                        | 7,2728                      | $-12,7272$                       |
| $\overline{2}$ |            | 6,5                    | 0,8264                                        | 5,3716                      | $-7,3556$                        |
| 3              |            | 5                      | 0,7513                                        | 3,7565                      | $-3,5991$                        |
| $\overline{4}$ |            | $\overline{A}$         | 0,683                                         | 2,732                       | $-0,8671$                        |
| $\overline{5}$ |            | 4                      | 0,6209                                        | 2,4836                      | 1,6165                           |

Таблица 3.9 – Расчет дисконтированного срока окупаемости

Здесь 4-й год эксплуатационного периода дает минимум непокрытого остатка (0,8671) от инвестированной суммы в 20 млн. руб., следовательно, =4. Тогда п<sub>цј</sub>  $\frac{\Delta \Pi P_{q_j}}{\Pi P_{q_{i+1}}}$  = 0,8671/1,6165 = 0,5364; следовательно, PP ≈4,536 лет.

# **Вывод**

В данной части работы были произведена организация и планирование работ, расчет сметы затрат на выполнение проекта, и оценка экономической эффективности проекта. В ходе проделанной работы была определена цена научно исследовательской работы, она составила 257 493,91 руб; определен срок окупаемости инвестиций с учетом изменения ценности денег во времени, он составил 4,5 года.

# **ЗАДАНИЕ ДЛЯ РАЗДЕЛА «СОЦИАЛЬНАЯ ОТВЕТСТВЕННОСТЬ»**

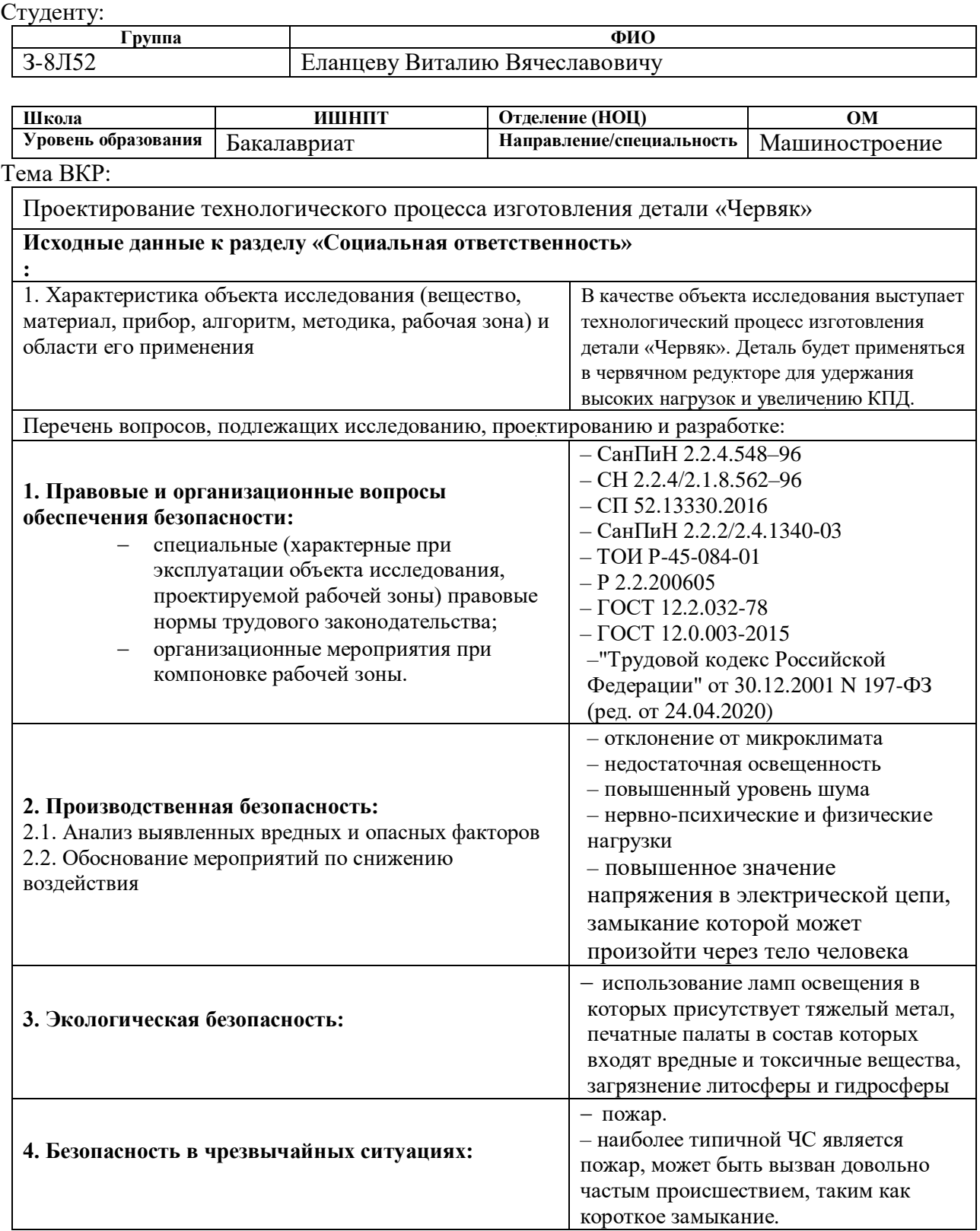

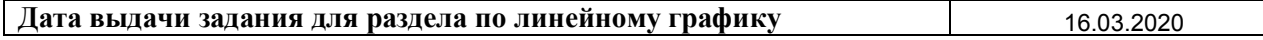

#### **Задание выдал консультант:**

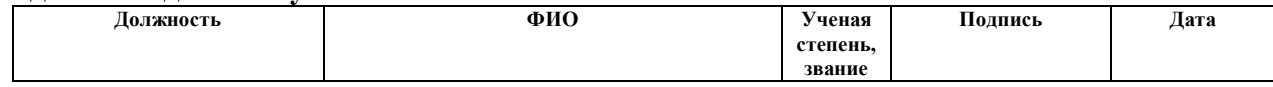

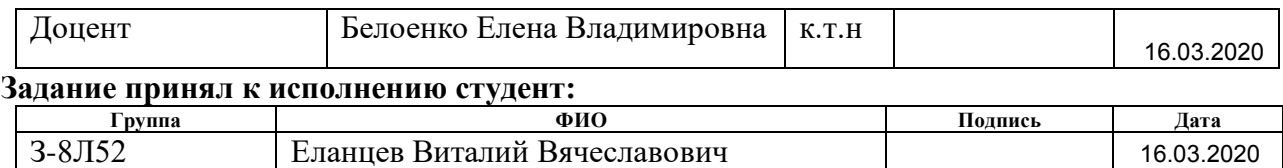

#### **4 Социальная ответственность**

#### **Введение**

В данной бакалаврской работе проводится разработка технологического процесса изготовления детали «Червяк». При выполнении задания основная часть работы проводилась в технологическом бюро за компьютерной техникой. Деталь будет использоваться в червячном редукторе для которого изготовлен этот червячный вал.

В этом разделе рассматриваются вредные и опасные факторы на стадии разработки, изготовления и эксплуатации, а также проводится анализ и оценка выше перечисленных пунктов, которые могут оказывать негативное и пагубное влияние на инженера-технолога. Даются рекомендации по обеспечению оптимальных рабочих условий труда и охране окружающей среды.

#### **4.1 Правовые и организационные вопросы обеспечения безопасности**

Данный подраздел показывает специальные правовые нормы трудового законодательства. В моем случае будут рассматриваться такие законодательные акты как:

*–* «Гигиенические требования к персональным электронновычислительным машинам и организации работы» (СанПиН 2.2.2/2.4.1340-03)

*–* «Типовой инструкцией по охране труда при работе на персональном компьютере» (ТОИ Р-45-084-01)

Режим рабочего времени, проводимого за персональным компьютером во время проектирования технологического процесса изготовления «Червяк» не должен превышать 6 часов за смену. Продолжительность непрерывной работы за ПК не должна превышать 2 часов, после этого рекомендуется делать перерыв на 10-20 минут. Во время регламентированных перерывов целесообразно делать комплексы упражнений. При нерегламентированной работе повышается возможность головных болей, нервных срывов и др. За вредность нерегламентированной работы за ПК доплачивают 4% к окладу.

Режим труда и отдыха работников установлен трудовым кодексом. Согласно ТК РФ, N 197 -ФЗ каждый работник имеет право на:

1. 8-ми часовой рабочий день.

2. Во время рабочего дня отводится время для перерывов на отдых и питание.

3.Продолжительность перерывов на отдых и питание от 30 до 60 мин.

4. Рабочее место, соответствующее требованиям охраны труда

5. Обязательное социальное страхование от несчастных случаев на производстве и профессиональных заболеваний в соответствии с федеральным законом

6. Гарантии и компенсации, установленные в соответствии с настоящим Кодексом, коллективным договором, соглашением, локальным нормативным актом, трудовым договором, если он занят на работах с вредными и (или) опасными условиями труда.

7. Отказ от выполнения работ в случае возникновения опасности для его жизни и здоровья вследствие нарушения требований охраны труда, за исключением случаев, предусмотренных федеральными законами, до устранения такой опасности

8. Обеспечение средствами индивидуальной и коллективной защиты в соответствии с требованиями охраны труда за счет средств работодателя.

Эргономические требования к правильному расположению и компоновке рабочей зоны исследователя, проектируемой рабочей зоны в производственных условиях для создания комфортной рабочей среды:

*–* Хорошо освещенный рабочий стол работника

– Рабочие столы следует размещать таким образом, чтобы мониторы были боковой стороной к световым проемам, чтобы естественный свет падал слева

– Расстояние между рабочими столами должно быть не менее 2 м

121

– Конструкция стула должна обеспечивать рациональное поддержание рабочей позы

– Экран должен находиться от глаз пользователя на расстоянии  $600...700$ мм, но не ближе 500 мм.

## *Организационные мероприятия при компоновке рабочей зоны*

ГОСТ 12.2.032-78 «Система стандартов безопасности труда (ССБТ). Рабочее место при выполнении работ сидя. Общие эргономические требования» устанавливает общие эргономические требования к рабочим местам при выполнении работ в положении сидя при проектировании нового и модернизации действующего оборудования и производственных процессов, в нашем случае разработка детали «Червяк».

Рабочее место должно быть по высоте таким, чтобы при выполнении технологических операций не было необходимости сгибать корпус или приседать. Недопустимо выполнение работ в согнутом положении, стоя на коленях, лежа.

#### **4.2 Производственная безопасность**

В данном пункте анализируются вредные и опасные факторы, которые могут возникать при разработке технологического процесса детали, изготовления и эксплуатации.

Для идентификации потенциальных факторов необходимо использовать ГОСТ 12.0.003-2015 «Опасные и вредные производственные факторы. Классификация».

| Факторы                    | Этапы работы   |                  |                  |                                    |
|----------------------------|----------------|------------------|------------------|------------------------------------|
| (TOCT)<br>12.0.003-        |                |                  |                  | Нормативные                        |
| 2015)                      | Paspa6<br>отка | вление<br>Изгото | Эксплу<br>рицетр | документы                          |
| 1.<br>Отклонение           |                |                  |                  | Параметры                          |
| показателей                | $^{+}$         | $^{+}$           | $^{+}$           | микроклимата                       |
| микроклимата               |                |                  |                  | СанПиН 2.2.4.548-96                |
| 2. Отсутствие<br>ИЛИ       |                |                  |                  | $[10]$                             |
| недостаток                 | $^{+}$         | $^{+}$           | $^{+}$           | Уровень шума - СН                  |
| естественного света        |                |                  |                  | $2.2.4/2.1.8.562 - 96$ [11]        |
| 3.<br>Повышенный           |                |                  |                  | Уровень освещенности               |
| уровень шума               |                | $^{+}$           | $^{+}$           | CII 52.13330.2016                  |
| 4.                         |                |                  |                  | $[12]$                             |
| Нервно-психические         | $^{+}$         | $+$              |                  | Условия работы за ПК               |
| физические<br>И            |                |                  |                  | СанПиН                             |
| нагрузки                   |                |                  |                  | 2.2.2/2.4.1340-03 [12]             |
| 5.                         |                | $^{+}$           |                  | Р 2.2.2006-05 Гигиена              |
| Повышенное                 |                |                  |                  | труда. Руководство по              |
| значение                   | $+$            |                  |                  | гигиенической оценке               |
| напряжения<br>$\, {\bf B}$ |                |                  |                  | рабочей<br>факторов                |
| электрической цепи,        |                |                  |                  | среды<br>$\mathbf{H}$<br>трудового |
| которой<br>замыкание       |                |                  |                  | процесса. Критерии и               |
| произойти<br>может         |                |                  |                  | классификация                      |
| через тело человека        |                |                  |                  | условий труда[13]                  |

Таблица 4.1 – Возможные опасные и вредные факторы

# **4.3 Анализ опасных и вредных производственных факторов**

1. Отклонение от показателей микроклимата в помещении

Состояние здоровья человека, его работоспособность в большей степени зависят от микроклимата на рабочем месте. При пребывании человека в оптимальных микроклиматических условиях сохраняется нормальное функционирование организма без напряжения механизмов терморегуляции. При этом ощущается тепловой комфорт, что приводит к высокому уровню работоспособности [14]. Отклонения от норм микроклимата могут привести к возникновению общих и локальных ощущений теплового дискомфорта, напряжению механизмов терморегуляции, ухудшению самочувствия и понижению работоспособности.

В помещениях, предназначенных для работы с компьютерной техникой, где проводилась разработка технологического процесса изготовления детали «Червяк», должны соблюдаться определенные оптимальные параметры микроклимата в соответствии с СанПиНом 2.2.4.548-96. Эти нормы устанавливаются в зависимости от времени года, характера трудового процесса и характера производственного помещения (табл. 4.2).

Таблица 4.2 ‒ Параметры микроклимата для помещений, где установлены компьютеры

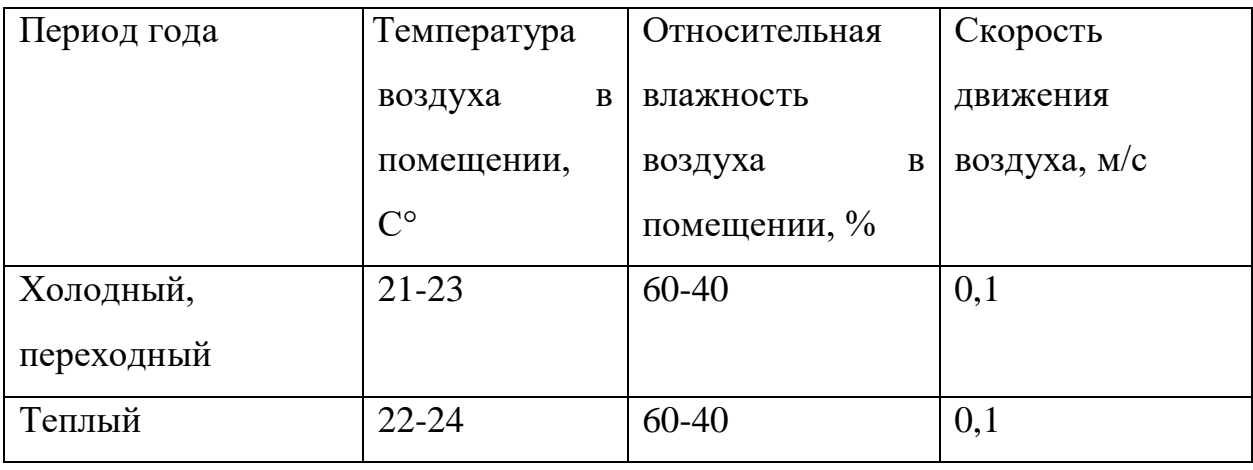

Для создания этих условий необходимо проводить такие мероприятия как естественная вентиляция помещения, кондиционирование воздуха в теплый период, а в холодный отопление воздуха.

124

2. Недостаточная освещенность рабочей зоны

Следует очень четко соблюдать требования по санитарным нормативам освещенности в административных, учебных и иных учреждения. Наше зрение напрямую зависит от количества света в помещении и на рабочем месте. От освещенности также зависит здоровье всего организма, сопротивляемость стрессам, усталости, физическим и умственным нагрузкам.

Требования к освещению на рабочем месте, где проводилась разработка технологического процесса изготовления детали «Червяк», которые представлены в СП 52.13330.2016 организованны в таблицу 4.3 для большего удобства

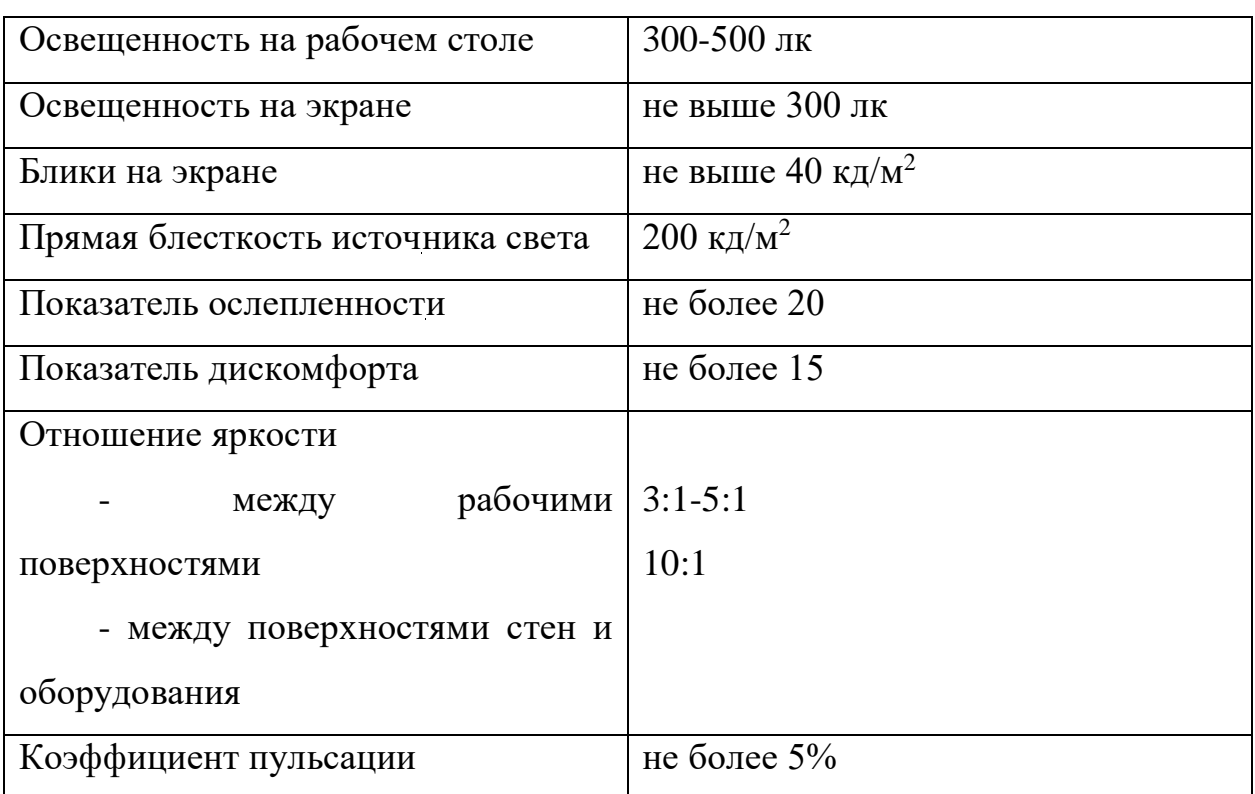

Таблица 4.3 – требования к освещению на рабочих местах

Для борьбы с недостаточным уровнем освещенности применяются как естественные источники света:

Солнце (открытые жалюзи)

Так же применяются искусственные:

Газоразрядных источников света со спектральным составом

Архитектура помещения

#### 3. Повышенный уровень шума

Нормирование шумов в зависимости от типа помещений дается в санитарных нормах. Наиболее актуальным для специалиста службы охраны труда являются СН 2.2.4/2.1.8.562-96, утвержденные постановлением Госкомсанэпиднадзора РФ от 31.10.1996г. Они должны быть исполнены всеми без исключения фирмами, госорганизациями, предприятиями. Нарушение санитарных норм карается административными и дисциплинарными взысканиями, вплоть до приостановки деятельности организации.

Помимо классификации, перечня необходимых для измерения и предотвращения вредного фактора определений, СН дают список параметров и ПДУ для разных работ. Нормы классифицированы по видам производственной деятельности, то есть по профессиональному критерию. Не так важно, чем, собственно, занимается специалист на своем рабочем месте, важно, насколько тяжела и напряжена его работа.

Допустимые нормы шума для занятий творческой, научной деятельностью не должны превышать 50 дБА.

В технологическом бюро, где проводилась разработка технологического процесса изготовления детали «Червяк», уровень шума не превышает предельно допустимого значения, установленного в ГОСТ 12.1.003-2014.

Для того чтобы снизить уровень шума прикладывается не мало сил, так как эта задача не самая легкая. Чтобы снизить шум в закрытом помещении из вне достаточно установить звукопоглощающие панели, а от шума излучаемого изнутри помещения проводятся архитектурно-строительные мероприятия. Максимально изолируют источник шума, размещают в так называемых боксах из звукопоглощающих материалов. Изначально при проектировании рабочего места необходимо его разместить так чтобы оно было достаточно изолированно от сильных источников шума [11]. Существуют еще несколько методов борьбы с шумом. Если рабочее место неизбежно находится в месте с

повышенным уровнем шума, то следует изменить архитектуру помещения, на отражение или поглощение шума.

По разным причинам может быть не возможно бороться с повышенным уровнем шума стандартными методами которые приведены выше, в таких случаях используются индивидуальные средства защиты такие как:

- Вкладыши предназначены для закрытия слухового прохода
- Наушники
- Беруши

## 4. Нервно-психические и физические нагрузки

При выполнении работ на компьютере, работник который разрабатывает технологический процесс «Червяк», связан с такими физическими и нервнопсихическими перегрузками, как зрительное напряжение, монотонность трудового процесса, нервно-эмоциональные перегрузки. Продолжительная работа на дисплее компьютера, может привести к нервно-эмоциональному перенапряжению, нарушению сна, ухудшению состояния, снижению концентрации внимания и работоспособности, хронической головной боли, повышенной возбудимости нервной системы, депрессии. Повышенные статические и динамические нагрузки у пользователей ПК приводят к жалобам на боли в спине, шейном отделе позвоночника и руках.

Для существенного снижения таких нагрузок необходимы частые перерывы в работе и эргономические усовершенствования, в том числе оборудование рабочего места так, чтобы исключать неудобные позы и длительные напряжения. Физические перегрузки, умственное перенапряжение, монотонность труда устанавливаются Р 2.2.2006-05. Работа по допустимому классу условий труда с напряженностью труда средней степени предусматривает продолжительность дня 8-9 часов, продолжительность перерывов от 3 до 7 % рабочего времени.

5. Повышенное значение напряжения в электрической цепи, замыкание которой может произойти через тело человека

Источниками электрического тока могут быть электрические установки и оборудование. Опасность поражения электрическим током существует всегда, если имеется контакт с устройством, питаемым напряжением 36 В и выше, тем более от электрической сети 220 В. Для предотвращения поражений электрическим током при работе с компьютером при разработке технологического процесса изготовления детали «Червяк» следует установить дополнительные оградительные устройства, обеспечивающие недоступность токоведущих частей для прикосновения. Обязательным во всех случаях является наличие защитного заземления или зануления (защитного отключения) электрооборудования. Для качественной работы компьютеров создается отдельный заземляющий контур. Соблюдение правил и требований электробезопасности позволяет максимально обеспечить защиту пользователя от поражения электрическим током. Технологическое бюро корпуса №16А, НИ ТПУ удовлетворяет приведенным выше требованиям, что позволяет отнести ее к помещениям без повышенной опасности поражения людей электрическим током. Это сухое помещение без повышенного содержания пыли, температура воздуха – нормальная.

# **4.4 Экологическая безопасность**

Любое производство сопровождается образованием отходов. Отходы в большей или малой степени загрязняют окружающую среду.

При выполнении задания по разработке технологического процесса изготовления детали «Червя» в технологическом бюро требуется искусственное освещение. Для искусственного освещения применяются люминесцентные лампы. Как известно, ртутные люминесцентные лампы содержат в своем составе тяжелый металл – ртуть. Это вещество первого класса опасности, представляющее угрозу для окружающей среды, требуют специальной переработки. В соответствии с этим отработанные лампы организованно сдаются в специальные пункты приема, для дальнейшей утилизации, что обеспечивает экологическую безопасность. Кроме того,

существует проблема загрязнения окружающей среды отходами электронных приборов. Компьютерная техника, использовавшаяся при разработке червяка, содержит печатные платы, в состав которых всходят вредные и токсичные вещества. Они являются сложным видом отходов, которые при взаимодействии с окружающей средой образуют токсины, попадающие в почву и грунтовые воды. На сегодняшний день существуют различные способы переработки печатных плат, позволяющие повторно использовать драгоценные металлы, содержащиеся в них и утилизировать вредные вещества, таким образом, защитив окружающую среду.

Также следует рассмотреть экологическую безопасность при производстве червячного вала.

Металлургия сама по себе считается одним из самых грязных видов промышленности. В первую очередь это связано непосредственно с металлами и их обработкой резанием на токарных, фрезерных операциях, но и побочные продукты не стоит скидывать со счетов.

Интенсивность выделения загрязняющих частиц зависит от нескольких факторов:

1. Вид материала, подвергающегося обработке

2. Режим работы оборудования

3. Мощность и производительность станка

4. Геометрические параметры изделия и инструмента

5. Использование/неиспользование СОЖ

При обработке без СОЖ выделяется в атмосферу много металлической пыли. СОЖ помогает связать металлические частицы вместе, но при этом вместо пыли на материале образуется тонкодисперсный аэрозоль. В зависимости от основной фазы и физико-химических свойств СОЖ выделяются: масляные, водные и специальные аэрозоли.

В зависимости от характера загрязнения устанавливаются специальные очистные системы.

129

# **4.5 Безопасность в чрезвычайных ситуациях**

Чрезвычайные ситуации (ЧС) могут быть техногенного, природного, биологического, социального или экологического характера. Техногенные чрезвычайные ситуации связаны с производственной деятельностью человека и могут протекать с загрязнением и без загрязнения окружающей среды. В ходе проектирования технологического процесса детали «Червяк» могут возникнуть такие чрезвычайные ситуации техногенного характера, как пожары, взрывы, обрушение зданий, аварии на водопроводах. Не исключен случай возникновения природных чрезвычайных ситуаций.

В технологическом бюро корпуса №16А, НИ ТПУ наиболее возможной ЧС может быть возникновение пожара.

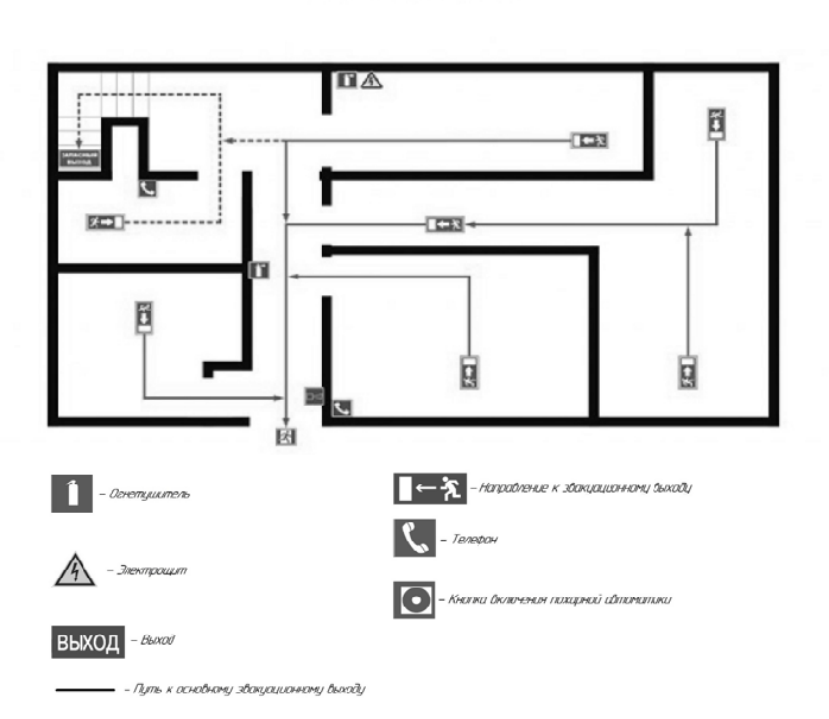

.<br>ПЛАН ЭВАКУАЦИИ<br>ЛЮДЕЙ ПРИ ПОЖАРЕ

Рис.4.1 План эвакуации

Для обеспечения пожарной безопасности применяют негорючие и трудно горючие вещества и материалы вместо пожароопасных, предотвращают распространение пожара за пределы очага, используют средства пожаротушения и т. д. К числу организационных мероприятий по обеспечению пожарной безопасности относятся обучение рабочих и служащих правилам пожарной безопасности, разработка и внедрение норм и правил пожарной безопасности, инструкций о порядке работы с пожароопасными веществами и материалами, организация пожарной охраны объекта [12].

В случае возникновения пожара на территории предприятия где будет осуществляться проектирование технологического процесса детали «Червяк» действия всех работников должны быть направлены на немедленное сообщение о нем в пожарную охрану, обеспечение безопасности людей и их эвакуации, а также тушение возникшего пожара. Для оповещения людей о пожаре должны использоваться тревожные или звуковые сигналы [13].

# **Вывод**

В данном разделе проведен анализ вредных факторов, действующих в процессе разработки технологического процесса изготовления детали «Червяк», к которым относятся повышенный уровень шума, отклонение показателей микроклимата в помещении, недостаточная освещенность рабочей зоны, физические и нервнопсихические перегрузки, загрязнения от производства деталей. В том числе, выявлены опасные факторы производства, входящие в чрезвычайные ситуации. Приведен план эвакуации, в помещении где проводятся все работы. Были указаны правовые и организационные вопросы безопасности. Даны рекомендации по оптимальному обустройству рабочего места. В результате анализа даются рекомендации по обеспечению оптимальных условий труда и охране окружающей среды.

# **Заключение**

При разработке технологического процесса изготовления детали «Червяк», была изучена конструкция детали, назначение и условия работы в изделии. В процессе выполнения ВКР был проведен анализ исходных данных, определен тип производства, составлен технологический маршрут обработки детали. Были выбраны режущий и измерительный инструмент и приспособления. Также были проведены технологические и техникоэкономические расчеты, в результате которых установлено, что применение данных станков и внедрение станочного приспособления позволит значительно сократить трудоемкость изготовления детали.

В конструкторской части работы спроектировано приспособление непосредственно для обработки детали на токарном станке и проведены все необходимые расчеты.

Таким образом, в ходе ВКР разработан технологический процесс изготовления детали, который обеспечивает выполнение требований чертежа, отвечает требованиям экономичности.

Так же были рассмотрены вопросы безопасности, выполнен анализ вредных и опасных производственных факторов.

# **Список использованных источников**

- 1. Справочник технолога машиностроителя. В 1-ч т. Под редакцией А.Г.Косиловой и Р.К. Мещерякова. - 4-е издание., -М.: Машиностроение, 1985 - 496с.
- 2. Схиртладзе А. Г., Пучков В. П., Прис. Н. М. Проектирование технологических процессов в машиностроении: учебное пособие/ А. Г. Схиртладзе, В. П. Пучков, Н. М. Прис. – Старый Оскол: ТНТ, 2011. – 408 с.
- 3. Должиков В.П. Разработка технологических процессов механообработки в мелкосерийном производстве: Учебное пособие. – Томск: Изд-во ТПУ, 2003. – 324 с.
- 4. Справочник технолога машиностроителя. В 2-ч т. Под редакцией А.Г.Косиловой и Р.К. Мещерякова. - 4-е издание., -М.: Машиностроение, 1985 - 496с.
- 5. Гольдштейн Г.Я.. Стратегический инновационный менеджмент: Учебное пособие. Таганрог: Изд-во ТРТУ,2004. - 267 с.. 2004.
- 6. Принцип работы бесцентрового шлифования // Обработка металла URL: [http://met-all.org/obrabotka/shlifovanie/bestsentrovoe-shlifovanie](http://met-all.org/obrabotka/shlifovanie/bestsentrovoe-shlifovanie-stanki.html)[stanki.html](http://met-all.org/obrabotka/shlifovanie/bestsentrovoe-shlifovanie-stanki.html) (дата обращения 29.03.20).
- 7. Барановский Ю.В. (ред.) Режимы резания металлов. Справочник. Изд. 3-е. перераб. и доп. М.: Машиностроение, 1972. - 408 с.: ил.
- 8. Гибкие производственные комплексы / Под ред. Белялина и В.А. Лещенко. – М.: Машиностроение, 1984 – 384 с.
- 9. 16К20Ф3 Станок токарный патронно-центровой с ЧПУ // Каталог станков URL: [http://stanki-katalog.ru/sprav\\_16k20f3.html](http://stanki-katalog.ru/sprav_16k20f3.html) (дата обращения: 31.05.2020).
- 10. Микроклимат производственных помещений. Нормируемые параметры микроклимата // Охрана труда и БЖД URL: http://ohranabgd.narod.proizv\_67.html (дата обращения: 28.05.20).
- 11. Источники шума. Нормирование шума // Science URL: http:// citiesblago.ru/shpargalki-po-distsipline-gradostroitelstvo/29-arkhitekturapomyshlennye-zdanija-shpargalki/739-istochniki-shuma-normirovanieshuma.html (дата обращения:  $28.05.20$ .)
- 12. Обеспечение пожарной безопасности на предприятиях // Библиотека технической литературы URL: http://delta-grup.ru/bibliot/32/68.htm (дата обращения: 28.05.20).
- 13. Инструкция о действиях работников в случае возникновения пожара // Аудит Пожарной Безопасности URL: http://pozharaudit.ru/useful179.html (дата обращения: 16.06.20).
- 14. Общемашиностроительные нормативы времени вспомогательного, на обслуживание рабочего места и подготовительно-заключительного при 91 работе на металлорежущих станках. Мелкосерийное и единичное производство. Дифференцированные/ Центральное бюро промышленных нормативов по труду при научно-исследовательском институте труда Государственного комитета Совета Министров СССР по вопросам труда и заработной платы; ред. Р. И. Хисин. — Москва: Машиностроение, 1964. — 396 с.: ил. + табл.. — Приложения: с. 194- 393.
- 15. Лабораторный практикум по дисциплине «Безопасность жизнедеятельности» для студентов всех специальностей: учебное пособие/ Ю.А. Амелькович, Ю.В. Анищенко, А.Н. Вторушина, М.В. Гуляев, М.Э. Гусельников, А.Г. Дашковский, Т.А. Задорожная, В.Н. Извеков, А.Г. Кагиров, К.М. Костырев, В.Ф. Панин, А.М. Плахов, С.В.

Романенко. – Томск: Издательство Томского политехнического университета, 2010.

16. Скворцов В.Ф. Основы размерного анализа конструкторских изделий: учебное пособие / В.Ф Скворцов; Томский политехнический университет. – Томск: Изд-во ТПУ, 2011. – 80с.

Приложение А

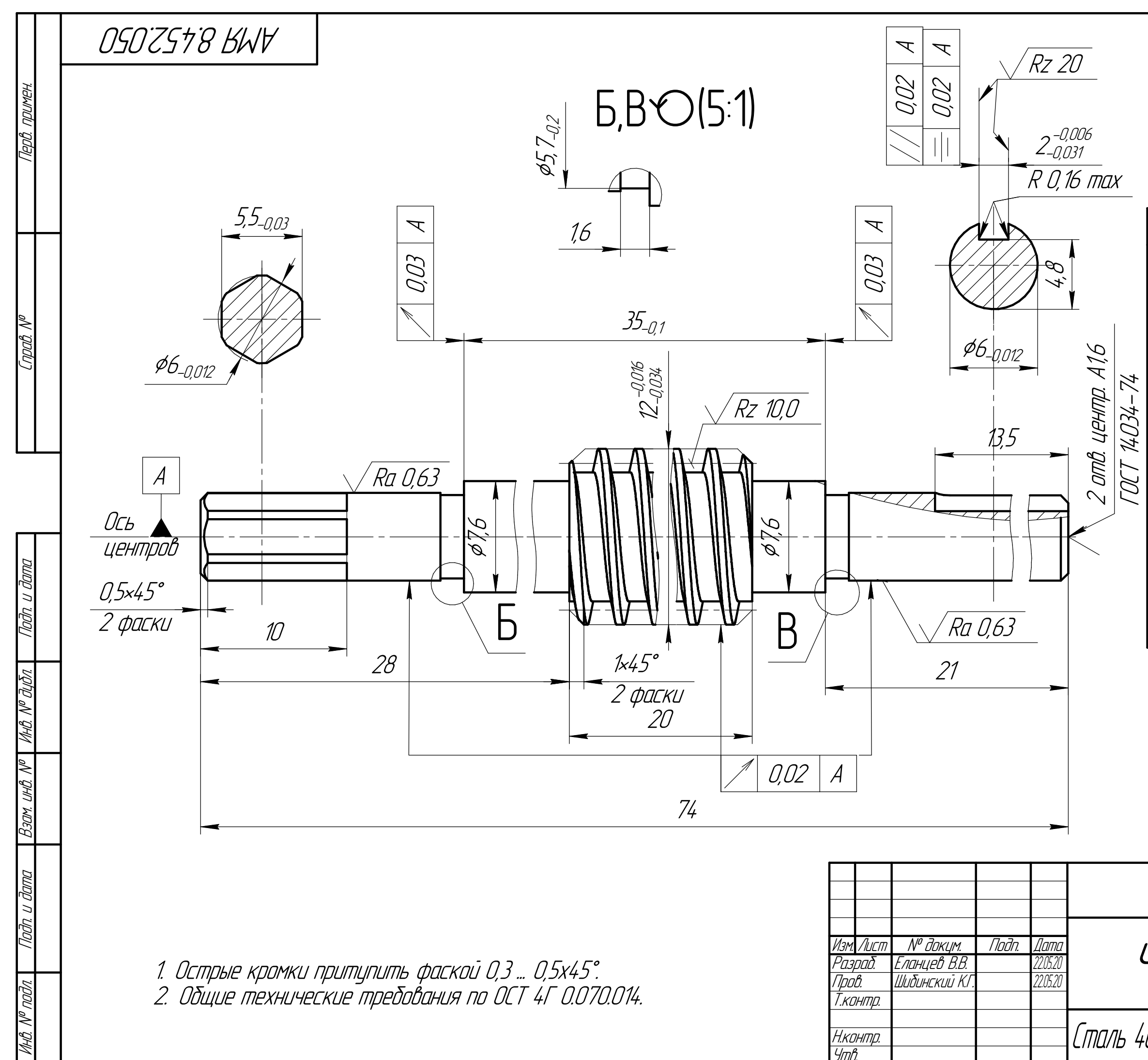

Копиро

 $\sqrt{R}$ z 40 ( $\sqrt{I}$ 

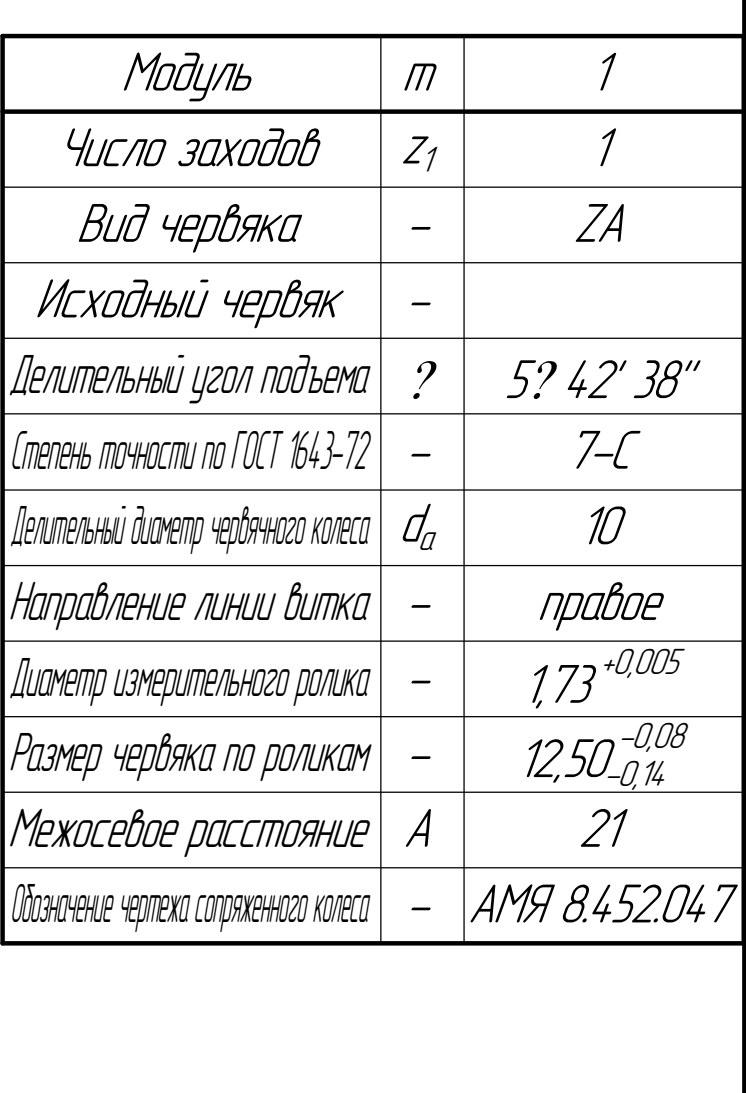

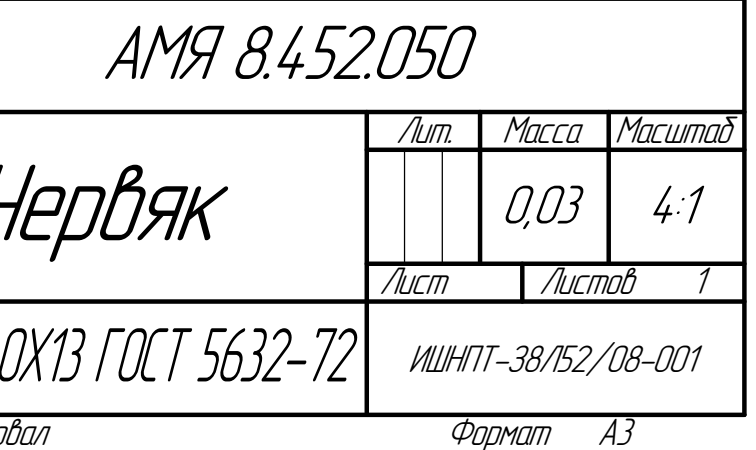

Приложение Б

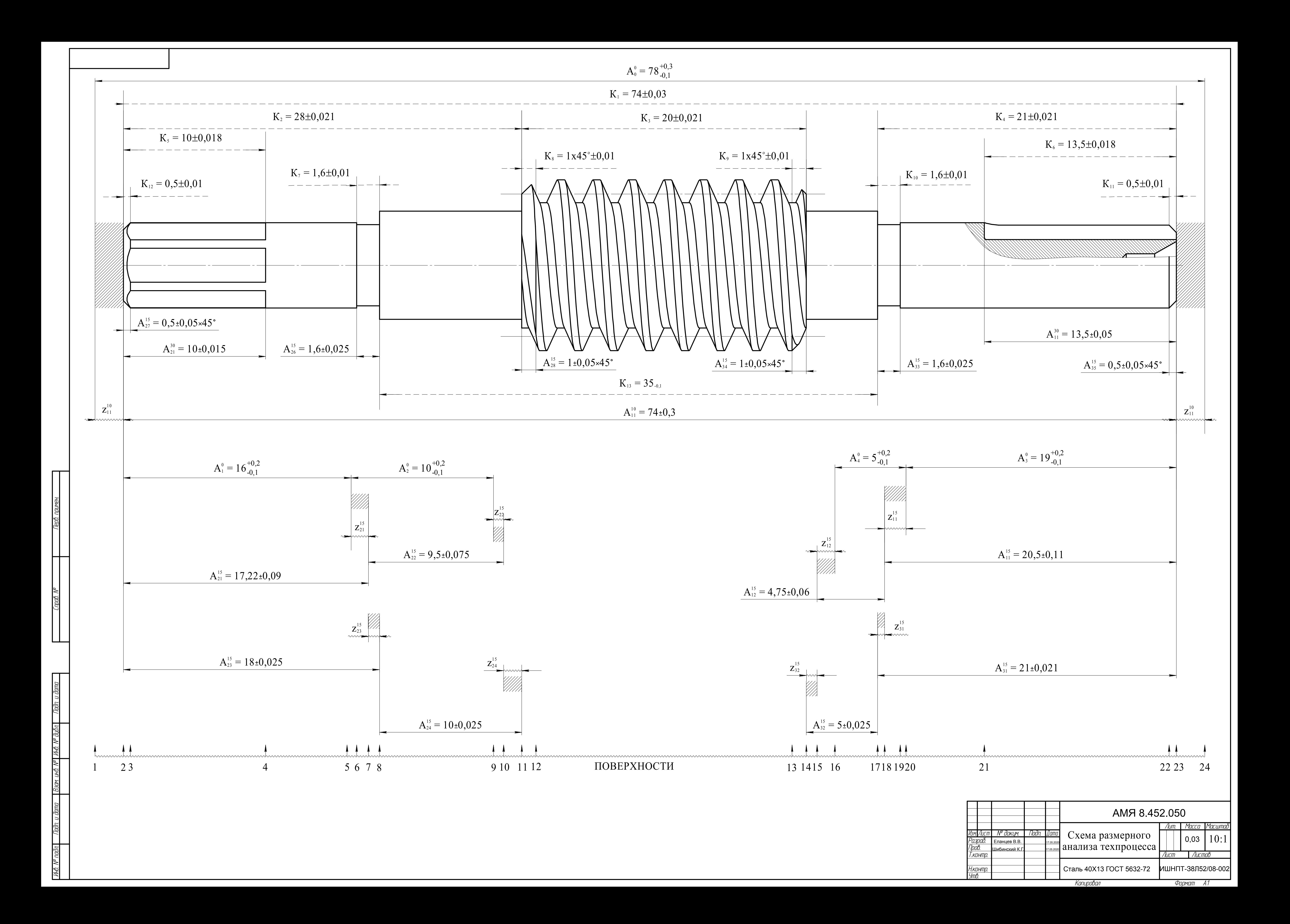

Приложение В

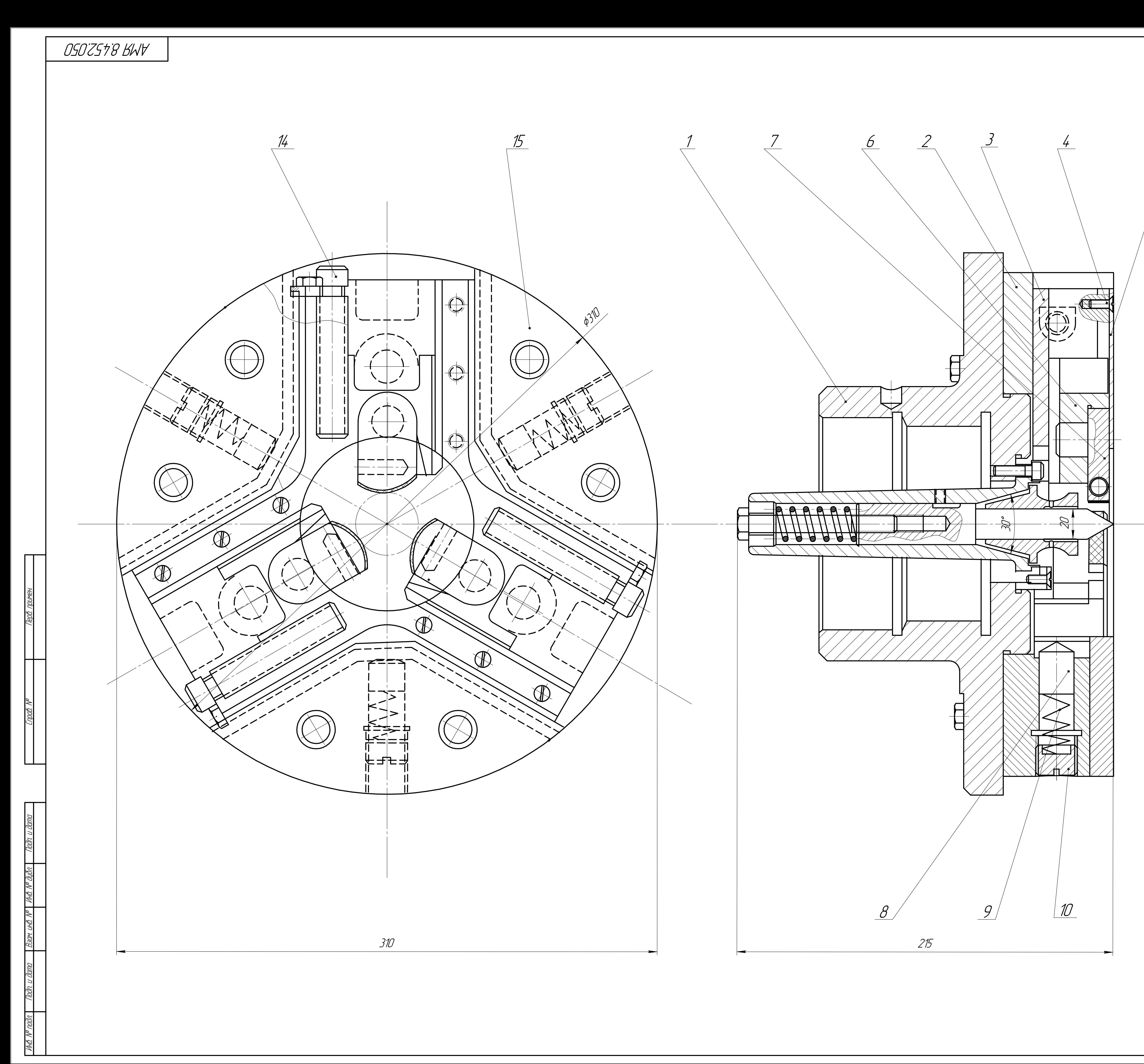

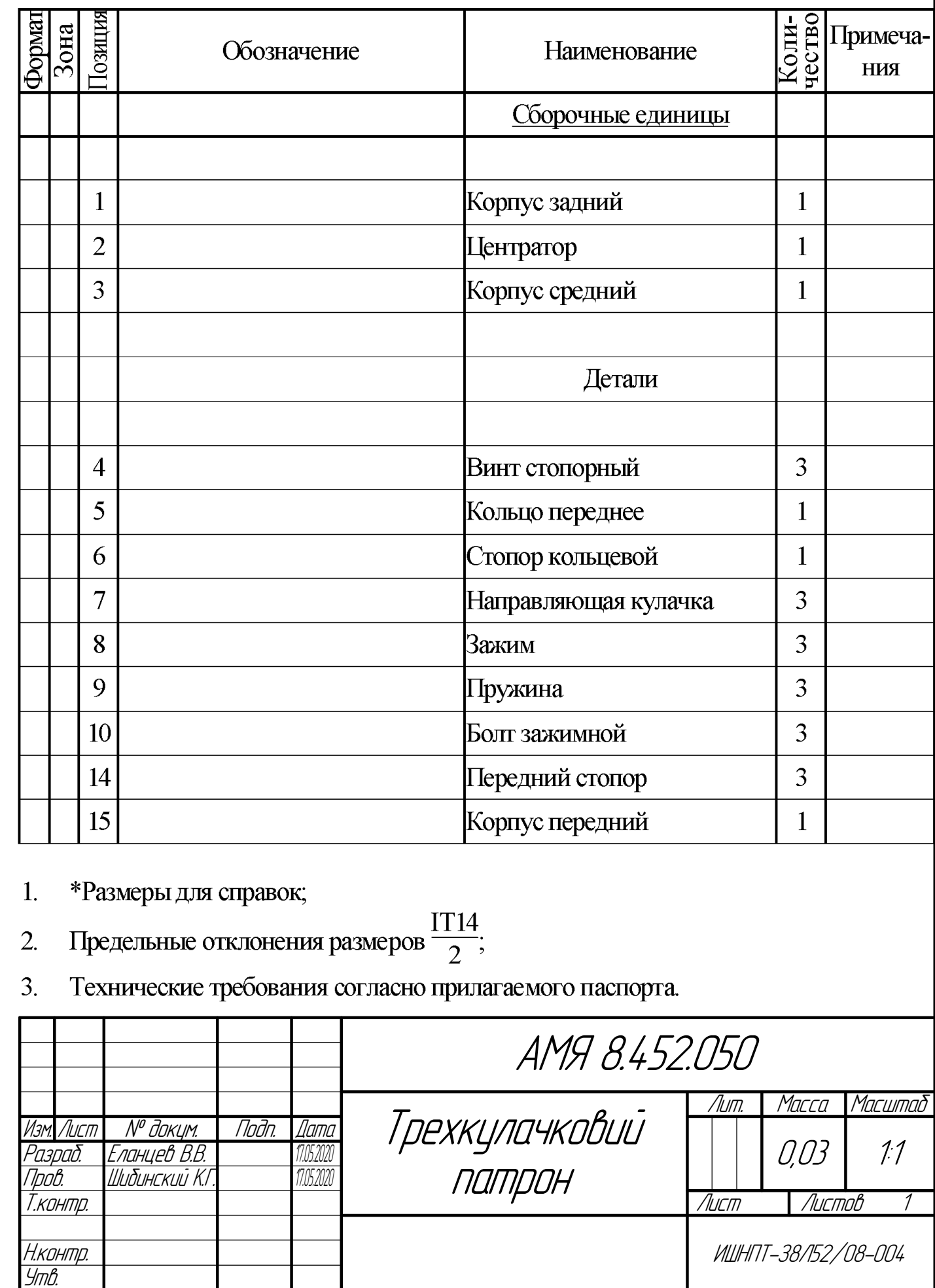

 $\overline{5}$ 

Копировал

ИШНПТ-38/152/08-004 Формат А1

Приложение Г

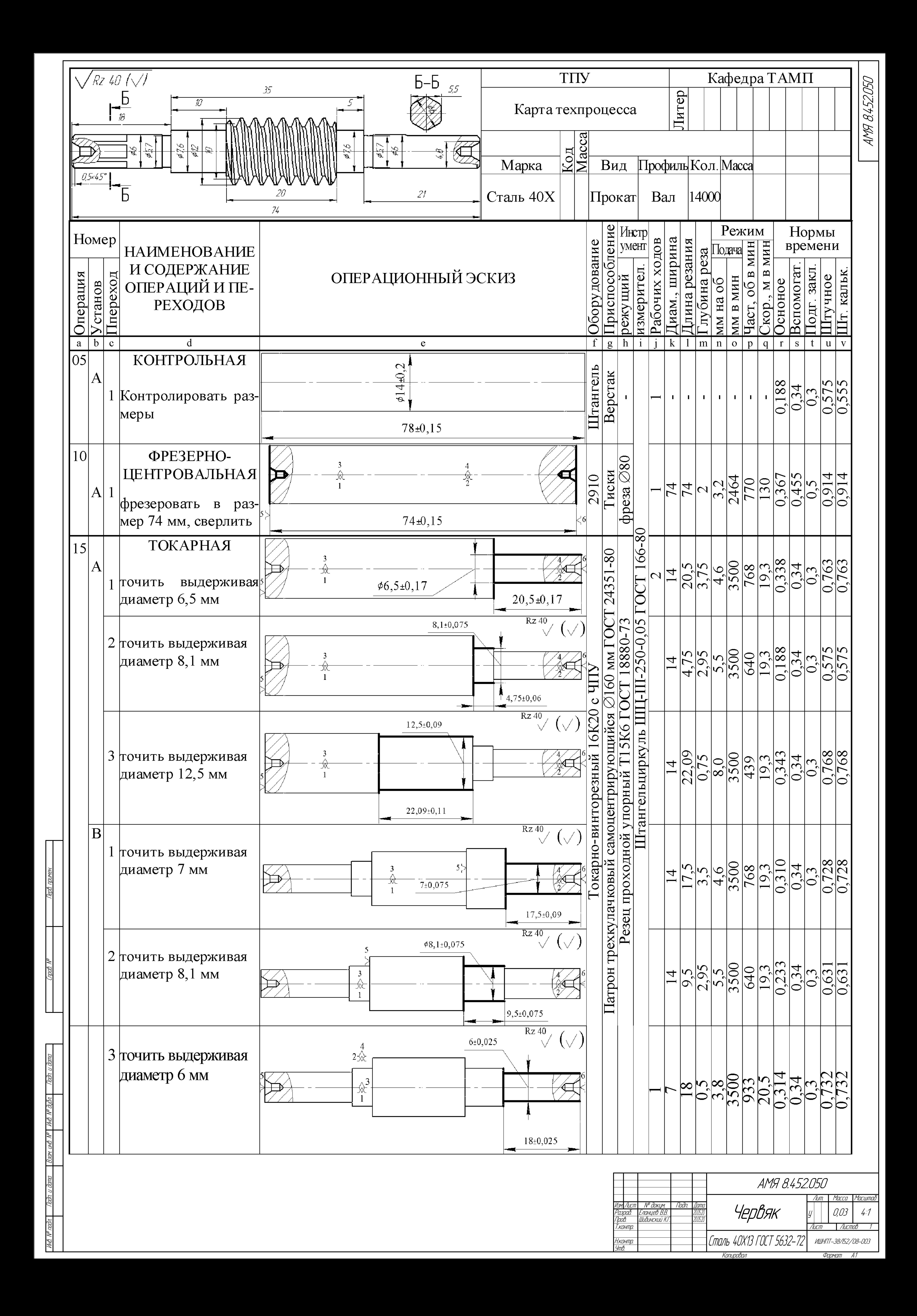
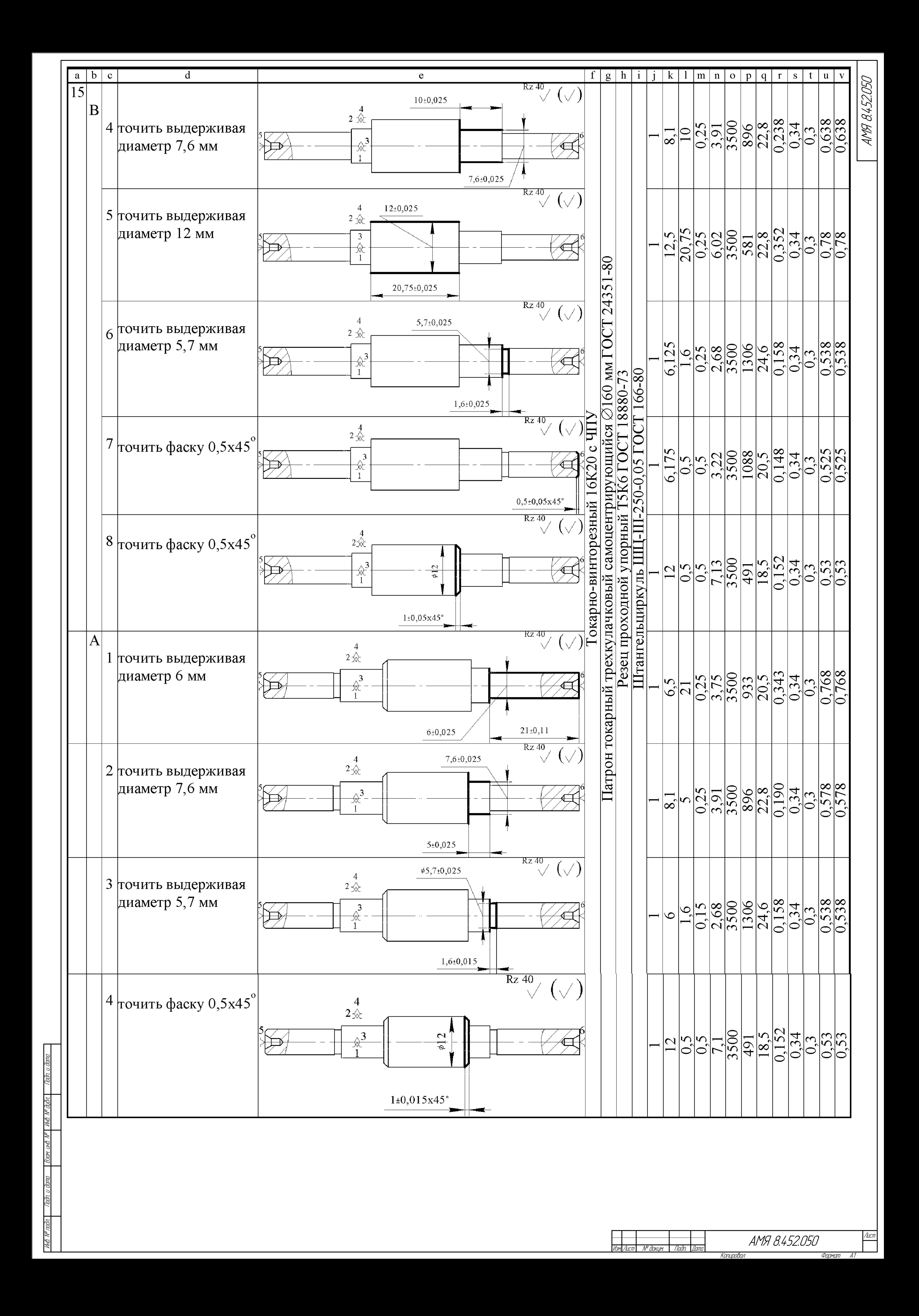

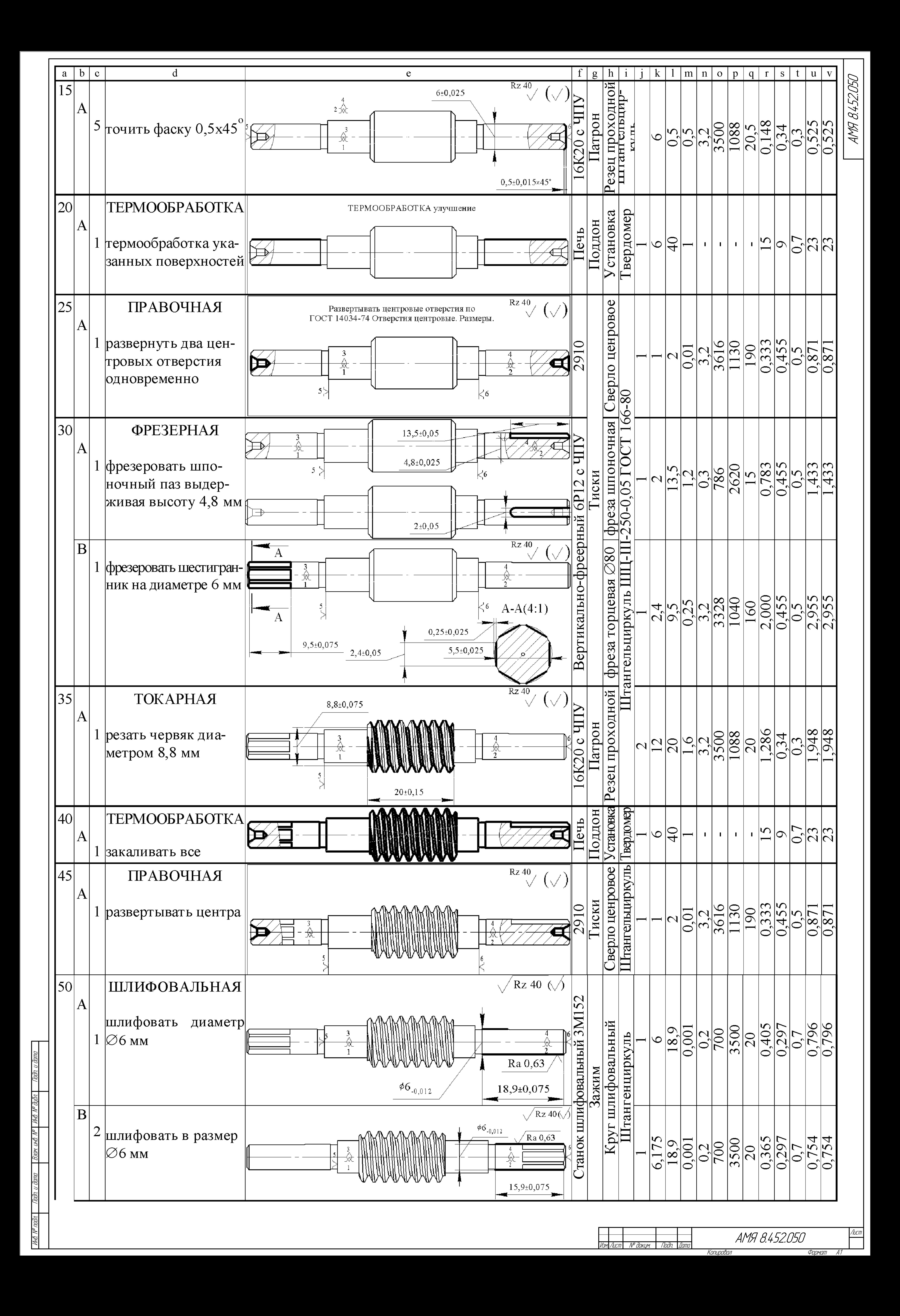

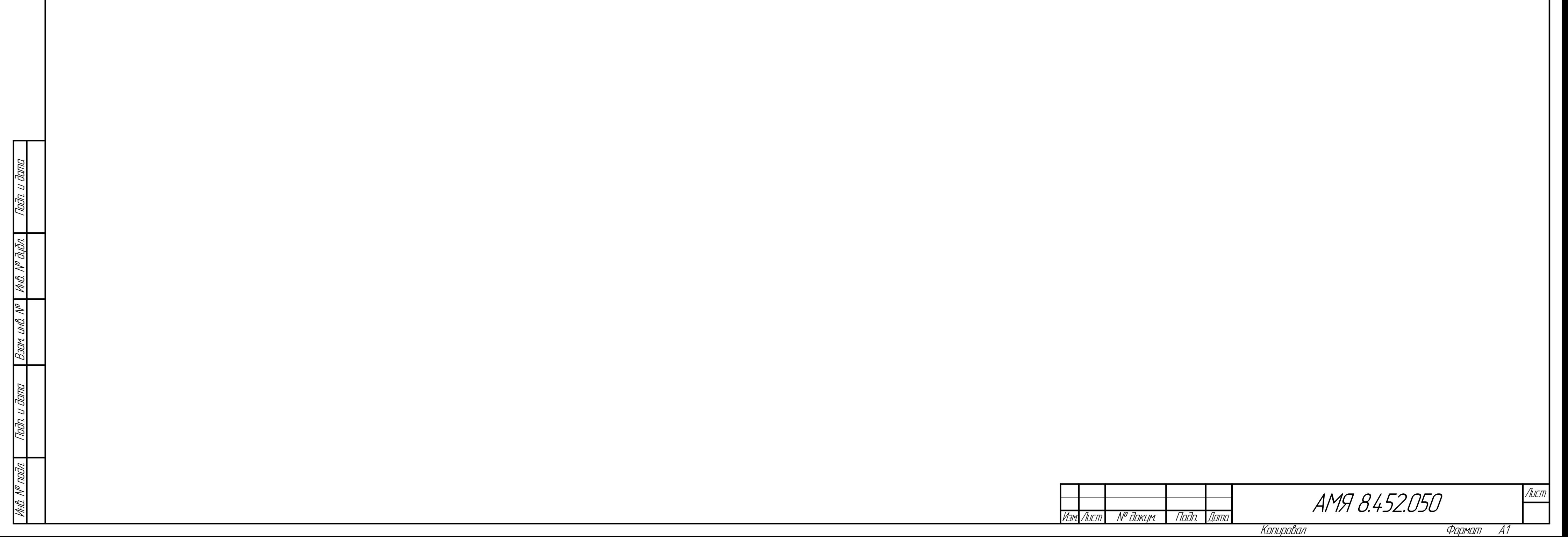

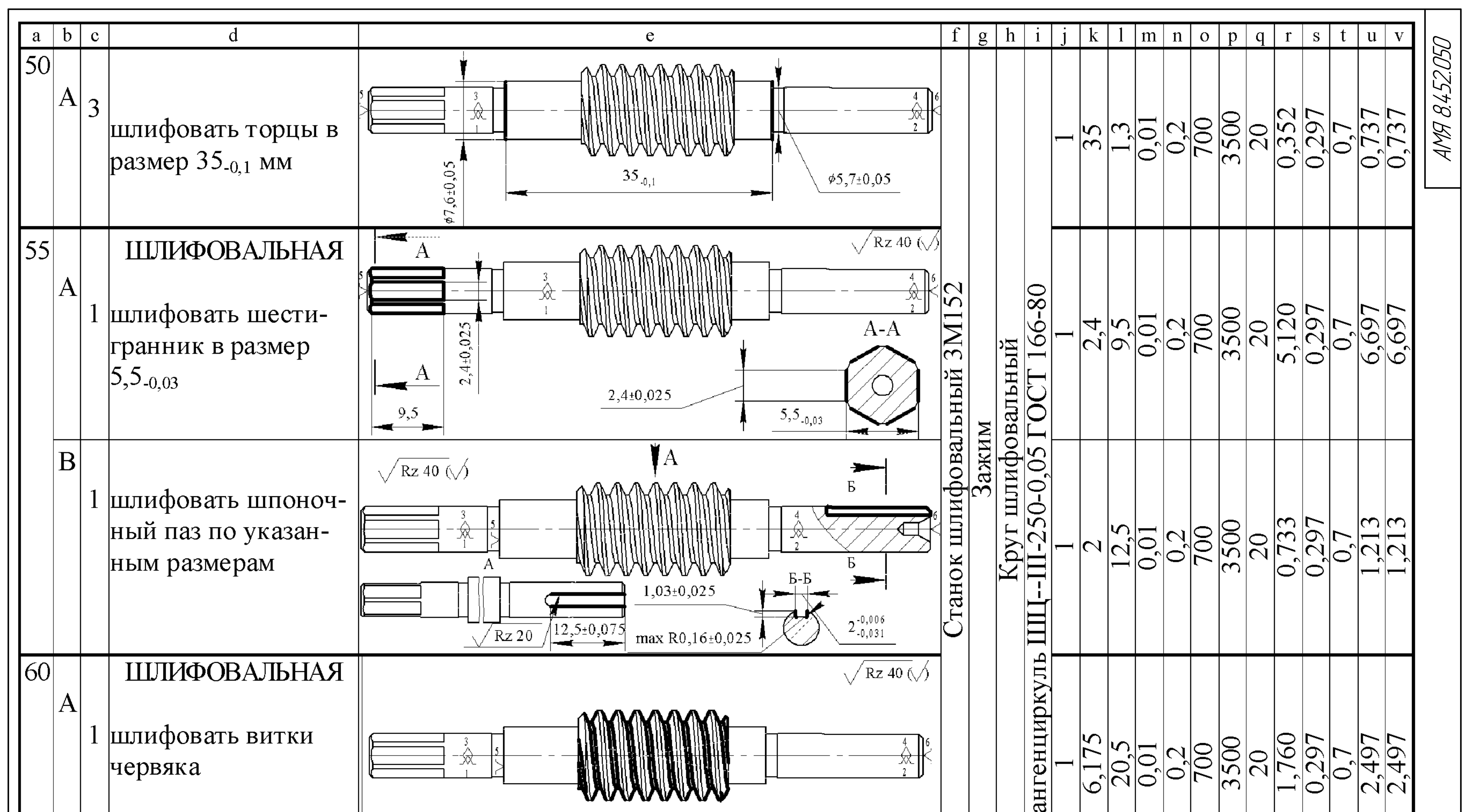

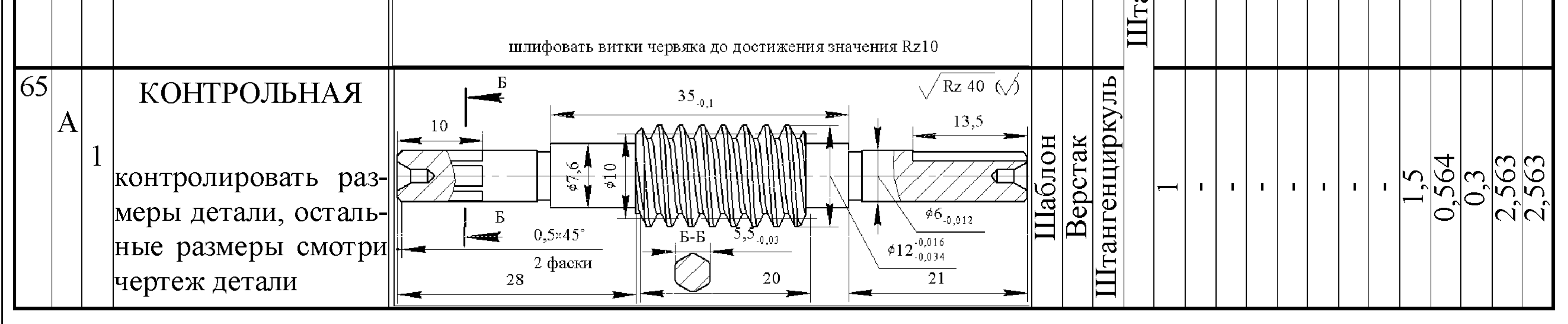